# **PONTIFICIA UNIVERSIDAD CATÓLICA DEL PERÚ**

## **FACULTAD DE CIENCIAS E INGENIERÍA**

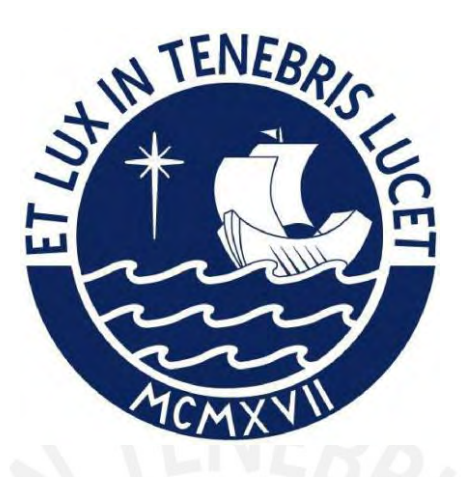

# **DISEÑO DE UN SISTEMA DE EXPLORACIÓN**

# **REMOTO DE POTENCIALES RIESGOS PARA MINERÍA**

# **SUBTERRÁNEA**

**Tesis para obtener el título profesional de Ingeniero Mecatrónico** 

# **AUTOR:**

Bryan Edinson Vela Noriega

## **ASESOR:**

MSc. Roberto Sumiyoshi Furukawa Fukuda

Lima, 19 marzo del 2023

#### **Informe de Similitud**

Yo, Roberto Sumiyoshi Furukawa Fukuda, docente de la Facultad de Ciencias e Ingeniería de la Pontificia

Universidad Católica del Perú, asesor de la tesis titulado

DISEÑO DE UN SISTEMA DE EXPLORACIÓN REMOTO DE POTENCIALES RIESGOS PARA MINERÍA SUBTERRÁNEA, del autor Bryan Edinson Vela Noriega,

Dejo constancia de lo siguiente:

- El mencionado documento tiene un índice de puntuación de similitud de 7%. Así lo consigna el reporte de similitud emitido por el software *Turnitin* el 15/06/2023.
- He revisado con detalle dicho reporte y la Tesis o Trabajo de Suficiencia Profesional, y no se advierte indicios de plagio.
- Las citas a otros autores y sus respectivas referencias cumplen con las pautas académicas.

Lugar y fecha: Lima, 15 de junio del 2023

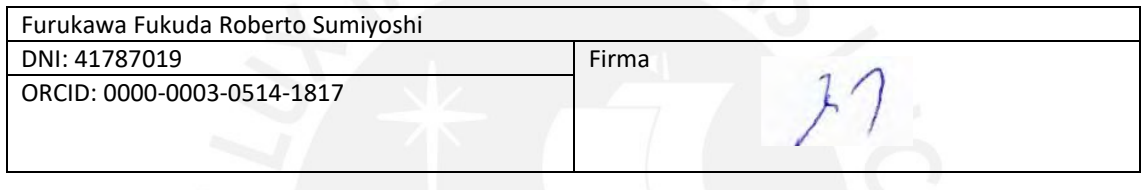

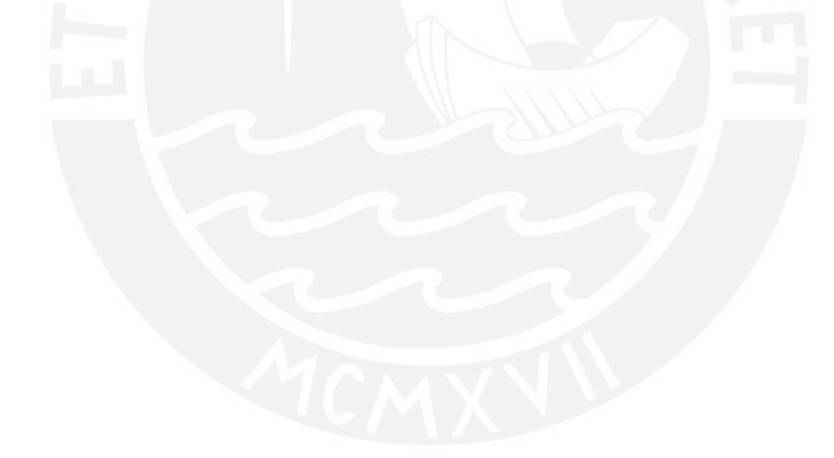

#### **RESUMEN**

El presente trabajo tiene como objetivo diseñar un sistema que ayude a evaluar los peligros que existen dentro del campo de la minería subterránea y resaltar el índice de accidentabilidad que tienen sobre todo los proyectos de exploración. Esto es consecuencia de que aún no se ha logrado implementar el uso de la tecnología adecuada para las inspecciones de rutina, que sean capaces de detectar potenciales peligros, principalmente centrándonos en casos de ventilación deficiente, identificado por la concentración de oxígeno, altos niveles de radiación, ocasionada por ciertos gases tóxicos, entre este el radón; y finalmente posibles deslizamientos y derrumbes dentro del lugar de operaciones en minería subterránea.

La presente tesis se centra en el diseño de un vehículo híbrido terrestre-aéreo no tripulado, que pueda desarrollar las labores de exploración de rutina y que sea controlado a distancia por un operario. El vehículo, debe estar equipado con los sensores y actuadores para el correcto movimiento sobre el entorno difícil, además para la adquisición de datos relevantes que a veces pasan desapercibidos por el sentido humano. Se precisa una autonomía del sistema de 1 hora como mínimo.

Se logró cumplir con los objetivos planteados para este proyecto, logrando así un vehículo hibrido de autonomía de desplazamiento terrestre de una hora aproximadamente y 10 minutos de autonomía para desplazamiento aéreo, este siendo usado en puntuales ocasiones. Se logro un diseño estructural adecuado para las condiciones de trabajo, así como, el correcto arreglo de diversos módulos de potencia, arreglo de sensores, controladores y motores eléctricos, para lograr un óptimo control de ambos módulos de desplazamiento.

De la misma forma, se estableció un sistema adquisidor y transmisor de datos para el vehículo, de manera que se puedan ser notificados de los peligros de manera oportuna para el operador.

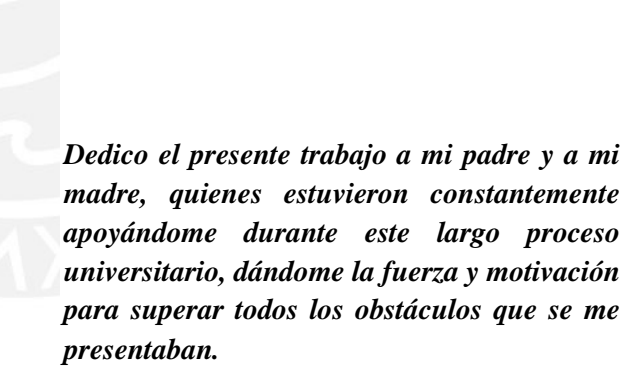

*Asimismo, a los compañeros con los que pude absolver todas mis dudas y fue un proceso enriquecedor de aprendizaje.*

## **AGRADECIMIENTOS**

Mis sinceros agradecimientos a mi asesor de tesis, el Ing. Roberto Furukawa, por el apoyo y mentoría constante en el desarrollo del presente trabajo. Asimismo, al Ing. Héctor Oscanoa por la revisión y absolución de dudas en los avances del trabajo.

# ÍNDICE DE CONTENIDOS

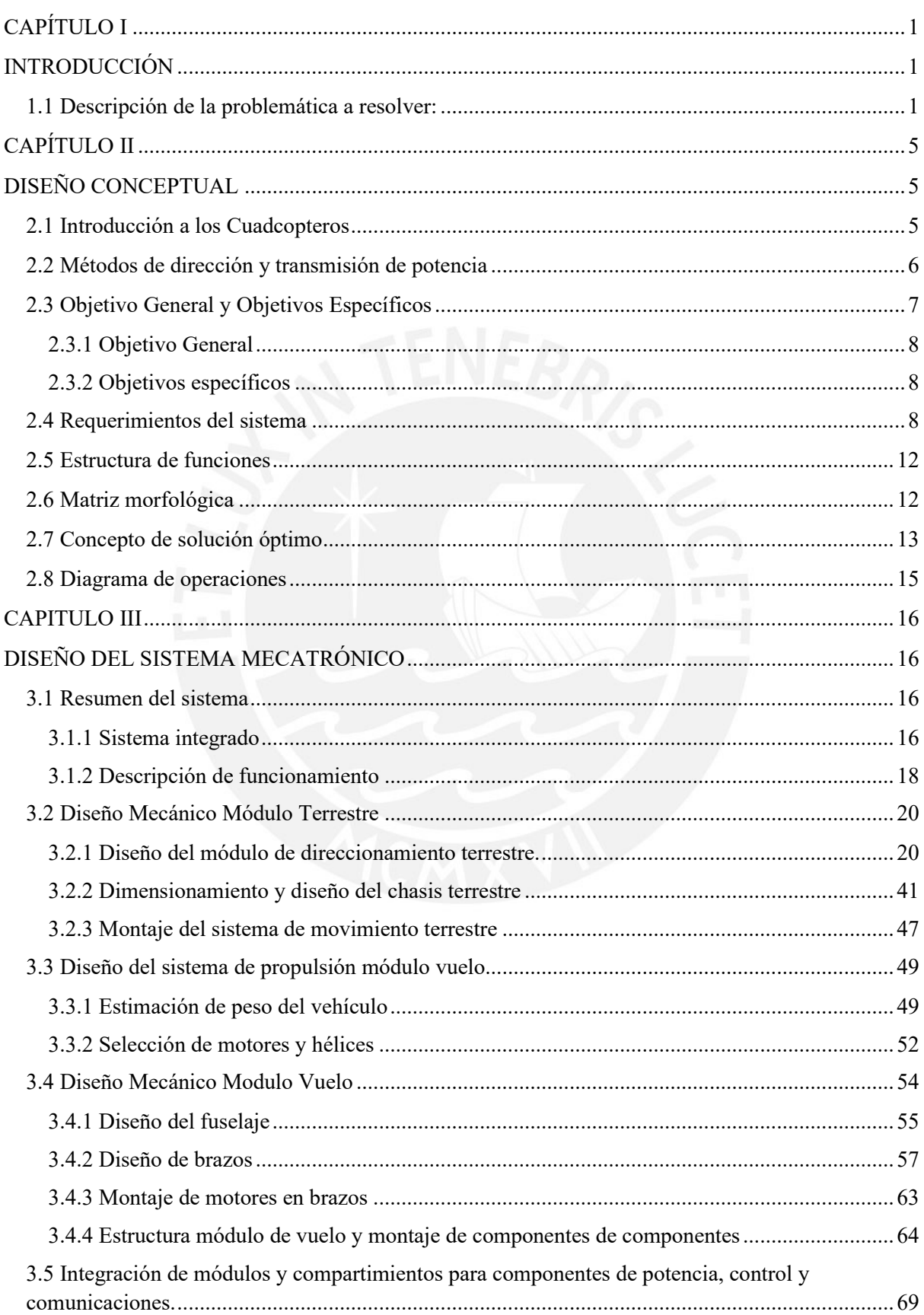

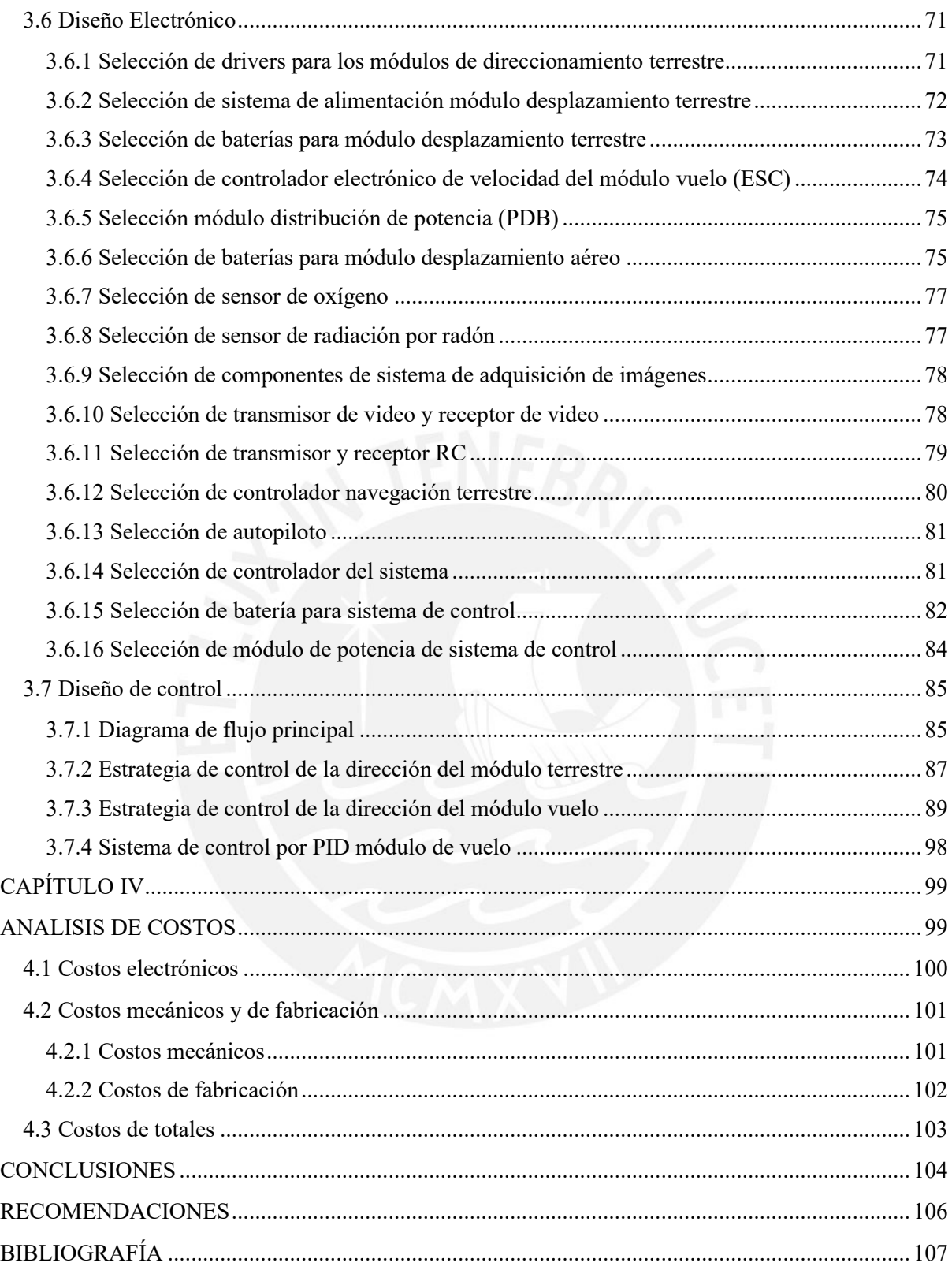

## **ÍNDICE DE FIGURAS**

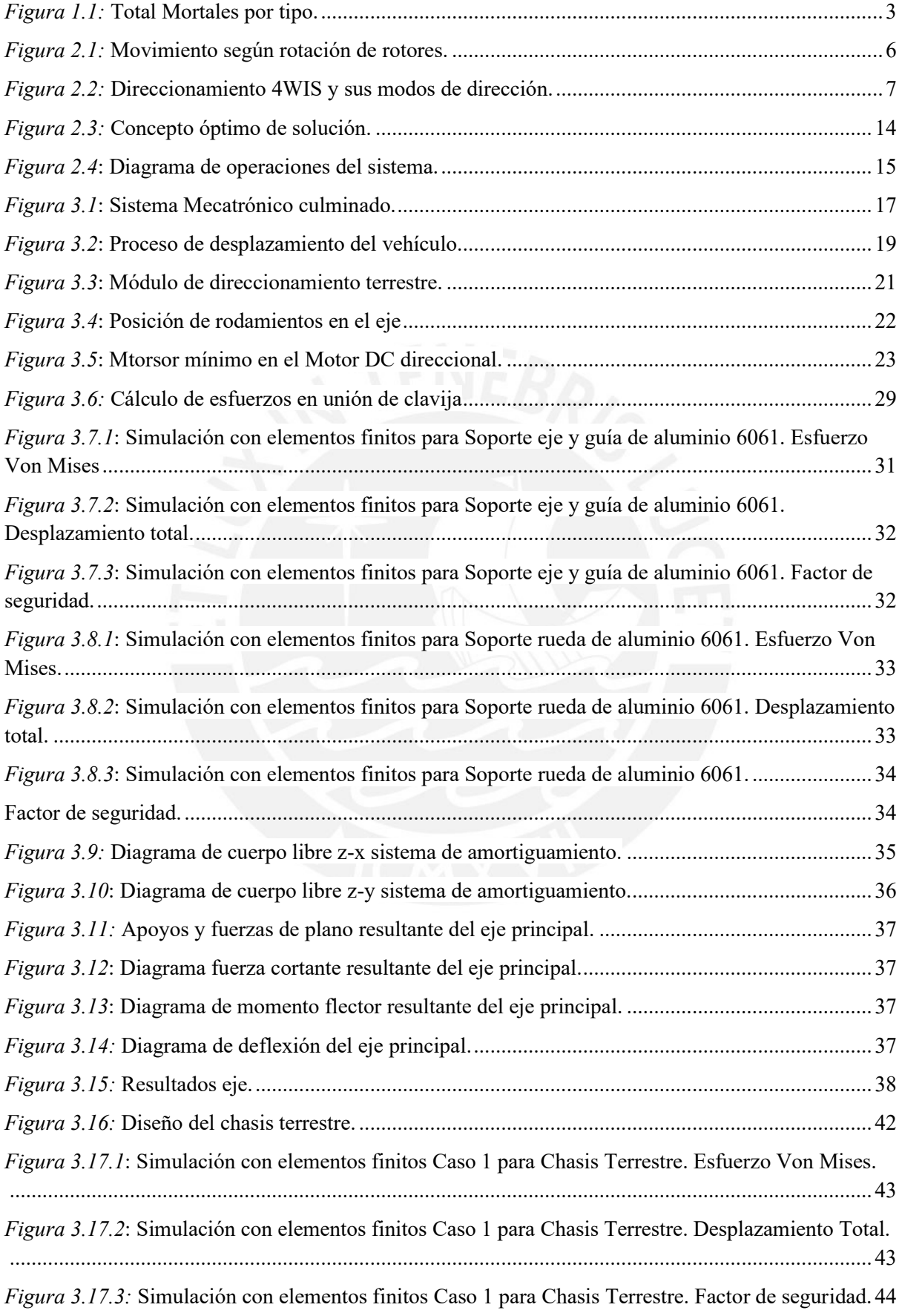

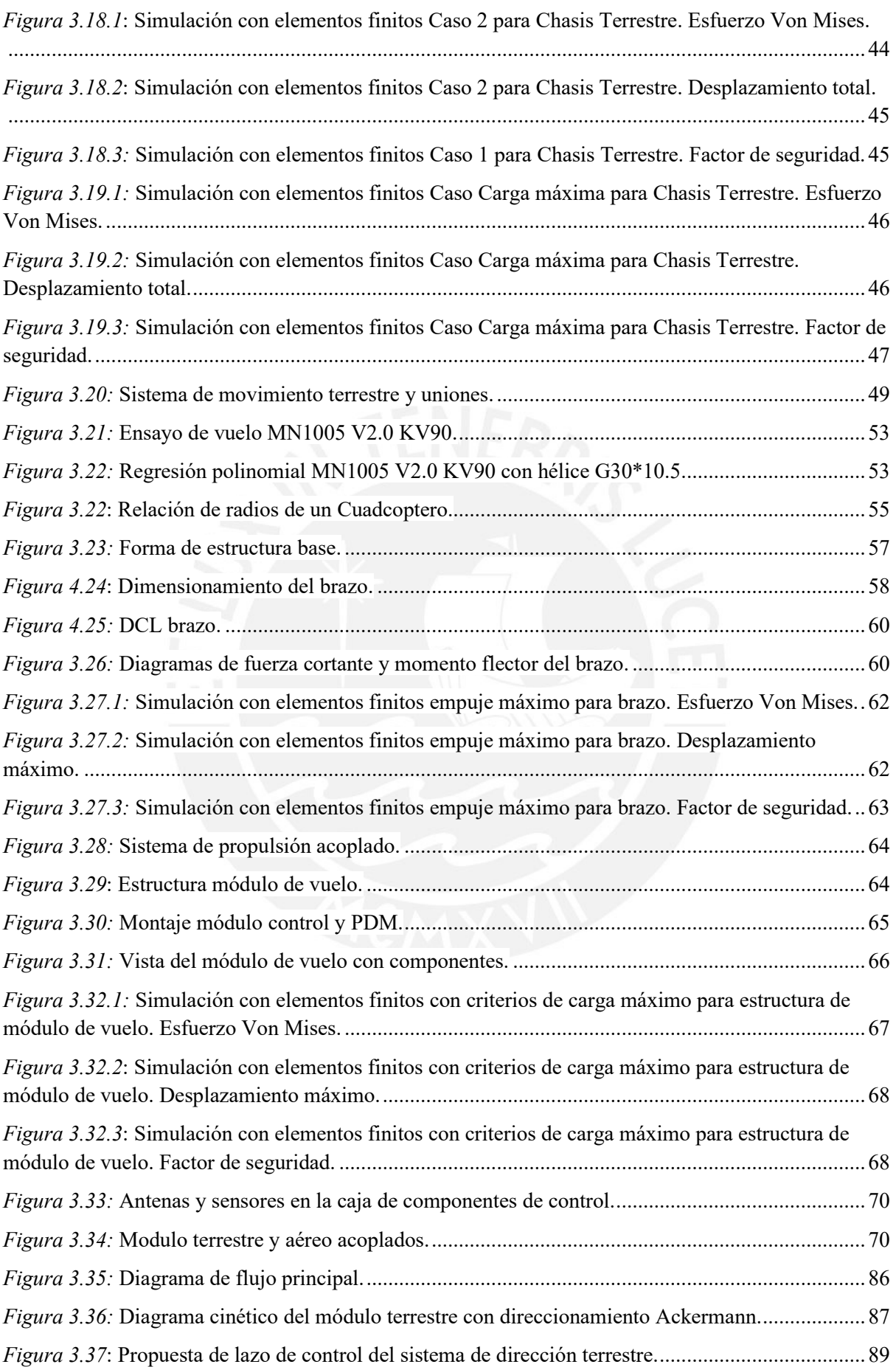

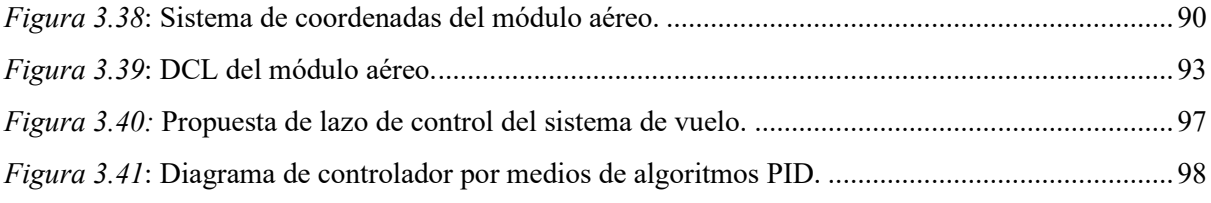

## **ÍNDICE DE TABLAS**

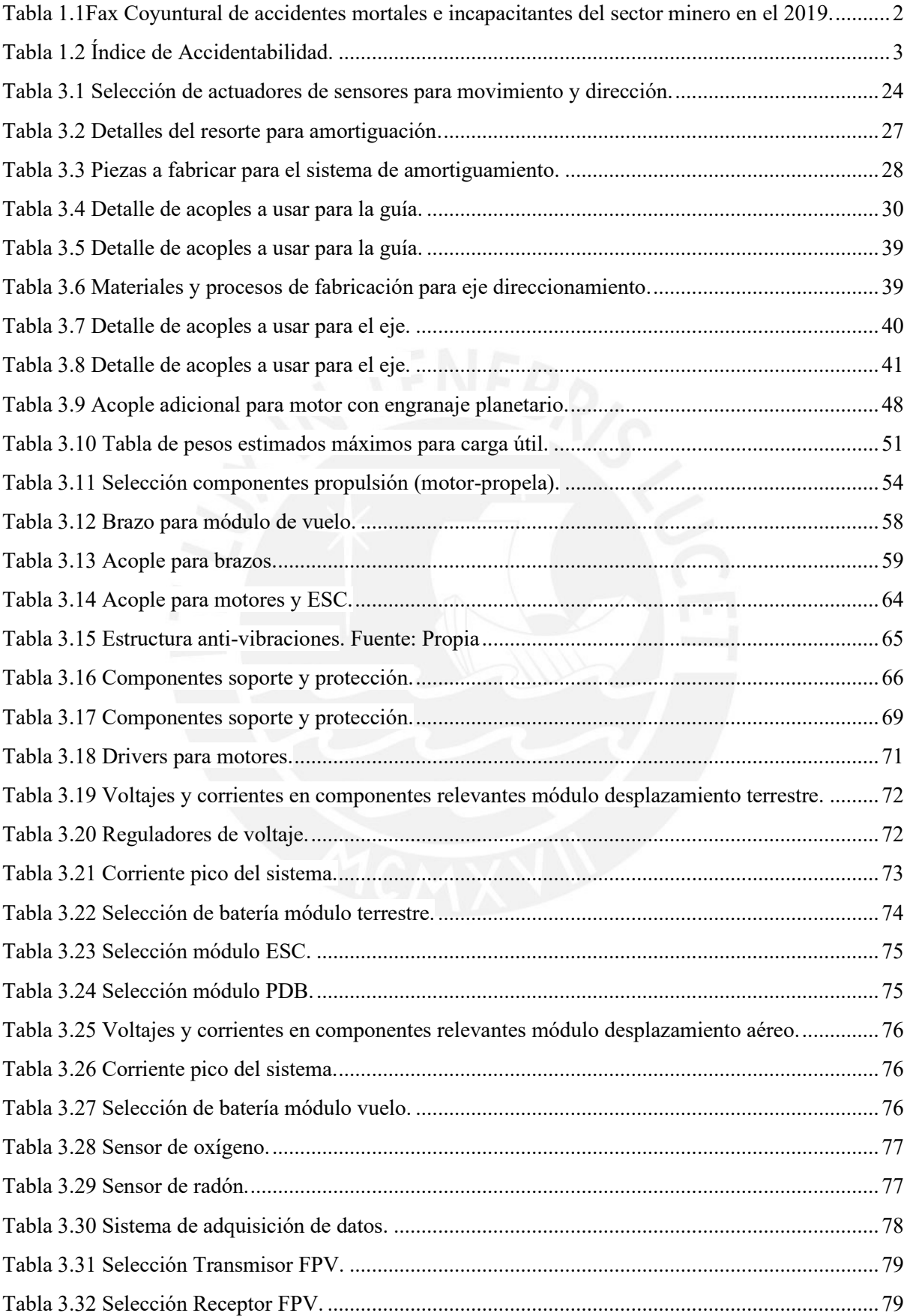

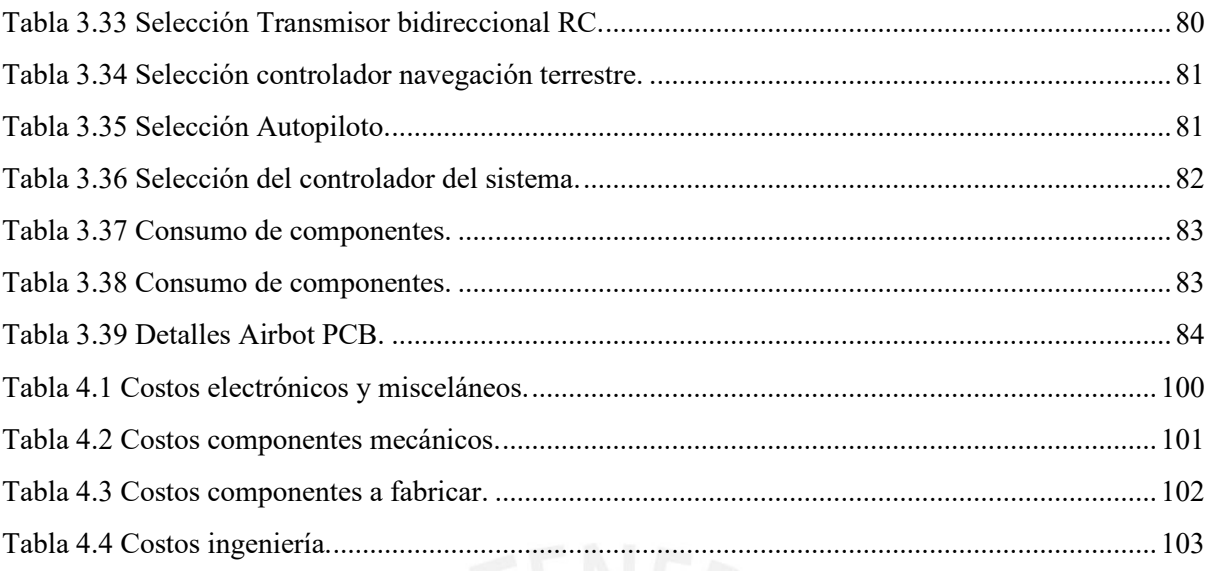

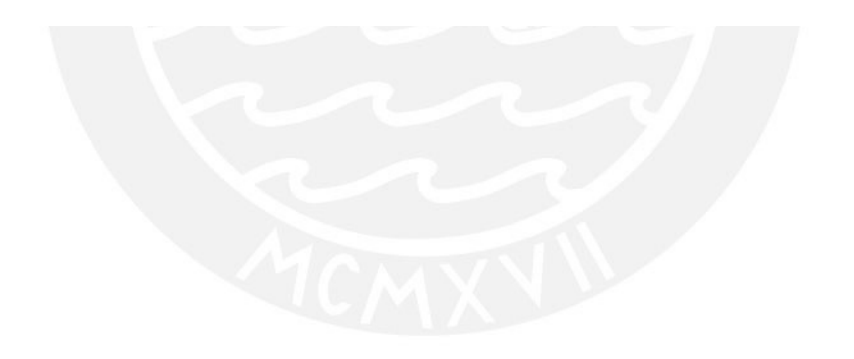

## **CAPÍTULO I**

### **INTRODUCCIÓN**

<span id="page-12-1"></span><span id="page-12-0"></span>En el presente apartado se desarrolla una breve síntesis de la problemática a resolver. Así como otros datos relevantes que influirán en el correcto entendimiento del proyecto a abordar.

#### <span id="page-12-2"></span>**1.1 Descripción de la problemática a resolver:**

La minería a cielo abierto y la subterránea, presentan altas cifras de lesiones asociadas a esta industria a nivel internacional. Países como Australia, algunos de Europa y Estados Unidos tienen avances en seguridad minera (cerca de 84%), tanto en lesiones fatales como no mortales; sin embargo, otros países no muestran el mismo desarrollo (menos del 40%), ejemplo de ello son algunos países de África, China y países de Sudamérica.(Jennings NS, 2012) Dentro de un estudio realizado en Perú, durante el año de 2019, compañías mineras de la mediana y gran minería han reportado (un total de 152 empresas mineras) a la Gerencia de Supervisión Minera 23 eventos con 25 víctimas (en adelante accidentes mortales) ocurridos en las diferentes unidades mineras, cuyo número de eventos fue mayor que el año anterior que fue 19 eventos con 23 víctimas.(Quintanilla, Ardiles, Herrera, Mendieta, Salas, Villar, 2019)

En la tabla 1.1 se pueden observar el total de los accidentes registrados por OSINERGMIN del año estudiado.

#### Tabla 1.1

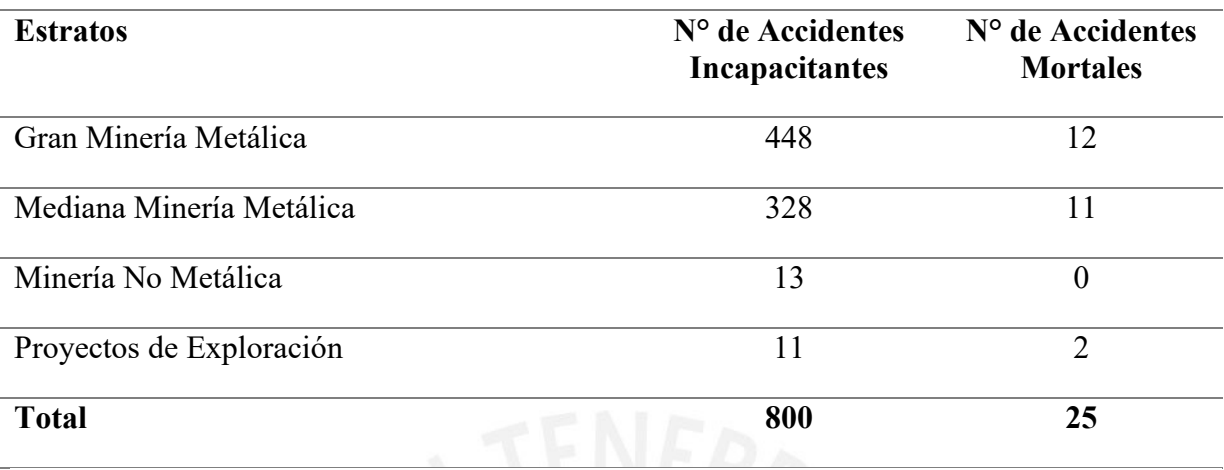

<span id="page-13-0"></span>*Fax Coyuntural de accidentes mortales e incapacitantes del sector minero en el 2019.*

*Nota.* Tomado de *"Análisis Estadístico de Seguridad y Compendio Ilustrativo de Accidentes en el Sector de Mediana Minería y Gran Minería – 2019",* por Quintanilla et al, 2019.

El resultado de la clasificación según tipo de los 25 accidentes mortales, está en el siguiente orden: 5 accidentes mortales (20.0%) corresponden a desprendimiento de rocas, 5 accidentes mortales (20.0%) corresponden atrapado por o golpes por maquinarías en movimiento, 3 accidentes mortales (12.0%) choques contra o atrapado en golpes por vehículo motorizado (tránsito vehicular), 3 accidentes mortales (12.0%) corresponde por exposición a, o contacto por inhalación con gases tóxicos/asfixiantes (ventilación deficiente) y 3 accidentes mortales (12.0%) corresponde atrapado por derrumbe, deslizamiento, soplado de mineral o desmonte, los cuales solo las 5 causas representa el 76.0% del total reportado.(Quintanilla et al, 2019)

En cuanto a los tipos de accidentes registrados se muestra un resumen gráfico en la Figura 1.1:

Total Mortales por tipo - Porcentajes 2000 - 2019

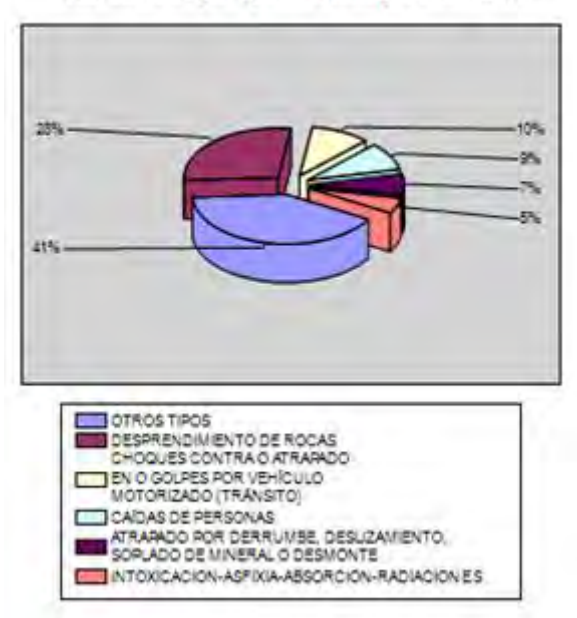

*Figura 1.1:* Total Mortales por tipo.

<span id="page-14-0"></span>Tomado de "Análisis Estadístico de Seguridad y Compendio Ilustrativo de Accidentes en el Sector de Mediana Minería y Gran Minería – 2019", por Quintanilla et al, 2019.

Lo interesante de todas estas estadísticas son los índices de accidentabilidad (combina la

frecuencia de los incidentes con la gravedad de estos), que se muestran en la Tabla 1.2:

Tabla 1.2

<span id="page-14-1"></span>*Índice de Accidentabilidad.*

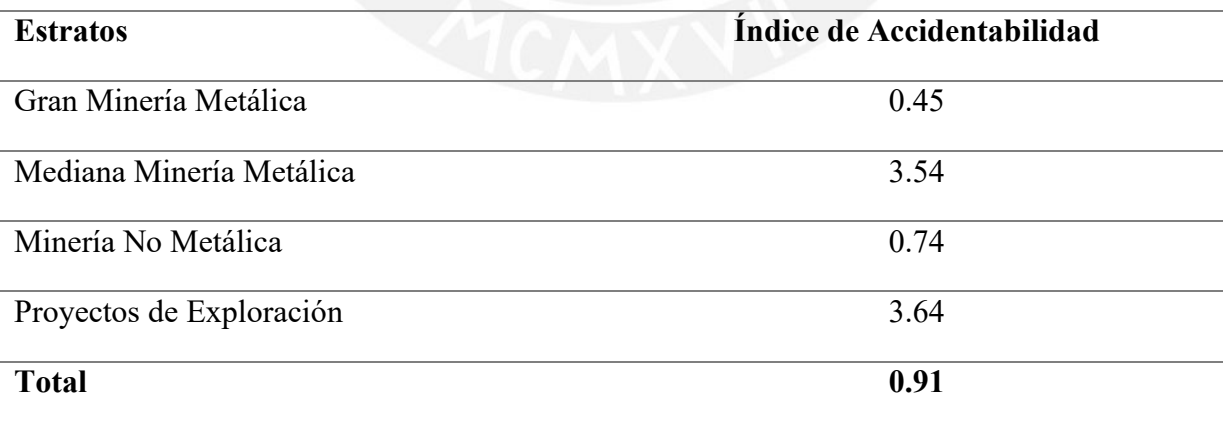

*Nota.* Tomado de *"Análisis Estadístico de Seguridad y Compendio Ilustrativo de Accidentes en el Sector de Mediana Minería y Gran Minería – 2019",* por Quintanilla et al, 2019.

Se observa que el índice más alto se encuentra en los proyectos de exploración, cosa que está correlacionada con los tipos de accidentes con mayor incidencia presentada en la gráfica pasada, entre estos el desprendimiento de rocas y el contacto por inhalación con gases tóxicos/asfixiantes. A pesar de los protocolos que se realizan previos a la exploración (supervisión realizada por personal capacitado), aún hay incidencia de estos accidentes, esto se debe a que las condiciones del terreno pueden cambiar repentinamente y por falta de conocimiento actualizado de este.

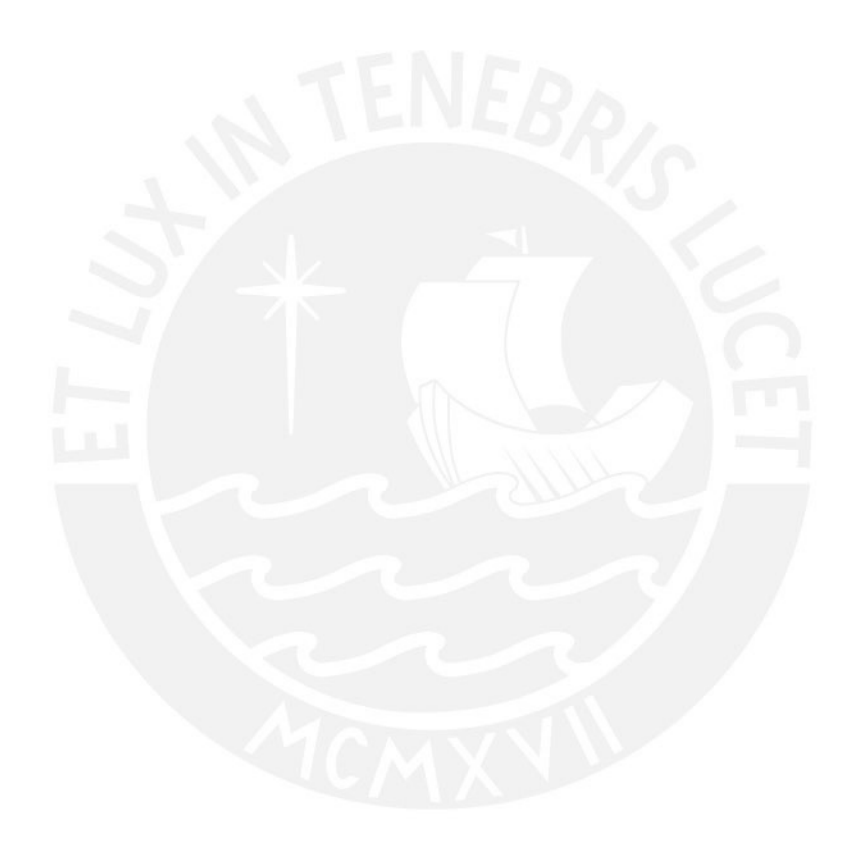

### **CAPÍTULO II**

## <span id="page-16-1"></span>**DISEÑO CONCEPTUAL**

<span id="page-16-0"></span>Dentro de la presente sección, con respecto a la información recopilada en el capítulo anterior, se procederán a trabajar los apartados referentes al diseño preliminar del proyecto. De manera cualitativa se tomarán en cuenta requerimientos, bosquejos, la disposición de las piezas, consideraciones técnicas y económicas, etc. Todo esto conllevando a un diseño óptimo de solución.

#### <span id="page-16-2"></span>**2.1 Introducción a los Cuadcopteros**

Dícese de un vehículo aéreo no tripulado el cual posee un movimiento generado por la rotación de cuatro unidades de propulsión, entre motores y hélices, conocidos como rotores. Estos propulsores son presentados en pares que de manera opuesta de manera que se creen torques opuestos y evitar que el vehículo aéreo gire descontroladamente alrededor del eje vertical. El movimiento en tres dimensiones se controla variando la rotación de cada uno de los rotores. Si se requiere mantenerse en posición los cuatro rotores deben girar con la misma velocidad rotacional, de manera que se logre el empuje necesario equivalente al peso de la unidad. De igual forma, para lograr un ascenso vertical, se debe aumentar la velocidad rotacional en los rotores de manera que se logre un aumento en el empuje. Si se busca un movimiento rotacional de la unidad, se deberá emplear los torques ejercidos por los rotores. Como está planteado por la Tercera Ley de Newton, es de conocimiento que ante una acción siempre se genera una reacción de igual magnitud y en sentido opuesto; de esta forma, si un rotor generase un torque en el sentido que afecta el aire circundante, este generara un torque sobre el vehículo y así logrando una rotación opuesta a la de dicho rotor. Se detalla gráficamente en la figura 2.1:

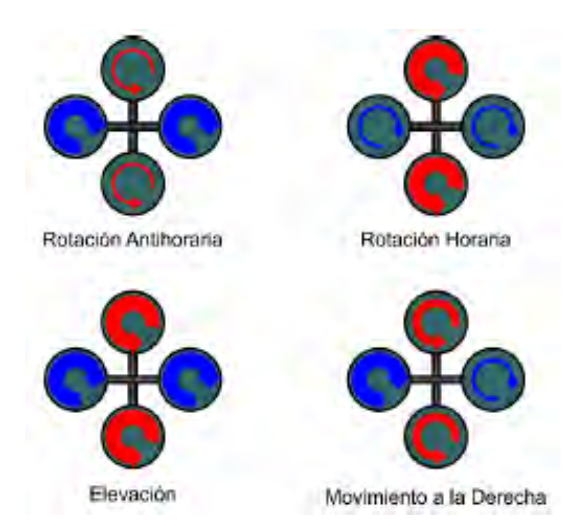

*Figura 2.1:* Movimiento según rotación de rotores.

Cabe recalcar, que los cuadcopteros son sistemas con seis grados de libertad y cuatro actuadores, por lo que requieren de un controlador para mantener una operación estable. Para la adquisición de datos el controlador requiere sensores como giróscopos, dispositivos GPS, acelerómetros entre otros.

## <span id="page-17-0"></span>**2.2 Métodos de dirección y transmisión de potencia**

En la presente se revisa conceptos de sistemas direccionales terrestres de cuatro ruedas.

## • **Sistema de dirección Ackerman**

Sistema comúnmente utilizado en vehículos, cuenta con mayor maniobrabilidad a velocidad. El sistema de dirección consiste en la rotación de ruedas delanteras del vehículo en ángulos diferentes. En un radio de giro donde la rueda interna debe girar más que la rueda externa reduciendo el deslizamiento.

## • **Sistema de dirección AFRS (Active Front Rear Steering)**

De manera similar al sistema de direccionamiento anterior, el sistema AFRS (Active Front Rear Steering) gira las ruedas de manera que se reduzca el deslizamiento, la diferencia radica en el que para este caso se mueven las cuatro ruedas para lograr la

<span id="page-17-1"></span>Tomado de *"Diseño de un cuadricóptero para transporte de medicina en la Amazonía peruana"*, por Paredes, *2015*.

alineación del centro instantáneo de rotación con el centro del vehículo. Este sistema posee una buena maniobrabilidad a velocidad, pero no en espacios reducidos.

## • **Sistema de dirección 4WIS (Four Wheel Independent Steering)**

Es un sistema que simplifica la navegación, además es una excelente alternativa para operaciones en espacios confinados. Tiene como ventaja el poder girar en torno a cualquier centro instantáneo de rotación y reduce el deslizamiento de ruedas. (Ye, He, Zhang, 2021)

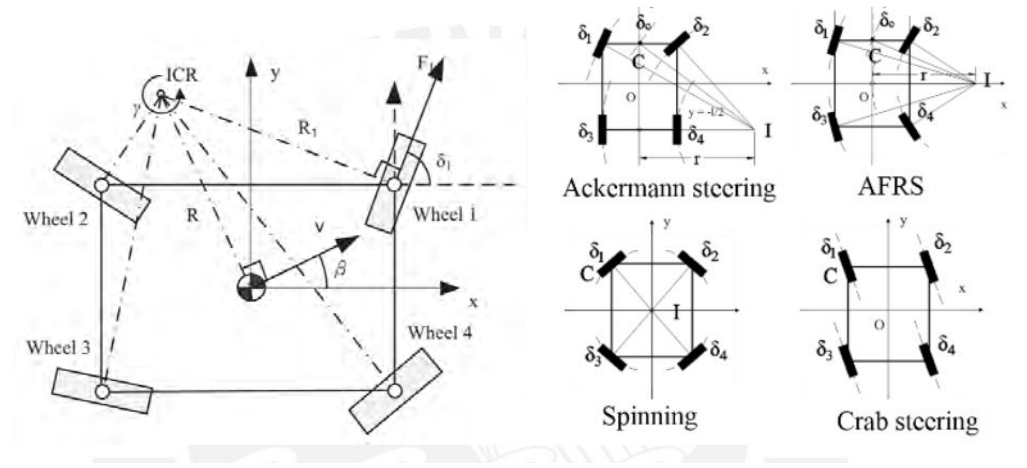

*Figura 2.2:* Direccionamiento 4WIS y sus modos de dirección.

<span id="page-18-1"></span>Tomado de *"Steering Control Strategies for a Four-Wheel-Independent-Steering Bin Managing Robot"*, por Ye et al, *2021*.

El sistema 4WIS puede variar entre los 4 distintos modos de direccionamiento incluyendo el direccionamiento Ackermann y AFRS (Active Front Rear Steering) los cuales se utilizan para navegación convencional; crab steering y spinning.

## <span id="page-18-0"></span>**2.3 Objetivo General y Objetivos Específicos**

En el apartado se explica a detalle los objetivos planteados para el presente trabajo.

### <span id="page-19-0"></span>**2.3.1 Objetivo General**

El objetivo general es diseñar un sistema de exploración que sea capaz de detectar peligros mediante el uso de procesamiento de imágenes y sensores para un sistema de cavernas de minería subterránea.

## <span id="page-19-1"></span>**2.3.2 Objetivos específicos**

- a) Realizar una revisión de la forma de exploración y del estado del arte con la finalidad de recolectar información relevante para la definición de los requerimientos de diseño del sistema.
- b) Obtener el diseño óptimo del proyecto mecatrónico mediante la realización de un diseño conceptual.
- c) Diseñar un mecanismo móvil teniendo como requerimiento el movimiento óptimo del vehículo.
- d) Diseñar el sistema eléctrico-electrónico (procesadores, sensores, actuadores, etc.) que permitan el óptimo procesamiento de información, monitoreo de variables y sistema de actuación del sistema.
- e) Aproximar costos totales del proyecto, todo esto a partir de costos de componente, costos de fabricación.

### <span id="page-19-2"></span>**2.4 Requerimientos del sistema**

A continuación, se muestran los requerimientos para la elaboración del sistema mecatrónico. Sacados a partir de la tabla ubicada en el Anexo A.

#### **a. Función principal:**

La función principal que debe cumplir este sistema es el de proporcionar información del entorno, se centra en riesgos de posibles derrumbes, deslizamiento de rocas, asfixia por niveles de oxígeno bajos en el ambiente, y absorción de radiaciones por radón. Los datos adquiridos, deben ser mostrados al usuario, y alertar de los posibles riesgos, para que el personal se encuentre informado y tome las precauciones del caso.

#### **b. Energía**

- Al sistema ingresa energía eléctrica tanto para el movimiento como para los sensores y actuadores.
- El sistema debe tener una autonomía de al menos 60 minutos basado en la velocidad promedio aproximada del vehículo que es de 0.5m/s, para que sea capaz de recorrer un promedio de 300 a 360 metros de longitud de terreno.
- Se podrá conectar a 220 VAC (60 Hz) para la carga de baterías, y contará con un sistema de transformación de voltaje para la carga óptima de la batería seleccionada para el funcionamiento del vehículo.
- El dispositivo de control será alimentado por 220 VAC (60 Hz) y contará con un sistema de acondicionamiento de energía.

## **c. Cinemática:**

- El vehículo puede recorrer como máximo 3.6 km por hora. Asimismo, como el entorno a trabajar son medio-difíciles estos pueden estar compuestos por baches y algunas rocas y obstáculos en el camino, por lo que será necesario agregar una suspensión adecuada para generar un movimiento amortiguado y de esta forma obtener imágenes menos movidas y con más precisión captadas por las cámaras.

#### **d. Señales**

- Señales de entrada de encendido/apagado para controlar el funcionamiento del sistema.
- Señales de entrada para el movimiento del vehículo tanto como el sistema de sensores y cámaras.
- Se brinda mayor detalle de las señales de entrada y salida en el Anexo J.

### **e. Electrónica**

- Se utilizará controladores independientes tanto en el sistema montado en el vehículo como para en dispositivo de control, donde este último, se encargará de procesar las señales internas o de entrada/salida, asimismo las salidas para la interfaz del usuario.
- Se utilizarán sensores de alta precisión para obtener datos relevantes sobre el entorno (porcentaje de oxígeno, niveles de radiación).
- Se utilizarán cámaras, de alta resolución, de rango de visión de 6 metros como mínimo, para poder alcanzar a todos los espacios del terreno subterráneo minero. Sistema de monitoreo de video con precisión de 50 mm como mínimo.

## **f. Uso**

- El sistema puede ser acoplado con facilidad; asimismo fácil de desplazamiento por distintos entornos terrestres, desde rovers hasta robots orugas.

### **g. Dimensiones**

- Basándose en un promedio de las cavernas subterráneas de exploraciones mineras con dimensiones de túnel máximos de 6000 mm de alto con 8000 mm de ancho, el sistema acoplado junto con el vehículo debe de tener como máximo 800 mm de alto, 2000 mm de largo y 2000 mm de ancho.

Peso no mayor a 40 kg.

## **h. Control**

- El sistema comenzará su funcionamiento con una señal de encendido así mismo como la inspección del entorno.
- El usuario controla el movimiento del vehículo con el sistema mediante controles a distancia.

#### **i. Comunicación**

La comunicación del operario y el sistema se dará mediante un dispositivo de control la cual cuenta con una pantalla para monitorear las señales de alerta del sistema, así como datos de sensores y control de movimiento del vehículo.

## **j. Seguridad**

- Los sensores y el sistema mecatrónico deberán tener protección mínima adecuada para soportar el ambiente agresivo subterráneo (rebote de rocas pequeñas, salpicaduras de agua y polvo).
- El sistema deberá sensar el nivel de batería constantemente, para completar recorridos de ida y vuelta, de manera que se pueda evitar quedar varado a mitad de su recorrido de inspección de rutina.

#### **k. Transporte**

- El sistema contará con partes acoplables que permitan que sea levantado por dos personas. Ya que según "Reglamento de la ley de seguridad y salud en el trabajo" en el cual indica que el peso máximo a cargar para una persona es máximo de 20 kg aproximadamente.

#### **l. Mantenimiento**

- El comportamiento de electrónica, sensores, cámaras y dispositivo de acople al vehículo deben permitir el montaje y desmontaje, de manera que se facilite el mantenimiento de cada componente por individual
- Se espera una limpieza general del vehículo después de cada operación, para evitar acumulación de polvo, agua y rocas que puedan entorpecer el correcto movimiento.
- Adicionalmente se debe verificar la correcta conexión entre componentes después de cada recorrido

#### **m. Costo**

- El precio máximo del sistema es de \$50 000 basado en un sondeo de precios de mercado actuales de ciertas tecnologías como esta.

#### <span id="page-23-0"></span>**2.5 Estructura de funciones**

La siguiente estructura tiene como objetivo detallar la relación entre las entradas y las salidas a través de bloques de funciones que son realizadas con principios tecnológicos. Se desarrollaron los siguientes dominios del sistema: mecánico, energía, comunicaciones, interfaz de usuario, control, sensores y actuadores. Lo mencionado previamente se puede encontrar en el Anexo E.

## <span id="page-23-1"></span>**2.6 Matriz morfológica**

Partiendo de la estructura de funciones de nuestro sistema conjunto, se procede a elaborar la matriz morfológica de componentes tecnológicos adecuados para cada una de las funciones establecidas. De esta forma, se desarrollan tres alternativas de solución para el sistema. Lo mencionado previamente se puede encontrar en el Anexo F.

#### <span id="page-24-0"></span>**2.7 Concepto de solución óptimo**

En base a una evaluación realizada, mostrada en el Anexo G. Se concluyó que, para el diseño óptimo, si bien está basado en la solución ganadora 2, se rescata aspectos importantes de los tres conceptos en sí. Se pretende enfatizar el diseño del chasis, se tendrá un diseño modular desmontable de fibra de carbono, así mismo se modificó el diseño para mantener la simetría del vehículo. Sin embargo, el cambio más relevante vendría a ser el cambio del uso de dos ruedas con el sistema Swerve drive, a 4 ruedas, lo que también implica una modificación en el chasis y sistema de amortiguación. Lo más importante de esto, es la facilidad para el diseño de este, asimismo al optar por este número de llantas, se obtendrá la robustez que se busca para el movimiento del vehículo, se mantiene el tema del uso de la doble hélice por eje, para suplir la falta de densidad de aire mientras se desarrolla en modo vuelo en los socavones.

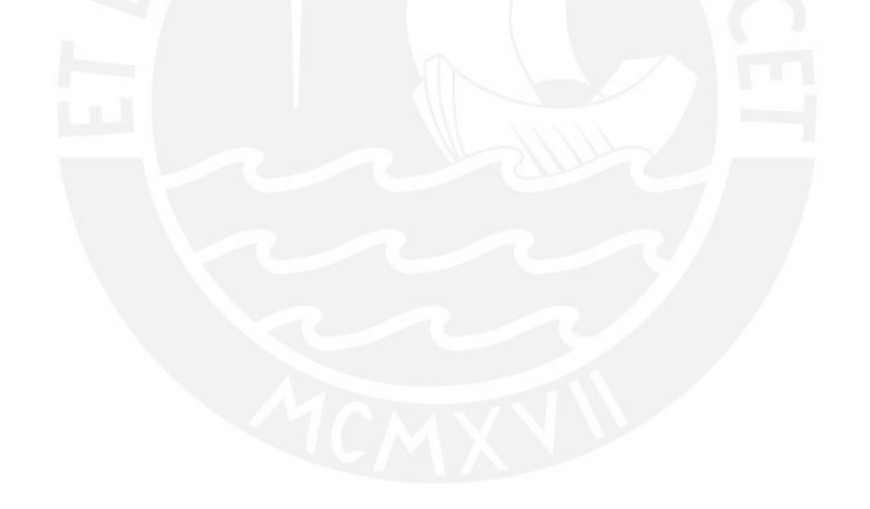

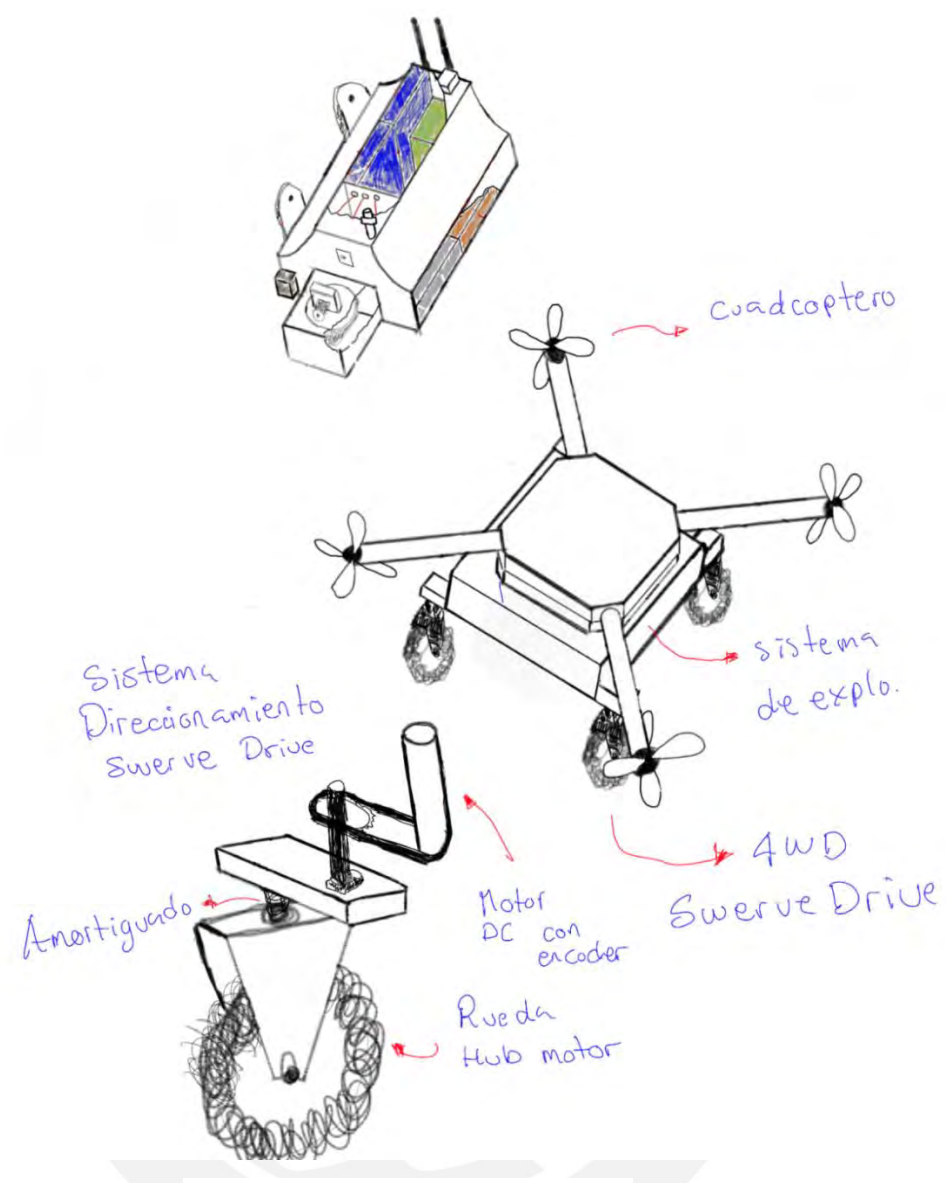

*Figura 2.3:* Concepto óptimo de solución.

<span id="page-25-0"></span>Por otro lado, se detalla un poco más sobre los componentes que tiene el sistema de direccionamiento terrestre, dentro de los cuales se encuentra un motor DC con encoder, una faja de transmisión, para la dirección, amortiguador, rueda Hub con motor, entre otros, todo esto para obtener la precisión requerida en el sistema de direccionamiento junto con la tracción necesaria para que el vehículo se pueda desarrollar correctamente en el difícil terreno de la minería subterránea.

#### <span id="page-26-0"></span>**2.8 Diagrama de operaciones**

En la figura 2.4 se muestra el diagrama de operación de la solución óptima seleccionada previamente, en este caso la numero 2. En cuanto a los recuadros azules, estos representan el inicio de los procesos para ambas partes del sistema. Luego, en color naranja se tienen los recuadros que representan el ingreso de datos por parte del usuario, y finalmente en gris la salida de señales tanto para la actuación como para la visualización de datos.

Para comenzar el funcionamiento del sistema, ambas partes requieren estar encendidas, cuando el dispositivo de control detecte la entrada de datos, estos serán enviados posteriormente al vehículo, con lo que se iniciara la devolución de datos adquiridos por el vehículo. Con los datos que poseen cada parte, se realizara la visualización de datos, así como la locomoción de vehículo. De manera paralela se dará la visualización de señales de video en tiempo real.

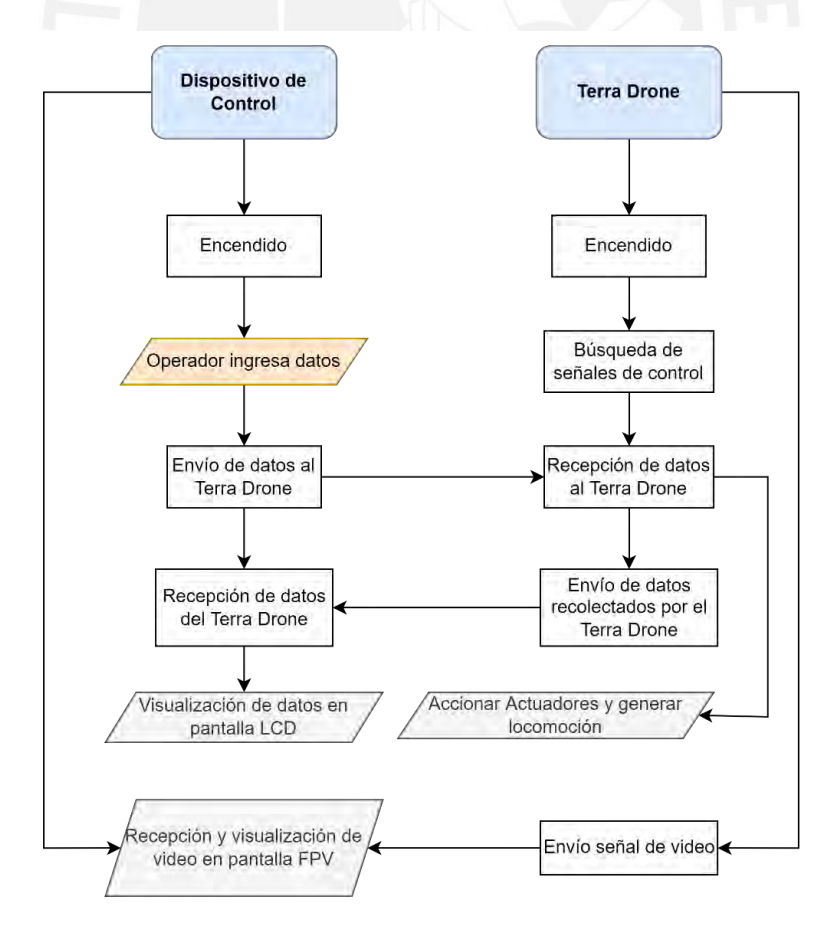

<span id="page-26-1"></span>*Figura 2.4*: Diagrama de operaciones del sistema.

#### **CAPITULO III**

## **DISEÑO DEL SISTEMA MECATRÓNICO**

<span id="page-27-1"></span><span id="page-27-0"></span>En el presente capítulo se desarrolla el sistema mecatrónico del proyecto de tesis. Para ello, primeramente, se presentará una breve introducción del sistema, en el que se describa su composición y sobre su forma de operación. Después, se dará el desarrollo del módulo terrestre, que consiste en el sistema de dirección, propulsión terrestre, chasis, entro otros; todo esto ira acompañado de sus cálculos correspondientes para la sustentación. Después con datos de peso aproximado de componentes del módulo terrestre se realizará el desarrollo del sistema de propulsión de vuelo, donde la sustentación de componentes para este sistema será mediante cálculos correspondientes. Con el dimensionamiento anterior, se comienza con el diseño mecánico con el que se comienza el cálculo de estructuras, y partes mecánicas persiguiendo la elaboración del modelo 3D. Consiguientemente, se realiza el diseño del dominio electrónico, donde se presenta el diagrama de conexiones electrónicas, selección de componentes y se explica la interacción entre componentes. Finalmente, se desarrolla el dominio de control, donde se presentan diagramas de flujo de operación, se explican estos y además se presentan la lógica a usar en ambos módulos de desplazamiento junto con sus respectivos lazos de control.

### <span id="page-27-2"></span>**3.1 Resumen del sistema**

En este apartado, se presenta una breve síntesis del sistema mecatrónico desarrollado en el presente trabajo, asimismo se describe el modo de funcionamiento que posee.

### <span id="page-27-3"></span>**3.1.1 Sistema integrado**

Básicamente el sistema consiste en un vehículo hibrido (terrestre-volador), cambiara entre modo de operación de acuerdo con los obstáculos que se le presente a la persona que opera el vehículo remotamente; mediante sensores y cámara, procesamiento de imágenes, puede adquirir datos relevantes del entorno a cerca de potenciales riesgos para las personas que desarrollan trabajos dentro de la minería subterránea y enviar alertas que puedan ser tomadas en cuenta en un futuro.

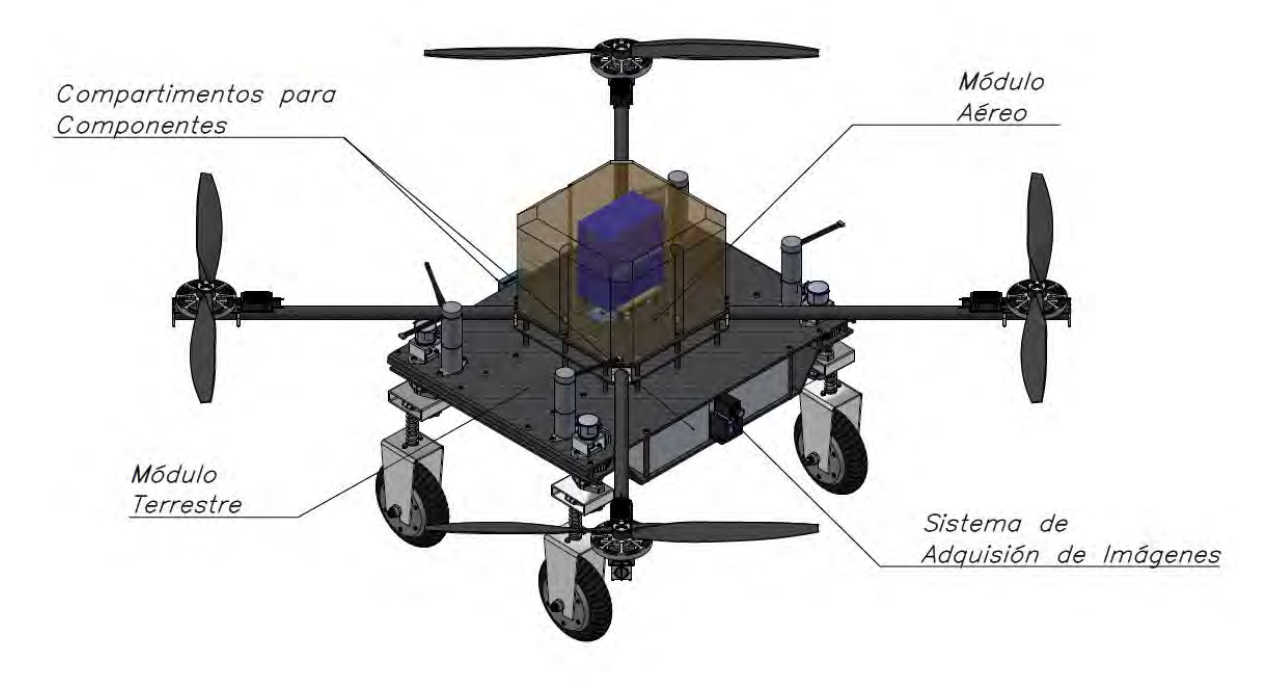

*Figura 3.1*: Sistema Mecatrónico culminado.

<span id="page-28-0"></span>En lo que concierne al sistema de propulsión terrestre, se usa ruedas con motores incluidos para desarrollar la locomoción, además de un sistema de direccionamiento Swerve Drive para mayor precisión de dirección en espacios reducidos como las cavernas. Todo este sistema es amortiguado para la óptima captura de imágenes a procesar por los controladores. Cuenta con dos baterías de Litio que proveen una autonomía por tierra, de 1 hora aproximadamente, a los componentes encargados del proceso de movimiento terrestre, en este caso los motores en las ruedas, los servomotores, reguladores de voltaje y controladores de velocidad.

En caso del sistema de propulsión aérea, se contó con un diseño de Cuadcoptero, que cuenta con cuatro motores y dos pares de hélices de fibra de carbono. Se obtiene la energía eléctrica a partir de una batería de litio, que pasa por un módulo de regulación para luego ser enviados a los controladores eléctricos de velocidad, los cuales terminan distribuyendo la energía a los motores y generando el movimiento. Se cuenta con una autonomía del módulo aéreo de aproximadamente 15 minutos. Generando así en el sistema, una autonomía de módulos de desplazamiento de aproximadamente 1 hora y 15 minutos, cumpliendo con lo planteado en requerimientos.

Para el control del sistema se hace uso de 3 controladores, para el módulo terrestre, comunicación y aéreo respectivamente. Cada uno vela por el correcto funcionamiento de su modulo y la ejecución de los algoritmos de control. Cabe mencionar que el controlador encargado de las comunicaciones bidireccionales entre usuario-vehículo, también tendrá como función el procesamiento de imágenes adquiridas por la cámara. La comunicación de instrucciones transmitidas por el usuario de manera remota, llegan al controlador principal y de comunicaciones, para luego ser distribuidas por UART entre el resto de los controladores. Para energizar todos los módulos electrónicos como controladores, sensores y driver, se hace uso de una batería independiente que brinda una autonomía para estos componentes de aproximadamente 1 hora y 30 minutos.

#### <span id="page-29-0"></span>**3.1.2 Descripción de funcionamiento**

El vehículo es encendido por el usuario manualmente mediante la energización de los módulos de control, con lo que se inicia el sistema adquisidor de datos de la misma forma. Luego se comienza con la transmisión de video para el usuario y la comunicación bidireccional, para posteriormente este pueda proveer las instrucciones de movimiento al vehículo, así como cambiar entre modos de operación, si quiere movimiento terrestre, aéreo o del sistema de adquisición de imágenes. Cabe mencionar que el módulo aéreo fue diseñado para sobrepasar obstáculos que serían muy complicados de manera terrestre. En las siguiente Figura 3.2, se muestra de manera gráfica lo que vendría a ser el modo de desplazamiento del vehículo.

<span id="page-30-0"></span>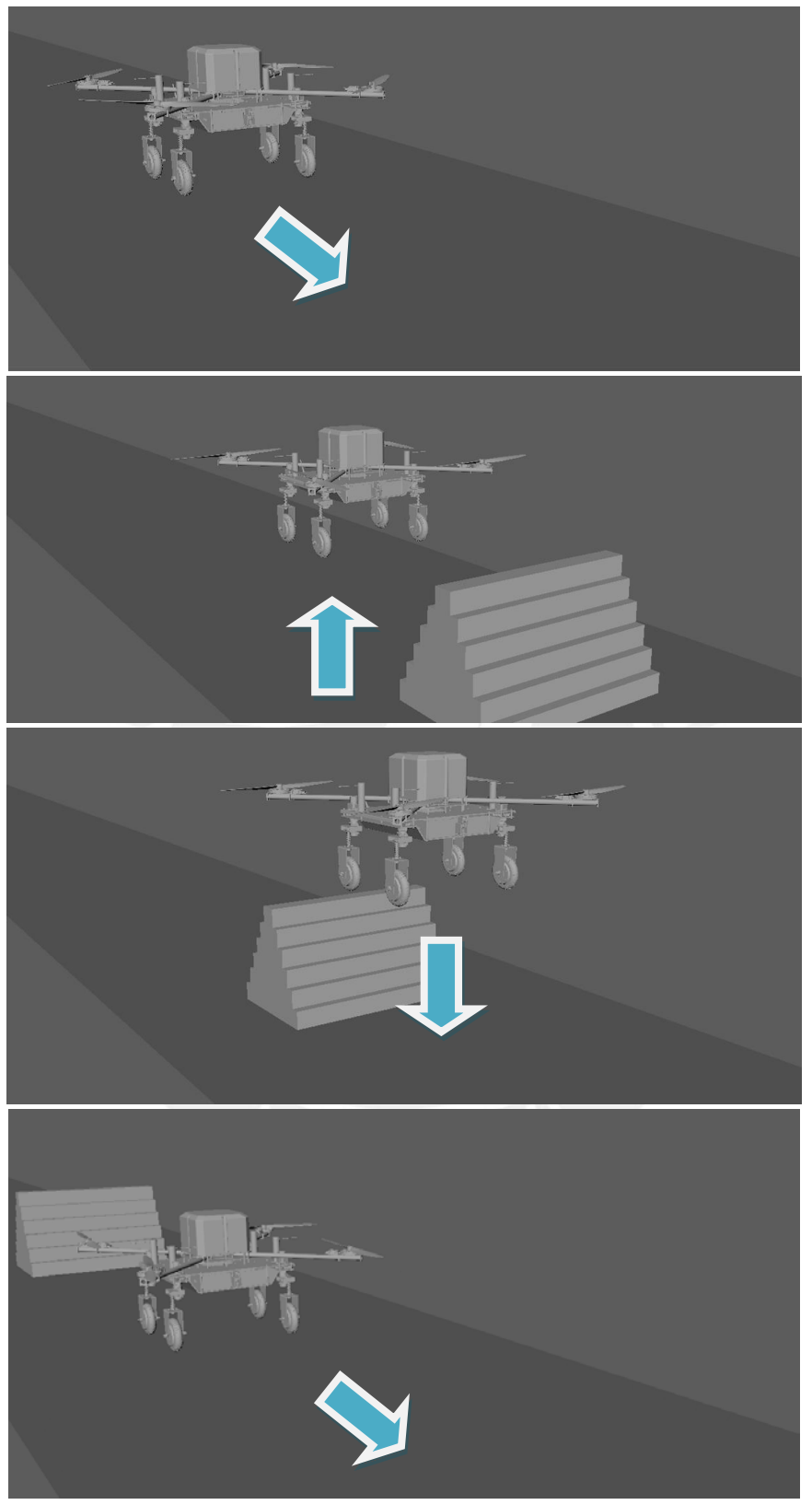

*Figura 3.2*: Proceso de desplazamiento del vehículo.

Como se observa, el vehículo se topa con un objeto o situación (escaleras verticales, pendientes muy empinadas, etc.) que no puede superar de manera terrestre, e inmediatamente el operador cambia de modo de operación para superar este obstáculo y seguir su camino.

#### <span id="page-31-0"></span>**3.2 Diseño Mecánico Módulo Terrestre**

En el presente apartado, se desarrollará el sistema de desplazamiento terrestre, así como el sistema de direccionamiento, chasis y acoples necesarios para el correcto funcionar de este módulo.

## <span id="page-31-1"></span>**3.2.1 Diseño del módulo de direccionamiento terrestre.**

El siguiente módulo consta de un eje con movimiento coaxial a la rueda motriz. Para la transmisión de giro de la rueda se hice el uso de engranajes con relación 2:1. Se tienen soportes tanto para la rueda como para el eje, donde se instalan los acoples para poder mantener alineada la guía al darse una deformación del amortiguador. El motor que acciona el giro es un DC de escobillas con engranajes planetarios y encoder incorporado. Finalmente se tiene una posición de la rueda mediante un encoder absoluto acoplado en la parte final del eje. El vehículo cuenta de cuatro de estos módulos. Dentro de la selección de componentes y materiales se priorizaron el uso de nacionales y comerciales para el diseño. En la Figura 3.3 se pueden observar algunos de los componentes principales del mecanismo. Se encuentran detalles de los componentes seleccionados en este apartado en el Anexo K. De la misma manera, para mayor detalle sobre apoyos, puntos de sujeción, vistas de corte, de los componentes de este módulo, al sistema general, revisar el Anexo N.

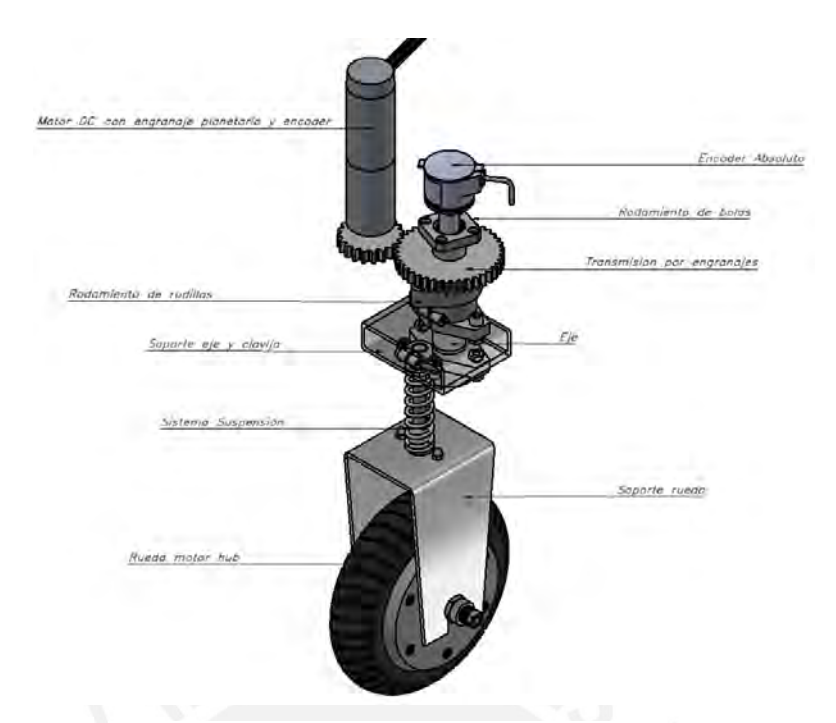

*Figura 3.3*: Módulo de direccionamiento terrestre.

<span id="page-32-0"></span>Se tiene un sistema de amortiguamiento propio por cada rueda para mantener el contacto con el suelo y la estabilidad. Como factor de diseño, se establecen valores de carga máxima aproximados para el vehículo, teniendo como carga máxima de 60 kg y una carga aproximada de 30 kg para el vehículo. Para el eje se utilizarán dos rodamientos para el soporte de cargar radial y axial para el eje, en la Figura 3.4 se muestran los rodamientos unidos al eje, que irán acoplados mediante un suporte al chasis.

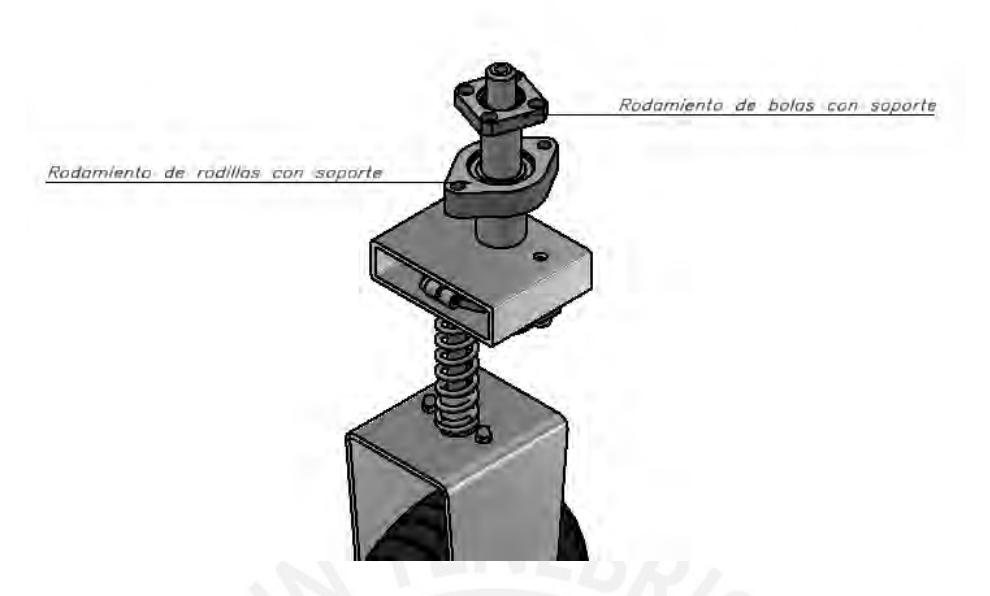

*Figura 3.4*: Posición de rodamientos en el eje

### <span id="page-33-0"></span>*3.2.1.1 Selección de sensores y actuadores para módulo de direccionamiento.*

Como se mencionó previamente en el concepto óptimo de solución, se optó por el uso de ruedas Hub con motor incluido, las cuales se utilizan para diversas aplicaciones de movimiento terrestre. Al hacer uso de estas ruedas, se reducen costos tanto de diseño, así como de fabricación. Las ruedas están integradas por un motor brushless con su respectiva caja reductora y sensor capaz de medir la velocidad de giro. Al momento de seleccionar el tipo de rueda, se priorizo el torque antes que la velocidad debido al entorno a recorrer por el vehículo.

Siguientemente se realiza el DCL de lo que vendría a ser el cuerpo con el eje que se encargara de la transmisión de potencia. Se toman valores de distancias para trasladar la fuerza generada en un caso critico por el giro de la rueda, esta viene a ser 45 N, provenientes del peso máximo crítico a cargar por cada rueda (14kg aproximadamente, proveniente del peso máximo del vehículo dividido entre el número de ruedas) multiplicado por la gravedad y por el factor de fricción del caucho. Se traslada al resultante con ángulo de aplicación de 45º aproximadamente (se toma un caso simétrico de giro), con esto se calculó la fuerza que generara el momento torsor en el eje que se debe vencer para lograr el giro direccional en las ruedas.

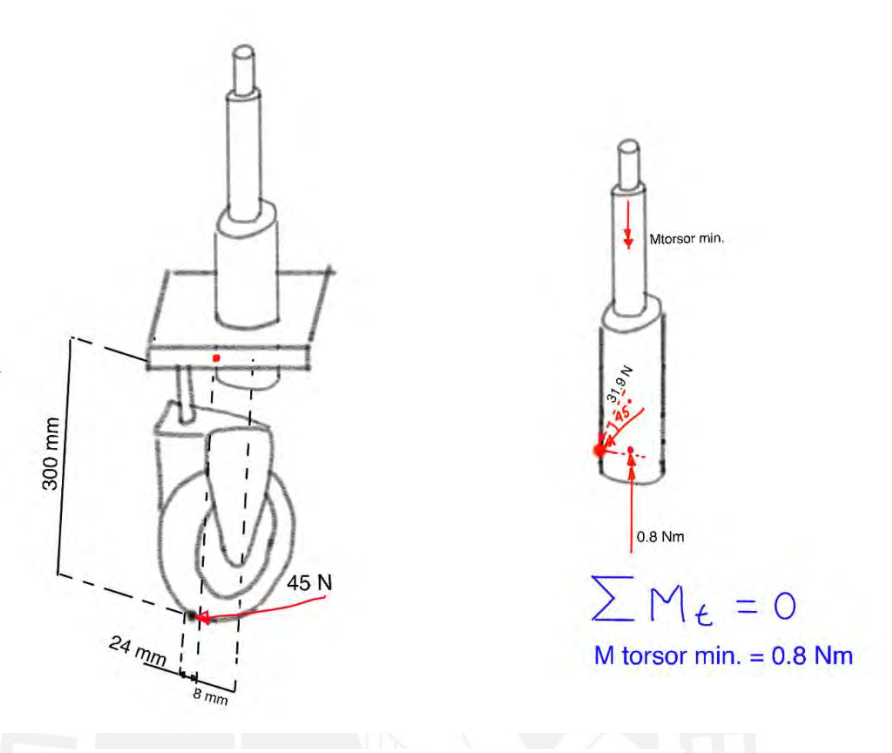

*Figura 3.5*: Mtorsor mínimo en el Motor DC direccional.

<span id="page-34-0"></span>Como resultado del cálculo anterior, se requiere un motor con un torque mínimo de 0.8 Nm, para esto se utilizará un motor DC brushless con engranajes planetarios de la marca Transmotec. El modelo PD3665 del motor con diámetro comercial 36mm. En base al catálogo de la marca, es posible la selección de caja reductora de engranajes planetarios teniendo como fin reducir la velocidad angular de salida para obtener mayor torque. La velocidad de giro de dirección de la rueda no es requerimiento crítico para esta aplicación, por lo que velocidades superiores a los 50 RPM traerían consecuencias de perdida de torque y gasto energético no necesario. Se selecciona la relación 264:1 generando un toque de **2.4 Nm** como máximo y una velocidad de **25.1 RPM,** dado lo comercial que son estos motores. Dentro de este dispositivo está incluido un encoder incremental para el control de la velocidad de giro del motor; resultando en un código general de PD3665-12-264-BFEC.

Con miras al control preciso de la dirección de la rueda se hace uso de un encoder absoluto en el eje principal, se busca un encoder industrial de fácil montaje y resolución de 2979 posiciones como máximo. Se ofrecen mayores detalles en la siguiente Tabla 3.1.

Tabla 3.1

<span id="page-35-0"></span>*Selección de actuadores de sensores para movimiento y dirección.*

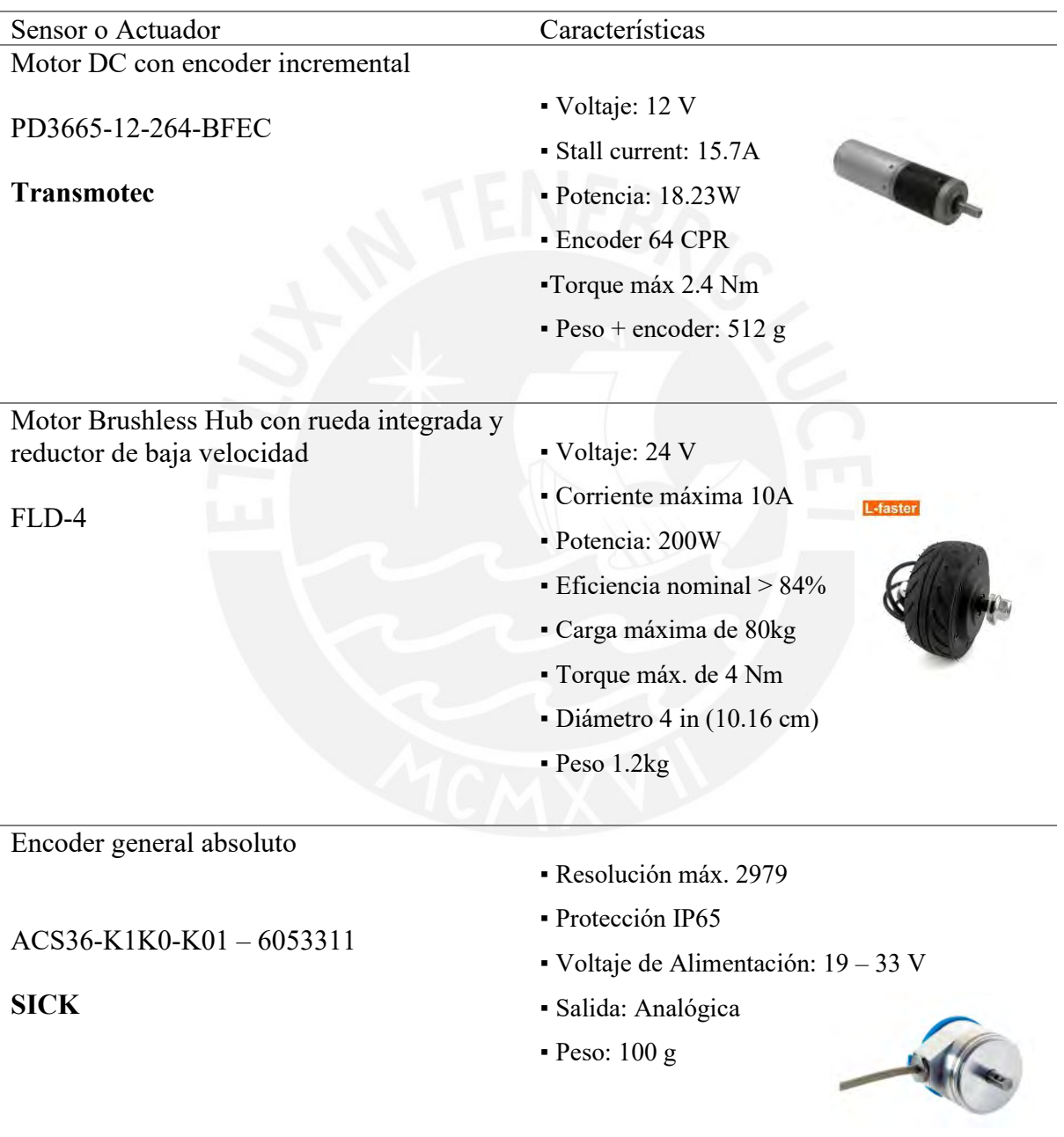
### *3.2.1.2 Diseño del módulo de amortiguación*

Con objetivo de mantener una correcta estabilidad en el vehículo para conseguir una óptima toma de imágenes, es necesario el uso de amortiguadores. En caso de el presente vehículo, se utiliza un mecanismo guía restringido por un amortiguador. Además, se usa una plancha metálica de aluminio 3003 tanto para el soporte de la rueda principal, soporte guía. Mientras que los ejes, barras guías de rodamientos con objetivo de guiar los resortes de compresión estarán compuestos por un Aluminio 6061-T6. La fijación de los ejes guías y principales se dan mediante tornillos de presión. Mediante el siguiente cálculo se busca evaluar el resorte de compresión a usar, mediante el uso de resortes comerciales y de acuerdo a la carga tanto máxima como de operación, y análisis de piezas críticas. Cabe recalcar que el sistema está diseñado en torno a un fácil mantenimiento del mecanismo de dirección.

Como punto de partida para la selección del resorte solicitado se establecen condiciones limites, tales como: carga máxima, carga de trabajo, diámetro interior, longitud con carga mínima y finalmente la distancia máxima de recorrido. Para nuestro caso se escoge el material de resorte de compresión más comercial, que vendría a ser el acero al carbono. Con las siguientes variables:

- $F_t$ : Carga de trabajo (N)
- $F_1$ : Carga de inicial (N)
- $FM:$  Carga máxima de trabajo (N)
	- : Diámetro promedio de resorte de compresión (mm)
- $\tau_a$ : Esfuerzo cortante máximo permisible (MPa)
- $L_1$ : Longitud con carga inicial (mm)
- $Lg$ : Longitud con carga máxima (mm)
- $c$ : Índice de resorte
- Kw: Factor de corrección de Wahl
- : Número de vueltas del resorte

Se procede a resolver las ecuaciones para la selección del resorte adecuado. Primeramente, se calcula el diámetro del resorte necesario sin corrección de Wahl en base a la carga de trabajo máxima (800N aproximadamente). Reemplazando valores en la ecuación 1, se obtiene.

$$
d = \sqrt[3]{\frac{F_t * D * K_w}{\pi * \tau_b}}
$$
 (1)  

$$
d = \sqrt[3]{\frac{800 * 42 * 1}{\pi * 0.85 * \tau a}} = 5.87 \text{ mm}
$$

Luego, con la proporción obtenida se encuentra el valor del índice del resorte.

$$
c = \frac{D}{d} = \frac{42}{5.87} = 7.55\tag{2}
$$

Con el índice del resorte se pasa a obtener el factor de corrección de Wahl.

$$
K_w = \frac{4*c - 1}{4*c - 4} + \frac{0.615}{c} = 1.2
$$
 (3)

Posteriormente, con el factor que se calculó se procede a calcular el diámetro del núcleo del resorte corregido, mediante el uso de la carga de trabajo (200N aproximadamente) y el esfuerzo cortante máximo permisible del acero al carbono.

$$
d = \sqrt[3]{\frac{F_t * D * K_w}{\pi * \tau_b}}
$$
 (4)

$$
d = \sqrt[3]{\frac{250 * 42 * 1.2}{\pi * 0.85 * \tau a}} = 4.03 \text{ mm}
$$

A continuación, para determinar el número de vueltas del se utiliza las longitudes de recorrido con carga máxima y carga de trabajo (800N y 250N respectivamente) para encontrar un resorte con recorrido de 40mm (Trabajo – Lmáx.). Se procede a aplicar la siguiente formula de modo que se obtenga una distancia con carga de trabajo de 80mm; donde G vendría a ser el módulo de elasticidad del material.

$$
(L_0 - L_{tra}) = L_0 - 80mm = \frac{8 * F_{tra} * n * D^3}{G * d^4}
$$
 (5)  

$$
(L_0 - L_{max}) = L_0 - 40mm = \frac{8 * F_{max.} * n * D^3}{G * d^4}
$$
 (6)

Teniendo dos ecuaciones y tres incógnitas, se iteran valores a partir de 4 para obtener los valores de  $L_0$  sin carga, resultando en la segunda iteración un valor de  $L_0$  de 93mm aproximadamente, mientras que con la quinta iteración (n=8) se logra un valor de 99mm; se procede a seleccionar este valor de  $L_0$  dado lo comercial que es un resorte de 100mm. Siguientemente se procede a calcular la constante del resorte.

$$
k = \frac{G * d^4}{8 * D^3 * n} = 13.03 \frac{N}{mm}
$$
 (7)

Con los datos de longitud sin carga, número de vueltas, y constante, se buscar el resorte adecuado que cumple con los cálculos planteados previamente, se detalla en la siguiente tabla.

Tabla 3.2

*Detalles del resorte para amortiguación.*

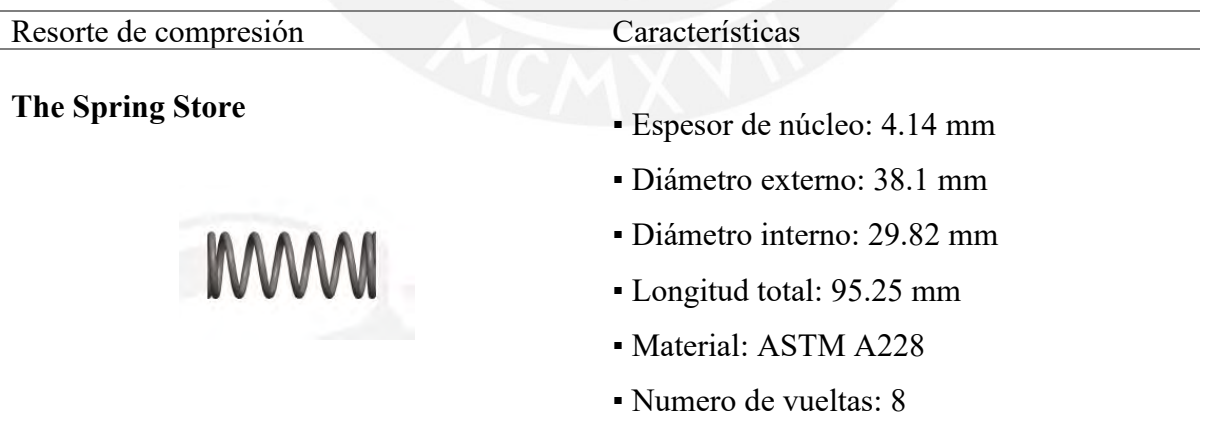

### *3.2.1.3 Materiales y procesos de fabricación*

En cuanto al el diseño del sistema de dirección se utilizarán materiales comerciales como aluminios y aceros disponibles en el mercado. Se hará uso de acero inoxidable SK-3 SS cr15 para las clavijas dada la dificultad de terreno que implica la minería subterránea. Para el caso de los soportes, se empleará una plancha de aluminio 6061, con espesor de 3 mm, algunas de sus características indicadas en Anexo C. En la Tabla 3.3:

Tabla 3.3

*Piezas a fabricar para el sistema de amortiguamiento.*

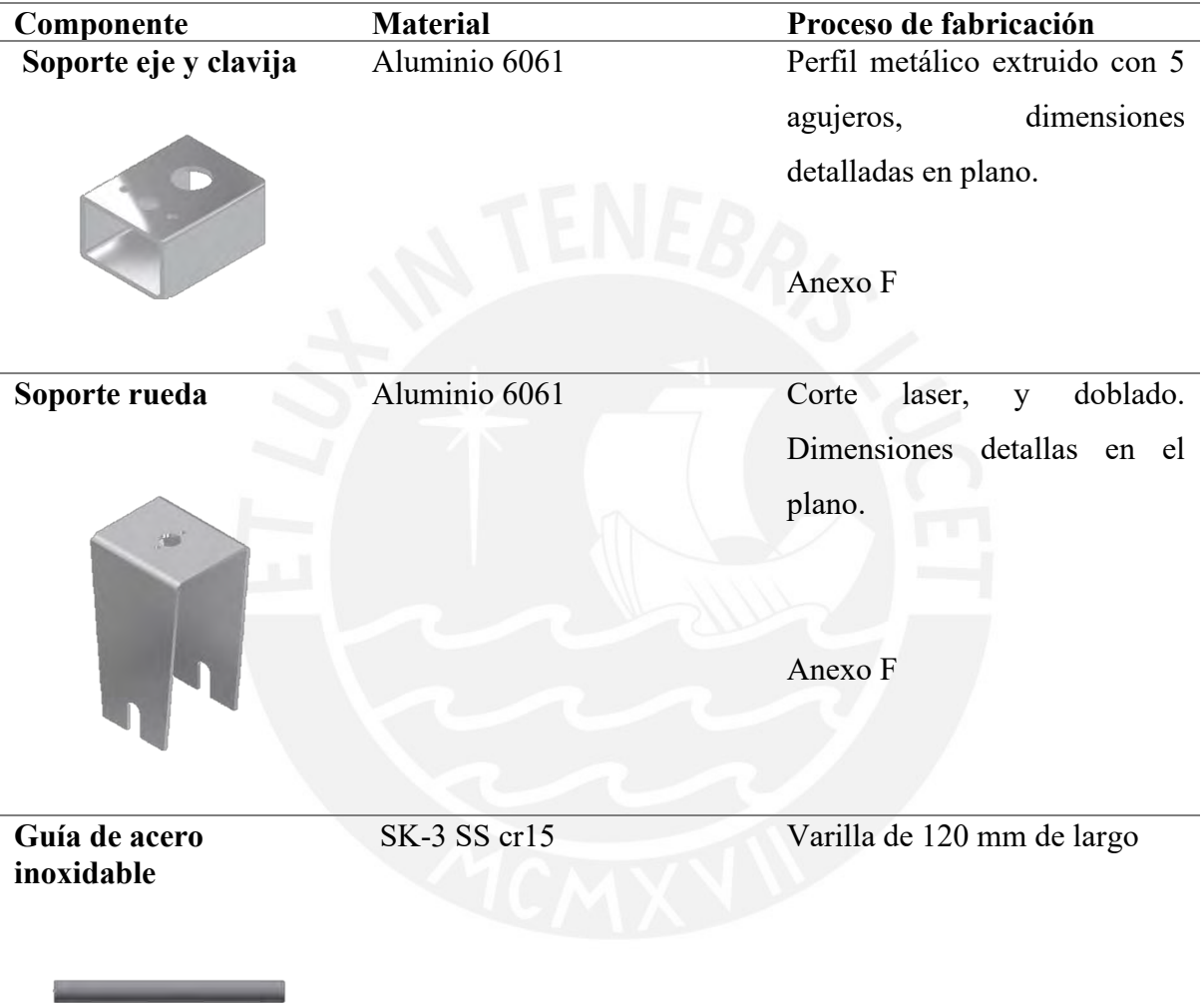

Para la unión que se dará entre el sistema de suspensión con el eje principal, se hará uso de una clavija la cual se calculó y selecciono según norma AISI 304, con una tolerancia 0,0002 mm. Como se muestra en la figura, se especifican las fuerzas involucradas en el cálculo de la clavija y las dimensiones correspondientes tanto para el eje como para el cubo.

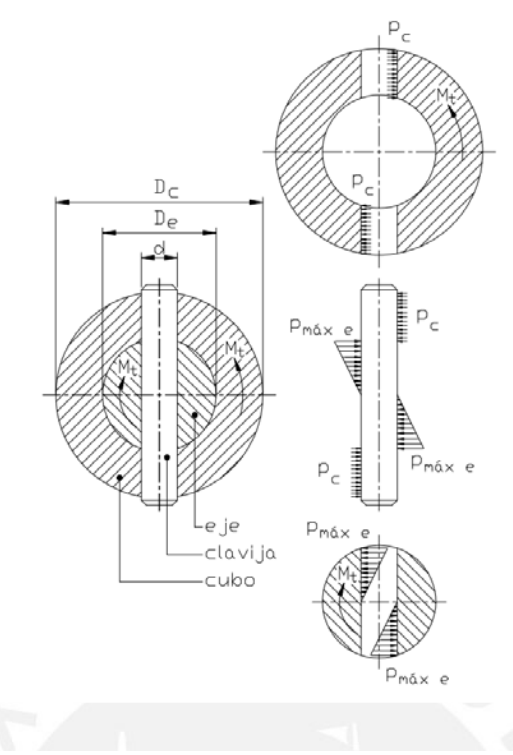

*Figura 3.6:* Cálculo de esfuerzos en unión de clavija**.** 

Tomado de *"Elementos de Máquinas 1"*, por Kurt P. Paulsen, *2007*.

Se tiene como recomendación lo siguiente en el dimensionamiento de la unión eje cubo y la clavija:

$$
\frac{d}{D_e} > 0.2, 0.3; \frac{D_c}{D_e} > 2
$$
 (8) y (9)

Se selecciona, d = 10 mm,  $D_e$  = 30 mm,  $D_c$  =60 mm.

Clavija: AISI 304 Material SK-3 SS Cr-15 acero inoxidable.

Se procede a la verificación por aplastamiento:

$$
\frac{4M_t}{\left(D_c^2 - D_e^2\right) * d} \le \text{Padm} = 145 \text{MPA} \qquad \text{Presión admissible agujero cubo (Al) (10)}
$$

$$
\frac{6M_t}{D_e^2 * d} \le \text{Padm} = 110 \text{MPA}
$$
 *Presión admisible agujero cubo (Al)* (11)

Con un valor de Mt = 4000 Nmm para esta aplicación (según ruedas seleccionadas), se verifican ambas ecuaciones logrando un cumplimiento en ambas, ya que valores se encuentran muy por debajo de la presión admisible para ambos casos.

Luego, se realiza la verificación por corte para la clavija:

$$
\frac{M_t}{D} = D_c, \qquad \frac{4F_c}{\pi * d^2} = \tau c
$$
  
= 520 MPA *Presión admissible corte SK* - 3 SS *Cr* - 15 (12)

Con un valor de  $M_t = 4000$  Nmm para esta aplicación (según ruedas seleccionadas), se logra un cumplimiento, ya que valores se encuentran muy por debajo de la presión admisible de corte para el caso.

Se procede a seleccionar los siguientes elementos de acople para el sistema de amortiguamiento se basa en las medidas seleccionadas para la guía.

Tabla 3.4

*Detalle de acoples a usar para la guía.*

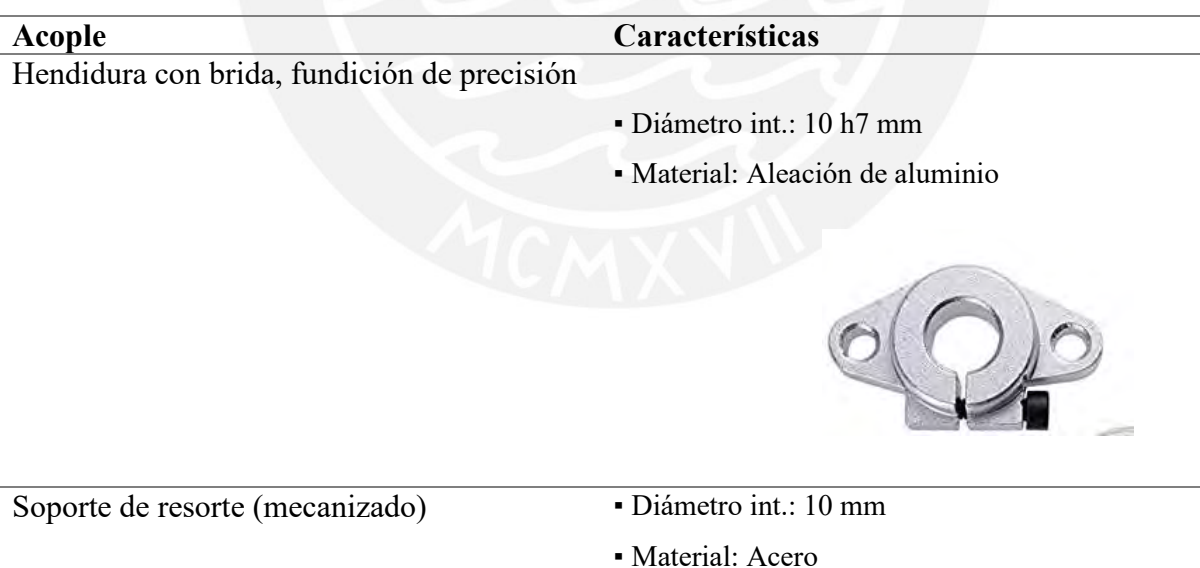

Detalles Anexo N

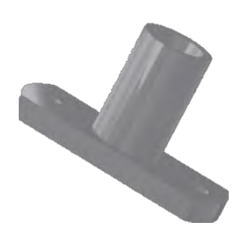

Como comprobación de correcto funcionamiento de los componentes de soporte en el sistema de suspensión, se realiza una simulación de elementos finitos en los componentes críticos de manera que se obtenga regiones, valores de esfuerzos equivalentes y desplazamientos máximos. Para la simulación del soporte de eje y guía se consideraron valores de torque 4 Nm y una fuerza transversal a la rueda de 30N, así mismo añadiendo el peso máximo del vehículo. Asimismo, se fijaron condiciones de borde en el actuar de los pernos de los acoples tanto del eje como para la guía.

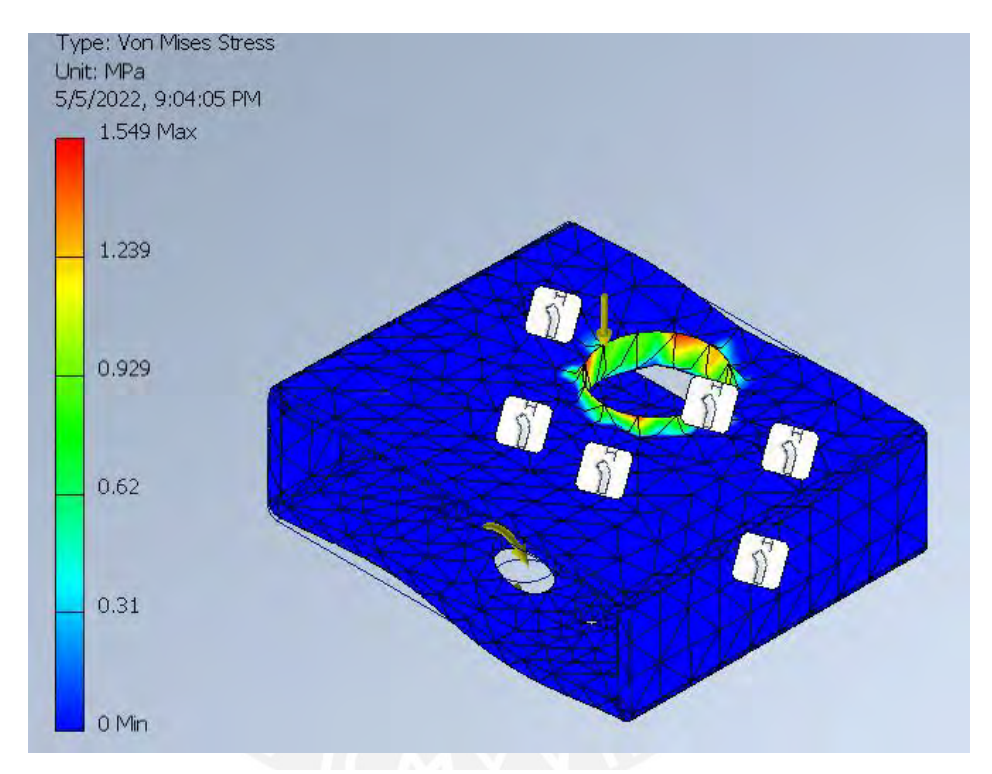

*Figura 3.7.1*: Simulación con elementos finitos para Soporte eje y guía de aluminio 6061. Esfuerzo Von Mises**.**

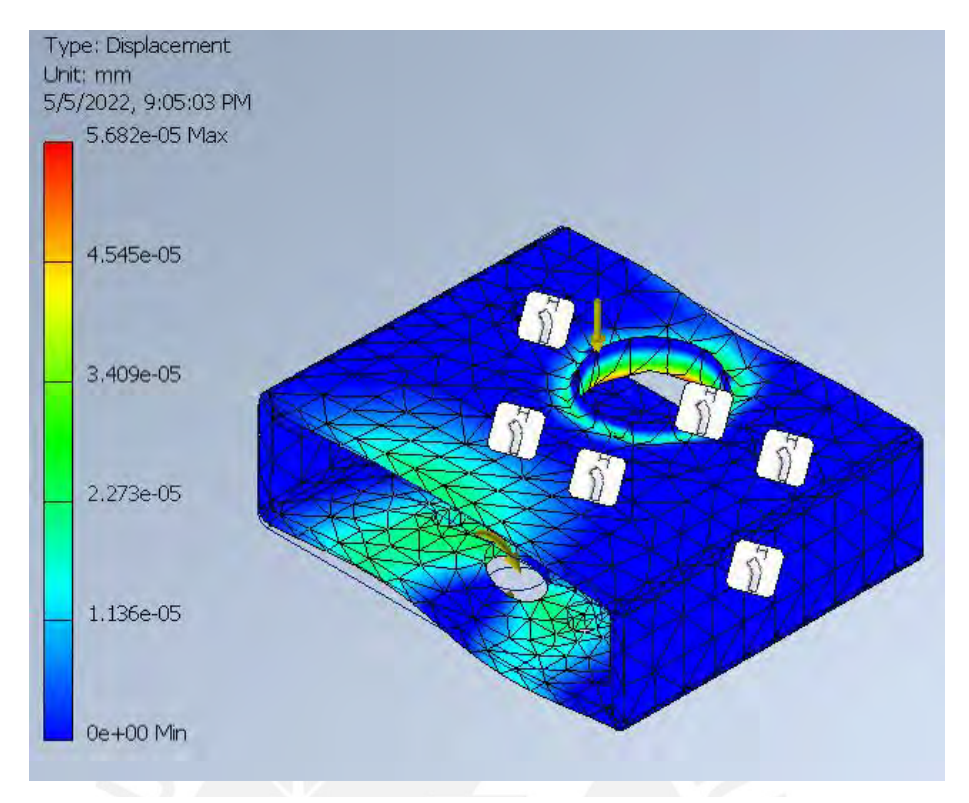

*Figura 3.7.2*: Simulación con elementos finitos para Soporte eje y guía de aluminio 6061. Desplazamiento total.

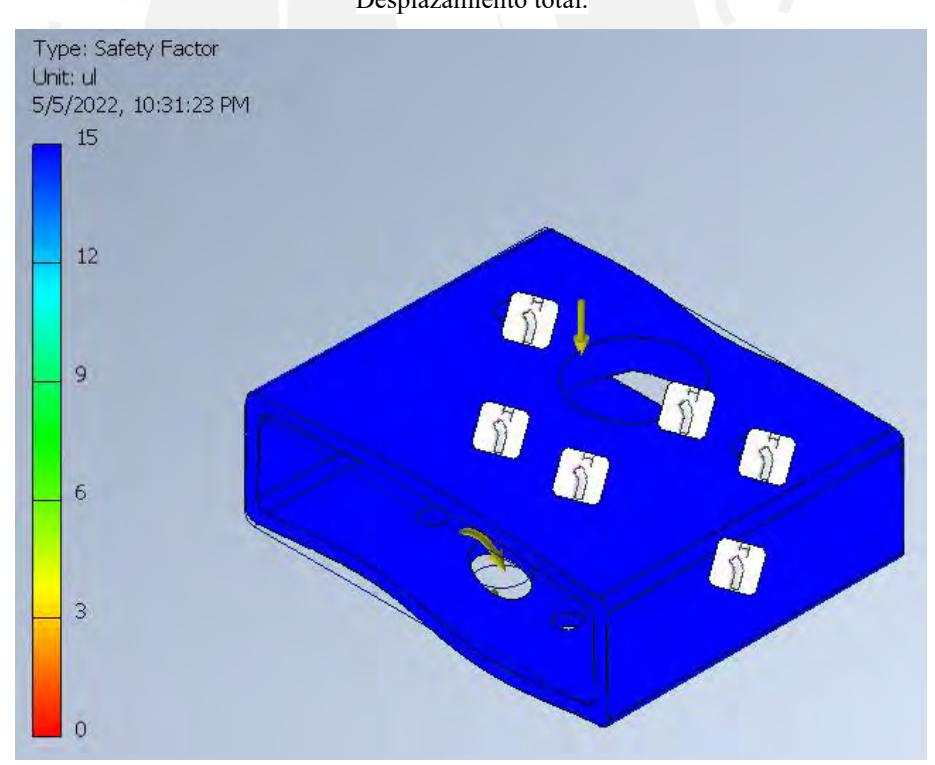

*Figura 3.7.3*: Simulación con elementos finitos para Soporte eje y guía de aluminio 6061. Factor de seguridad.

En caso del soporte inferior de la rueda, se consideró el peso del vehículo como carga, además se fijaron condiciones de borde en la superficie de contacto de la tuerca para la rueda.

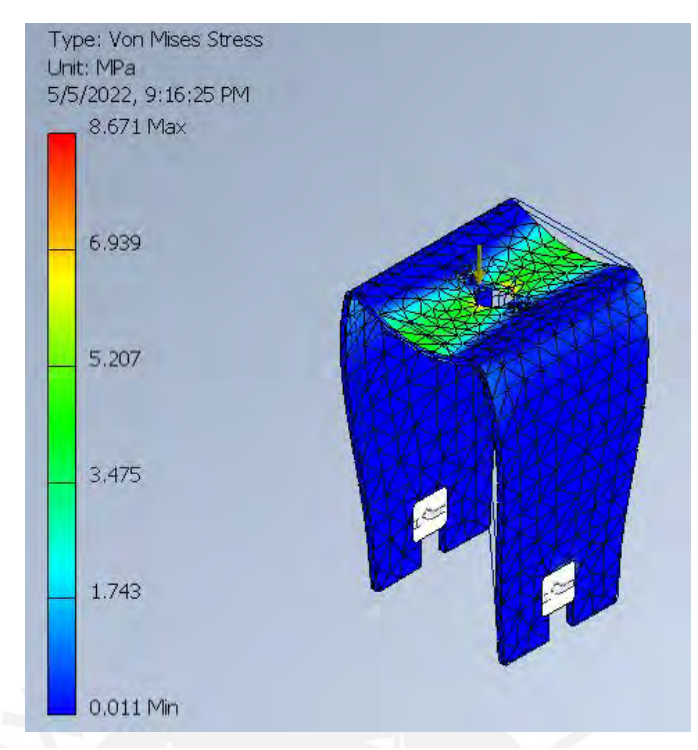

*Figura 3.8.1*: Simulación con elementos finitos para Soporte rueda de aluminio 6061. Esfuerzo Von Mises.

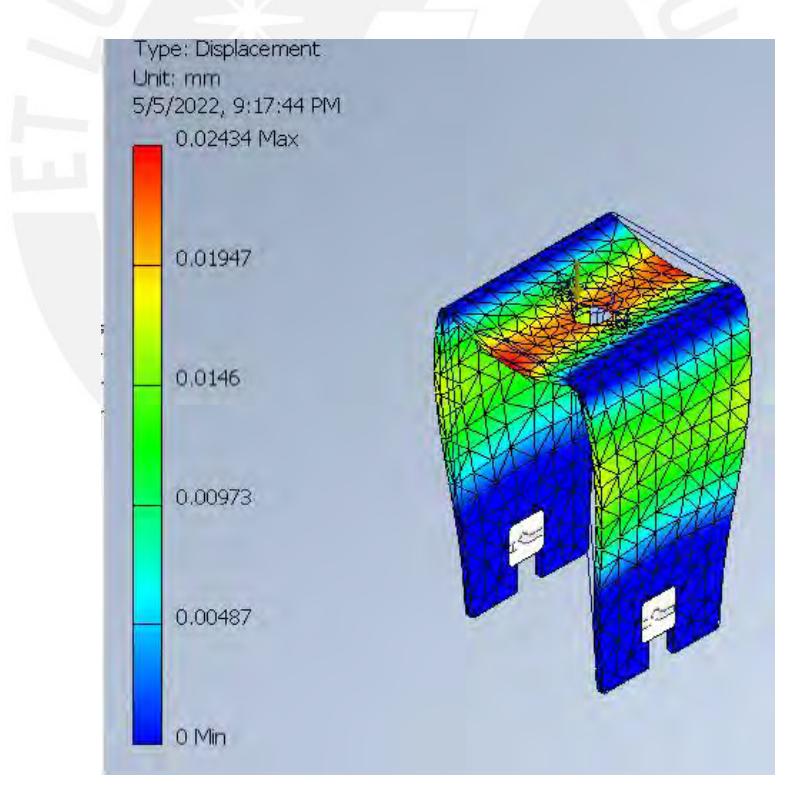

*Figura 3.8.2*: Simulación con elementos finitos para Soporte rueda de aluminio 6061. Desplazamiento total.

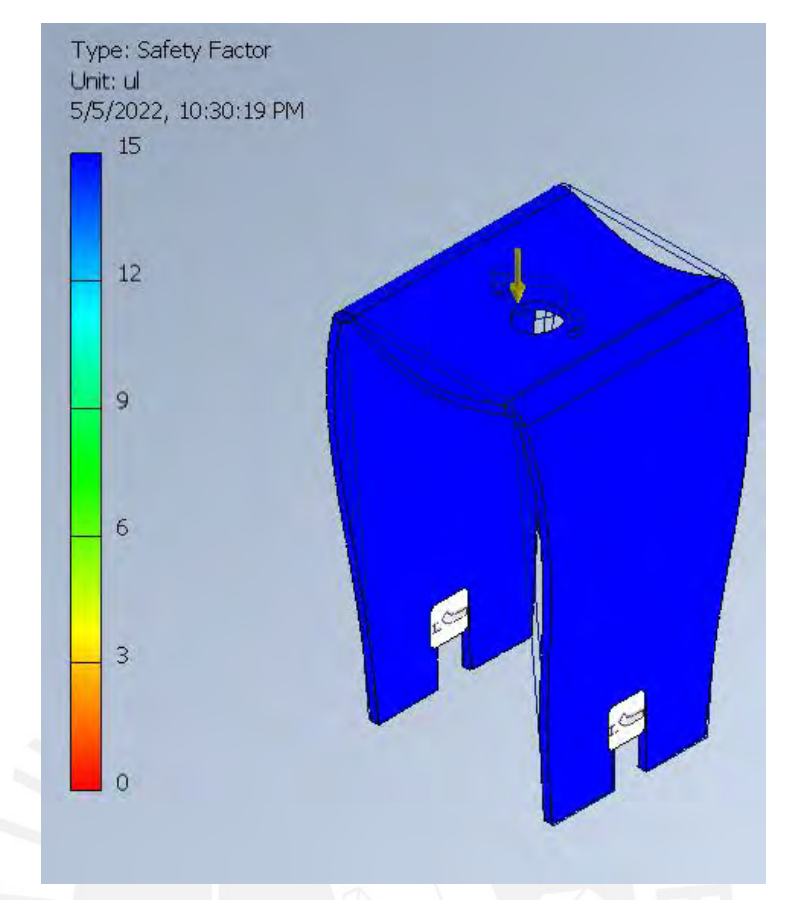

*Figura 3.8.3*: Simulación con elementos finitos para Soporte rueda de aluminio 6061. Factor de seguridad.

# *3.2.1.4 Dimensionamiento de eje y selección de los rodamientos*

El análisis se desarrolla en torno al eje considerando las fuerzas que pueden ser generadas por la rueda. En la Figura 3.9, se puede observar las fuerzas consideradas y las reacciones a considerar para la selección de los rodamientos. En la figura se muestra el diagrama de cuerpo libre en vista z-y; donde se tiene los 80N generados por la rueda, y los 100N generados por el peso aproximado del vehículo, se toman estos valores evaluando cargas máximas. Estas fuerzas son trasladas al punto A (critico) para la evaluación del eje.

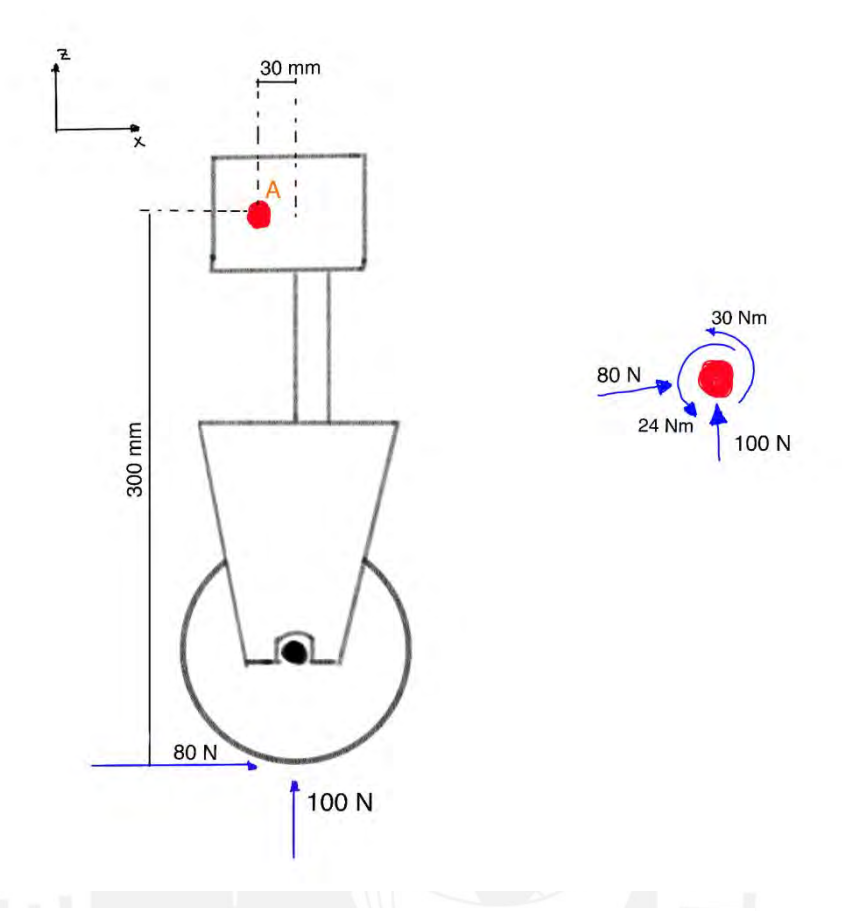

*Figura 3.9:* Diagrama de cuerpo libre z-x sistema de amortiguamiento.

A continuación, se muestra en la Figura 3.10, el diagrama de cuerpo libre en vista z-y, donde se tienen el peso (ya incluidos en el diagrama anterior) y 30 N correspondientes a la fuerza de rozamiento generada por el caucho, proveniente del giro generado por el motor que realiza el direccionamiento de la rueda, tomando un 0.3 de coeficiente de rozamiento aproximado de acuerdo con el material de las ruedas y el tipo de superficie de contacto.

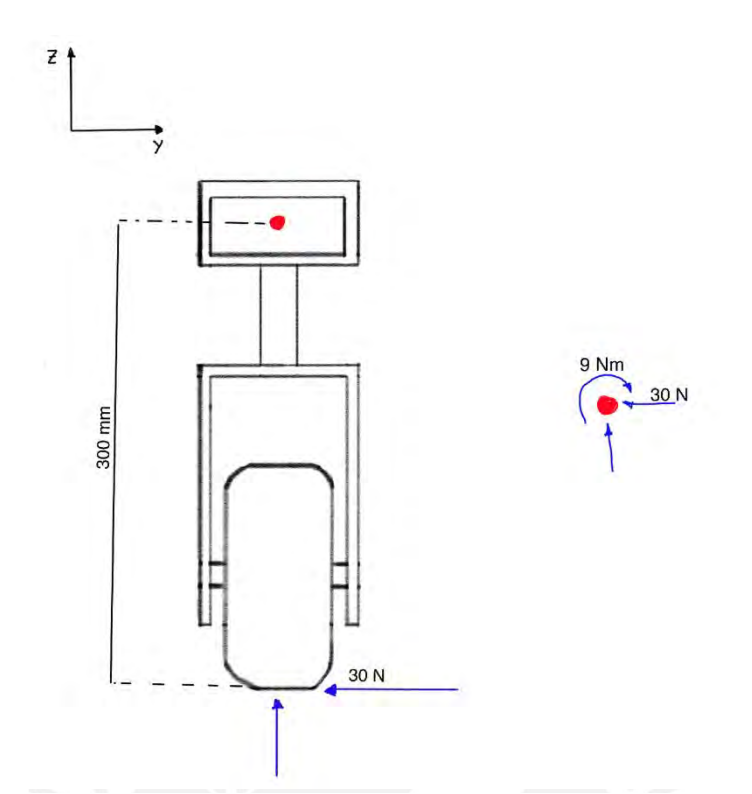

*Figura 3.10*: Diagrama de cuerpo libre z-y sistema de amortiguamiento.

Como se observan en los diagramas anteriores, las fuerzas generadas por el sistema de amortiguamiento son trasladadas a la unión del eje principal, para con esto obtener diagrama de fuerza cortante y momento flector para los planos YZ, XZ del eje. Con estos valores se obtienen las fuerzas tanto axiales y radiales a soportar por los rodamientos. Para este análisis primeramente se determina el diámetro de eje crítico y el tipo de material a usar para el eje. Como se observa en la Figura 3.11 se considera un rodamiento de bolas para la parte superior y un rodamiento cónico para la inferior. Se reemplazan los valores de fuerzas mostrados en los diagramas pasados y se le agrega el momento torsor que será generado por el motor de engranaje planetario con un arreglo 1:2 de engranajes, en caso de torque máximo (crítico), que terminaría siendo **4.8 Nm**.

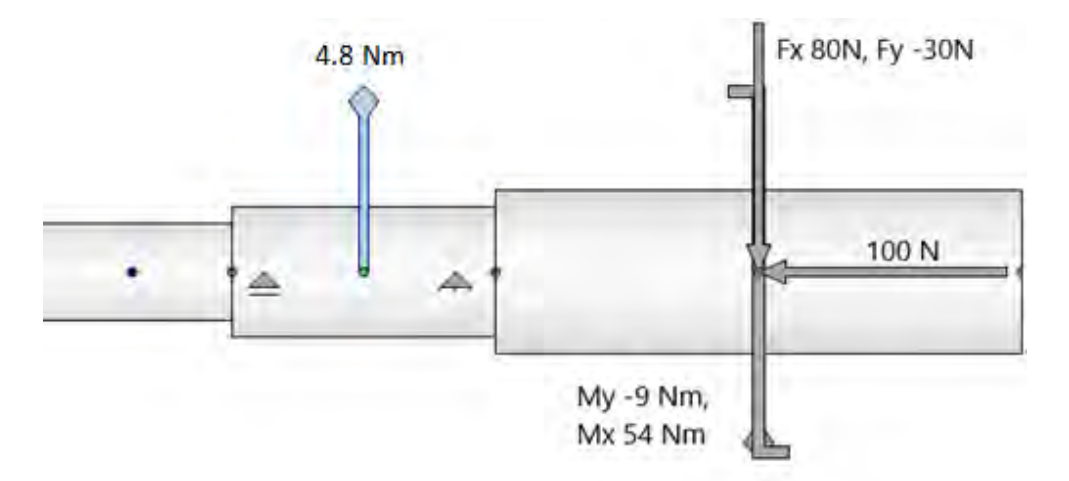

*Figura 3.11:* Apoyos y fuerzas de plano resultante del eje principal.

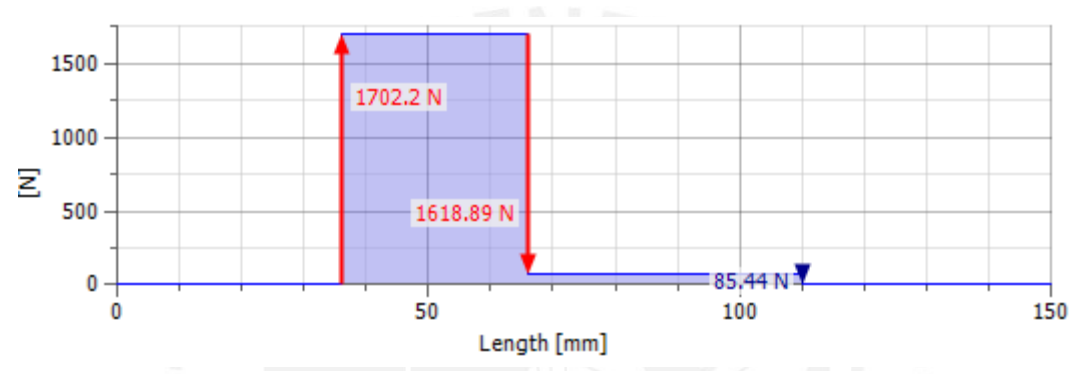

*Figura 3.12*: Diagrama fuerza cortante resultante del eje principal.

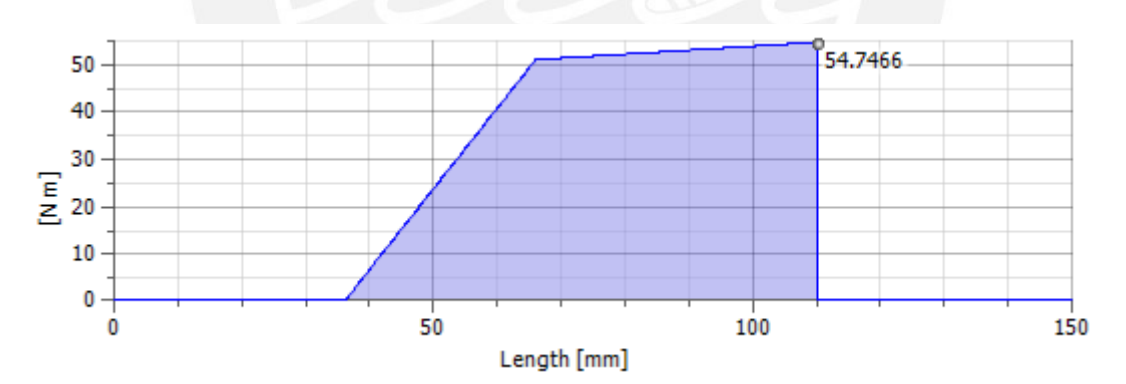

*Figura 3.13*: Diagrama de momento flector resultante del eje principal.

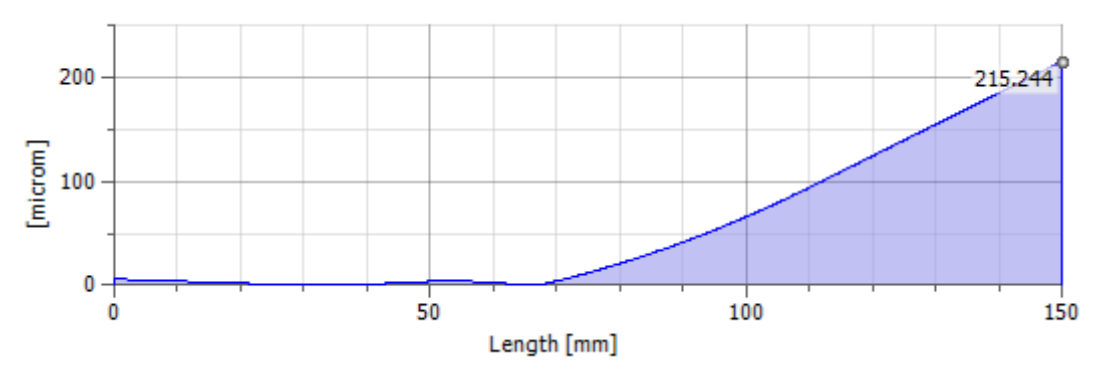

*Figura 3.14:* Diagrama de deflexión del eje principal.

| Results            |                |
|--------------------|----------------|
| L                  | 150.000 mm     |
| Mass               | 0.449 ka       |
| $\sigma_{\rm B}$   | 18.155 MPa     |
| τς                 | 2.553 MPa      |
| τ                  | 1.528 MPa      |
| ᠳ                  | 0.204 MPa      |
| $\sigma_{\rm red}$ | 18.883 MPa     |
| $f_{\rm max}$      | $0.233$ microm |
|                    | 0.00 dea       |

*Figura 3.15:* Resultados eje.

Al momento de calcular los diámetros mínimos de cada sección, primeramente, es necesario calcular el esfuerzo equivalente de Von Mises en zonas críticas. Se observan en el diagrama que los puntos críticos en las regiones B-C y C-D. Se analizan los puntos de esfuerzo en función al diámetro, estos se igualan al esfuerzo máximo del material, dividido por el facto de seguridad elegido. En la siguiente formulas se muestran los esfuerzos a evaluar.

$$
\sigma_f = \frac{32 * M_f}{\pi * d^3}
$$
(13)  

$$
\sigma_N = \frac{4 * F_n}{\pi * d^2}
$$
(14)  

$$
\tau_T = \frac{16 * M_t}{\pi * d^3}
$$
(15)  

$$
\tau_c = \frac{4 * F_c}{\pi * d^2}
$$
(16)

Siguientemente se tiene la ecuación de esfuerzo equivalente de Von Mises:

$$
\sigma_{eqVM} = \sqrt{( \sigma_f + \sigma_N )^2 + 3 * (\tau_T^2 + \tau_c^2 )}
$$
 (17)

Posteriormente ser igualado a la siguiente ecuación.

$$
\sigma_{eqVM} = \frac{\sigma_F}{FS} \qquad (18)
$$

Se resuelven las siguientes ecuaciones para encontrar el diámetro mínimo para cada sección critica. Se utiliza un Factor de Seguridad de 2 en función a la aplicación de nuestro vehículo, esto se encuentra más a detalle en la tabla del Anexo K. Asimismo, el análisis se hice en función a dos materiales de similar esfuerzo de fluencia, pero para el caso de trabajo en minería subterránea (entornos extremos), se procede a seleccionar el acero inoxidable debido a sus características resistentes a la corrosión y humedad. Se presentan los valores aproximados de diámetros mínimos para cada zona y por cada material.

#### Tabla 3.5

#### *Detalle de acoples a usar para la guía.*

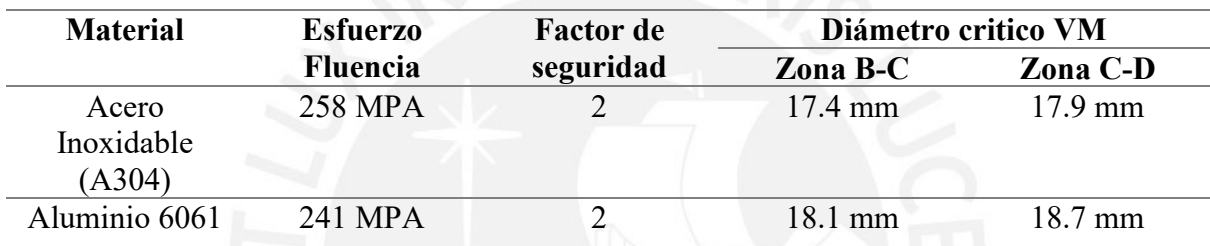

El eje tendrá un proceso de mecanizado mediante un torno CNC, dado a que no existen geometrías complejas. Además, se hará un agujero axial en la parte superior para insertar el encoder absoluto y este siendo ajustado mediante un agujero para clavija con diámetro M2. Se detallan los materiales y fabricación de los componentes calculados previamente.

#### Tabla 3.6

*Materiales y procesos de fabricación para eje direccionamiento.*

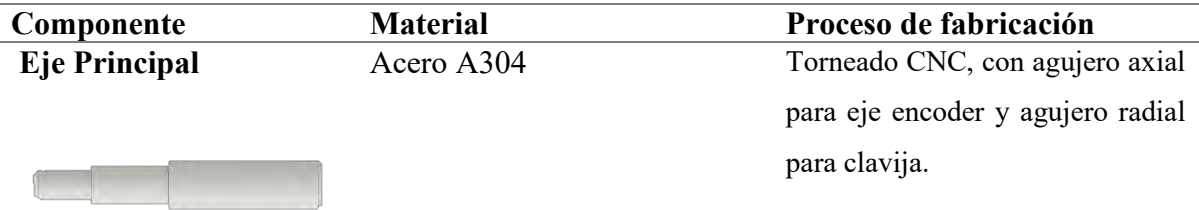

Clavija **Acero A304** Fabricación en torno para norma ISO 2338, M2 x 5mm largo.

Para la sujeción del eje al soporte para eje y guía se utilizará el acople detallado en la Tabla que se muestra a continuación.

Tabla 3.7

*Detalle de acoples a usar para el eje.*

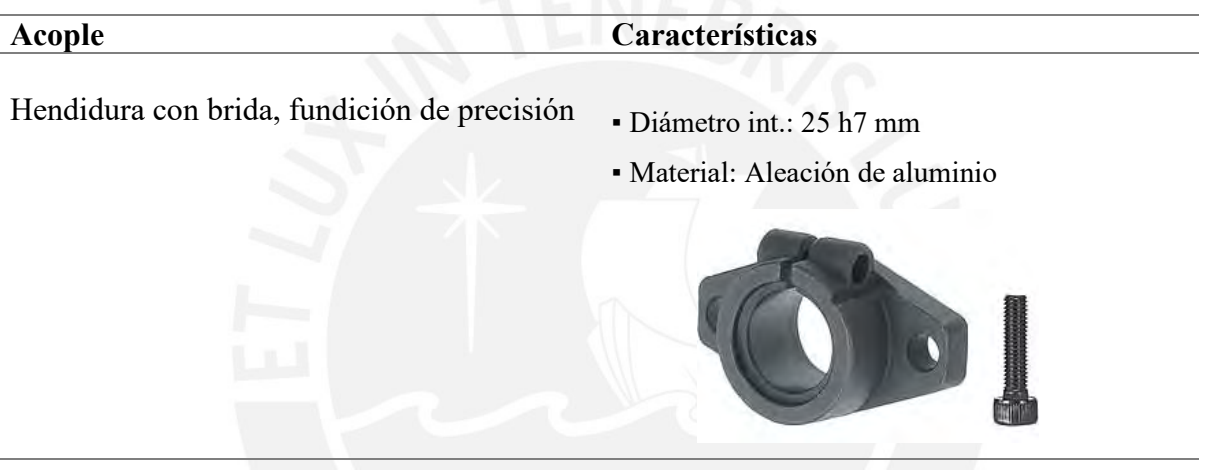

Siguientemente se procede a la selección de rodamientos con los diámetros de nuestro eje, ya diseñado en base a los diámetros mínimos. Para la selección de estos se verifican sus cargas nominales. Debido a que se trabajara con un valor menor a 100 RPM, no se realiza el análisis de tiempo de vida ni ciclos de rodamiento. En la Tabla 3.8 se muestran detalles de los rodamientos seleccionados en función a los diámetros mínimos calculados y seleccionados en el diseño de nuestro eje; se especifican diámetros internos normalizados para los rodamientos y de la misma forma especificaciones de carga. Para facilitar el acople, se usan rodamientos con soporte, en la parte superior uno de bolas, y en la inferior uno cónico.

#### Tabla 3.8

*Detalle de acoples a usar para el eje.*

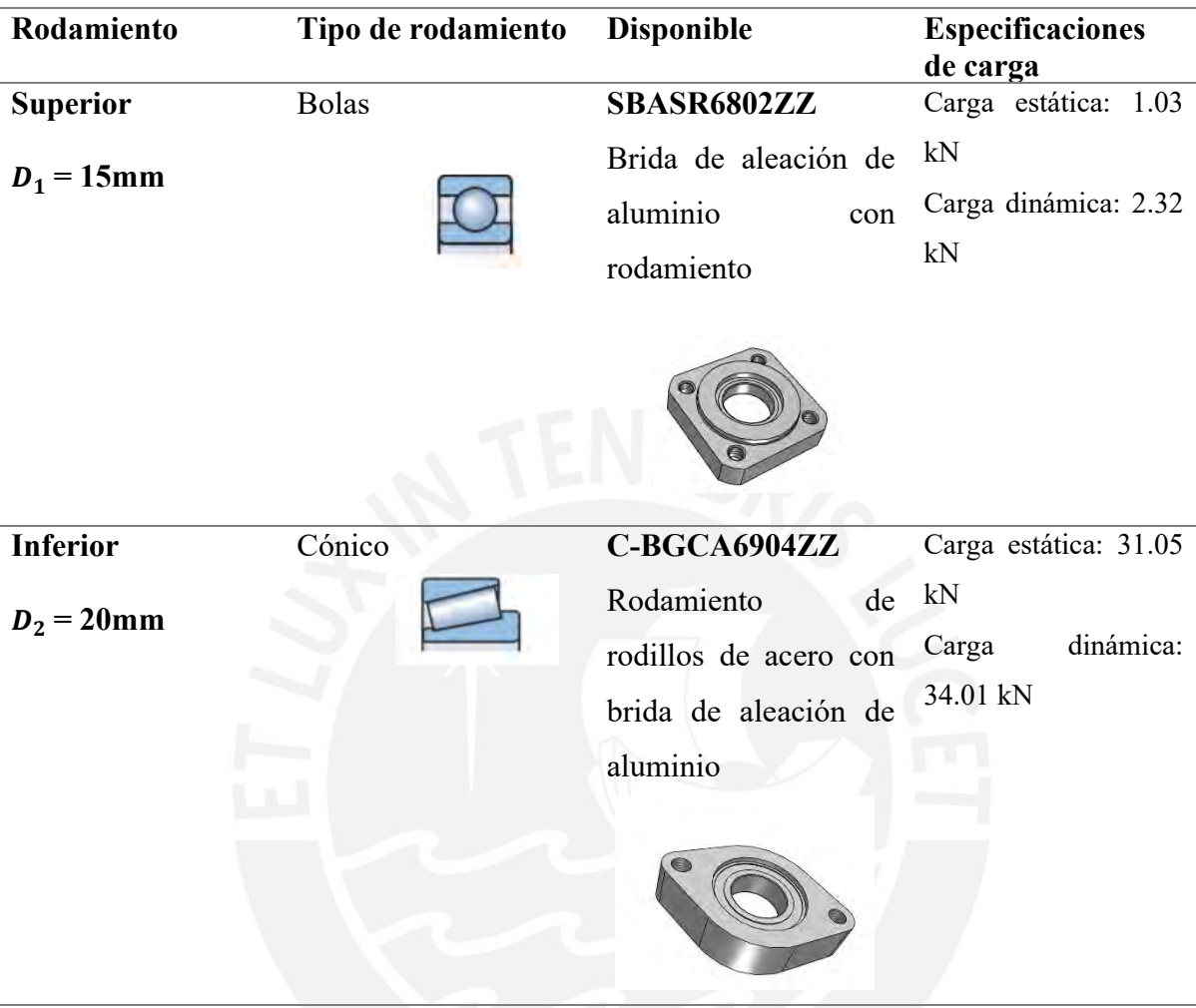

# **3.2.2 Dimensionamiento y diseño del chasis terrestre**

En lo que respecta al chasis de la parte terrestre se optó por el uso de placas de carbono. Se selecciona este material por su poco peso y alta resistencia, dado que para la reducción de consumo energético se busca una estructura liviana. Para la unión entre placas se hace uso de acoplamientos a base de bronce de diferentes longitudes y con un interior roscado M6 con 6H de tolerancia, fabricados mediante un proceso de torneado, mayor detalle en Anexo. La estructura busca albergar los componentes tanto eléctrico como mecánicos y conservar su forma pese a la fuerzas estáticas y dinámicas a la que estará sometido el vehículo por su propio movimiento. En la Figura 3.16 se muestran las dos placas que forman parte del chasis terrestre y acoplados tubos de bronce.

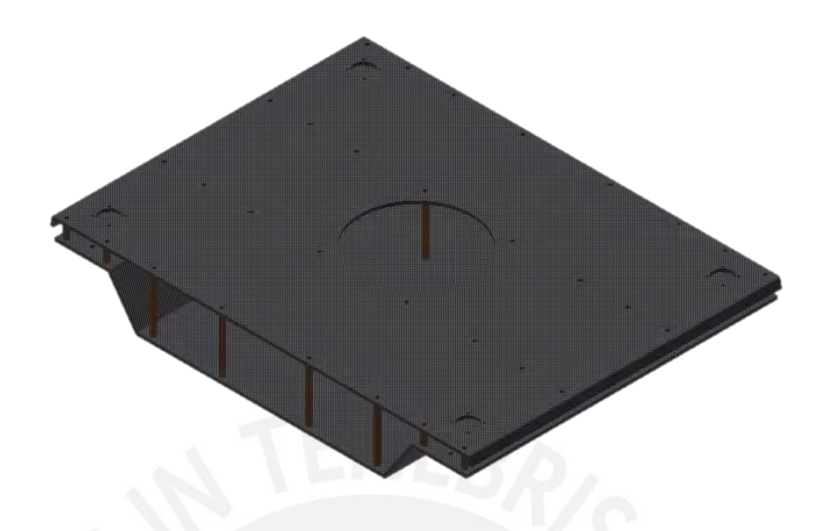

*Figura 3.16:* Diseño del chasis terrestre.

De forma que se pueda verificar de manera estructural el chasis del vehículo se procede a realizar simulaciones con elementos finitos con una placa de 3 mm, de manera que se puedan evaluar puntos críticos en casos con diferentes sentidos de fuerza actuantes. Para la evaluación se toma en cuenta casos máximos de carga aproximada, para poder evaluar puntos críticos, se toma en cuenta una carga general de 40 kg, asumiendo una carga de 20 kg en la parte superior y 20 kg en la parte inferior. Dentro de las simulaciones de esfuerzos, deformaciones totales y factor de seguridad se ha tomado en cuenta las fuerzas producidas en los siguientes casos.

• **Impulso hacia el centro por giro de ruedas, de lado izquierdo y derecho, en** 

# **direcciones contrarias.**

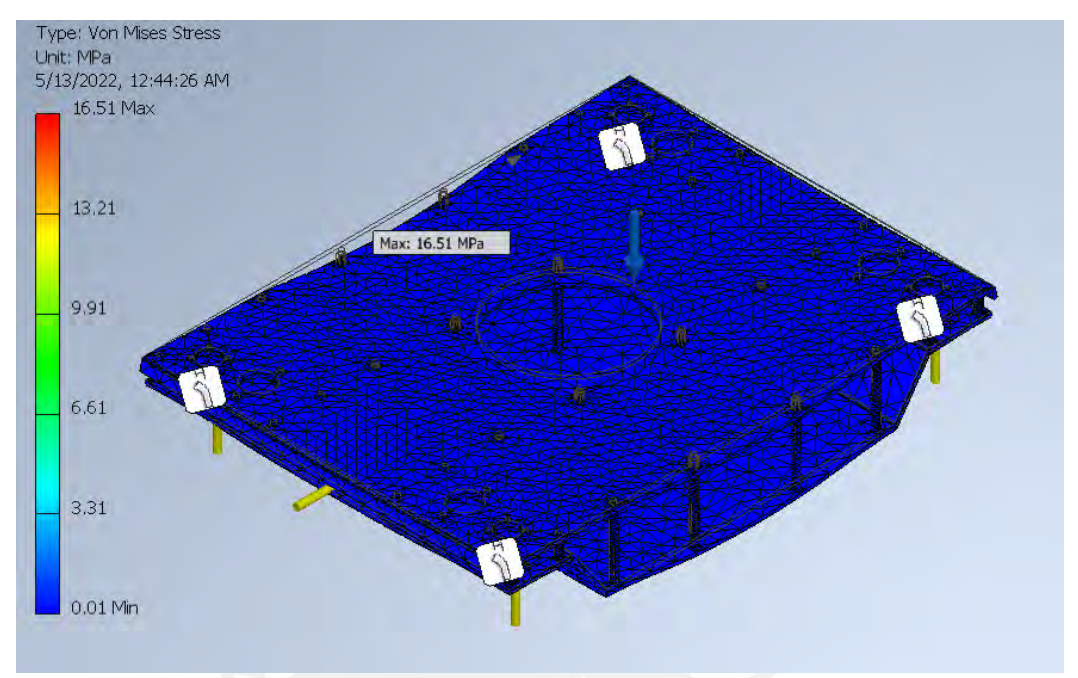

*Figura 3.17.1*: Simulación con elementos finitos Caso 1 para Chasis Terrestre. Esfuerzo Von Mises.

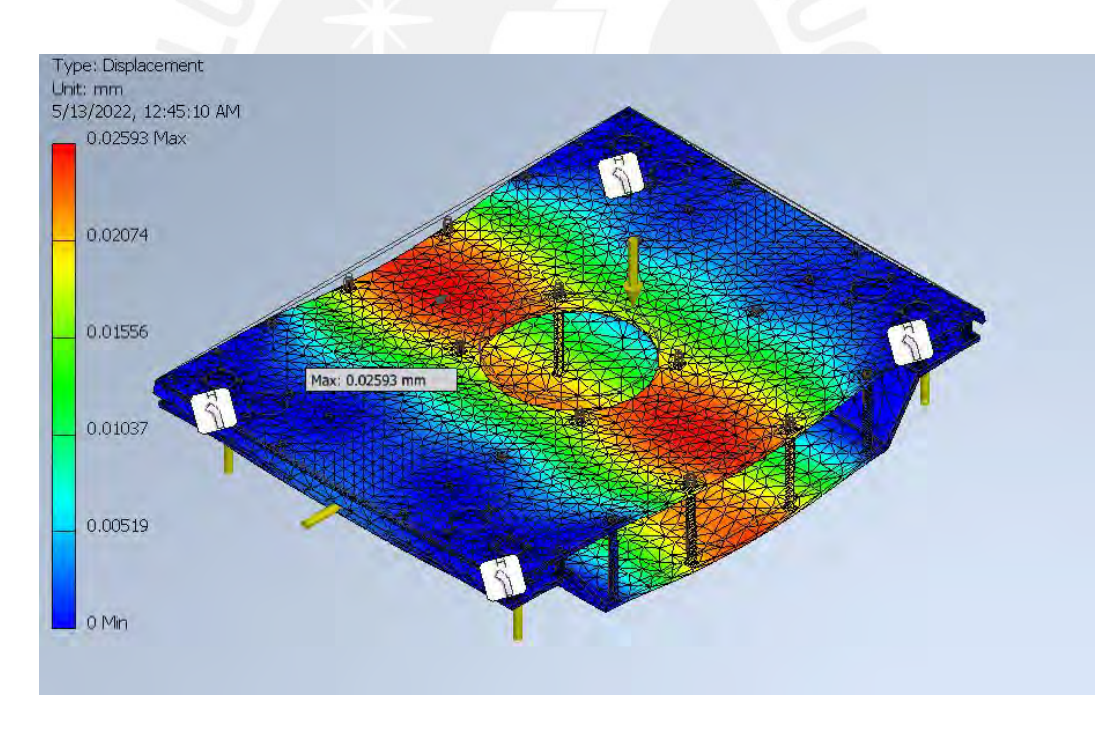

*Figura 3.17.2*: Simulación con elementos finitos Caso 1 para Chasis Terrestre. Desplazamiento Total.

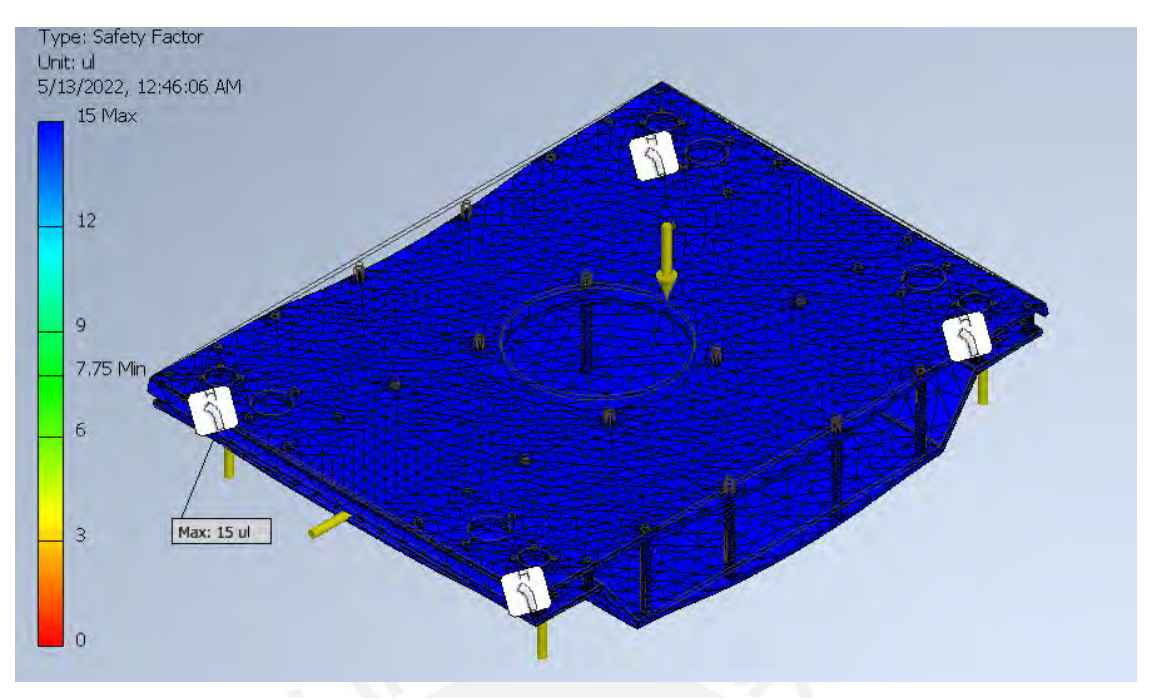

*Figura 3.17.3:* Simulación con elementos finitos Caso 1 para Chasis Terrestre. Factor de seguridad.

• **Impulso hacia el exterior por giro de ruedas, de lado izquierdo y derecho, en direcciones contrarias.**

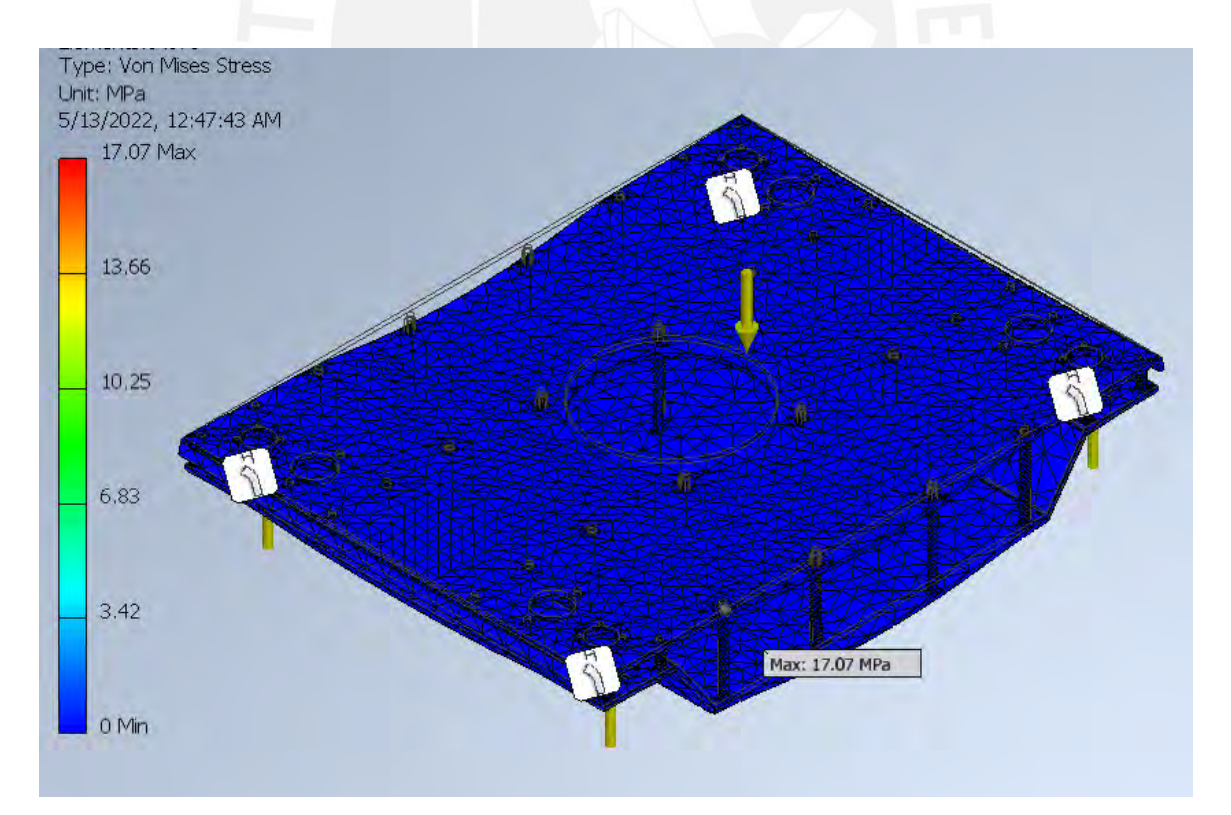

*Figura 3.18.1*: Simulación con elementos finitos Caso 2 para Chasis Terrestre. Esfuerzo Von Mises.

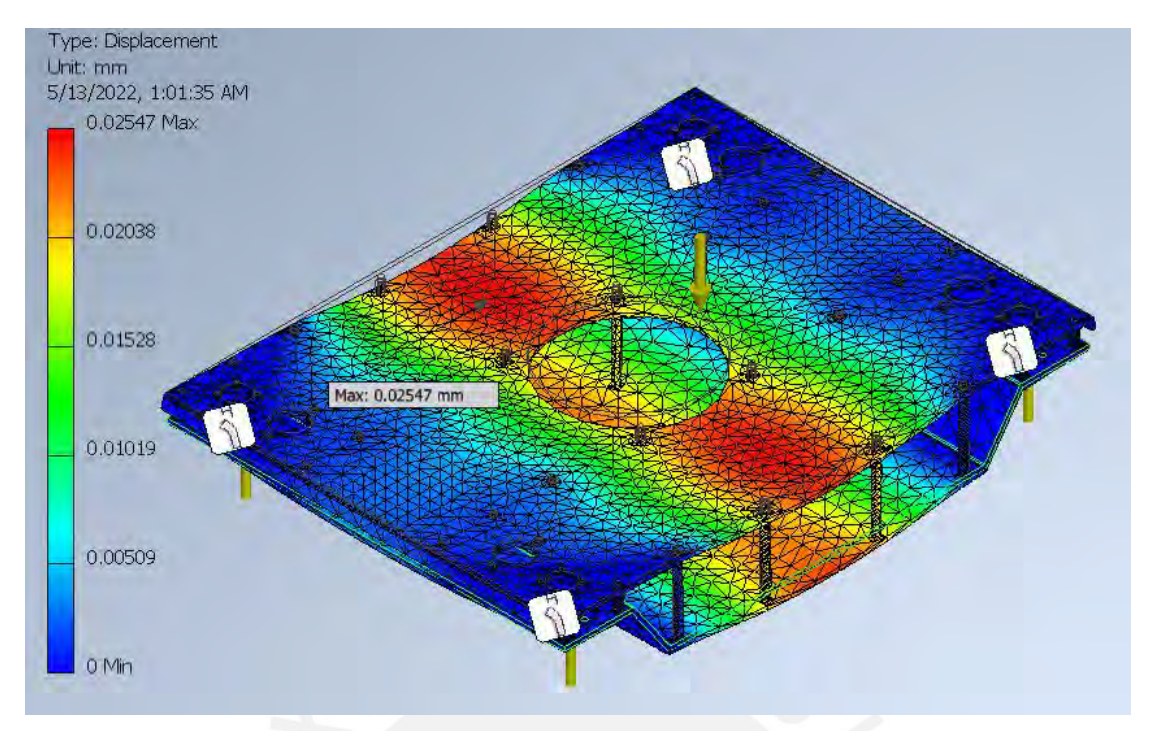

*Figura 3.18.2*: Simulación con elementos finitos Caso 2 para Chasis Terrestre. Desplazamiento total.

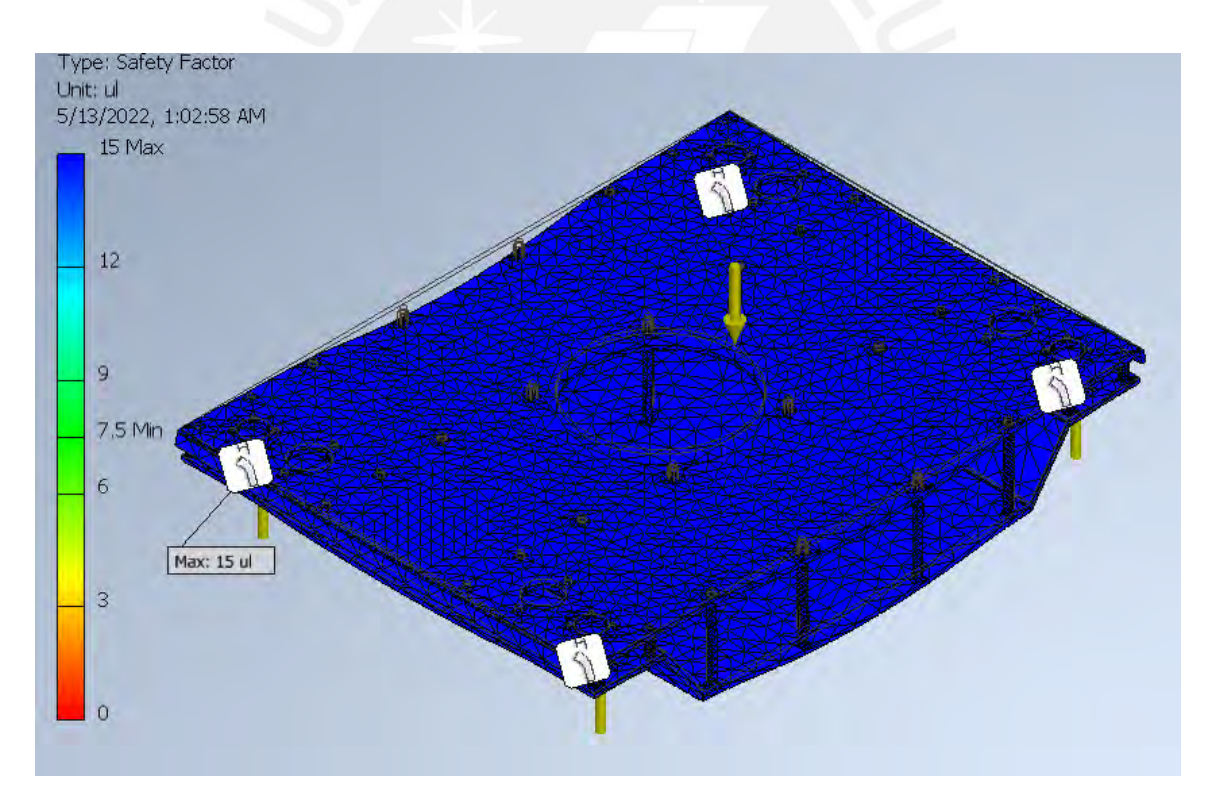

*Figura 3.18.3:* Simulación con elementos finitos Caso 1 para Chasis Terrestre. Factor de seguridad.

Finalmente se evalúa el caso de carga máxima, con un peso total aproximado de 80 kg.

### • **Análisis con carga máxima.**

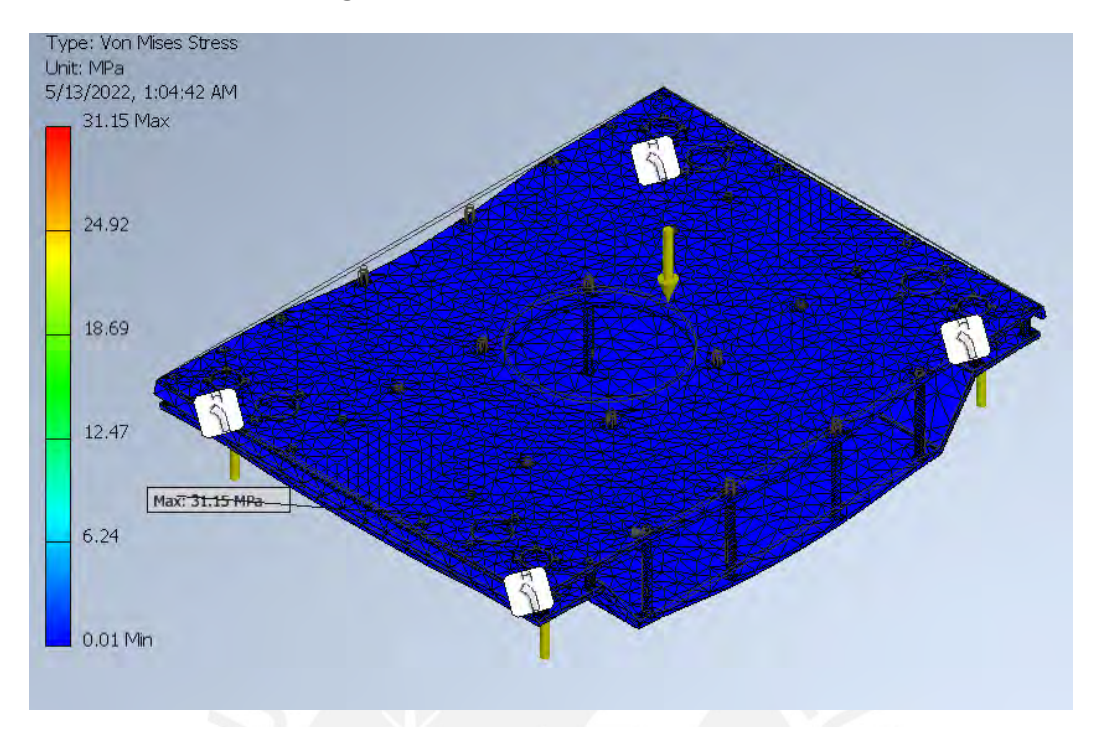

*Figura 3.19.1:* Simulación con elementos finitos Caso Carga máxima para Chasis Terrestre. Esfuerzo Von Mises.

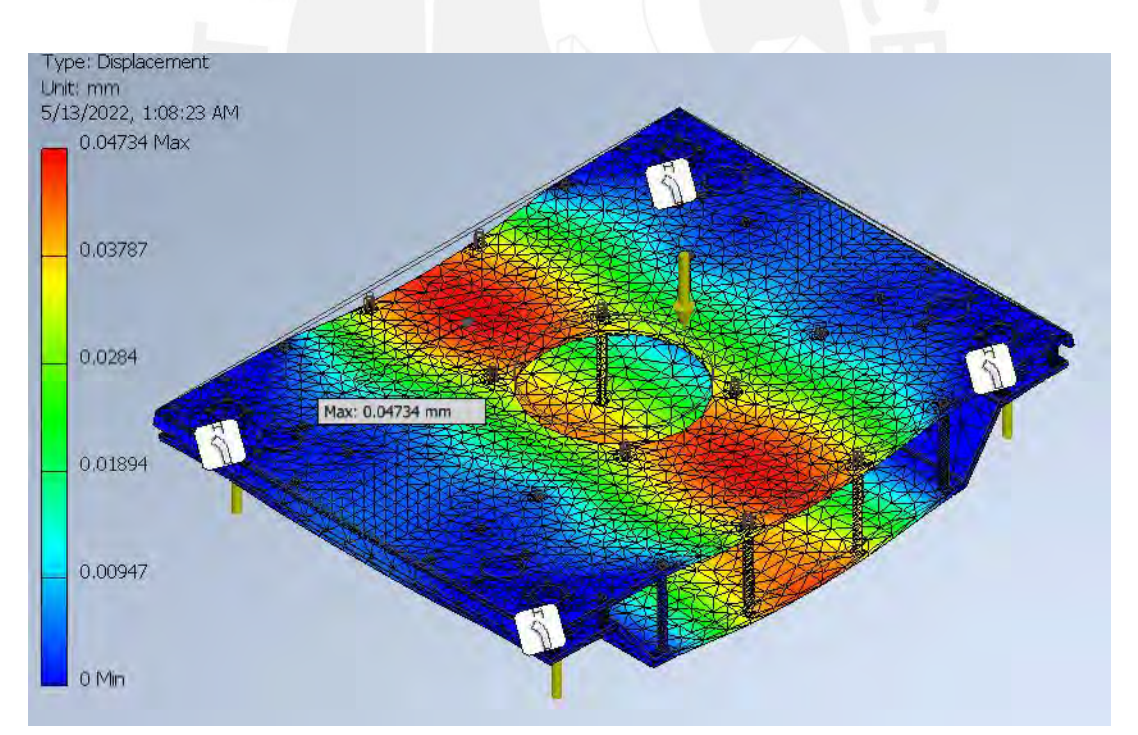

*Figura 3.19.2:* Simulación con elementos finitos Caso Carga máxima para Chasis Terrestre. Desplazamiento total.

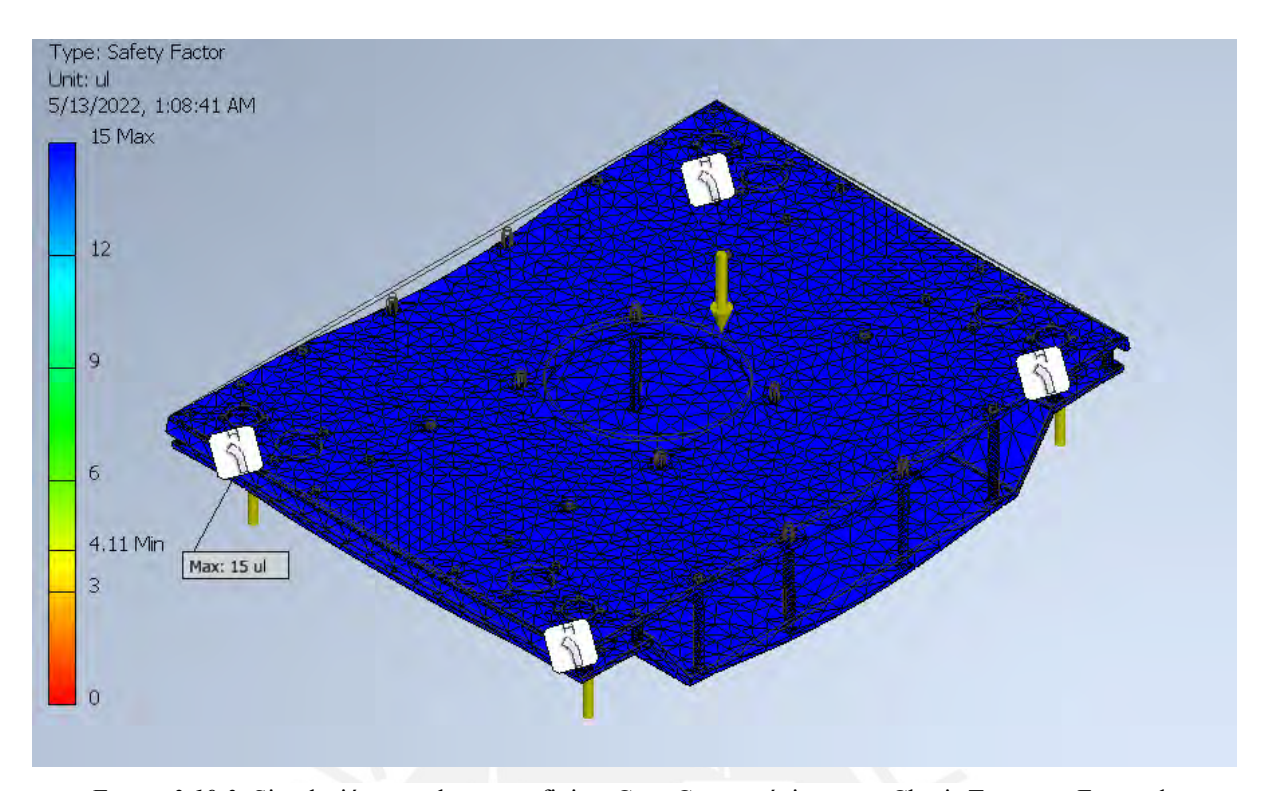

*Figura 3.19.3:* Simulación con elementos finitos Caso Carga máxima para Chasis Terrestre. Factor de seguridad.

Después del análisis FEA para los casos críticos, se verifico el correcto cumplimiento de la estructura con el uso de una placa de 4mm, en el caso de nuestro proyecto, usamos una placa de 5mm debido al diseño del eje y a comercialidad en el mercado peruano.

# **3.2.3 Montaje del sistema de movimiento terrestre**

A continuación, se realiza el montaje de los elementos seleccionados y diseñados previamente, los acoples para el chasis ya se encuentran incluidos en el mecanismo de dirección, adicionalmente se le acopla un soporte para el motor DC de engranajes que se detalla en la Tabla 3.9.

Tabla 3.9

*Acople adicional para motor con engranaje planetario.*

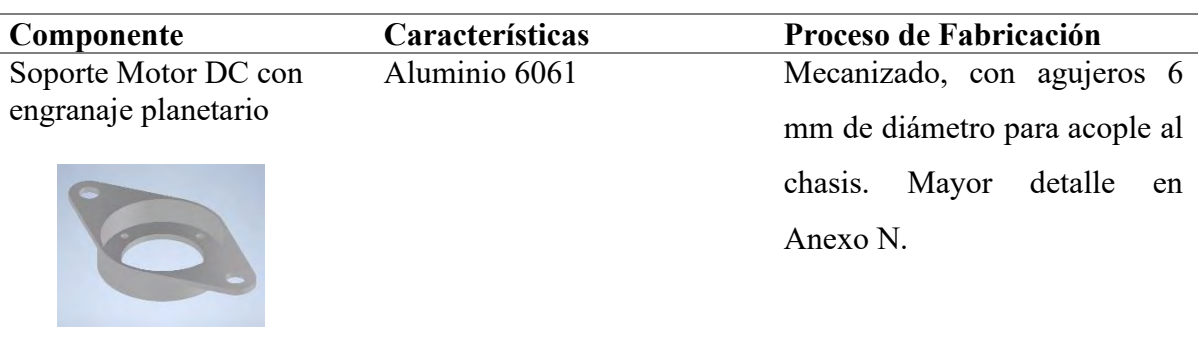

Soporte encoder Absoluto Aluminio 6061 Mecanizado, con dos agujeros

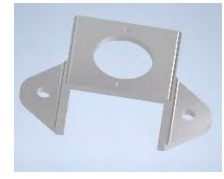

6mm de diámetro para acople en el chasis. Mayor detalle en Anexo N.

En la Figura 3.20 se muestra el sistema que hará posible el movimiento terrestre del vehículo, se resalta el uso de 4 mecanismos de dirección independientes, así como acoples ordenados y unión empernada mediante pernos con ranura hexagonal para hacer más sencillo el montaje. Para detalle de las uniones y soportes revisar anexo N.

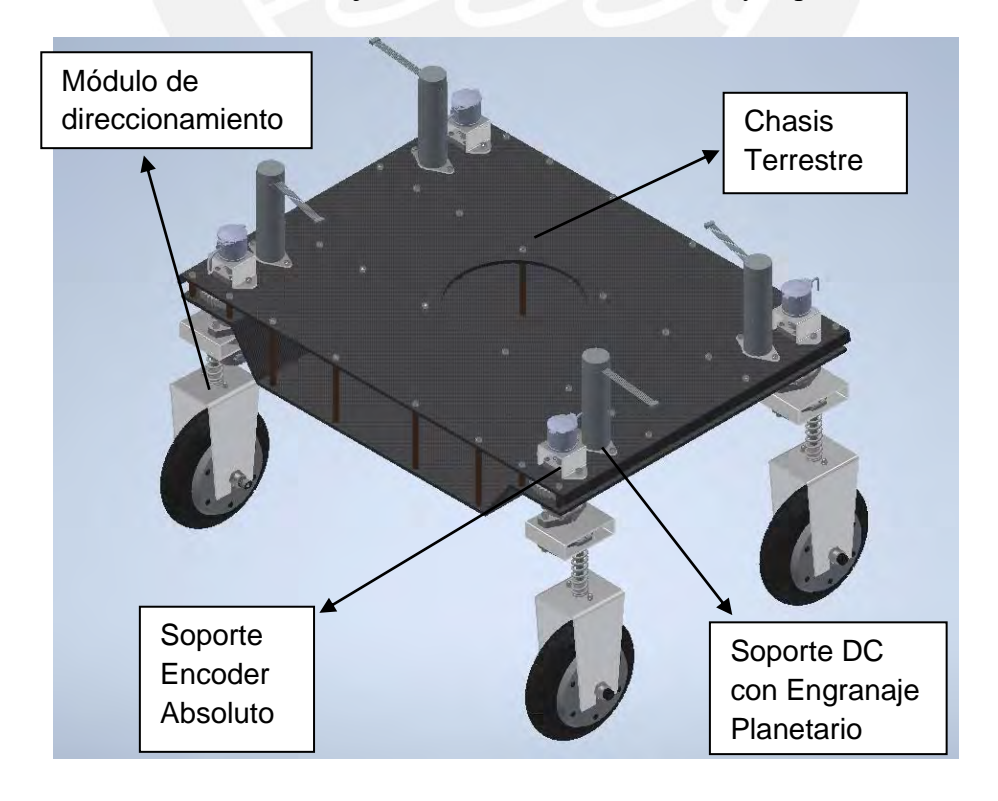

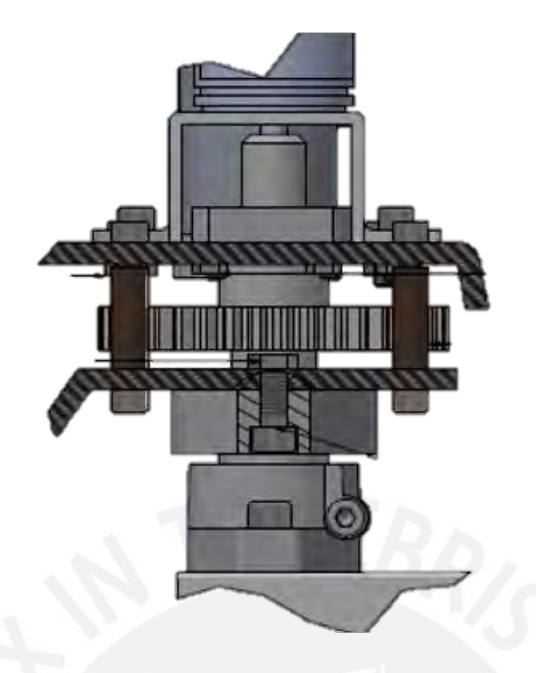

*Figura 3.20:* Sistema de movimiento terrestre y uniones.

# **3.3 Diseño del sistema de propulsión módulo vuelo**

Con el objetivo de sortear obstáculos que son imposibles mediante el módulo terrestre, se procede a diseñar un sistema de propulsión que eleve el vehículo por periodos cortos de tiempo, se inicia el cálculo a partir de una estimación de peso total del vehículo, con el objetivo de encontrar una aproximación de la fuerza a sustentar para la selección del motor. Con este dato se evalúa la regresión polinomial, en base a ello se estima la potencia requerida en función a la fuerza. Consiguientemente, la potencia encontrada es multiplicada por el número de rotores y en base a los parámetros calculados de potencia necesaria, se seleccionan las baterías de litio que generen potencia nominal suficiente para el conjunto.

## **3.3.1 Estimación de peso del vehículo**

Se inicia el proceso de diseño con la estimación del peso total vehículo. Se comienza definiendo la masa total preliminar del conjunto, tal como se muestra en la siguiente ecuación.

 $m_{\text{Total-Preliminar}} = m_{\text{estr.vue}} + m_{\text{compo.}} + m_{\text{carga}} + m_{\text{sist-pro}}$  (19)

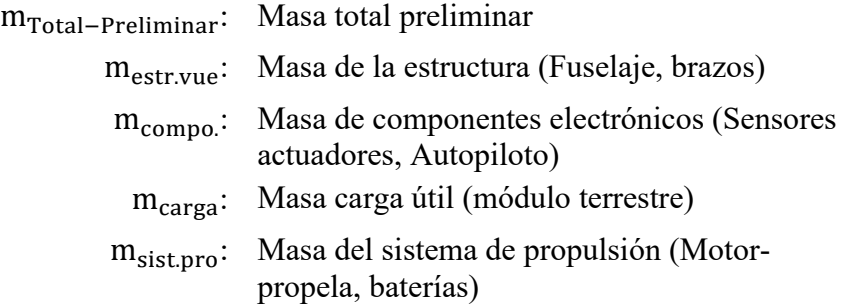

De acuerdo con "Introduction to multicopter design and control" (Quan. Q ,2017) el peso total del vehículo debe estar en función a su carga útil, se analizará este peso primero y se recomienda que no exceda el 1/3 del peso total, en el caso del presente trabajo, el vehículo no se mantendrá volando constantemente, solo para casos excepcionales, que no puedan ser sorteados mediante las ruedas; de esta forma se tomara un factor de seguridad de 2, es decir ½ del peso total.

### *3.3.1.1 Masa carga útil*

Dentro de esto se encuentra el módulo terrestre en general, en la tabla se detallan los componentes más relevantes del módulo. Se obtiene la aproximación en base a modelos comerciales.

#### Tabla 3.10

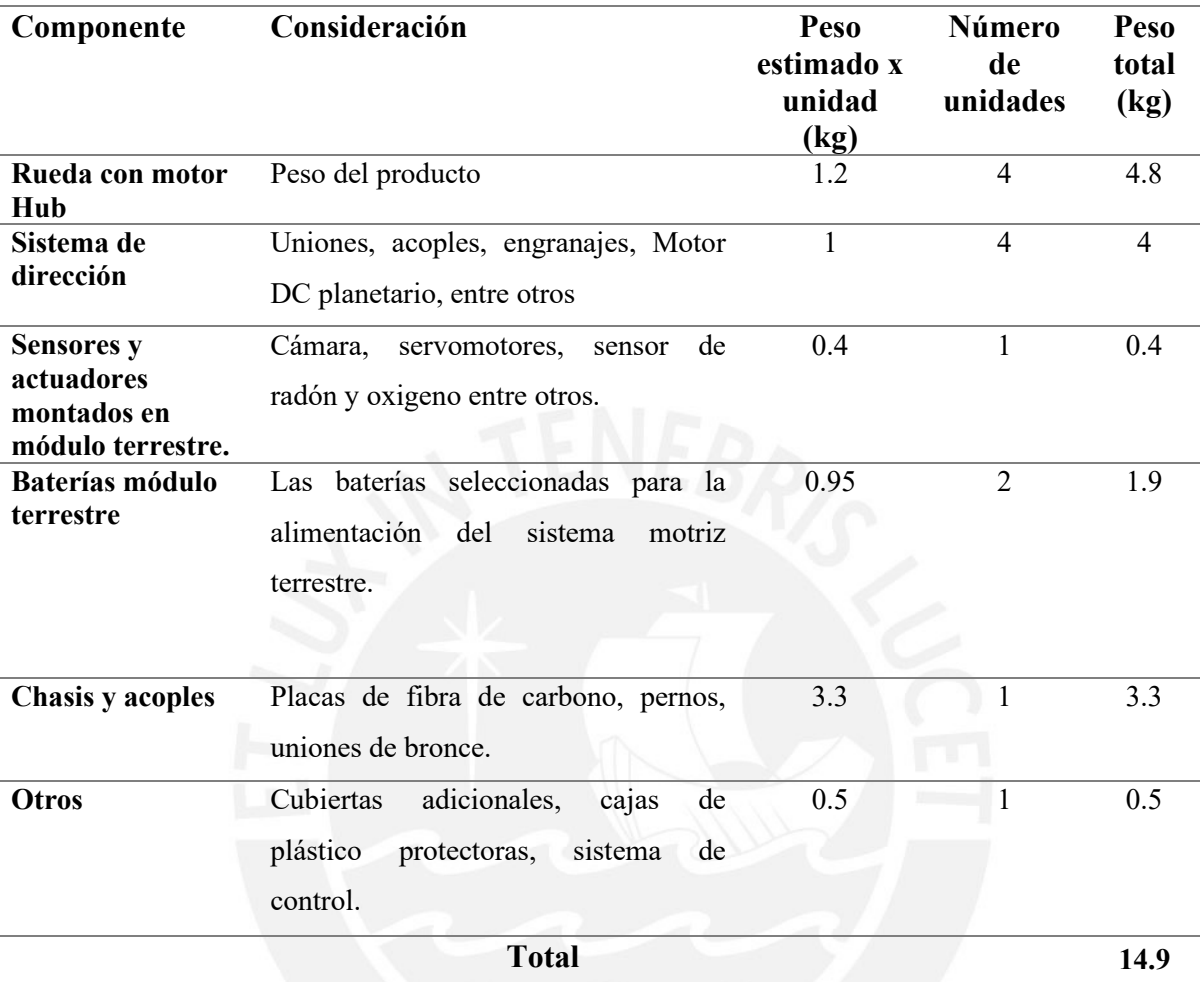

*Tabla de pesos estimados máximos para carga útil.*

# *3.3.1.2 Masa del resto de componentes*

Se toma en consideración la ley de Quan Q. mencionada previamente y tomando como exigencia lo mencionado en los requerimientos del usuario, buscando un peso no mayor a 40 kg. En función a lo mencionado previamente, se calcula el peso estimado del vehículo.

$$
m_{\text{carga}} \le \frac{m_{\text{Total-Premillinar}}}{2} \quad (20)
$$

$$
m_{\text{Total-Premillinar}} \geq 29.8 \, kg
$$

Se tiene como resultado un peso total estimado de 29.8 kg. En función a este peso se procede a realizar la selección de los componentes para el sistema de vuelo.

### **3.3.2 Selección de motores y hélices**

De manera que se puede determinar el empuje que cada motor debe ejercer, se divide el peso entre la N cantidad de motores.

Como se trabaja con un cuadcoptero, mencionado en previamente, se tiene un N=4.

$$
Empuje = \frac{29.8}{4} = 7.45 \text{ kg} = 7450 \text{ g} (73 \text{ N}) (21)
$$

Se sabe que ambos elementos pueden seleccionarse por separado, pero para el caso del presente trabajo se usan las hojas de evaluación de rendimiento de motores con distintas hélices desarrollados por los propios fabricantes de motores. Se consulta a fabricante T-Motor, como el vehículo es de peso considerable se recurre a la categoría "Antigravity Type". Se procede a elegir un modelo con carga máxima similar a lo calculado previamente. Para esto se escoge MN1005 V2.0 KV90. Siguientemente se procede a hacer una correlación entre la potencia requerida por el empuje (73 N) calculado previamente por motor. Como se menciona previamente, el fabricante ya tiene realizados ensayos normalizados con diferentes tipos de hélices, bien como recomienda Quan Qua, se realiza una gráfica de regresión polinomial para la potencia y el empuje, se toman datos de tanto de potencia como Thrust para desarrollar el grafico de regresión polinomial, con objetivo de tener una expresión de potencia en función a la fuerza. (Quan, 2019)

| Type                | Propeller            | Throttle | Voltage<br>(V) | Thrust<br>(g) | Torque<br>$(N^+m)$ | Current<br>(A) | <b>RPM</b> | Power<br>(W) | Efficiency<br>(g/W) | Temperature<br>$(^{\circ}C)$                     |
|---------------------|----------------------|----------|----------------|---------------|--------------------|----------------|------------|--------------|---------------------|--------------------------------------------------|
|                     | T-MOTOR<br>G30*10.5" | 40%      | 47.94          | 2096          | 0,74               | 3,30           | 1599       | 158          | 13.25               |                                                  |
|                     |                      | 42%      | 47,93          | 2318          | 0.81               | 3.72           | 1659       | 178          | 13.01               |                                                  |
|                     |                      | 44%      | 47.92          | 2503          | 0.87               | 4.10           | 1715       | 196          | 12.75               |                                                  |
|                     |                      | 46%      | 47.90          | 2678          | 0.93               | 4.54           | 1772       | 218          | 12,30               |                                                  |
|                     |                      | 48%      | 47.89          | 2886          | 1.00               | 5.00           | 1830       | 239          | 12.05               |                                                  |
|                     |                      | 50%      | 47.88          | 3050          | 1.07               | 5.48           | 1890       | 262          | 11.63               |                                                  |
|                     |                      | 52%      | 47.87          | 3247          | 1.13               | 5.94           | 1944       | 284          | 11.42               |                                                  |
|                     |                      | 54%      | 47.86          | 3455          | 1.19               | 6.42           | 2001       | 307          | 11.24               |                                                  |
|                     |                      | 56%      | 47.84          | 3733          | 1.29               | 7.32           | 2095       | 350          | 10.67               | 93                                               |
|                     |                      | 58%      | 47.83          | 3901          | 1.35               | 7.84           | 2144       | 375          | 10.40               | (Ambient<br>Temperature:<br>23°C)                |
|                     |                      | 60%      | 47.82          | 4061          | 1.41               | 8.33           | 2187       | 398          | 10.19               |                                                  |
|                     |                      | 62%      | 47.80          | 4292          | 1.48               | 8.97           | 2241       | 429          | 10.01               |                                                  |
|                     |                      | 64%      | 47.79          | 4506          | 1.55               | 9.64           | 2287       | 461          | 9.78                |                                                  |
|                     |                      | 66%      | 47.78          | 4710          | 1.63               | 10,27          | 2337       | 491          | 9.60                |                                                  |
|                     |                      | 68%      | 47.76          | 4918          | 1.70               | 11.01          | 2382       | 526          | 9,35                |                                                  |
|                     |                      | 70%      | 47.74          | 5106          | 1.77               | 11.73          | 2431       | 560          | 9.12                |                                                  |
|                     |                      | 80%      | 47.66          | 6143          | 2.12               | 15.49          | 2658       | 738          | 8.32                |                                                  |
|                     |                      | 90%      | 47.57          | 7130          | 2.46               | 19.68          | 2869       | 936          | 7:52                |                                                  |
| <b>MN1005</b>       |                      | 100%     | 47.44          | 8459          | 2.92               | 26.03          | 3116       | 1235         | 6.85                |                                                  |
| V2.0<br><b>KV90</b> |                      | 40%      | 47,91          | 2607          | 0.98               | 4.23           | 1559       | 203          | 12.87               |                                                  |
|                     |                      | 42%      | 47.90          | 2854          | 1.06               | 4.73           | 1608       | 226          | 12.61               |                                                  |
|                     |                      | 44%      | 47.89          | 3068          | 7.14               | 5.24           | 1666       | 251          | 12.23               |                                                  |
|                     |                      | 46%      | 47.87          | 3247          | 1.20               | 5.69           | 1716       | 272          | 11,92               |                                                  |
|                     |                      | 48%      | 47.86          | 3463          | 1.28               | 6.23           | 1772       | 298          | 11.61               |                                                  |
|                     |                      | 50%      | 47.85          | 3691          | 1.36               | 6.82           | 1827       | 326          | 11.31               |                                                  |
|                     |                      | 52%      | 47.83          | 3880          | 1.43               | 7.40           | 1880       | 354          | 10.96               |                                                  |
|                     | T-MOTOR<br>$G32*11"$ | 54%      | 47.82          | 4105          | 1.51               | 7.97           | 1930       | 381          | 10.77               | HOT<br>(Ambient<br>Temperature:<br>$23^\circ$ C) |
|                     |                      | 56%      | 47.81          | 4327          | 1.59               | 8.63           | 1983       | 413          | 10.49               |                                                  |
|                     |                      | 58%      | 47.79          | 4586          | 1.68               | 9,41           | 2033       | 450          | 10.20               |                                                  |
|                     |                      | 60%      | 47.76          | 4962          | 1.82               | 10.68          | 2105       | 510          | 9.73                |                                                  |
|                     |                      | 62%      | 47.75          | 5215          | 1.90               | 11.45          | 2144       | 546          | 9.54                |                                                  |
|                     |                      | 64%      | 47.73          | 5367          | 1.96               | 12.07          | 2191       | 576          | 9,31                |                                                  |
|                     |                      | 66%      | 47.72          | 5590          | 2.05               | 12.88          | 2232       | 615          | 9,09                |                                                  |
|                     |                      | 68%      | 47.70          | 5823          | 2.13               | 13.70          | 2280       | 654          | 8.91                |                                                  |
|                     |                      | 70%      | 47.68          | 6015          | 2.20               | 14.45          | 2321       | 689          | 8.73                |                                                  |

*Figura 3.21:* Ensayo de vuelo MN1005 V2.0 KV90.

Tomado de *"Ensayo de vuelo MN1005 V2 KV90"*, por T-Motor, *2022*.

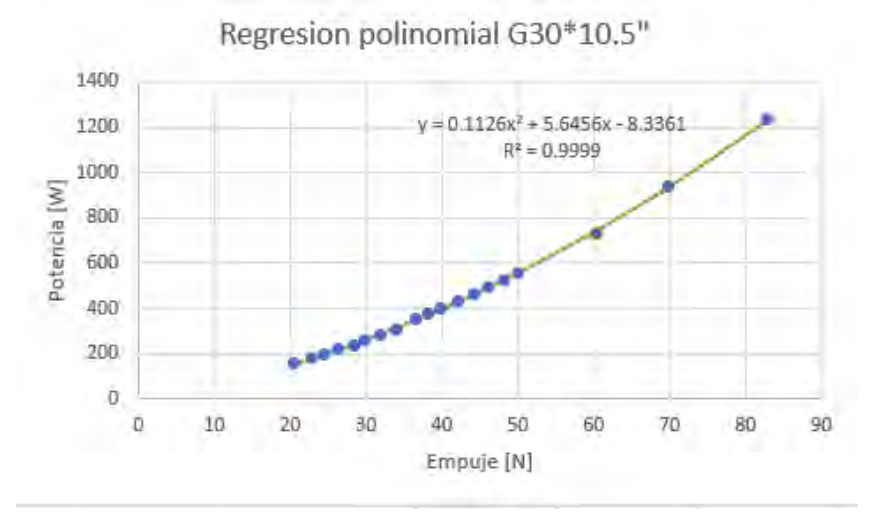

*Figura 3.22:* Regresión polinomial MN1005 V2.0 KV90 con hélice G30\*10.5.

Del grafico de regresión se obtiene la expresión:

$$
P = 0.1126 * F^2 + 5.6456 * F - 8.3361 \quad (22)
$$

Reemplazamos el valor necesario de empuje (73 N) y se calcula la potencia necesaria aproximada por propela.

$$
P=1003.83\,\mathrm{W}
$$

Al tener 4 motores en total se requerirá una potencia multiplicada por 4:

$$
P_{tot} = 4015.32 \text{ W}
$$

En lo que respecta a la hélice, al incrementar el diámetro de esta, la respuesta se vuelve más lenta, pero se consigue el sustento que se busca por la poca densidad del aire que existe en algunas partes subterráneas. A continuación, se detallan los componentes seleccionados para el sistema de propulsión en la tabla.

Tabla 3.11

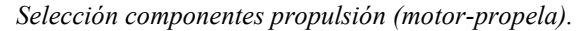

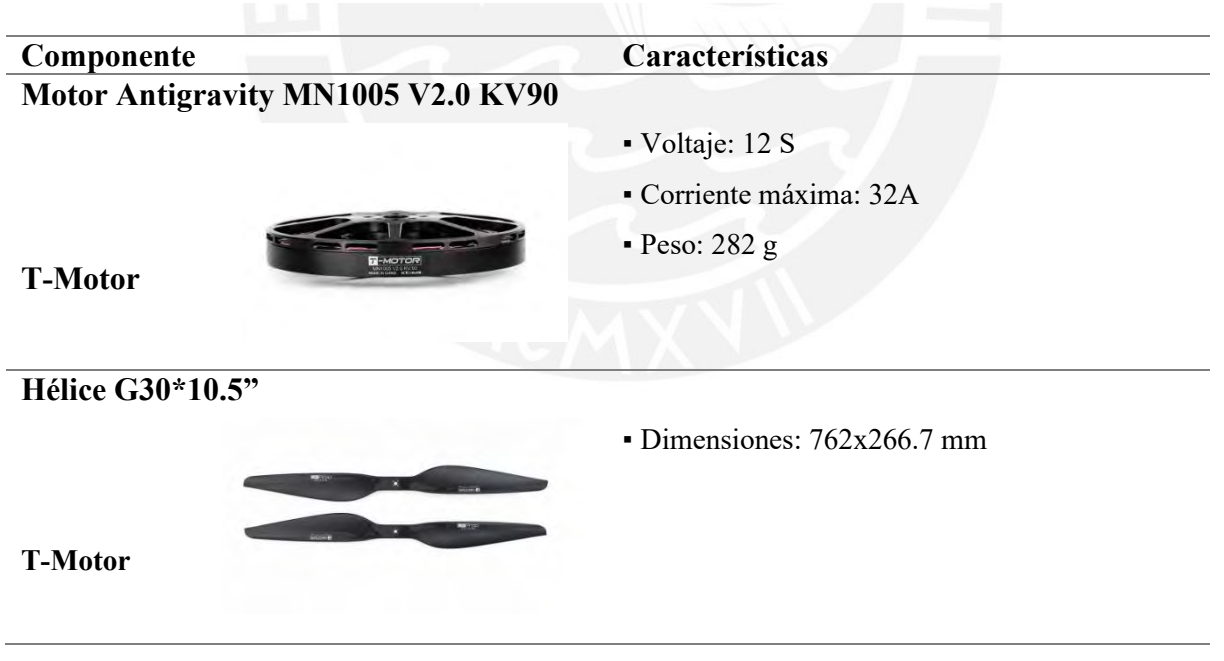

# **3.4 Diseño Mecánico Modulo Vuelo**

En este capítulo se detallan los pasos realizados para el diseño estructural del módulo de vuelo, de manera que pueda soportar la carga útil junto con sus componentes electrónicos evitando que sucedan fallas, se busca que la estructura sea lo más ligera posible para no aumentar requerimientos y problemas en el control de vuelo. Se realizarán cálculo de resistencia de manera que se pueda justificar la integridad de las piezas a diseñar. Finalmente se realizará un análisis FEA para comprobar la resistencia de las piezas ya realizadas. Revisar el Anexo L para mayor detalle sobre los componentes seleccionados en este apartado.

#### **3.4.1 Diseño del fuselaje**

El siguiente apartado compete a las bases, tanto superior como inferior, encargadas de alojar componentes, unir los brazos y sostener el peso de la carga útil.

### *3.4.1.1 Dimensionamiento general*

Como el autor Quan Quan menciona, las dimensiones de un multicóptero están relacionadas directamente con el tamaño de sus propelas y el ángulo entre brazos (para el caso del presente trabajo vendía a ser 90° dado que se hace uso de un Cuadcoptero). Se presenta la disposición en la Figura 3.22.

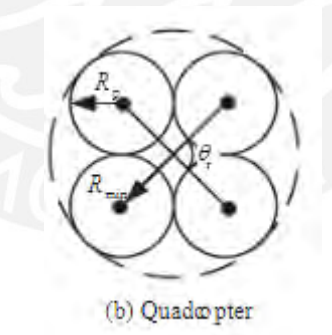

*Figura 3.22*: Relación de radios de un Cuadcoptero.

Tomado de *"Introduction to Multicopter Design and Control. Department of Automatic Control"*, por Quan, *2019*.

Se define Rmin como el radio mínimo del módulo aéreo y Rp como el radio máximo por propela. Estos se relacionan mediante la siguiente ecuación.

$$
Rmin = \frac{r_{p \max}}{\frac{\sin(\theta)}{2}} \qquad (23)
$$

Además, se precisa el cumplimiento de la siguiente ecuación para lograr la mayor compactibilidad posible, evitando perdida de eficiencia. (Quan, 2019)

$$
r_{p \, max} = 1.05 r_p \sim 1.2 r_p \tag{24}
$$

Como  $r_p$  es el radio de la propela elegida (76/2 cm), se reemplaza en la ecuación anterior.

$$
r_{p \, max} = 1.05 * 38 = 39.9 \, cm
$$
\n
$$
Rmin = \frac{39.9}{\left(\frac{\sin(90^\circ)}{2}\right)} = 79.8 \, cm
$$

Se obtuvo así el radio mínimo que debe haber entre el centro de la estructura base y el punto central de la propela.

# *3.4.1.2 Diseño estructura base*

Con el radio mínimo calculado anteriormente, se procede a elegir dimensiones generales y forma para las bases de la estructura, en nuestro caso se emplea una forma cuadrangular con esquinas recortadas, mayor detalle de las dimensiones de esta en el Anexo F. Se selecciono como material la fibra de carbono para ambas estructuras, tanto superior como inferior.

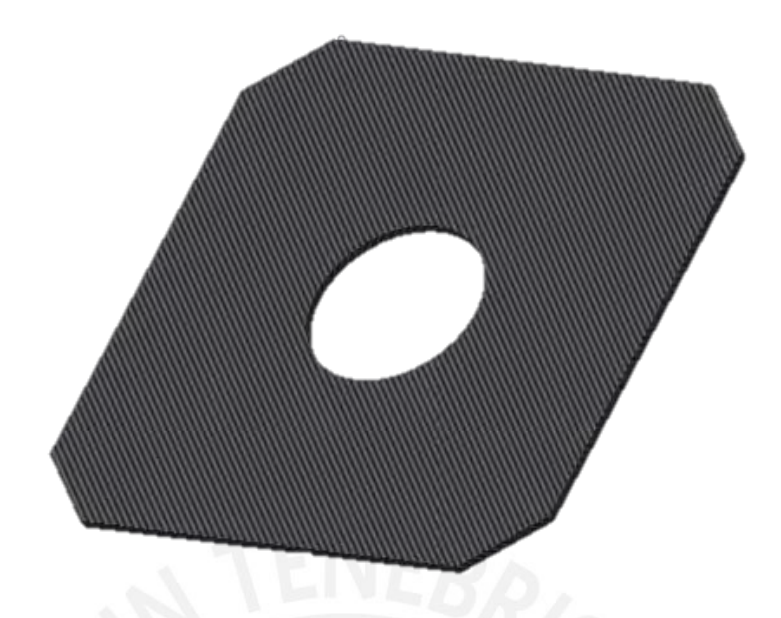

*Figura 3.23:* Forma de estructura base.

# **3.4.2 Diseño de brazos**

Elementos que tienen como objetivo principal de transmitir la sustentación generadas por los motores localizados en el extremo de la estructura.

# *3.4.2.1 Dimensionamiento y forma*

Se toma en consideración una sección circular, dado que estas generan menor arrastre. En la Figura 3.24, se muestran datos como el radio mínimo (amarillo), ya calculado previamente, asimismo, se muestra el radio de la propela. Finalmente nos resulta en una medida de 700 mm de longitud de brazo (magenta). Cabe recalcar que se dejaron 9 cm para el acople de los brazos a la estructura base del módulo de vuelo.

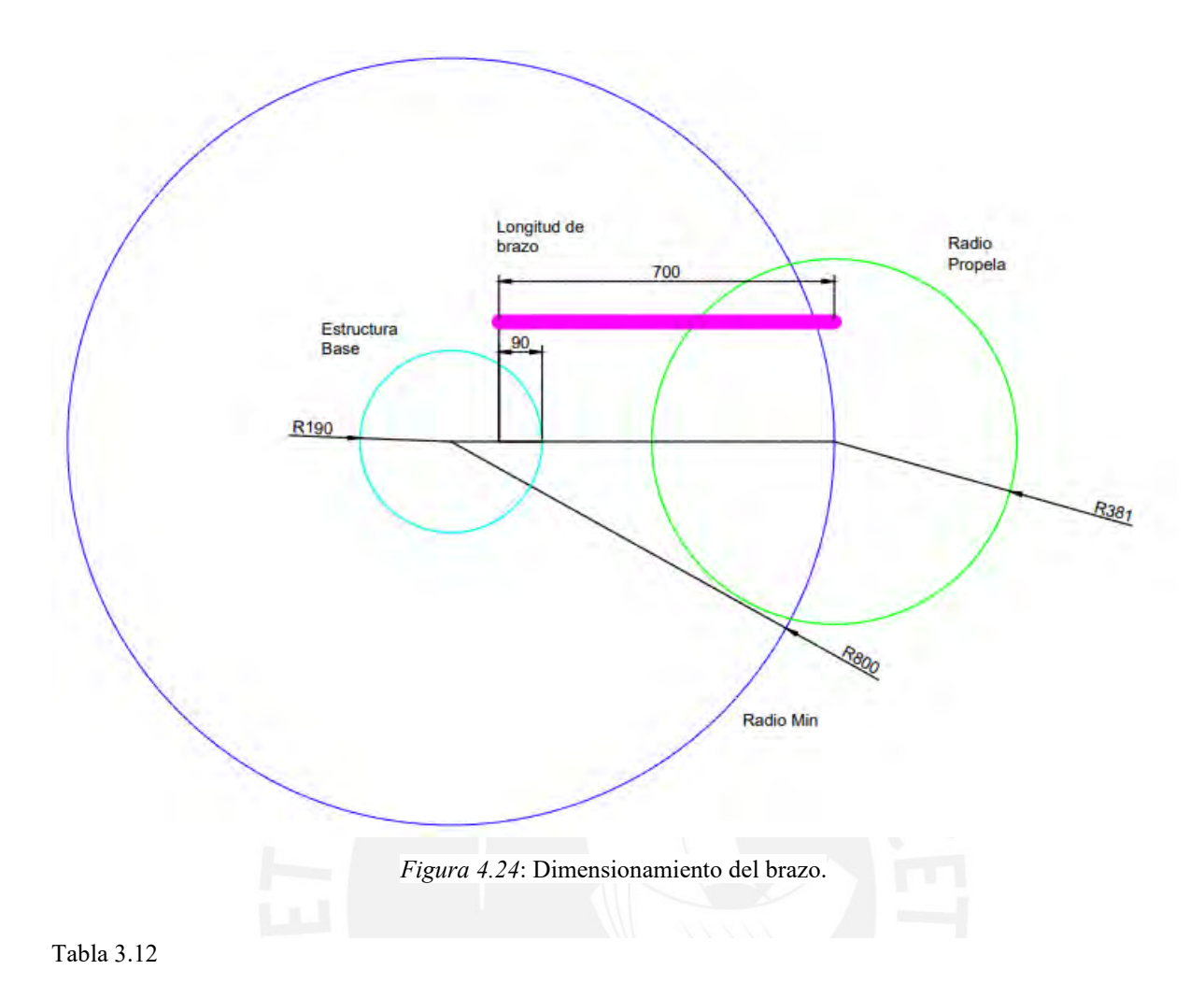

*Brazo para módulo de vuelo.*

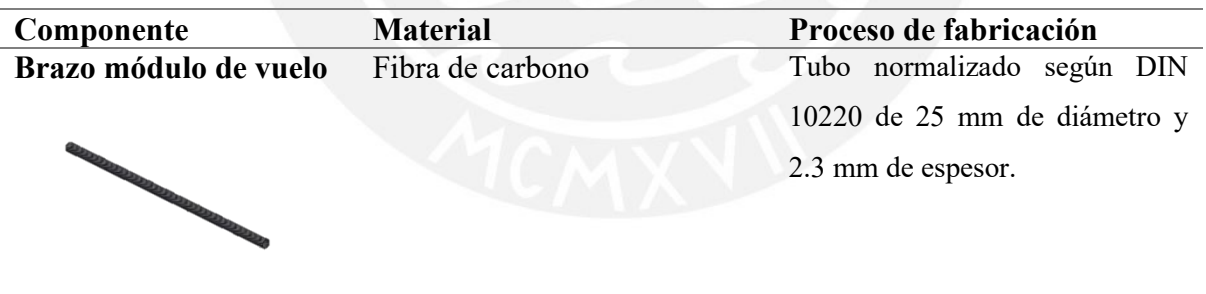

El montaje del brazo con el fuselaje se da mediante abrazaderas de aluminio normalizadas, se muestran los detalles en la Tabla 3.13.

Tabla 3.13

*Acople para brazos.*

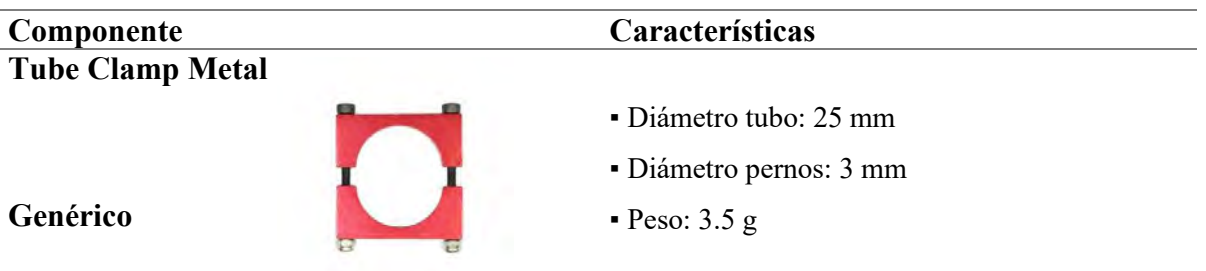

# *3.4.2.2 Resistencia del brazo*

Con las dimensiones del brazo, detalladas en Anexo, se procede a realizar los cálculos correspondientes a la resistencia de manera que estos no fallen ante las cargas plateadas. Se comienza calculado el volumen, inercia y área del brazo definidos por las siguientes ecuaciones.

$$
V_{brazo} = \pi * (R_{max}^2 - R_{min}^2) * L_{brazo}
$$
 (25)  

$$
Iz = \frac{\pi}{64} * (D_{max}^4 - D_{min}^4)
$$
 (26)  

$$
A_{brazo} = \pi * (R_{max}^2 - R_{min}^2)
$$
 (27)

Se reemplaza los datos y se obtiene como resultado:

$$
V_{brazo} = 114815.78 \, mm^3
$$
\n
$$
I = 10673.36 \, mm^4
$$
\n
$$
A_{brazo} = 164.02 \, mm^2
$$

Siguientemente se desarrollan cálculos relacionados al peso. Definidos por las siguientes ecuaciones.

$$
W_{brazo} = V_{brazo} * \rho_{fibra de carbono} \quad (28)
$$

$$
F_{peso} = W_{brazo} * g_{\frac{9.81m}{S^2}} \quad (29)
$$

$$
F_{distribuida} = \frac{F_{peso}}{L_{brazo}} \quad (30)
$$

Se reemplaza los datos calculados previamente y se obtiene como resultado:

$$
W_{brazo} = 0.184 kg
$$

$$
F_{peso} = 1.81 N
$$

$$
F_{distribuida} = 2.58 * 10^{-3} \frac{N}{mm}
$$

Se considera empotramiento en la barra y si hace el DCL con las fueras respectivas (distribuida y empuje). Considerando el empuje calculado previamente de 73 N.

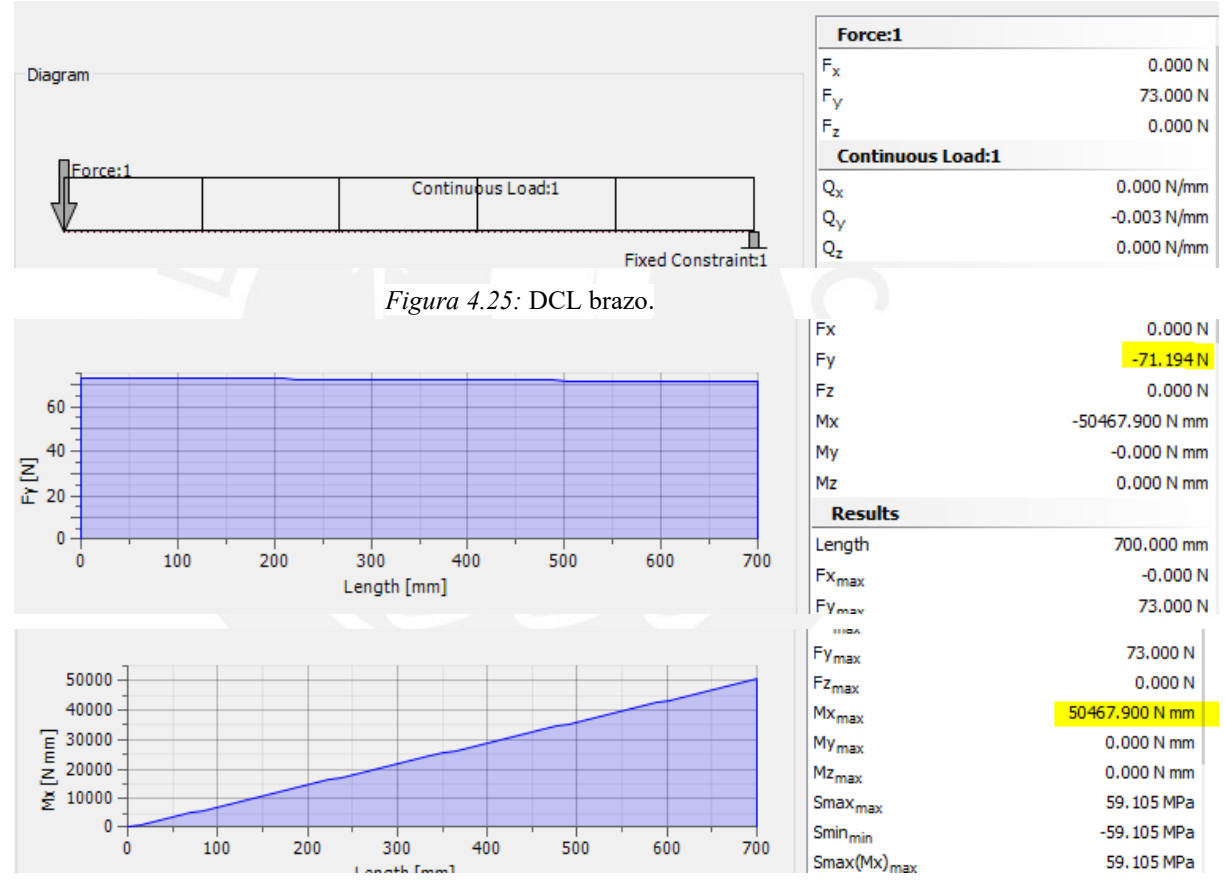

*Figura 3.26:* Diagramas de fuerza cortante y momento flector del brazo.

Ahora se identifica el punto crítico en el empotramiento, con un valor de 50467.9 Nmm de momento flector y una fuerza de 71.194N, con estos valores se realiza el análisis de falla por resistencia. Se utiliza la fórmula de esfuerzo equivalente de Von Mises detallado en la siguiente ecuación.

$$
\sigma_{eqVM} = \sqrt{(\sigma_f + \sigma_N)^2 + 3 * (\tau_T^2 + \tau_c^2)}
$$
 (31)
Con las fórmulas usadas anteriormente también para el cálculo del eje, se calcula esfuerzo cortante y flector, los otros valores son equivalentes a cero dado que no se tienen fuerzas ni momentos que generen esos esfuerzos.

$$
\sigma_f = \frac{M_f * y_{max}}{I} = 59.1 \text{ MPa}
$$

$$
\tau_c = \frac{F_c}{A_{brazo}} = 0.43 \text{ MPa}
$$

Reemplazando en el equivalente de Von Misess:

$$
\sigma_{eqVM} = \sqrt{(59.1)^2 + 3 * (0.43^2)} = 59.1 \, MPa
$$

Como paso final, teniendo en cuenta el límite de fluencia de la fibra de carbono (570 MPa) y un factor de seguridad de 1.2 (tomando en cuenta un sobre impulso) se realiza la verificación final.

$$
FS = \frac{\sigma_{falla}}{\sigma_{adm}} \quad (32)
$$

 $\sigma_{adm} = 475 MPa$ 

Se debería cumplir que:

 $\sigma_{eqVM} < \sigma_{adm}$ 

$$
59.1\, MPa < 475\, MPa
$$

Con esto se verifica que el brazo no falla, ni existe deformación plástica.

# *3.4.2.3 Análisis FEM del brazo*

Se realiza los empotramientos reales, como verdaderamente estará ensamblado, y se simula con el empuje calculado previamente (73 N).

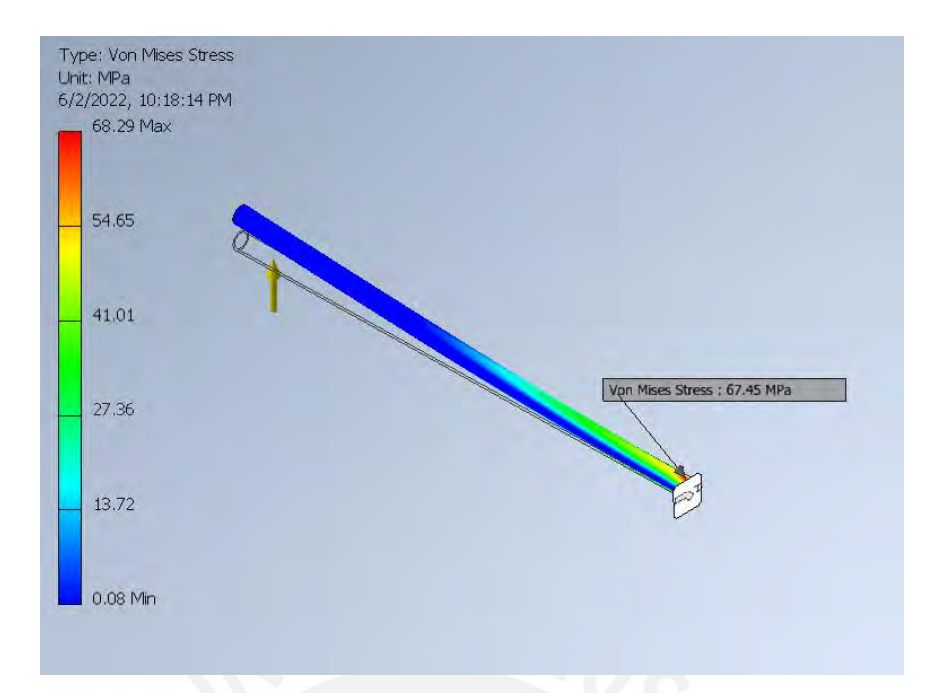

*Figura 3.27.1:* Simulación con elementos finitos empuje máximo para brazo. Esfuerzo Von Mises.

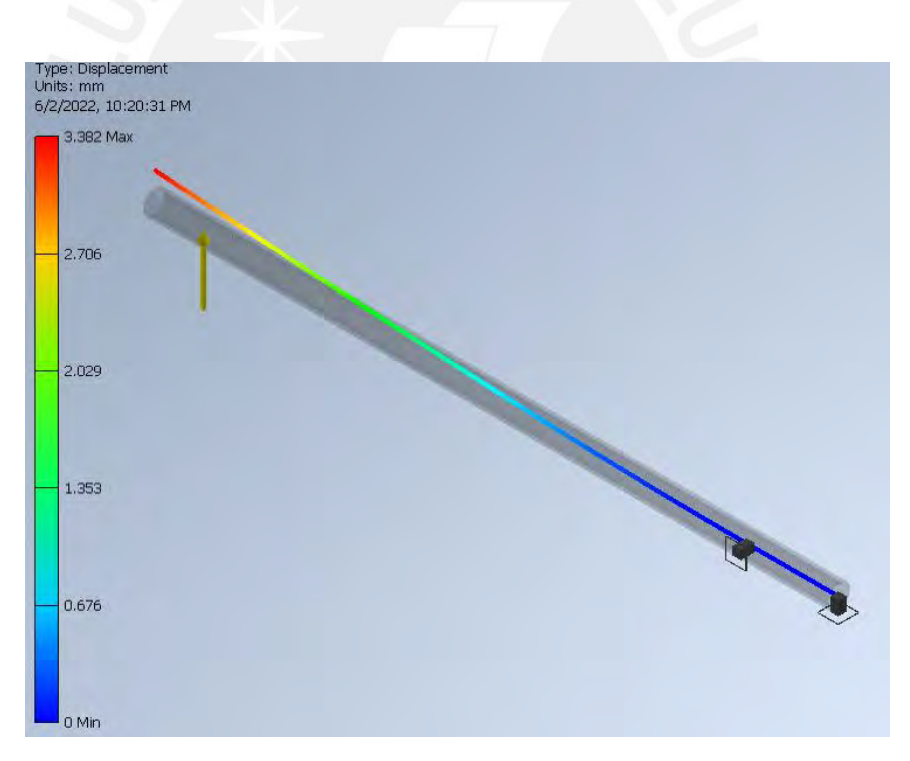

*Figura 3.27.2:* Simulación con elementos finitos empuje máximo para brazo. Desplazamiento máximo.

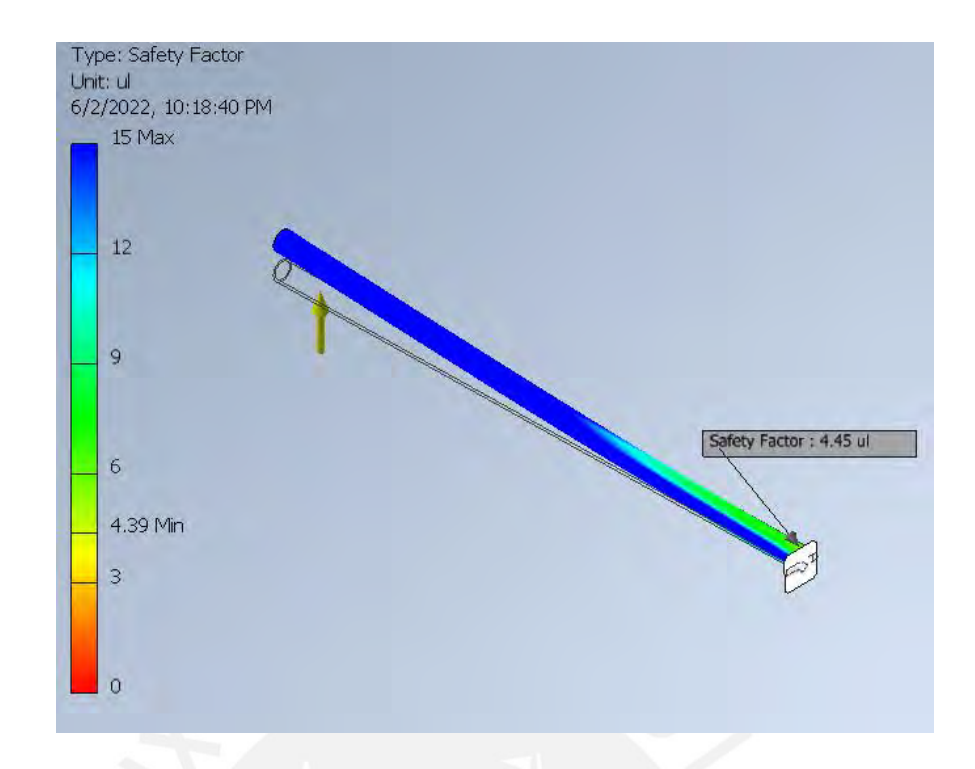

*Figura 3.27.3:* Simulación con elementos finitos empuje máximo para brazo. Factor de seguridad.

Se comprueba que el esfuerzo máximo de 68.29 MPa, es mucho menor con respecto al admisible (570 MPa), además se obtiene un desplazamiento pequeño de 3mm aproximadamente, que dada la longitud de los brazos con los que se trabaja, vendría a ser un valor insignificante de acuerdo con la aplicación del vehículo y peso que se tiene por carga útil. Además, se observa que se tiene elevados factores de seguridad, siendo el mínimo de 4.39, por lo que se concluye que el brazo no sufrirá ningún daño durante su operación.

# **3.4.3 Montaje de motores en brazos**

En el caso de unión de los motores a los brazos, se diseña un acople basado en las dimensiones del motor seleccionado, los datos de estas dimensiones se encuentran en el Anexo N. La unión de este acople al brazo se hace mediante las abrazaderas seleccionadas previamente. El motor ira acompañado con el driver ESC en el mismo acople. Se muestran más detalles en la Tabla 3.14.

Tabla 3.14

*Acople para motores y ESC.*

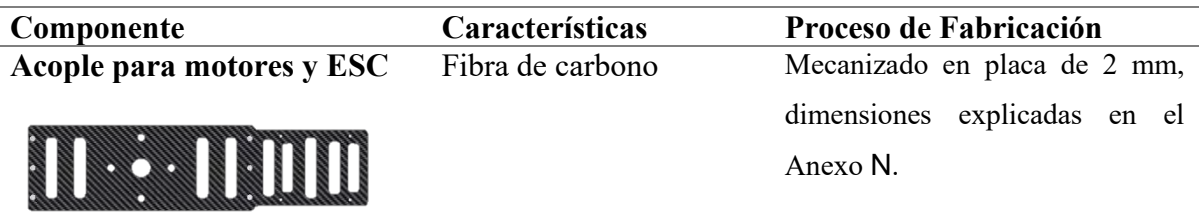

Finalmente se obtiene como resultado el montaje del sistema de propulsión como se muestra en la Figura 3.28.

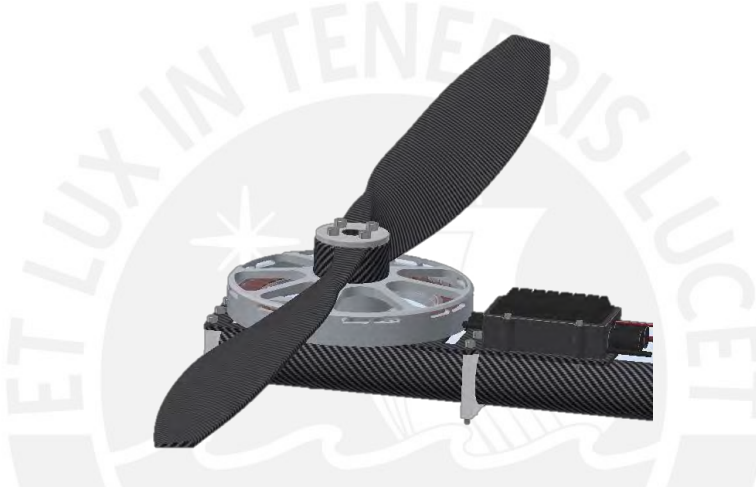

*Figura 3.28:* Sistema de propulsión acoplado.

# **3.4.4 Estructura módulo de vuelo y montaje de componentes de componentes**

La estructura base del módulo aéreo consta de dos placas, una superior e inferior, las cuales van montadas a los brazos mediante acoples mencionados previamente, lo cual se muestra en la Figura 3.29.

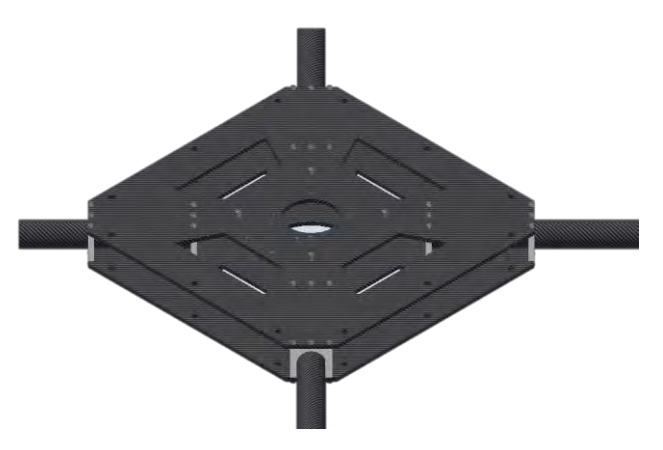

*Figura 3.29*: Estructura módulo de vuelo.

En esta estructura se montarán únicamente el dispositivo de control, el módulo de distribución de potencia, la batería a usar por el módulo de vuelo y sus suportes.

De manera que se eviten vibraciones en el dispositivo de control, que asimismo cuenta con sensores internos para el correcto funcionamiento del sistema, se hará uso de un soporte que mitiga las vibraciones, se muestran detalles en la Tabla 3.15.

Tabla 3.15

*Estructura anti-vibraciones. Fuente: Propia*

| Componente             | Características              |
|------------------------|------------------------------|
| <b>Soporte Pixhawk</b> |                              |
|                        | · Material: Plástico y Goma. |
|                        | $\blacksquare$ Peso: 25g     |
| Genérico               |                              |
|                        |                              |

En la Figura 3.30 se muestra como irán ubicados el módulo de control aéreo y el módulo de distribución de potencia.

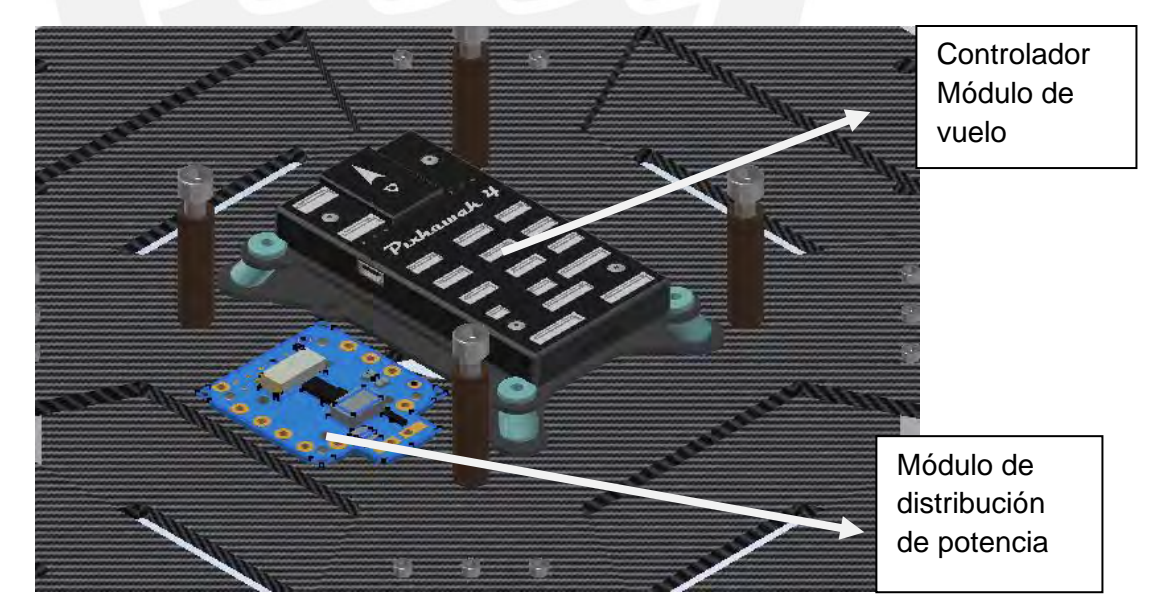

*Figura 3.30:* Montaje módulo control y PDM.

Finalizando con el montaje de la batería a emplear por los propulsores de vuelo y su respectivo soporte, finalmente se muestra cómo se vería el módulo de vuelo en la Figura.

Cabe resalta que se incluyó un case de bajo peso para la protección de los componentes internos, de manera que se evite la filtración de agua.

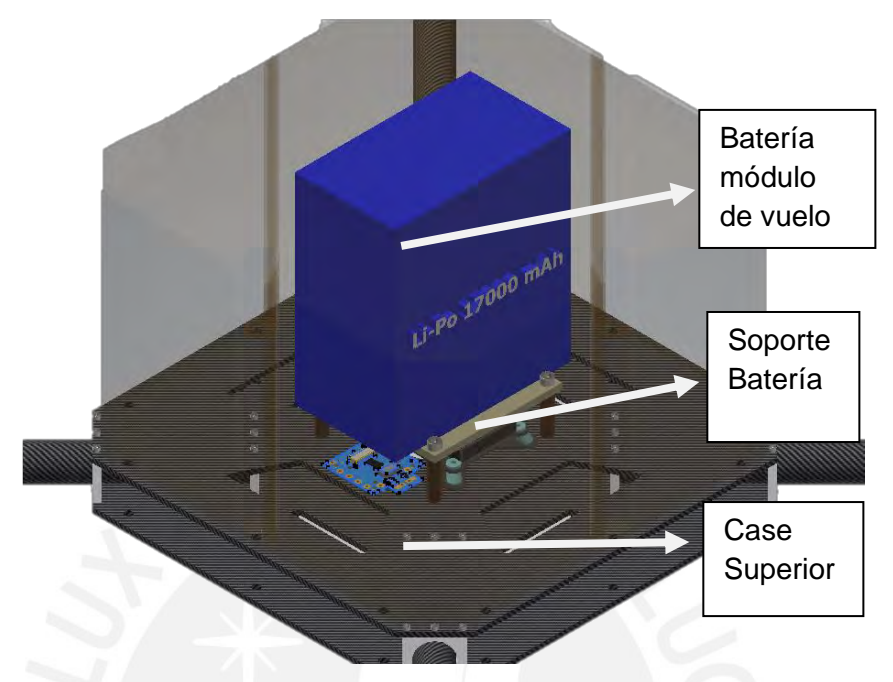

*Figura 3.31:* Vista del módulo de vuelo con componentes.

Los componentes usados para soporte y protección se detallan a continuación en la Tabla

3.16.

Tabla 4.16

*Componentes soporte y protección.*

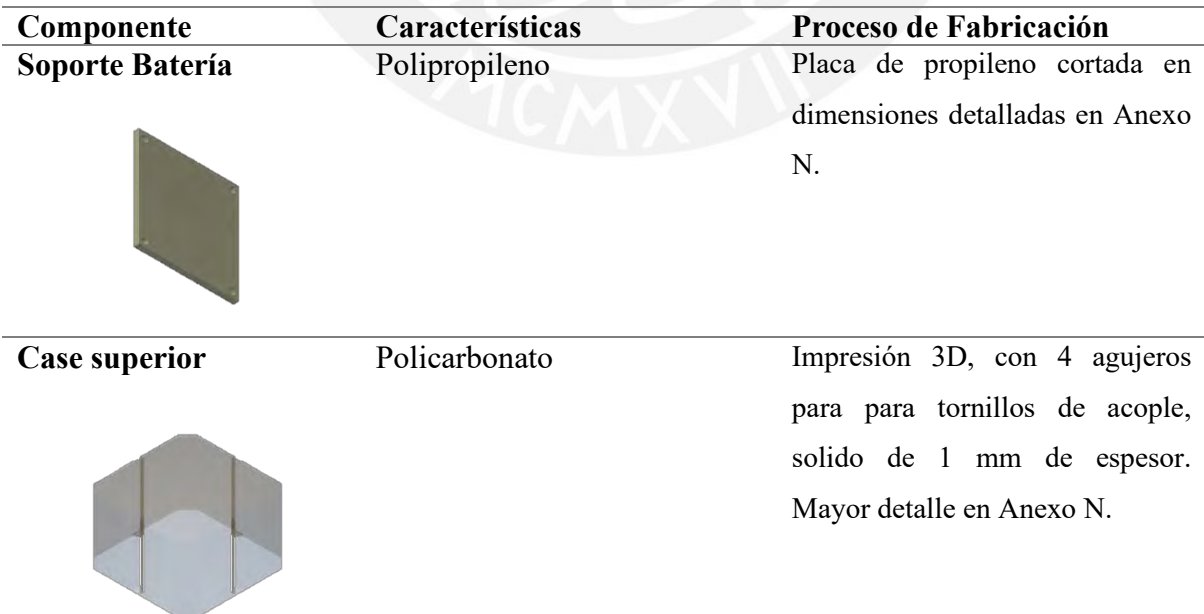

## *3.4.4.1 Simulación de estructuras soporte del módulo de vuelo*

En lo que concierne a la base del módulo aéreo, se realizó un análisis FEM tomando casos críticos de carga para un espesor de 4mm por placa, asumiendo las fuerzas de sustentación máximas generadas por los motores de propulsión (120N cada uno aproximadamente), además de esto se incluyó el peso máximo que podría tener la carga útil (20kg aproximadamente); asimismo se añadió el peso máximo que se podría tener montado por encima de la estructura (10 kg aproximadamente), cumpliendo con la sumatoria de peso máximo definida inicialmente; también se incluyó los pesos de las estructuras como de los acoples. Se empotro en las posiciones de los brazos.

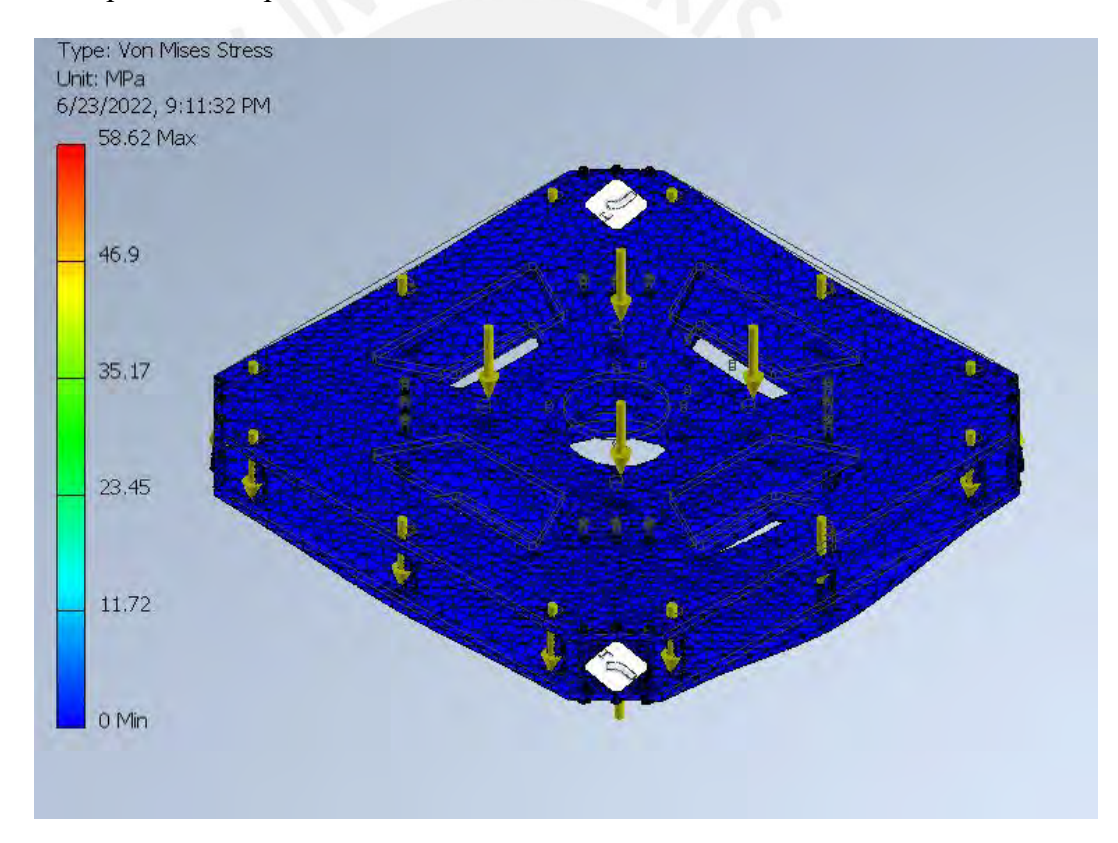

*Figura 3.32.1:* Simulación con elementos finitos con criterios de carga máximo para estructura de módulo de vuelo. Esfuerzo Von Mises.

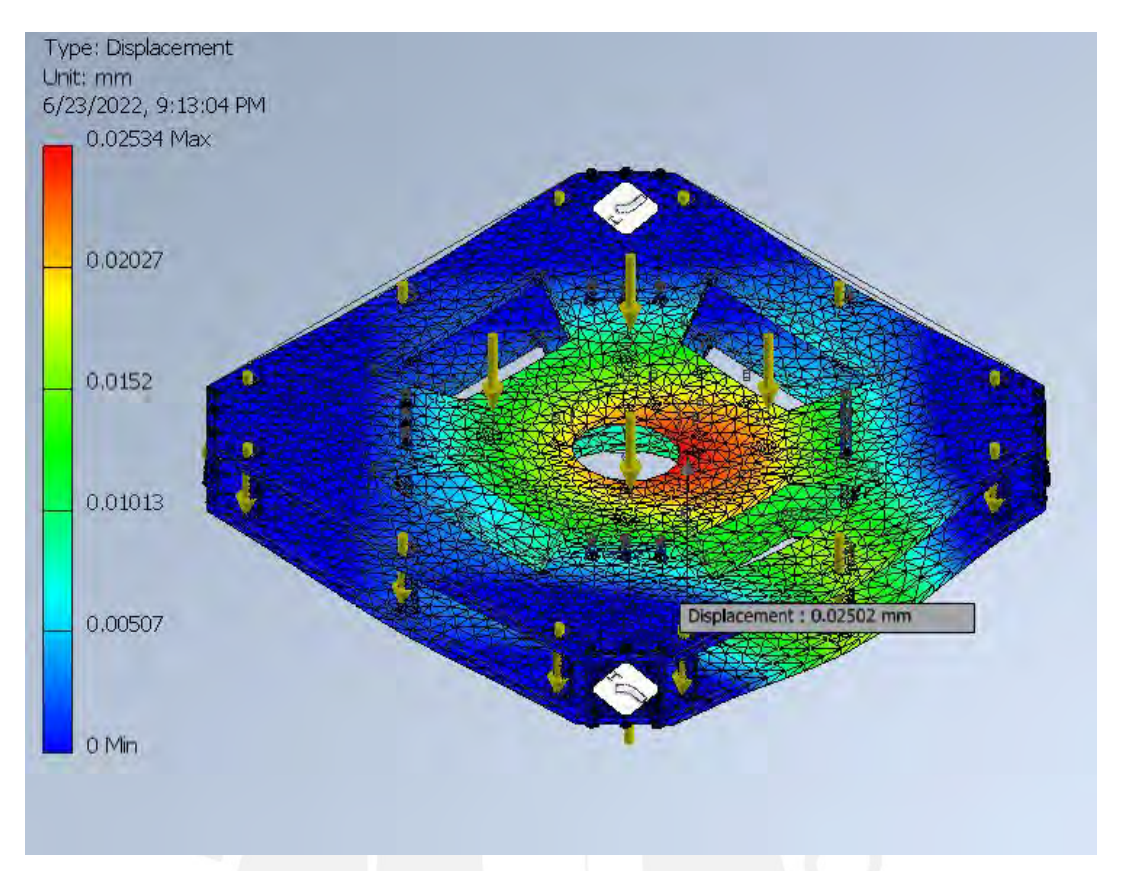

*Figura 3.32.2*: Simulación con elementos finitos con criterios de carga máximo para estructura de módulo de vuelo. Desplazamiento máximo.

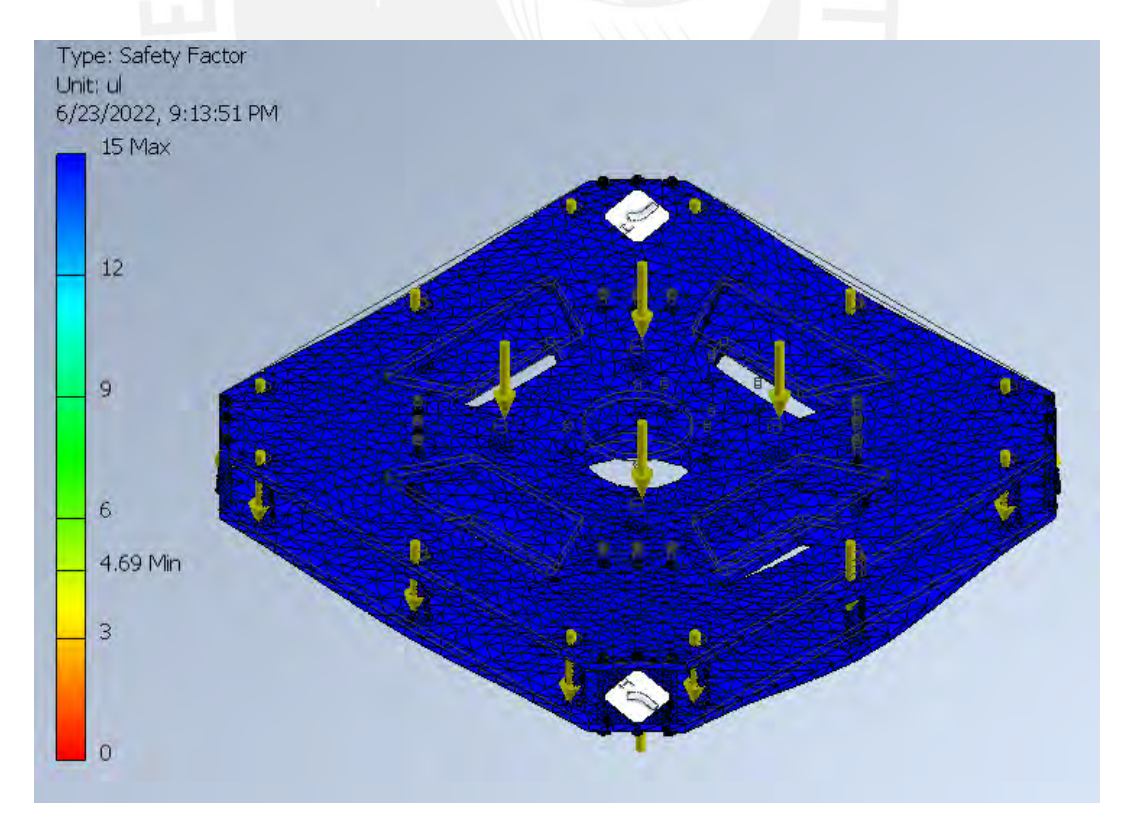

*Figura 3.32.3*: Simulación con elementos finitos con criterios de carga máximo para estructura de módulo de vuelo. Factor de seguridad.

De los resultados de esfuerzo, se verifica que el esfuerzo máximo de 59.62 MPA es menor al esfuerzo de fluencia del CFRP mencionado previamente. Asimismo, se tiene un desplazamiento máximo de 0.02 mm y un factor de seguridad mínimo de 4.69, que es un valor superior al valor de FS planteado previamente, por lo que se concluye que nuestra estructura de 4 mm por placa no fallara en operación.

# **3.5 Integración de módulos y compartimientos para componentes de potencia, control y comunicaciones.**

Para la unión entre modulo tanto terrestre y aéreo se usarán acoples de 30 milímetros con interior roscado, asimismo se acopla el sistema de adquisición de imágenes a la base inferior del sistema terrestre. Además, se usarán dos compartimientos, tanto para los módulos de potencia, como para los módulos de control y comunicaciones, se detalla en la Tabla 3.17 las cajas para componentes a usar.

Tabla 3.17

*Componentes soporte y protección.*

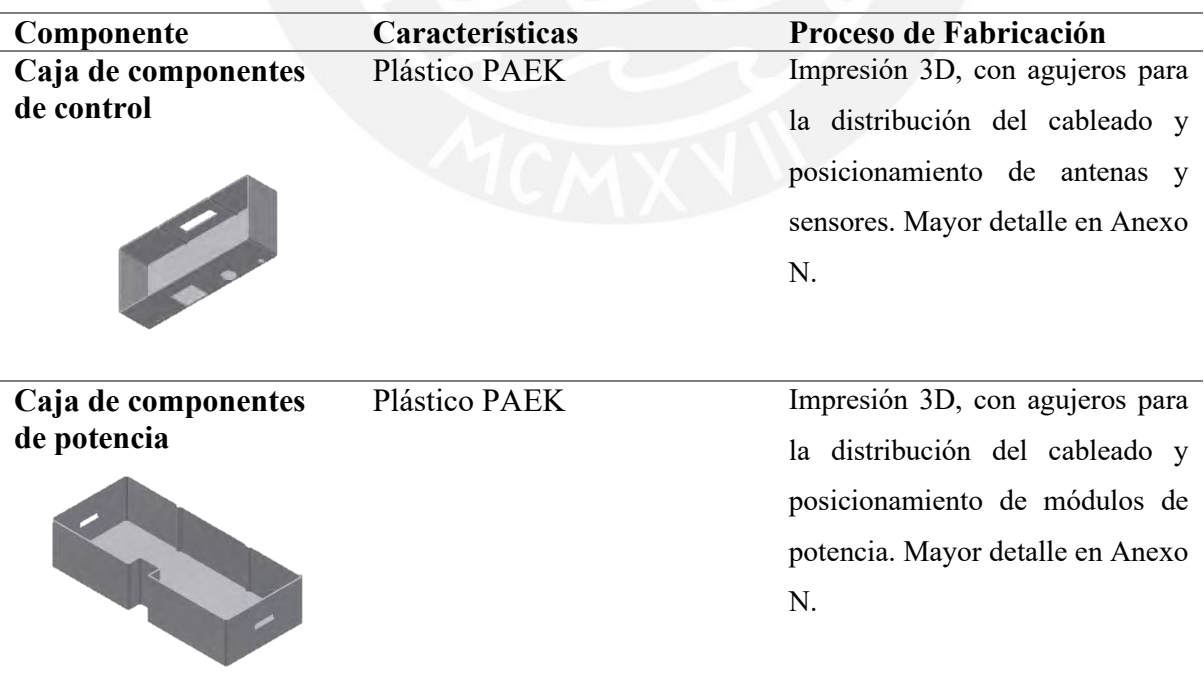

A continuación, se muestra como irían posicionados los sensores y antenas en la caja de componentes de control y en la Figura 3.33, se muestra cómo se vería el vehículo ya montado con los acoples de 30 mm.

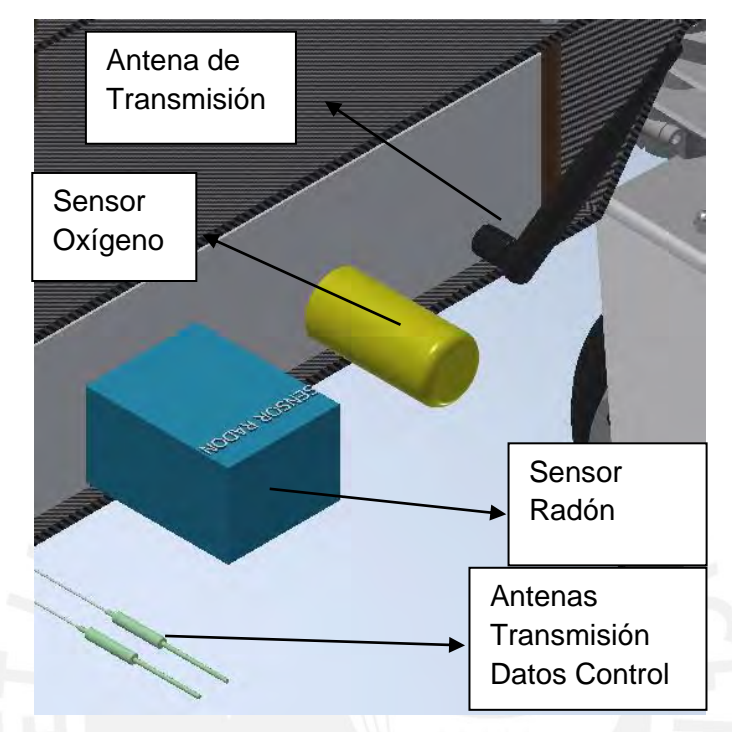

*Figura 3.33:* Antenas y sensores en la caja de componentes de control.

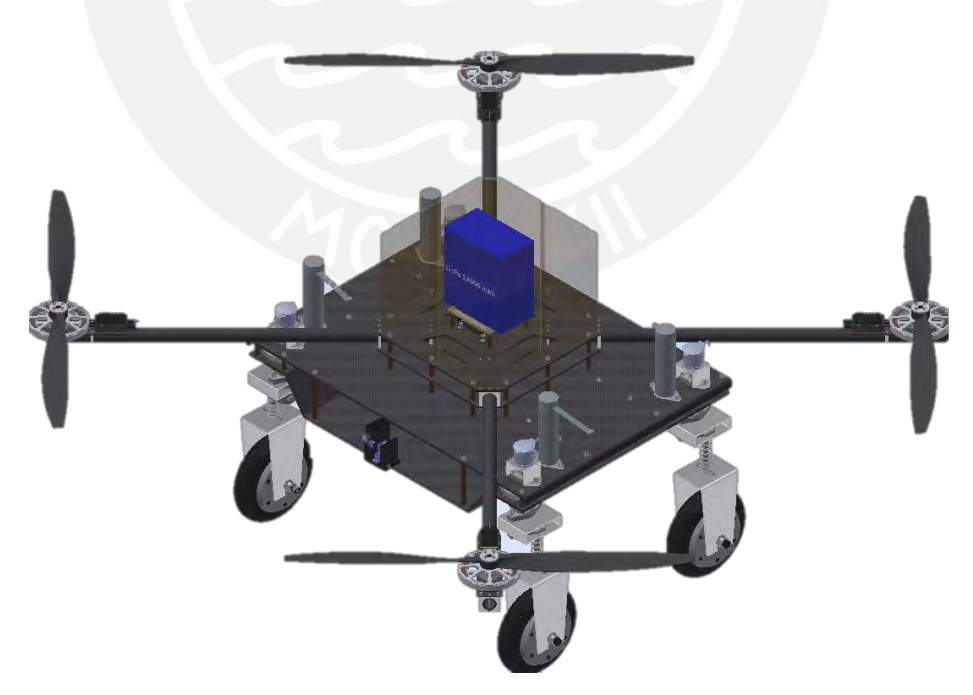

*Figura 3.34:* Modulo terrestre y aéreo acoplados.

## **3.6 Diseño Electrónico**

En esta sección se muestra la arquitectura del hardware tanto del vehículo como de su dispositivo de control. Donde la arquitectura del hardware implica proponer los dispositivos físicos y las interconexiones entre estos para el correcto funcionamiento del sistema general. Para detalle sobre el diagrama de conexiones eléctricas, revisar el Anexo H.

# **3.6.1 Selección de drivers para los módulos de direccionamiento terrestre**

En la selección de drivers para las ruedas motrices usaremos controladores para motor Brushless tipo ESC. Como criterio base de selección se uso fue la potencia de este debe ser mayor a la del motor para asegurar el correcto funcionamiento. Además, se tomó en cuenta valores de voltaje de trabajo y entradas de señales de control para la selección.

En el caso de la rueda Hub con motor incluido, se utiliza un drive para motores Brushless tipo ESC, con un lazo de control integrado, de manera que se pueda mantener la velocidad de giro constante.

En lo que concierne al motor de engranajes planetarios, posee un voltaje de operación de 12 VDC. En el cual se necesitará un drive con puente H incluido para el manejo de la corriente del motor y generar la conmutación. Para este caso se incluye un puente H en el driver debido a la precisión y velocidad de conmutación requerida al momento de generar el movimiento de dirección.

Tabla 3.18

*Drivers para motores.*

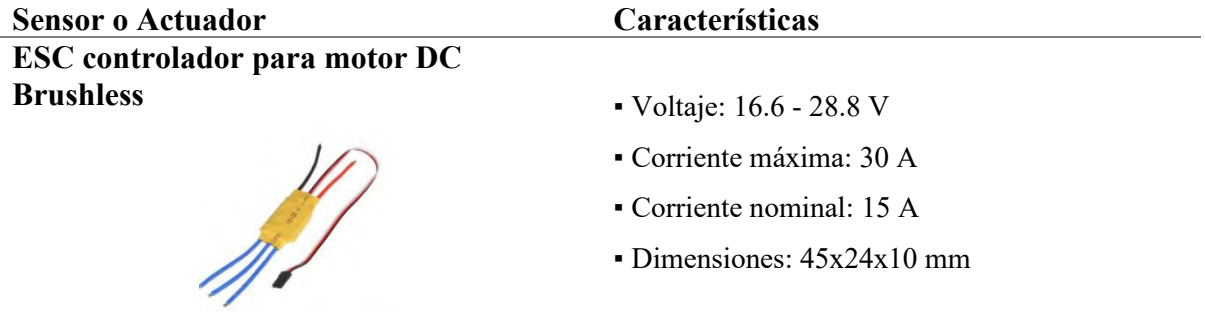

**Controlador Puente H BTS7960 – 5V 43A** • Voltaje: 5.5 - 27 V

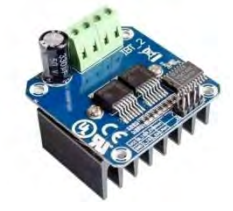

- 
- Voltaje de control: 5 V
- Corriente máxima: 43 A
- Puente H incluido
- Con disipador de calor
- Dos canales PWM

## **3.6.2 Selección de sistema de alimentación módulo desplazamiento terrestre**

Dentro de los sensores y actuadores del sistema terrestre se requieren diferentes tensiones, teniendo algunas de las más relevantes como la de la rueda con motor (24 V) y la del motor DC con engranajes planetarios (12 V). Para que ambos casos se busca una regulación de voltaje eficiente por motor. Se requiere calcular la sumatoria de corrientes por tensión para luego realizar la selección por cantidad de corriente necesaria por motor.

#### Tabla 3.19

*Voltajes y corrientes en componentes relevantes módulo desplazamiento terrestre.*

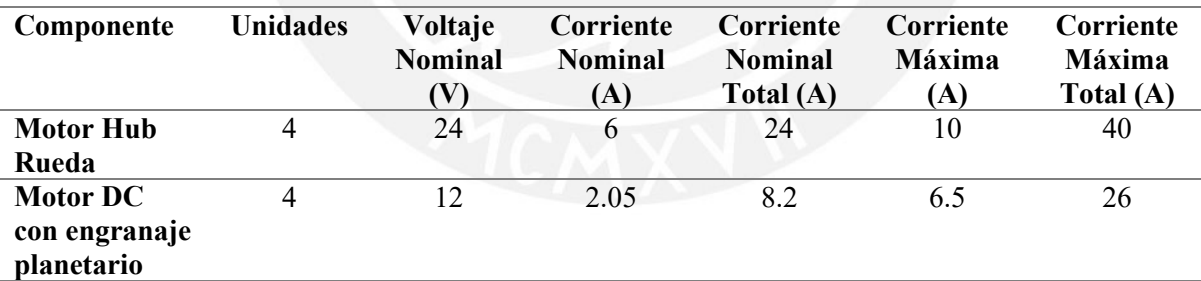

Tabla 3.20

*Reguladores de voltaje.*

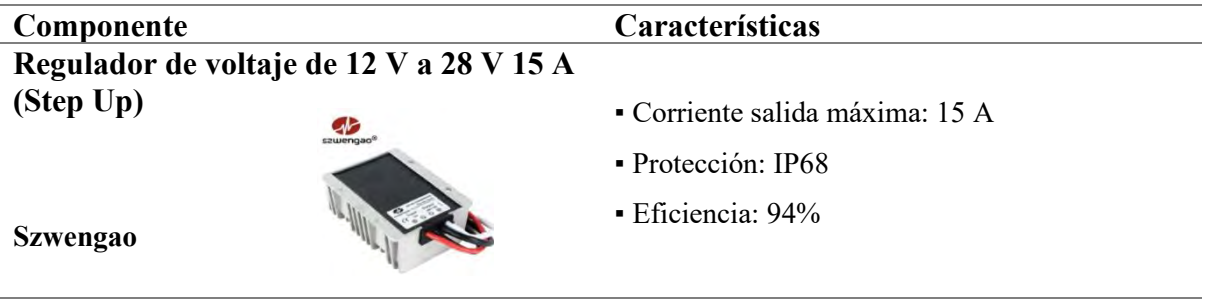

# **Regulador de voltaje de 12 V a 5 V 10 A (Step Down)**

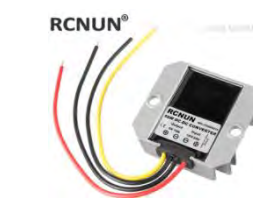

- Corriente salida máxima: 10 A
- Protección: IP68
- **·** Eficiencia: 90%

#### **RCNUN**

## **3.6.3 Selección de baterías para módulo desplazamiento terrestre**

Se tiene en cuenta que el trabajo a realizar será ligero por lo que se elige un voltaje para baterías en función a este, que vendría a ser de un rango entre  $7 - 15$  V (herramientas, 2016), además se toma en cuenta que las ruedas hub con motor y los motores DC son los que mayor consumo de corriente pico que tienen. Se selecciona baterías de litio de 12 V, dado que para la aplicación de alto consumo de corriente pico solo puede ser ofrecido por este tipo de baterías.

Tabla 3.21

*Corriente pico del sistema.*

# **Corriente máxima del sistema (corriente pico) 66 Amp.**

Se decide utilizar 2 baterías de 12 V a 16 Ah, con una tasa de descarga de 25C (400A), valor que vendría a ser superior a la corriente pico del sistema, de manera que se pueda. Al ser conectadas en paralelo se podría obtener 32 A, llevando al sistema de movimiento a su torque máximo. Las baterías cuentan con un sistema de manejo de energía, de manera que se evite las sobrecargas. En la Tabla 3.22 se muestran características relevantes de la batería seleccionada.

Tabla 3.22

*Selección de batería módulo terrestre.*

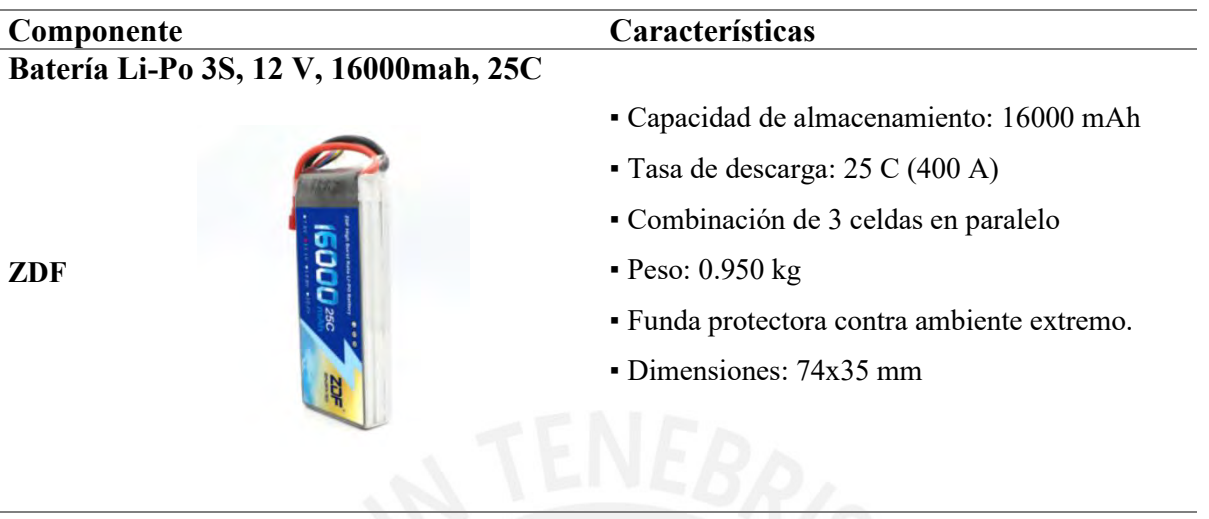

# **3.6.4 Selección de controlador electrónico de velocidad del módulo vuelo (ESC)**

Se tiene este componente para el control de la velocidad en los motores del módulo de vuelo, tiene como objetivo funcionar como inversor de voltaje de la energía proveniente de las baterías, que junto con una señal PWM proveniente del controlador de vuelo, se puede variar la corriente de salida. Para su selección, se toma un factor de seguridad de 1.3, exigido por el motor, en su amperaje, es decir debe superar en 30% al exigido por el motor. Asimismo, debe soportar la tensión requerida por el motor. En este caso se seleccionó el motor Antigravity MN1005 V2.0 KV90, este tiene un amperaje máximo de 32 A, y un voltaje de alimentación de 12 S. Con lo que, en la siguiente ecuación, se calcula la corriente de alimentación mínima para el ESC.

$$
I_{ESC} = I_{Motor\,Peak} * 1.3 = 41.6 \text{ A}
$$

De esta forma, se elige el componente que cumpla con lo mencionado previamente, se detalla más sobre las características más relevantes del componente en la Tabla 3.23.

Tabla 3.23

*Selección módulo ESC.*

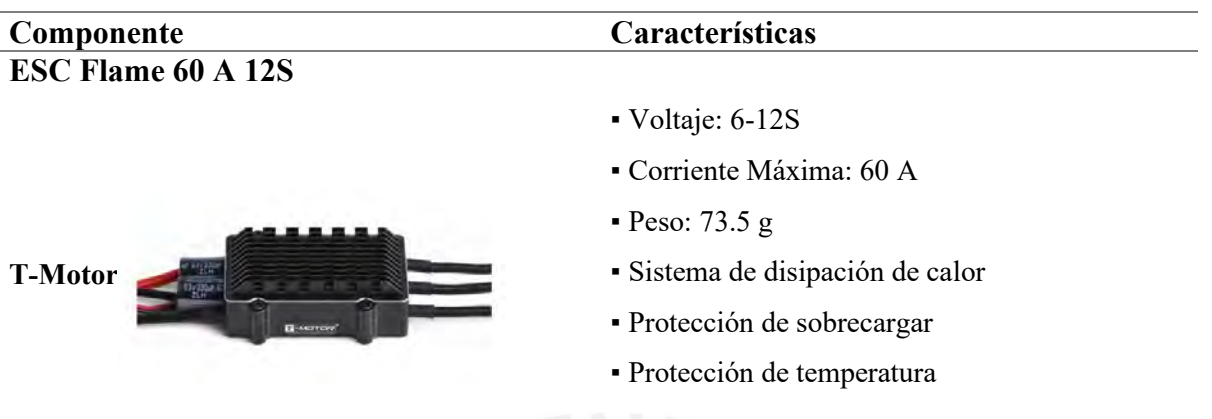

# **3.6.5 Selección módulo distribución de potencia (PDB)**

De manera que la potencia generada por la fuente de energía sea distribuida de manera equitativa entre los motores, se emplea el uso de un Power Distribution Board, que tiene como objetivo ahorrar el cableado excedente y la función mencionada previamente. Este componente posee los mismos requerimientos que el módulo ESC, detallados en la Tabla 3.2. Tabla 3.24

*Selección módulo PDB.*

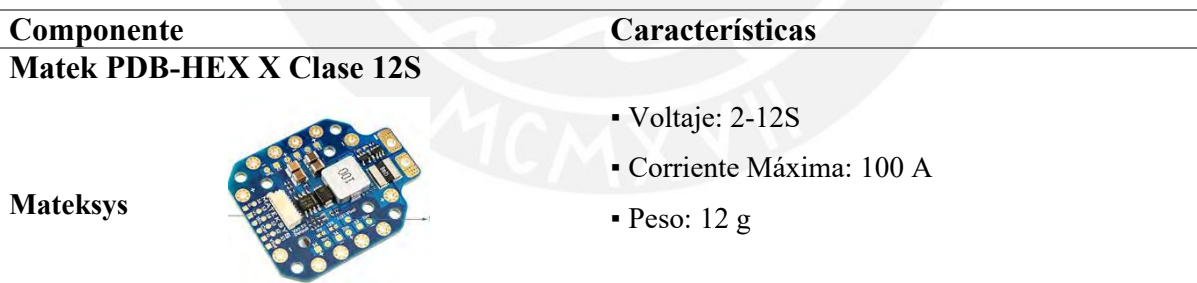

# **3.6.6 Selección de baterías para módulo desplazamiento aéreo**

Se tiene en cuenta que el trabajo a realizar será pesado para el sistema de vuelo por lo que se elige un voltaje para baterías en función a este, que vendría a ser de un rango entre 18 – a más V (herramientas, 2016), se toma en cuenta el elevado consumo de corriente que generan los

motores propulsores de vuelo. Se selecciona baterías de litio de 48 V, dado que para la aplicación de alto consumo de corriente pico solo puede ser ofrecido por este tipo de baterías.

Tabla 3.25

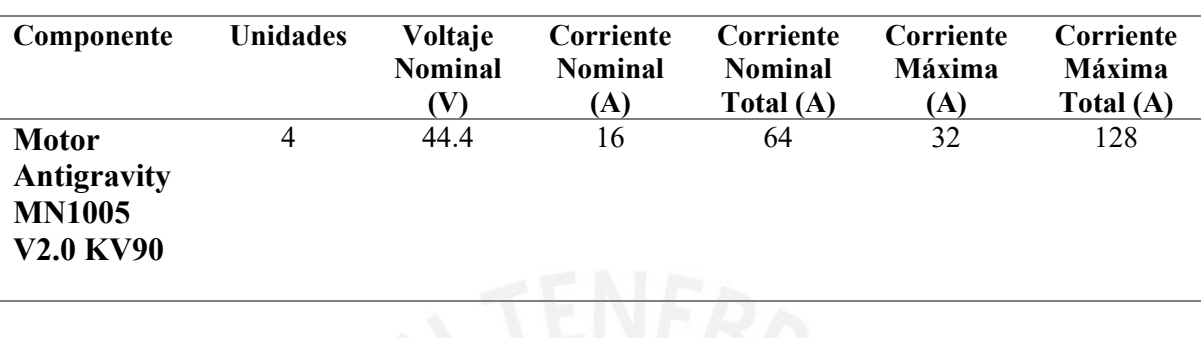

*Voltajes y corrientes en componentes relevantes módulo desplazamiento aéreo.*

Tabla 3.26

*Corriente pico del sistema.*

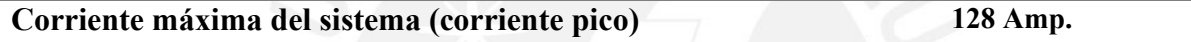

Se decide utilizar 1 baterías de 44.4 V, de manera que se pueda proporcionar la potencia adecuada para los componentes importantes para el movimiento aéreo. La batería cuenta con un sistema de manejo de energía (BMS), de manera que se evite las sobrecargas. En la Tabla 3.27 se muestran características relevantes de la batería seleccionada.

Tabla 3.27

*Selección de batería módulo vuelo.*

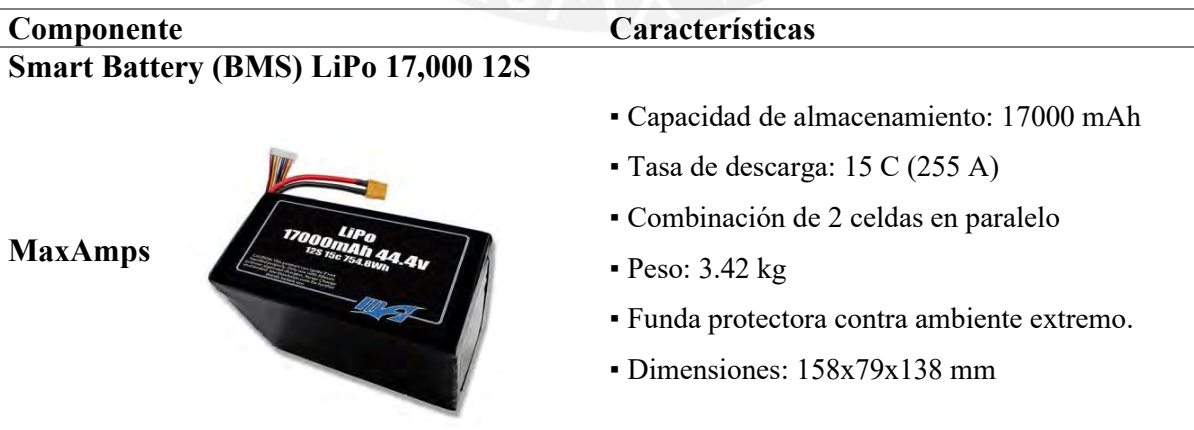

Cabe recalcar que con la capacidad seleccionada se tiene un tiempo de vuelo independiente de 16 minutos tomando un consumo de corriente adecuado de los motores para generar el empuje requerido para el correcto desplazamiento aéreo. El tiempo cumple con lo propuesto en la lista de requerimientos, dado que el principal uso del sistema de vuelos es particularmente el sorteo de obstáculos que resultarían imposible por medios terrestres.

### **3.6.7 Selección de sensor de oxígeno**

De manera que se pueda medir que la concentración de oxígeno sea la adecuada en el ambiente, se selecciona el siguiente sensor detallado en la Tabla 3.28.

Tabla 3.28

*Sensor de oxígeno.*

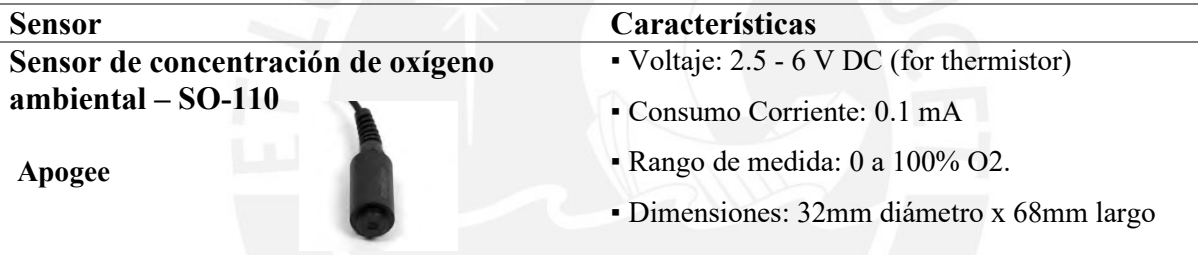

## **3.6.8 Selección de sensor de radiación por radón**

De manera que se pueda medir que la concentración de gas radón sea la adecuada en el ambiente para evitar niveles de radiación por este gas que atenten la vida de los trabajadores, se selecciona el siguiente sensor detallado en la Tabla 3.29.

Tabla 3.29

*Sensor de radón.*

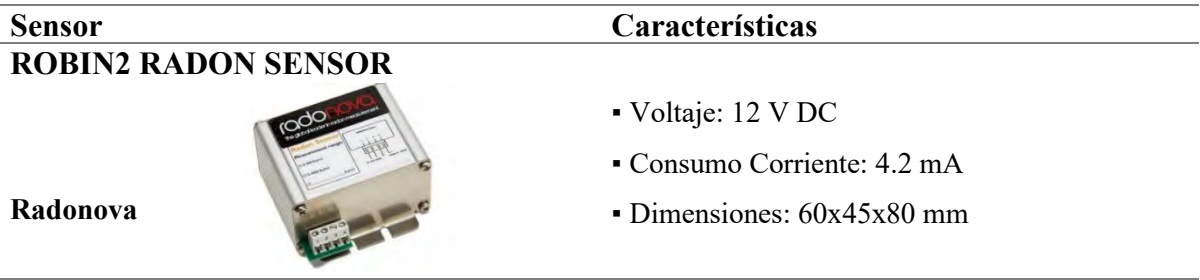

# **3.6.9 Selección de componentes de sistema de adquisición de imágenes**

De manera que se pueda adquirir imágenes del entorno y mover la posición de la cámara se hará uso de un soporte con dos grados de libertad de movimiento, servomotores y una cámara de alta resolución, se detallan las especificaciones de cada uno en la Tabla 3.30.

Tabla 3.30

*Sistema de adquisición de datos.*

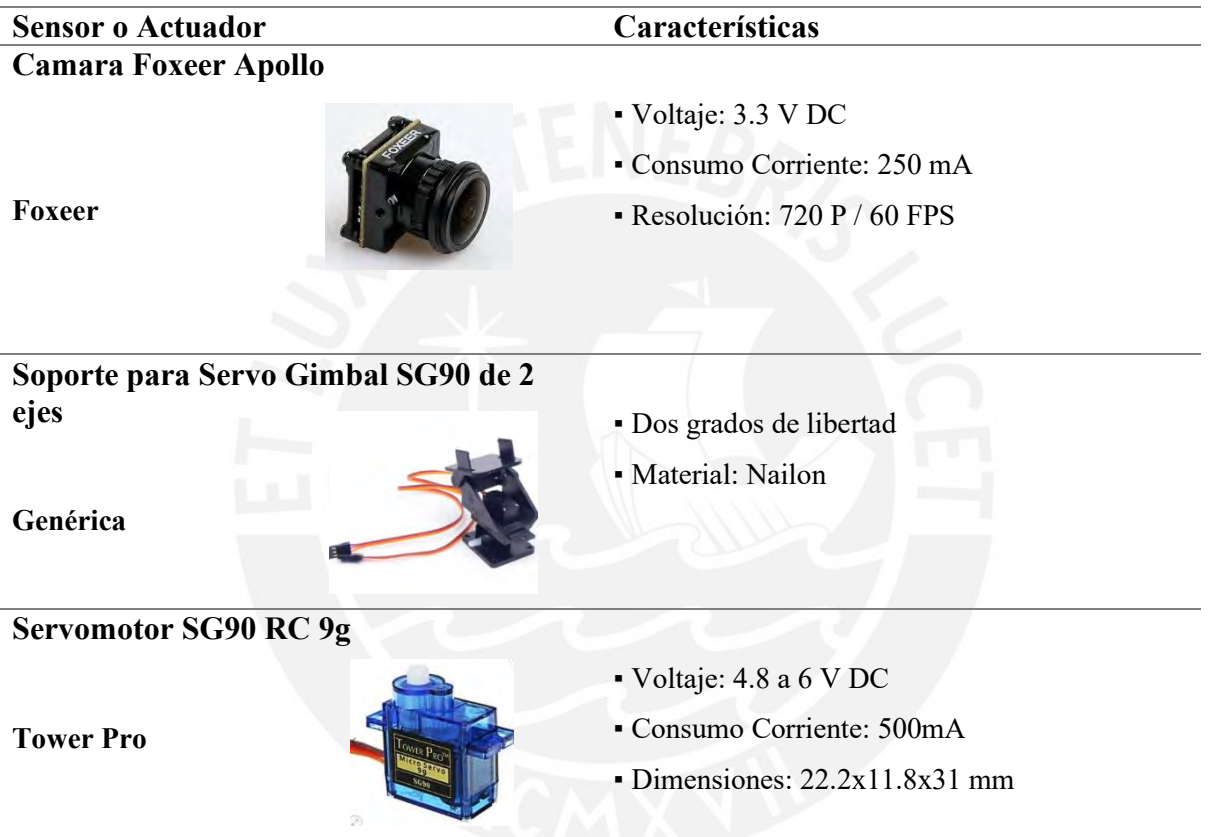

# **3.6.10 Selección de transmisor de video y receptor de video**

Como se tiene objetivo una transmisión de video óptima para que se logren ver detalles relevantes del procesamiento de imágenes para el usuario se toma como parámetro una longitud de onda larga (menor frecuencia), por lo que se toma una frecuencia mayor a 1 GHz y menor a 2 GHz, dado que se busca diferenciar con la señal de instrucciones. Se toman los mismos parámetros para la pantalla receptora de video, agregándole una resolución mínima de 640x480 pixeles. Además, se busca un monitor compacto que pueda compartir de manera eficiente las imágenes del vehículo. Se detallan los componentes seleccionados en las siguientes Tablas.

Tabla 3.31

*Selección Transmisor FPV.*

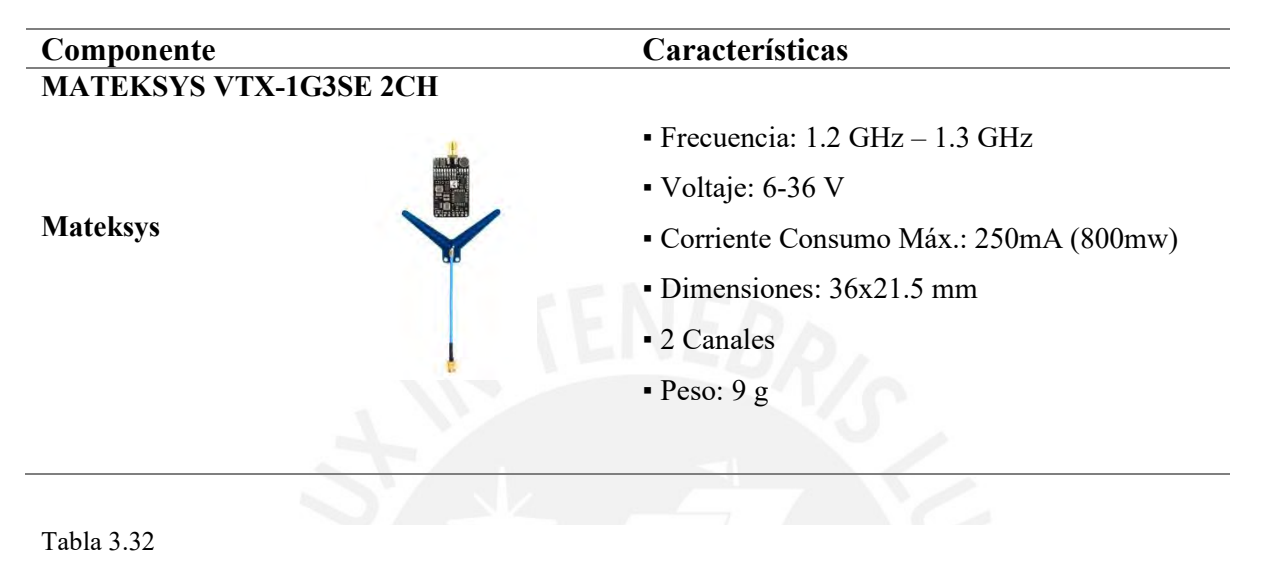

*Selección Receptor FPV.*

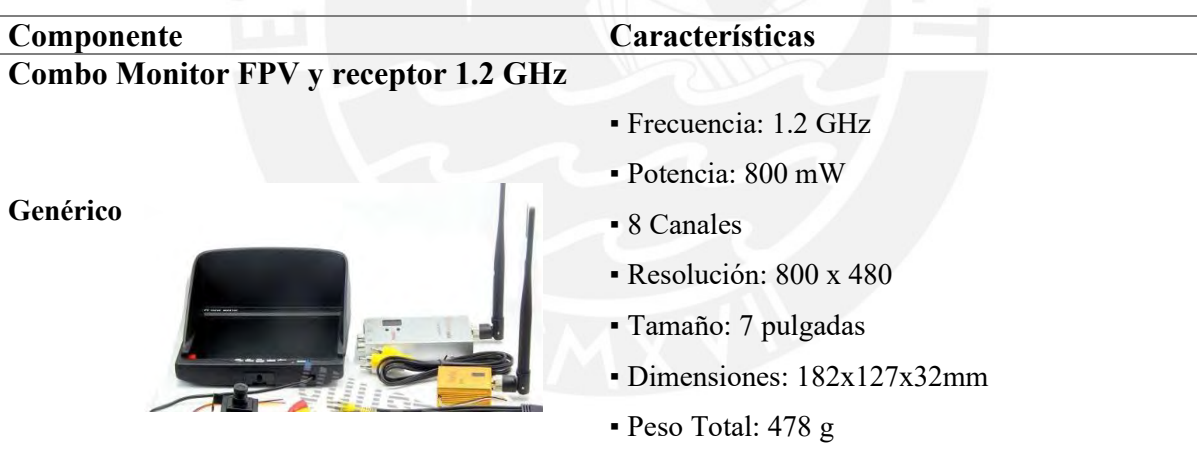

# **3.6.11 Selección de transmisor y receptor RC**

En caso de la selección de los dispositivos que se encargara de la comunicación bidireccional (característica relevante) de datos para el movimiento del vehículo e información de alertas relevantes para el usuario. Cabe recalcar que la comunicación de este módulo debe darse a otra frecuencia que la del módulo de transmisión de video FPV para evitar las interferencias.

Además, es indispensable que tenga por lo menos 4 canales. En base a estos requerimientos se seleccionó un componente con protocolo AFHDS3 (Third Gen Automatic Frequency Hopping Digital System), que viene a ser lo más avanzado y nuevo en transmisión de datos a distancia, se detalla características relevantes en la Tabla 3.33.

#### Tabla 3.33

*Selección Transmisor bidireccional RC.*

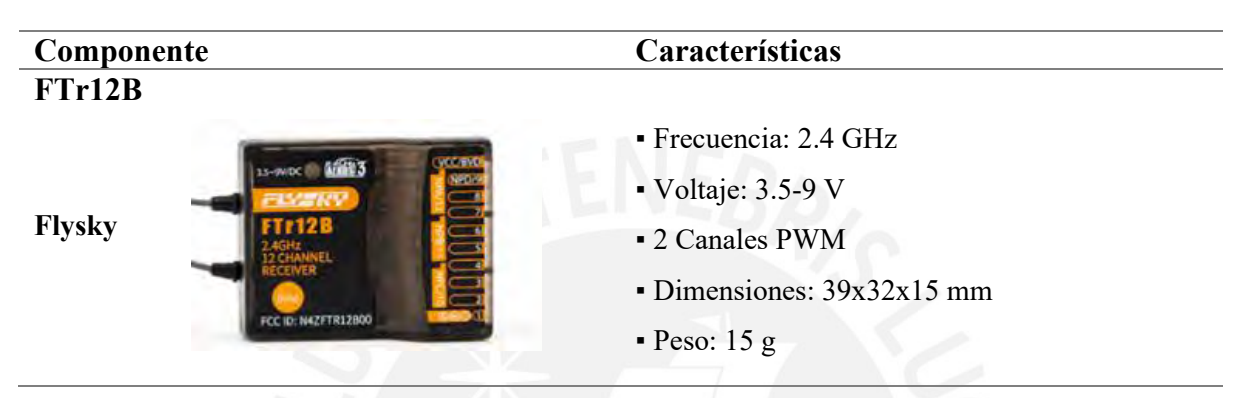

## **3.6.12 Selección de controlador navegación terrestre**

Con el objetivo de manejar el sistema de navegación terrestre se selecciona un controlador encargado solo de este rubro, dentro de sus funciones principales tenemos el sistema de locomoción terrestre, sistema de dirección y retroalimenta variables relevantes provenientes de los encoder y drivers de cada eje para el procesamiento de datos y mantener una navegación estable. Dentro de los requerimientos se requiere que por lo menos tenga 4 salidas PWM para el control de los módulos de direccionamiento, asimismo un mínimo de 10 pines para la conexión de componentes adicionales; también se tomó en cuenta el soporte de bibliotecas para programación y costo de adquisición en el mercado local. Se detallan características más relevantes del microcontrolador seleccionado en la Tabla 3.34.

#### Tabla 3.34

*Selección controlador navegación terrestre.*

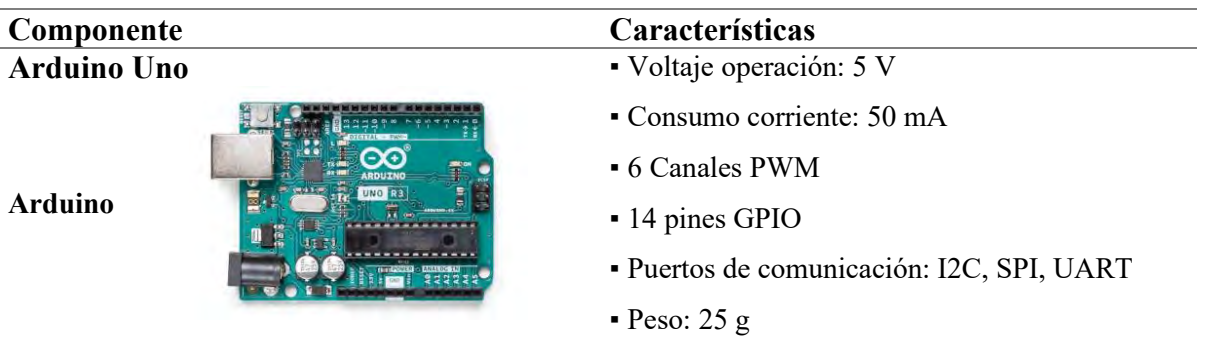

### **3.6.13 Selección de autopiloto**

Encargado de la gestión de instrucciones, así como la comunicación entre los dispositivos del sistema de vuelo. Poseen un microcontrolador, en los que opera la lógica de control para el correcto funcionamiento del sistema de vuelo; retroalimenta variables relevantes como velocidad angular, posicionamiento y altura, para mantener la estabilidad de vuelo. Para la selección de este se tomó en cuenta el número de salidas PWM (# de ESC, 4 entradas como mínimo), además los sensores de orientación esenciales (Giroscopio, acelerómetro y barómetro), y de manera esencial una protección aislada.

Tabla 3.35

*Selección Autopiloto.*

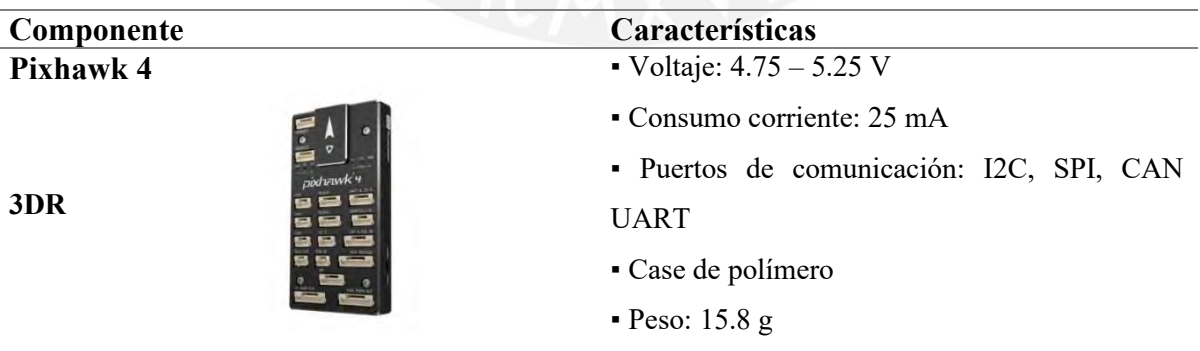

# **3.6.14 Selección de controlador del sistema**

El presente, vendría a ser el corazón del trabajo, se encargará de ser el módulo de comunicación, se encargará de procesar los datos recibidos por el control a distancia y repartir estas instrucciones a los controladores tanto del módulo de vuelo como terrestre. Además, se dedicará a procesar los datos adquiridos por los sensores para posteriormente generar las alertas y ser notificadas al usuario. Como parámetros para la selección, se busca una capacidad de procesamiento elevada, dado que dentro de sus funciones relevantes se tiene el procesamiento de imágenes y visión por computadora. Bien se sabe que este tipo de aplicaciones requieren un alto nivel de procesamiento, y además que se realizara un trabajo en simultaneo. Adicionalmente, fue seleccionado por el buen soporte que tiene a bibliotecas de programación y su código de libre acceso.

Tabla 3.36

*Selección del controlador del sistema.*

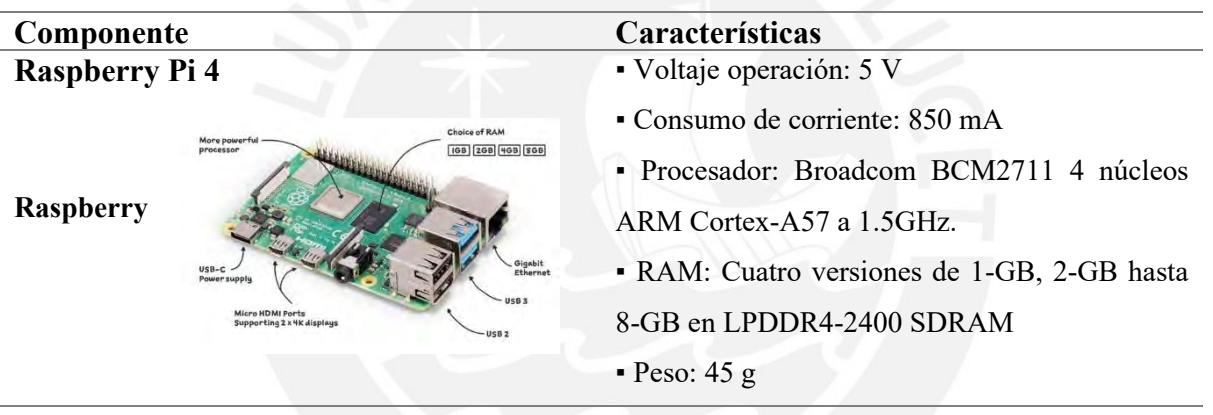

#### **3.6.15 Selección de batería para sistema de control**

Se dispone de una batería secundaria para la alimentación de dispositivos electrónicos internos, de manera que las otras dos baterías orientadas a los sistemas de potencia provean la máxima autonomía para su rubro. Se lista los componentes con su consumo promedio de operación, corriente máxima y voltaje de operación para seleccionar la batería adecuada. Se muestra los datos relevantes en la Tabla 3.37.

## Tabla 3.37

*Consumo de componentes.*

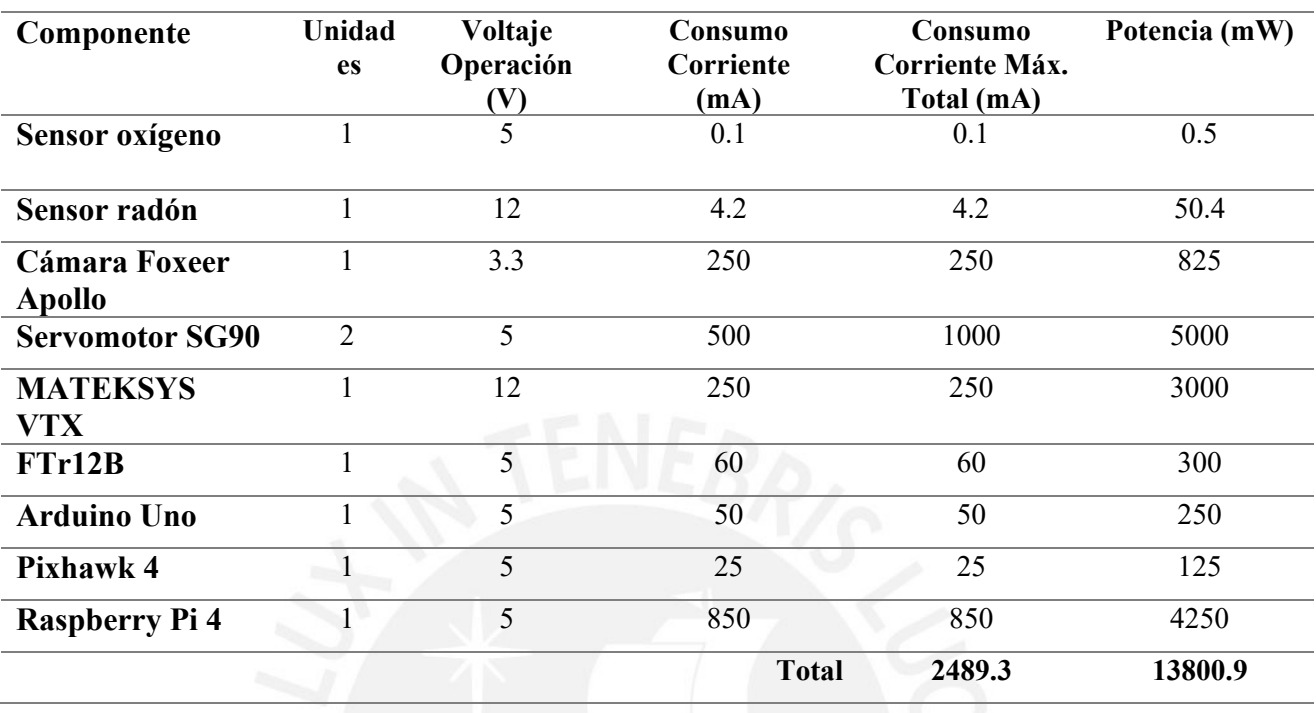

Con el consumo calculado en la tabla anterior se selecciona una batería de litio comercial que satisfaga la capacidad suficiente para que vaya a la par con el tiempo de autonomía de los componentes de potencia. Asimismo, que cumpla con los valores de voltaje de operación. Se detalla más a cerca del componente seleccionado en la Tabla 3.38.

Tabla 3.38

*Consumo de componentes.*

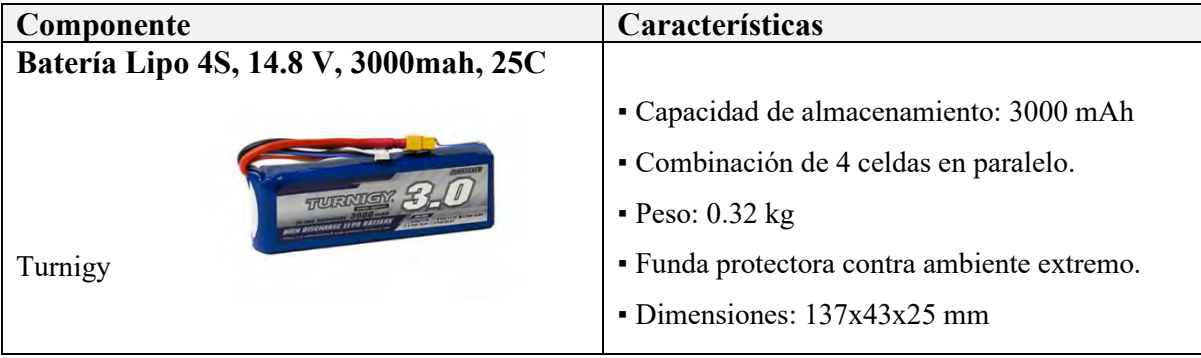

Con la batería seleccionada, se calcula un aproximado de tiempo de operación, dividiendo la potencia total entre el voltaje de la batería, posteriormente dividimos la capacidad entre la corriente calculada previamente, que resulta en un aproximado de 153 minutos de operación, resultado que cumple con la autonomía requerida por los módulos de potencia. Lo que resulta en una operación sobre la hora exigida.

## **3.6.16 Selección de módulo de potencia de sistema de control**

Teniendo como objetivo el sensar la batería para los dispositivos de control, asimismo proveer puertos con voltajes ya regulado, se hace uso de un módulo de potencia. Este sirve de intermediario entre la batería y el Raspberry Pi 4, sirve como regulador de voltaje que al mismo tiempo otorga lecturas tanto de voltaje como corriente, evitando el uso de sensores externos. Se detalla el componente seleccionado para la batería de 4S ya seleccionada.

Tabla 3.39

*Detalles Airbot PCB.*

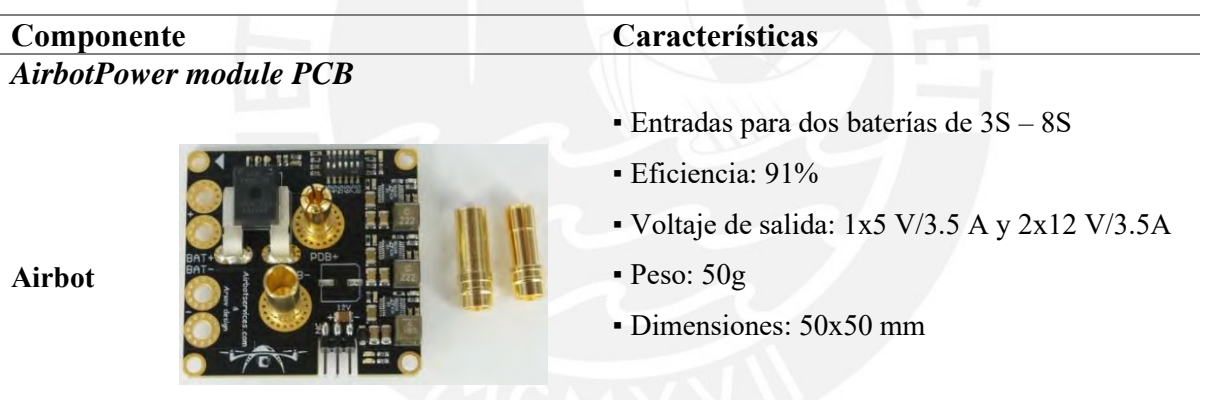

## **3.7 Diseño de control**

En el presente apartado se llevará a cabo el desarrollo de la lógica de control, comenzando por el diagrama de flujo del sistema mecatrónico, seguido de los procesos relevantes en el correcto funcionamiento del vehículo. Siguientemente se propondrá las estrategias de control para ambos módulos. En caso del módulo de vuelo, se realizará un algoritmo de vuelo libre.

# **3.7.1 Diagrama de flujo principal**

En este apartado se muestra el diagrama de flujo del sistema, donde se aprecia primeramente la inicialización de ambos módulos donde se realiza la calibración de componentes internos. Después se procede a transmitir video mediante el canal seleccionado, esta etapa es altamente importante dado que este video serán los ojos para el usuario. Después de conseguir esto, se pasa a la revisión de voltaje de baterías para posteriormente revisar el estado del interruptor de modo de operación, con esto se determinará si se realiza la maniobra de vuelo o terrestre, cabe recalcar que dentro de la maniobra terrestre se dará el proceso de movimiento de la cámara si el usuario lo decide al activar el botón de operación de esta. Después, se realiza él envió de información (alertas y estados de sensores) para posteriormente verificar el estado del módulo de control (encendido o apagado) para evaluar si se continua el desplazamiento o se finaliza el proceso. Revisar el Anexo I, para encontrar el diagrama de flujo de los procesos mostrados en el diagrama de flujo principal.

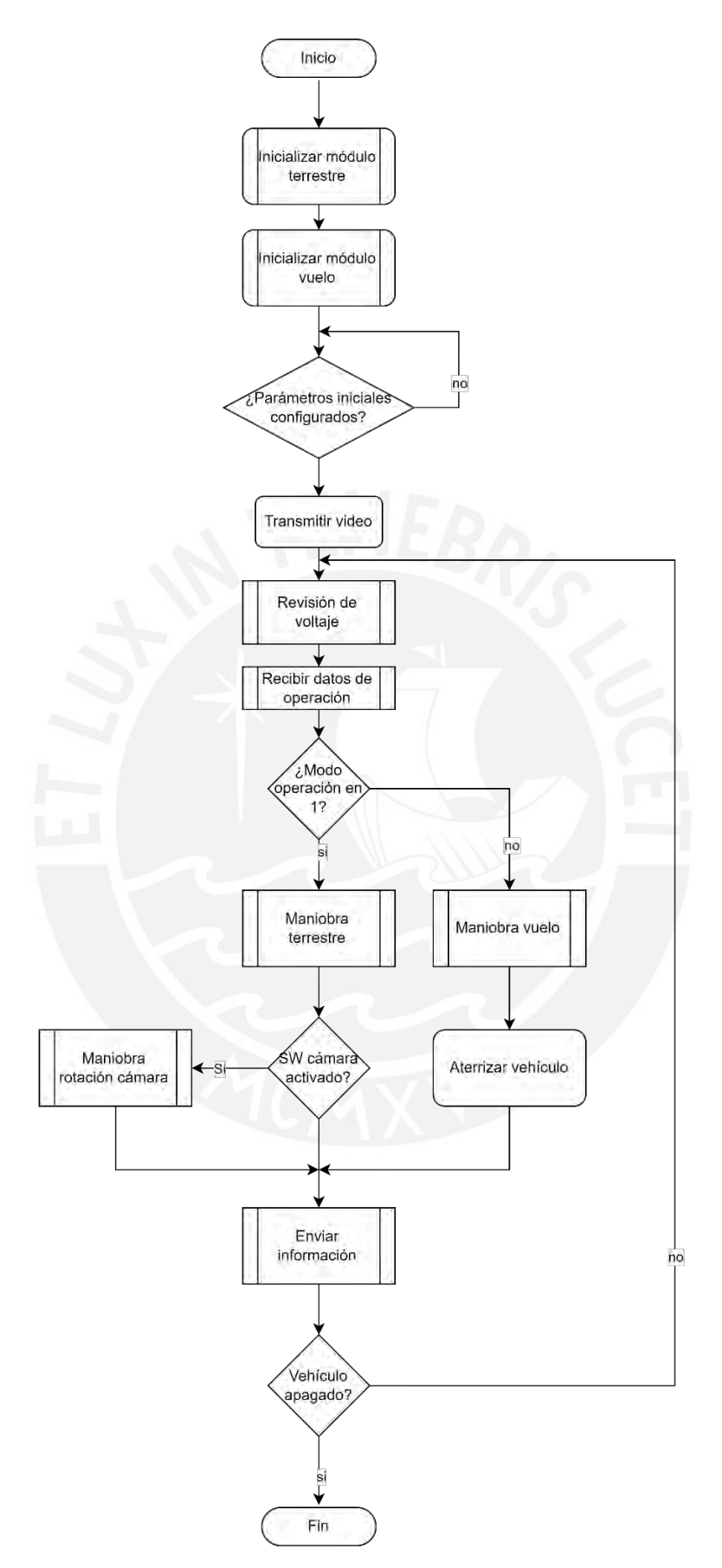

*Figura 3.35:* Diagrama de flujo principal.

## **3.7.2 Estrategia de control de la dirección del módulo terrestre**

De manera que se pueda controlar la trayectoria del vehículo se debe establecer primeramente el modelo matemático, para el caso del presente trabajo, se tiene un módulo de dirección AFRS, con un sistema de direccionamiento Ackermann, dado a su facilidad de implementación y control en función al espacio en el que maniobrará el vehículo. Se busca lograr una dirección adecuada, a pesar de las perturbaciones, para el desplazamiento terrestre del vehículo. Se parte creando un modelo matemático que relacione el error de trayectoria con la orientación de las ruedas frontales. Se toma en consideración que la velocidad de movimiento del vehículo será constante. En la figura se muestra el planteamiento del sistema de direccionamiento Ackermann.

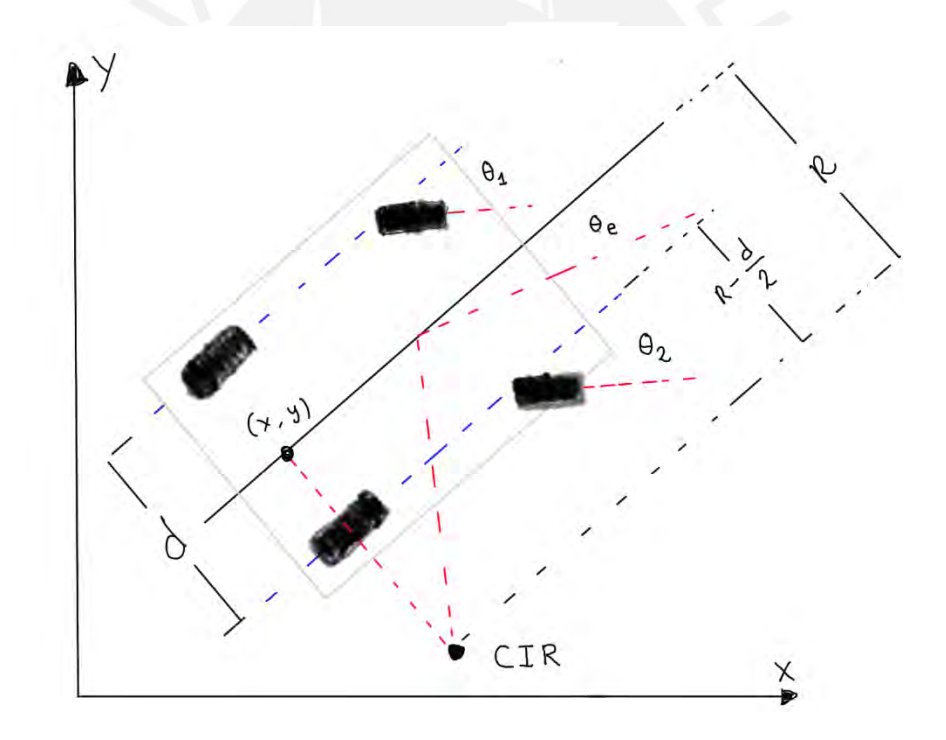

*Figura 3.36:* Diagrama cinético del módulo terrestre con direccionamiento Ackermann.

Se parte calculando el error de dirección, para esto se toma coordenadas finales e iniciales:

$$
\theta_e - \tan \frac{y_{fin} - y_{ini}}{x_{fin} - y_{ini}} \tag{33}
$$

Como se tiene propulsión independiente en el módulo terrestre, se calcula velocidades tanto de la rueda delantera izquierda como derecha, de manera que se evite deslizamiento, tomando el eje central virtual se obtiene la relación entre radio de giro y la rotación de este eje. En la siguiente ecuación se muestra la relación entre la velocidad angular y el radio.

$$
w = \frac{vel}{R}, \qquad R = \frac{1}{tan\theta} \quad (34)
$$

En función a las relaciones geométricas detalladas en el diagrama cinético, se obtiene las ecuaciones de velocidad angular para cada rueda respectivamente.

$$
w_{izq.} = w * \left( R + \frac{d}{2} \right), w_{der.} = w * \left( R - \frac{d}{2} \right) (35)
$$

Con mira a obtener la velocidad angular de las ruedas traseras, se establece proporciones entre la rueda virtual del eje central añadiendo un L que vendría a será la distancia al CIR al punto virtual del eje central.

$$
\frac{w_{tra.}}{w} = \frac{R}{L^2 + R^2} \tag{36}
$$

Lo que se busca con esta proporción es trasladar el punto fijo con voltajes proporcionales que nos eviten el deslizamiento del vehículo, dado que el voltaje es la señal con la que se controlara la velocidad angular de la rueda motriz de manera proporcional.

El siguiente paso es obtener el ángulo de giro de las ruedas frontales con respecto al eje virtual central, estas se sacan a partir de relaciones geométricas y se muestran en las siguientes ecuaciones. Se asume un radio de giro mucho más grande que la longitud apuesta (l) al ángulo que se genera con la trayectoria deseada y el eje central dividida entre 2, resultaría en las siguientes ecuaciones.

$$
\theta_1 = \frac{L}{R + \frac{l}{2}}, \theta_2 = \frac{L}{R - \frac{l}{2}} \tag{37}
$$

Con este control de trayectoria solo sería necesario determinar con el controlador PID el parámetro de ángulo de rueda para con realizar el correcto control de la orientación del módulo terrestre.

## *3.7.10.1 Lazo de control sistema de direccionamiento terrestre*

Es necesario que se tenga un control realimentado por la posición de la rueda. Cuando se inicializa el vehículo la forma obtener la orientación de cada rueda es partir del encoder absoluto, por lo que no se requiere una previa calibración o uso de un controlador adicional que pueda manejar esta realimentación. En la Figura 3.37 se muestra la propuesta de control.

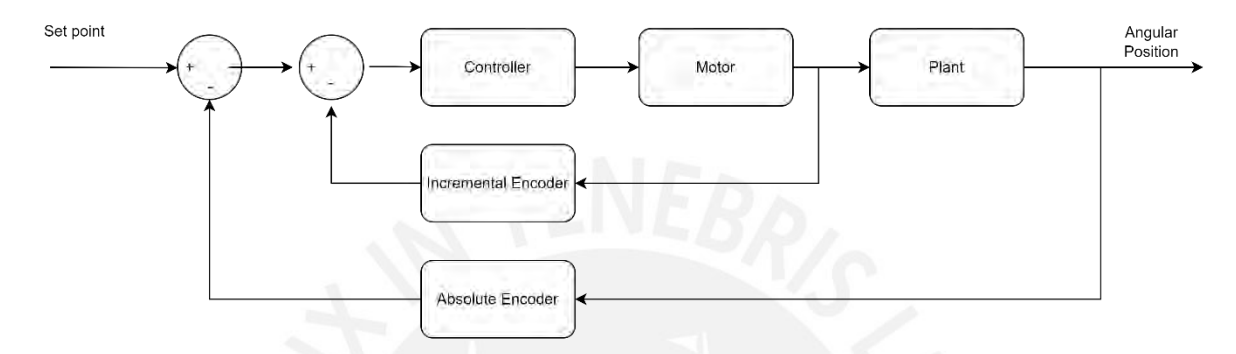

*Figura 3.37*: Propuesta de lazo de control del sistema de dirección terrestre.

Para los ambos bloques de control se usaría el mismo controlador, se realizarían lecturas de los encoder y en base a esto generar salidas PWM para el control del motor en base a los datos ingresados por el usuario mediante el mando a distancia.

# **3.7.3 Estrategia de control de la dirección del módulo vuelo**

De manera que se pueda controlar el vuelo del vehículo se debe establecer primeramente el modelo dinámico para el caso del Cuadcoptero. Primeramente, se realizó el planteamiento de los sistemas de coordenadas y matrices de rotación que se emplearán en el proceso, siguientemente se obtendrán relaciones entre las rotaciones de motores y los momentos y fuerzas generadas por estos a través de la teoría de la aerodinámica, para el modelado se ha considerado el módulo de vuelo como cuerpo rígido, es decir, se omitió la dinámica individual de cada motor así como la flexibilidad de las propelas; estos procedimientos son un resultado de la guía de las lecturas. (Raza, 2010) (Powers, Mellinger, Kumar, 2015) (Bresciani, 2008)

En el presente, se utilizarán dos sistemas de coordenadas, uno ellos para el sistema inercial, que permitirá establecer la referencia de movimiento, estos sistemas de coordenadas estarán representados por X, Y, Z y los momentos en cada uno de estos ejes  $\phi$ ,  $\theta$ ,  $\psi$  respectivamente, también conocidos como Roll, Pitch y Yaw respectivamente. El sistema adicional estará en el centro de masa del vehículo. El cual estará representado por U, V y W, y sus momentos alrededor de estos ejes con las letras  $P$ ,  $Q$ ,  $R$  respectivamente. (Douglas, Eckhard, Cechin, 2016)

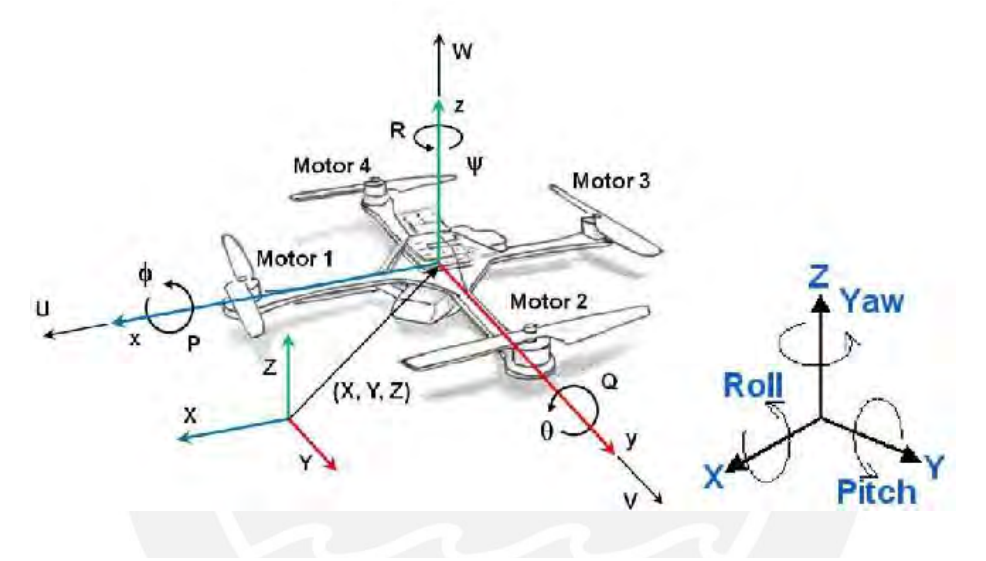

*Figura 3.38*: Sistema de coordenadas del módulo aéreo.

Tomado de *"Pitch and Roll control of a Quadcopter using Cascade Iterative Feedback Tuning"*, por Douglas et al, *2016*.

Se genera una matriz de rotación con respecto a un ángulo  $\alpha$  en 2D:

$$
Rot = \begin{bmatrix} cos\alpha & sin\alpha \\ -sin\alpha & cos\alpha \end{bmatrix}
$$

Con esta matriz definida se procede a encontrar las equivalentes en el espacio 3D y se definen las rotaciones por eje:

$$
Rot\phi = \begin{bmatrix} 1 & 0 & 0 \\ 0 & cos\phi & sin\phi \\ 0 & -sin\phi & cos\phi \end{bmatrix}
$$

$$
Rot\theta = \begin{bmatrix} cos\theta & 0 & -sin\theta \\ 0 & 1 & 0 \\ sin\theta & 0 & cos\theta \end{bmatrix}
$$

$$
Rot\psi = \begin{bmatrix} cos\psi & sin\psi & 0 \\ -sin\psi & cos\psi & 0 \\ 0 & 0 & 1 \end{bmatrix}
$$

Posteriormente, se representa cualquier rotación en un espacio de tres dimensiones desde un sistema de coordenadas inerciales hacia un sistema orientado al cuerpo mediante la siguiente matriz:

$$
Rot_{b/i} = Rot\phi * Rot\theta * Rot\psi
$$

 $Rot_{b/i}$ 

$$
cos\theta * cos\theta = \begin{bmatrix} cos\theta * cos\theta & cos\theta * sin\phi & -sin\phi \\ -cos\theta * sin\phi + sin\phi * sin\theta * cos\phi & cos\phi + sin\phi * sin\theta * sin\theta & sin\phi * cos\theta \\ sin\phi * cos\phi + cos\phi * sin\theta * cos\phi & -sin\phi * cos\phi + cos\phi * sin\theta * sin\theta & cos\phi * cos\theta \end{bmatrix}
$$

A continuación, se aplica la teoría aerodinámica, en partes de los perfiles de los brazos, se ejercen fuerzas de sustentación  $F_{sus}$  (fuerzas que mantienen el sistema de vuelo en aire), fuerzas de arrastre  $F_{arr}$  (generadas por la oposición al movimiento relativo) y el conocido momento aerodinámico  $M_{aer}$ , se muestran en las siguientes ecuaciones:

$$
F_{sus} = \frac{1}{2} * C_{sus} * \rho * c * V_{rel}^2
$$
 (38)  

$$
F_{arr} = \frac{1}{2} * C_{arr} * \rho * c * V_{rel}^2
$$
 (39)

$$
M_{aer} = \frac{1}{2} * C_{aer} * \rho * c * V_{rel}^2 \quad (40)
$$

Con las siguientes variables:

 $C_{\text{SUS}}$ : Coeficiente de sustentación

- $C_{arr}$ : Coeficiente de arrastre
- $C_{aer}$ : Coeficiente de momento aerodinámico
	- ρ: Densidad del aire  $\left(\frac{kg}{m^3}\right)$  $\frac{xy}{m^3}$ )
	- c: Cuerda del perfil brazo

 $V_{rel}$ : Velocidad relativa de rotación de perfil brazo

La última de las variables definida por la siguiente ecuación:

$$
V_{rel} = \omega * r_{rel} (41)
$$

Con:

 $\omega$ : Velocidad de rotación del motor (rpm)  $r_{rel}$ : Distancia radial del eje del motor al perfil brazo

Se procede a reemplazar estos valores en las ecuaciones de la teoría aerodinámica, añadiendo la cuerda del perfil brazo, de la misma forma, integrando a lo largo de la longitud de la hélice y se obtiene:

$$
E = C_{emp} * \rho * Area * r^2 * \omega^2 = e * \omega^2 (42)
$$

$$
Q = C_{tor} * \rho * Area * r^3 * \omega^2 = q * \omega^2
$$
 (43)

Con:

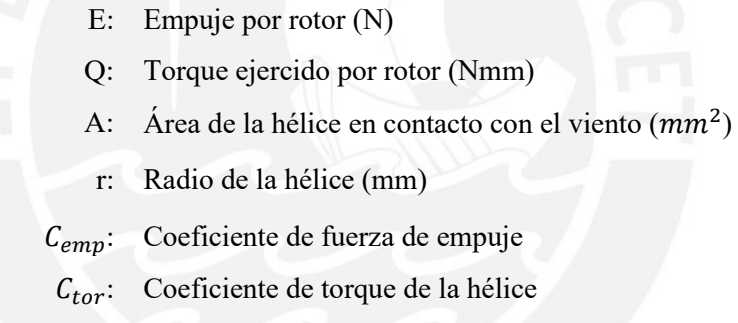

Cabe resaltar que, simplificando ecuaciones mediante la agrupación de valores constantes, se logra valores de torque y empuje ejercidos por motores de manera proporcional a la velocidad de rotación del rotor al cuadrado.

Posteriormente es necesario plantear el sistema dinámico del Cuadcoptero, en este sentido se realizará un DCL simplificado que consiste en un cuerpo cilíndrico acoplado mediante sus brazos en donde se montaran motores y hélices. Tomando de definición  $m$  como la masa del modelo, y la distancia entre los motores y el centro de masa como una longitud L.

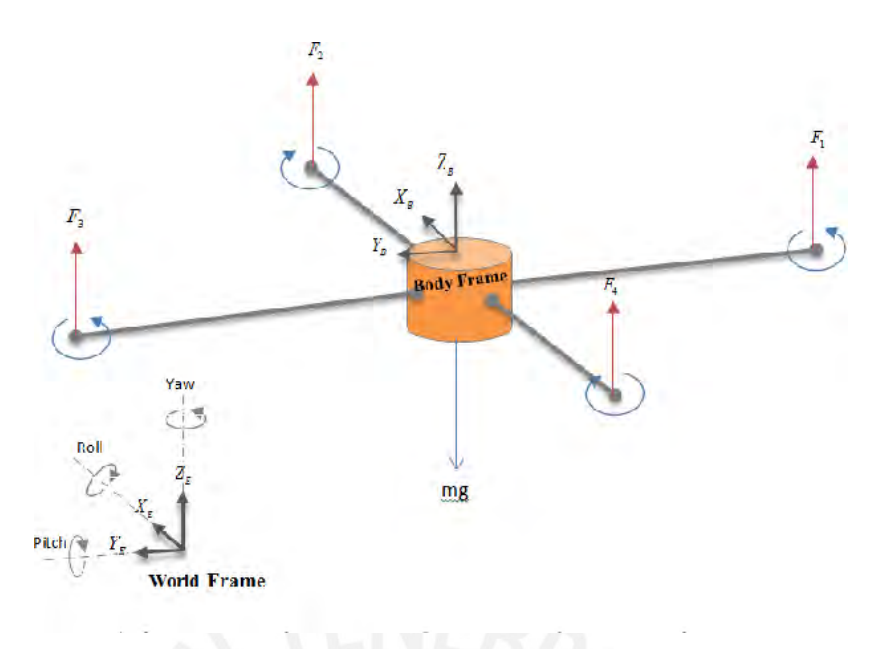

*Figura 3.39*: DCL del módulo aéreo.

Tomado de *"Quadrotor Kinematics and Dynamics"*, Kumar et al, *2015*.

En la Figura 3.39 se muestra las fuerzas que se ejercen sobre el Cuadcoptero (F1, F2, F3 y F4) y cada una con su respectivo momento (M1, M2, M3 y M4), pero par de estos se tomaran en sentido antihorario dado a la rotación antihoraria que tienen los motore mientras que el par sobrante mantiene la rotación horaria. Estas variables de fuerzas y momentos son indispensables para el movimiento del cuadcoptero.

Para la regulación de altitud, Pitch (ángulo eje X  $(\phi)$ ), Roll (ángulo eje Y  $(\theta)$ ) y Yaw (ángulo eje Z  $(\psi)$ ), se definirán cuatro entradas. Además de esto se define una fuerza "T", que vendrá a ser la sumatoria de las fuerzas realizadas por el motor, que se dan de manera perpendicular al plano relativo UV definido para el cuerpo del módulo aéreo. La siguiente fuerza T viene dada de la siguiente manera:

$$
T = F1 + F2 + F3 + F4 (44)
$$

Para el control de los ángulos de giro de  $\phi$ ,  $\theta$  y  $\psi$  se definen los torques  $\tau_{\phi}$ ,  $\tau_{\theta}$  y  $\tau_{\psi}$ respectivamente para cada ángulo. Cada uno estará definido por momentos generados por las fuerzas por las cuales se ven afectados respecto al centro de masa del módulo aéreo. Los torques quedan definidos de la siguiente manera:

$$
\tau_{\phi} = L * (-F2 + F4) \text{ (45)}
$$
  

$$
\tau_{\theta} = L * (-F1 + F3) \text{ (46)}
$$

A diferencia de los dos primeros, el torque  $\tau_{\psi}$  estará definido por los momentos ejercidos por la rotación de los motores, de la siguiente manera:

$$
\tau_{\psi} = L - M1 + M2 - M3 + M4 \ (47)
$$

Para luego tomar las relaciones encontradas en las ecuaciones (42) y (43) para generar la matriz de transformación que permita el acople de las velocidades de rotación cuadradas  $(\omega)$ junto a las entradas ya previamente definidas (ec. 42,43), se describe de la siguiente manera:

$$
\begin{bmatrix} T \\ \tau_{\phi} \\ \tau_{\theta} \\ \tau_{\psi} \end{bmatrix} = \begin{bmatrix} e & e & e & e \\ 0 & -e & L & 0 \\ -e & L & 0 & e & L \\ -q & q & -q & q \end{bmatrix} \times \begin{bmatrix} \omega_{1}^{2} \\ \omega_{2}^{2} \\ \omega_{3}^{2} \\ \omega_{4}^{2} \end{bmatrix}
$$
(48)

Asimismo, se busca un control directo de la velocidad de giro, por lo que se necesita obtener la inversa de la matriz anterior. De manera que se pueda variar esta velocidad para afectar las entradas definidas previamente, de la siguiente manera:

$$
\begin{bmatrix} \omega_1^{2} \\ \omega_2^{2} \\ \omega_3^{2} \\ \omega_4^{2} \end{bmatrix} = \begin{bmatrix} \frac{1}{4*e} & 0 & -\frac{1}{2*L*e} & -\frac{1}{4*q} \\ \frac{1}{4*e} & -\frac{1}{2*L*e} & 0 & \frac{1}{4*q} \\ \frac{1}{4*e} & \frac{1}{2*L*e} & \frac{1}{2*L*e} & -\frac{1}{4*q} \\ \frac{1}{4*e} & \frac{1}{2*L*e} & 0 & \frac{1}{4*q} \end{bmatrix} \times \begin{bmatrix} T \\ \tau_{\phi} \\ \tau_{\phi} \\ \tau_{\psi} \end{bmatrix} (49)
$$

Con estas variables se podrá controlar el sistema y enviar valores adecuados de PWM para llegar el control adecuado de vuelo.

Finalmente se procede al cálculo de las ecuaciones de estado, en el cual se emplearán las ecuaciones de Euler para el planteamiento del sistema dinámico. El análisis dinámico que se realizó en el presente trabajo es simple, dado al ambiente donde se trabajara, en un futuro se podría realizar uno más a detalle tomando en cuenta otras fuerzas aerodinámicas involucradas. (Paredes, 2017)

Se parte de la sumatoria de fuerzas con respecto al sistema inercial. Se asume que el peso se mantendrá en dirección apuesta al eje Z del sistema mencionado, y que la fuerza T mencionada previamente en dirección vertical positiva (hacia arriba). Por este motivo se realiza la siguiente matriz de conversión para obtener esta fuerza en sistema de coordenadas inercial, y se planteó de la siguiente manera.

$$
m * \begin{bmatrix} \ddot{X} \\ \ddot{Y} \\ \ddot{Z} \end{bmatrix} = \sum \overline{F} = -m * g * \begin{bmatrix} 0 \\ 0 \\ 1 \end{bmatrix} + Rot_{b/i} \times \begin{bmatrix} 0 \\ 0 \\ T \end{bmatrix} \tag{50}
$$

Resultando las aceleraciones en:

$$
\begin{bmatrix} \ddot{x} \\ \ddot{y} \\ \ddot{z} \end{bmatrix} = \sum \overline{F} = -g * \begin{bmatrix} 0 \\ 0 \\ 1 \end{bmatrix} + \frac{T}{m} * \begin{bmatrix} \sin\phi * \sin\psi + \cos\phi * \sin\theta * \cos\psi \\ -\sin\phi * \cos\psi + \cos\phi * \sin\theta * \sin\psi \\ \cos\phi * \cos\theta \end{bmatrix}
$$
(51)

Como paso previo al análisis de sumatoria de momentos, se distingue entra las velocidades angulares del sistema de coordenadas inercia, junto al basado en las coordenadas centradas en el cuadcoptero. Se relacionan de la siguiente manera.

$$
\begin{bmatrix} \dot{\phi} \\ \dot{\theta} \\ \dot{\psi} \end{bmatrix} = \begin{bmatrix} P \\ Q \\ R \end{bmatrix} * \begin{bmatrix} 1 & \sin\phi * \tan\theta & \cos\phi * \tan\theta \\ 0 & \cos\phi & -\sin\phi \\ 0 & \frac{\sin\phi}{\cos\theta} & \frac{\cos\phi}{\cos\theta} \end{bmatrix}
$$
(52)

Como se realizado el diseño simétrico con respecto a los ejes mencionas al principio, se toma una matriz de momentos de inercia simplificada.

$$
I = \begin{bmatrix} I_{xx} & 0 & 0 \\ 0 & I_{yy} & 0 \\ 0 & 0 & I_{zz} \end{bmatrix}
$$

Posteriormente, con respecto al sistema de coordenadas centrado en el cuadcoptero se plantea:

$$
v = [P \quad Q \quad R]^T
$$

$$
\tau = [\tau_{\phi} \quad \tau_{\theta} \quad \tau_{\psi}]^T
$$

Con lo que se plantea las siguientes ecuaciones de sumatoria de momentos:

$$
\sum \tau = I * \dot{\nu} + \nu \times I * \nu \quad (53)
$$

Reemplazando todo lo anterior nos resulta en la siguiente ecuación:

$$
\begin{bmatrix} \dot{P} \\ \dot{Q} \\ \dot{R} \end{bmatrix} = \begin{bmatrix} \frac{I_{yy} - I_{zz}}{I_{xx}} * \dot{Q} * \dot{R} \\ \frac{I_{zz} - I_{xx}}{I_{yy}} * \dot{P} * \dot{R} \\ \frac{I_{xx} - I_{yy}}{I_{zz}} * \dot{P} * \dot{Q} \end{bmatrix} + \begin{bmatrix} \frac{\tau_{\phi}}{I_{xx}} \\ \frac{\tau_{\theta}}{I_{yy}} \\ \frac{\tau_{\psi}}{I_{zz}} \end{bmatrix} (54)
$$

Con las ecuaciones mostradas previamente se hará la representación del sistema dinámico del cuadcoptero, y en base a esto se propondrá la estrategia de control del módulo aéreo.

# *3.7.11.1 Lazo de control del módulo de vuelo*

Es necesario que se tenga un control realimentado para el control del sistema de vuelo. Se introduce a continuación, en la Figura 3.40, el diagrama de lazo, así como una breve descripción de los componentes.
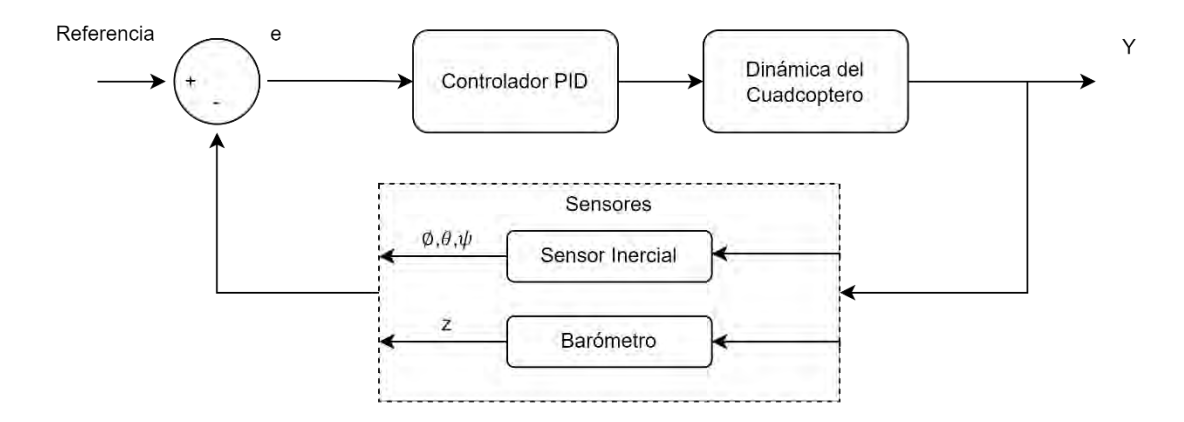

*Figura 3.40:* Propuesta de lazo de control del sistema de vuelo.

Se tiene como objetivo describir la variación de posición corriente  $(z, \phi, \theta, \psi)$  a una posición deseada como  $Referencia = (z, \phi, \theta, \psi)$ , lo cual se consigue estimando errores de estados.

En caso del controlador, será el encargado de procesar el error entre las variables de estado deseadas y las variables de control generadas por este  $(T, \tau_{\phi}, \tau_{\theta}, \tau_{\psi})$ , definidas previamente. Se empleará controladores PID por su buen desempeño y enfoque en la estabilidad, además que es uno de los más usados para control de vuelo en multicóptero.

En caso de la dinámica del cuadcoptero, este consta de transformación de variables de control que se recibe del controlador en las 4 velocidades angulares.

El bloque de los sensores viene conformado por los dispositivos equipados en el módulo de vuelo que sirven para medir los parámetros de vuelo, dentro de los cuales se tiene un sensor inercial y un barómetro, de esta forma se consiguen valores actuales que son posteriormente retroalimentados para la comparación correspondiente.

#### **3.7.4 Sistema de control por PID módulo de vuelo**

Se realizará mediante el uso de 6 bloques de controladores PID en el algoritmo de control de acuerdo con lo planteado en las variables de estado  $(x, y, z, \phi, \theta, y, \psi)$  para luego realizar una diferenciación entre valores deseados y lo proveniente de sensores paraque finalmente el algoritmo reciba esta diferencia y transformarla en (T,  $\tau_{\phi}$ ,  $\tau_{\theta}$ ,  $\tau_{\psi}$ ) para el adecuado control del vehículo. En la Figura 4.50 se pretende mostrar el ordenamiento del algoritmo a mayor detalle, como se expone en el trabajo de tesis de diseño de un cuadcoptero. (Paredes, 2017).

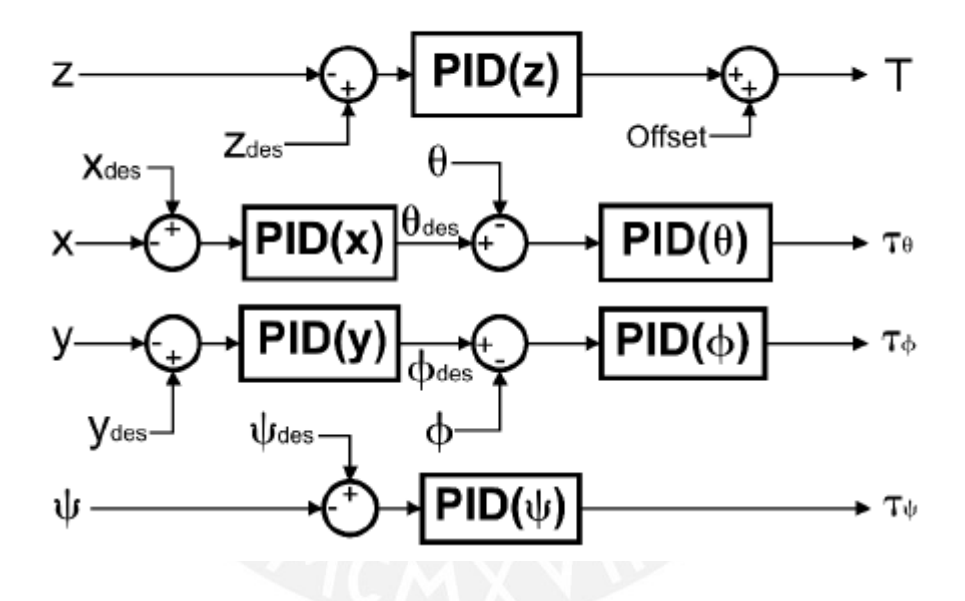

*Figura 3.41*: Diagrama de controlador por medios de algoritmos PID.

Tomado de *"Diseño de un cuadricóptero para transporte de medicina en la Amazonía peruana"*, por Paredes, *2017*.

# **CAPÍTULO IV**

#### **ANALISIS DE COSTOS**

El presente capitulo lleva a cabo la información sobre los costos respectivos para el desarrollo del vehículo. Estos datos fueron recogidos en base a los precios de las pagina web de los fabricantes o proveedores. Se presentan los costos por divisiones, tanto de elementos mecánicos, electrónicos, fabricación y diseño. Las cotizaciones para desarrollo de las piezas por impresión 3D fueron calculadas mediante un estimador en línea (Hubs.com, 2022). Entre dichos componentes, no se incluyó el dispositivo de recarga de las baterías, dado que consideró que no forma parte del diseño integral del vehículo. Se presentan montos en dólares americanos con un tipo de cambio actual aproximado de 3.86. Finalmente se menciona que los precios mostrados no toman en consideración el precio de importación.

# **4.1 Costos electrónicos**

Se presentan a continuación, en orden de aparición en el presente trabajo, los costos de los componentes electrónicos del vehículo completo, donde se incluyeron los costos de dispositivos de conversión y almacenamiento energético. Dichos elementos están a mayor detalle en la tabla 4.1.

Tabla 4.1

*Costos electrónicos y misceláneos.*

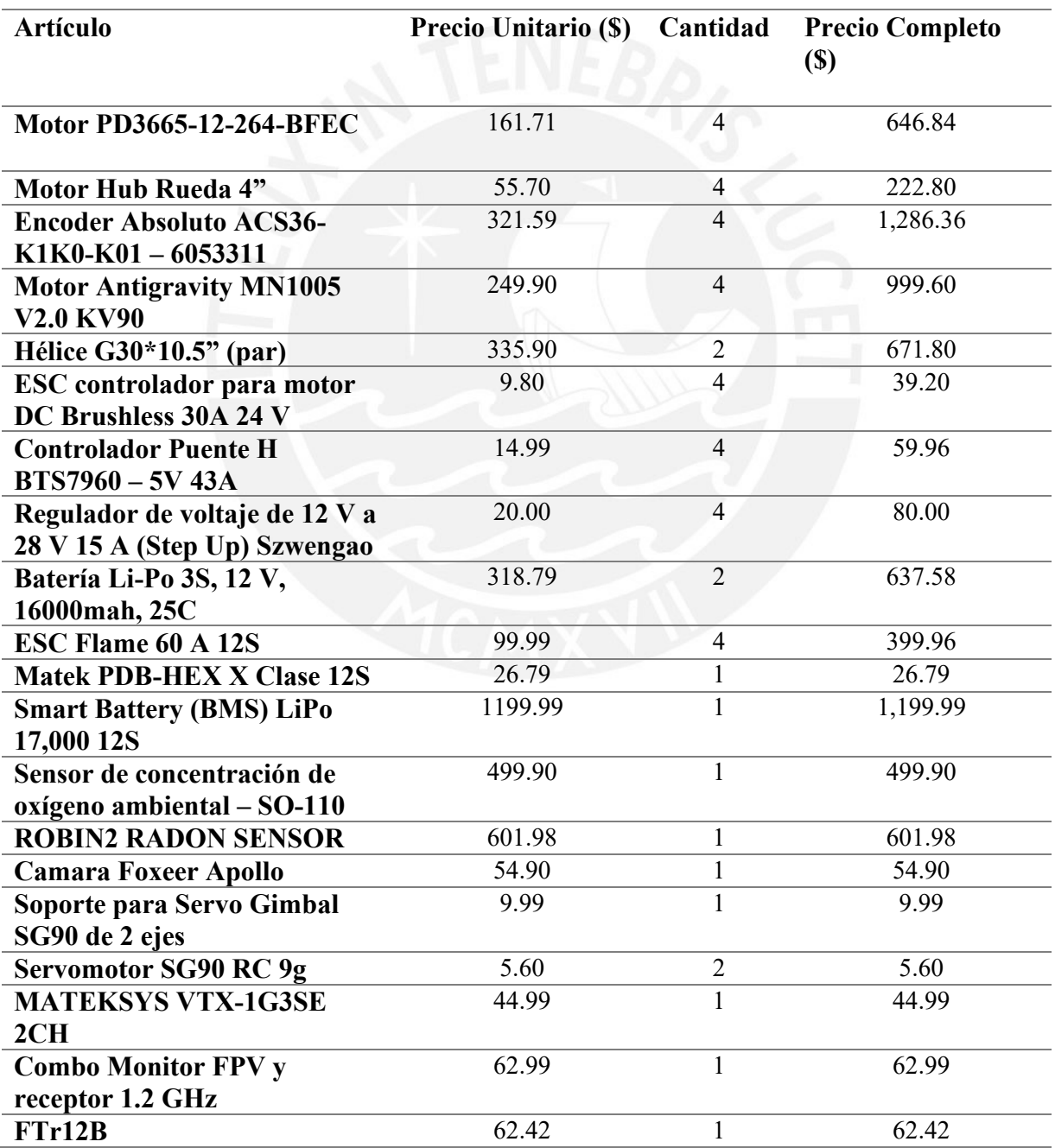

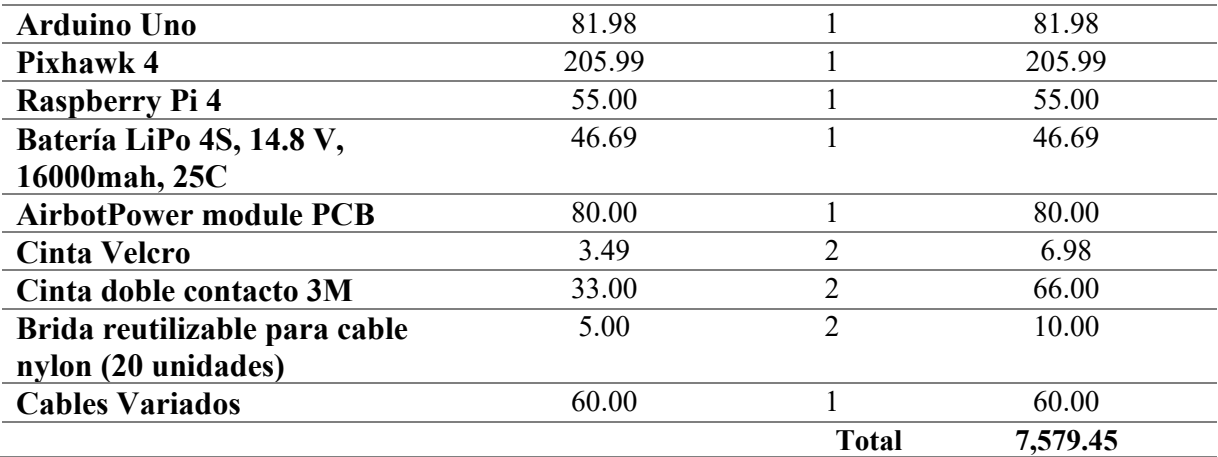

# **4.2 Costos mecánicos y de fabricación**

En la presente se muestras costos tanto de componentes mecánicos a adquirir como a fabricar.

## **4.2.1 Costos mecánicos**

Se indican costos aproximados de componentes mecánicos a adquirir.

#### Tabla 4.2

*Costos componentes mecánicos.*

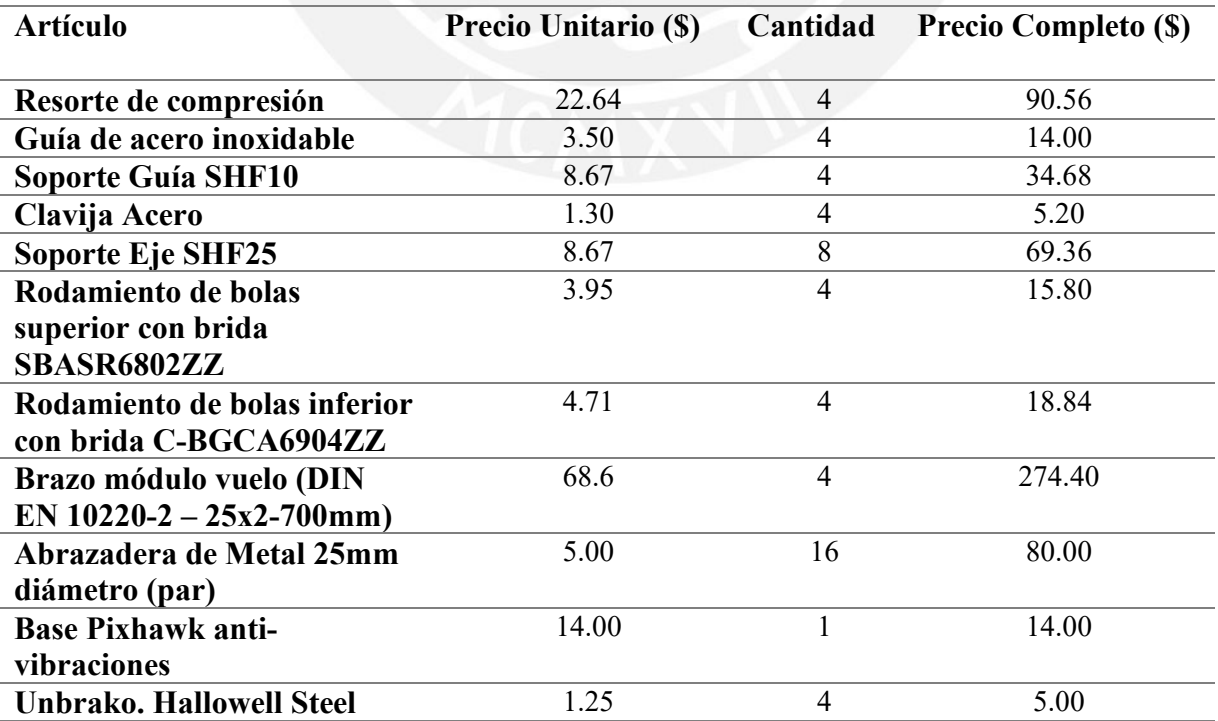

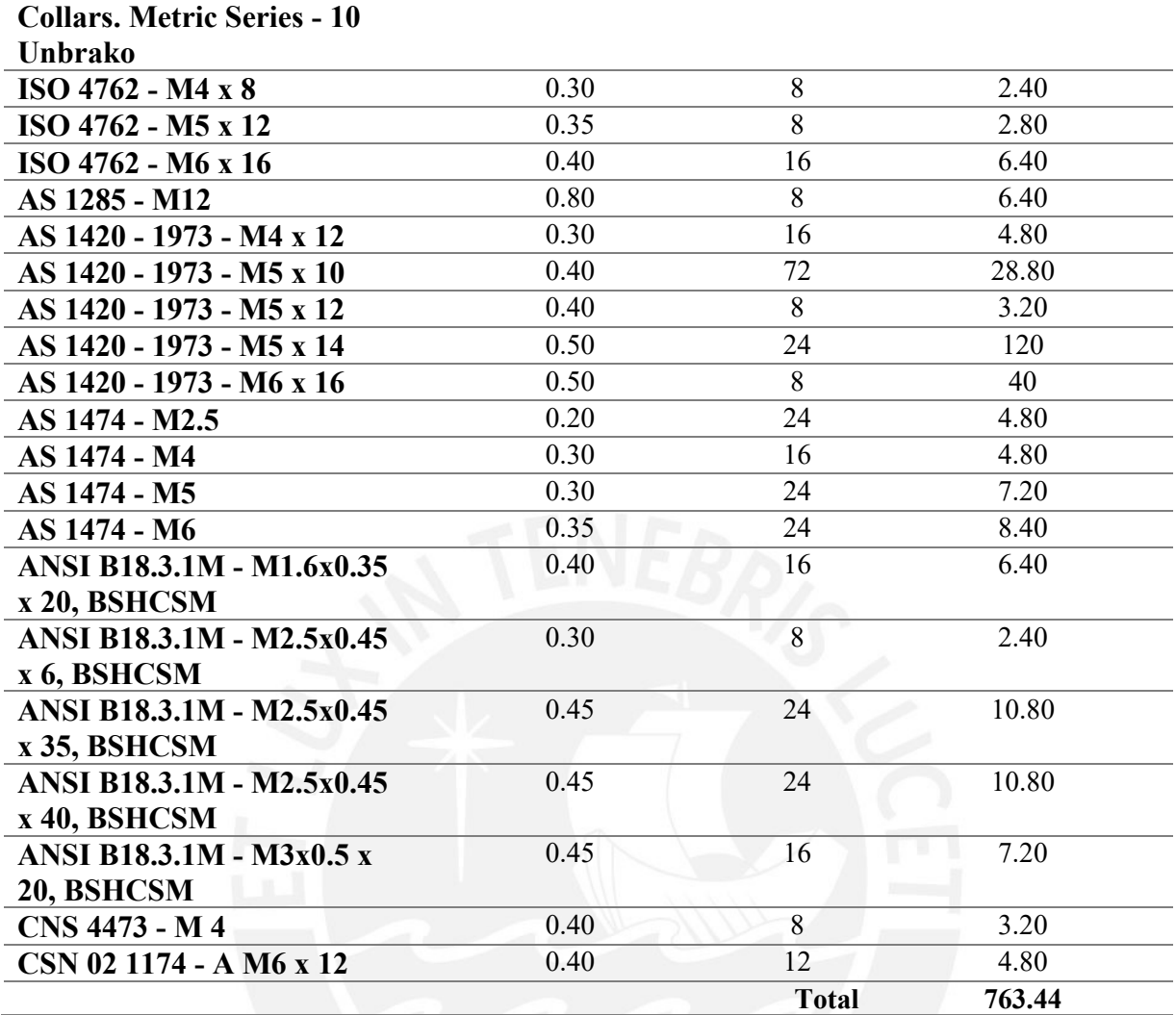

# **4.2.2 Costos de fabricación**

La estimación de estos costos se dio a partir de un algoritmo de la página 3D HUBS. Los

planos de los componentes a fabricar se encuentran en los anexos del documento.

Tabla 4.3

*Costos componentes a fabricar.*

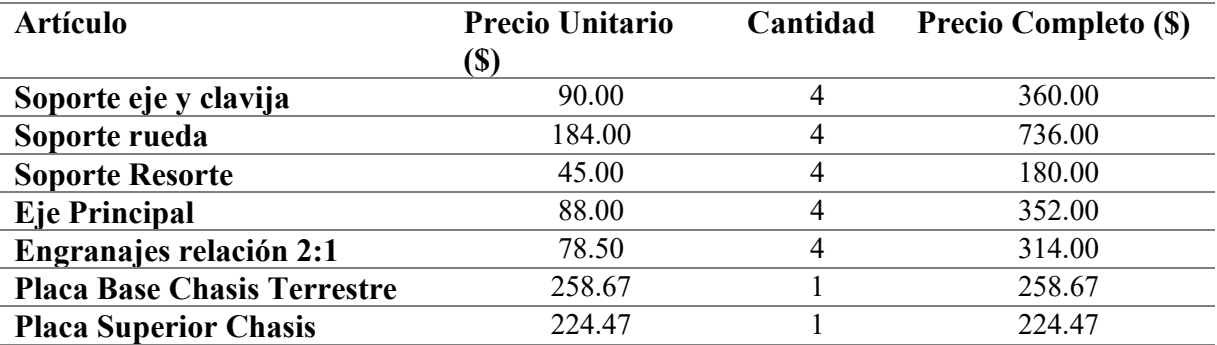

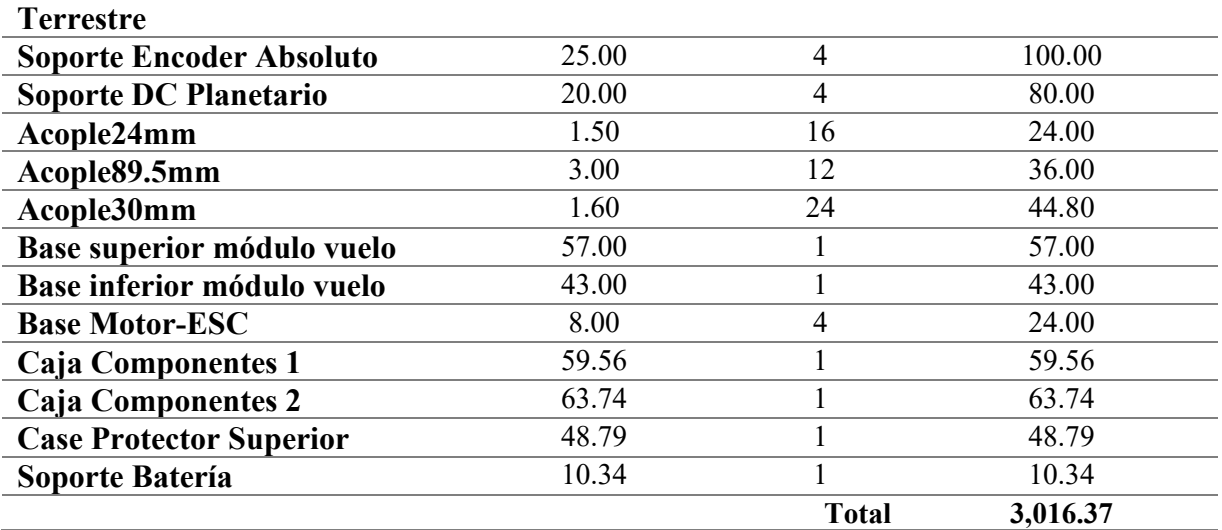

# **4.3 Costos de totales**

A continuación, se presentan los totales obtenidos anteriormente para de esta forma tener el

total final destinado al proyecto y su equivalente en soles.

Tabla 4.4

*Costos ingeniería.*

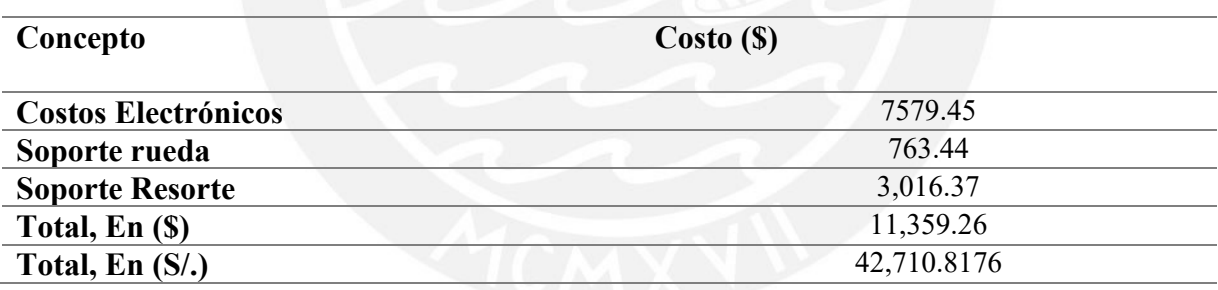

#### **CONCLUSIONES**

A continuación, se presentan las conclusiones a las cuales se llegaron a partir del presente trabajo.

- 1. Se concluye que actualmente existe una falta de sistemas que puedan cumplir con un monitoreo de seguridad adecuado para ambientes difíciles como los de la minería subterránea, dado a su compleja arquitectura y condiciones ambientales, por lo que se aprecia el beneficio que traería el uso del vehículo planteado en el presente trabajo en las áreas de seguridad minera.
- 2. Se logró el desarrollo de un diseño estructural, con factor de seguridad adecuado, para todos los módulos del sistema, que cumplen con solicitudes mecánicas exigidas en los requerimientos. El uso de materiales como fibra de carbono y aluminio 6061, fue muy relevante en el diseño, dado a su alta resistencia a cargas y su poco peso; todos estos componentes justificados con sus respectivos cálculos matemáticos y simulaciones de resistencia de materiales. Finalmente, documentadas mediante planos de ensamble y despiece.
- 3. Se desarrolló un mecanismo de desplazamiento robusto para el entorno a trabajar, teniendo en cuenta entornos más cercanos a la realidad y alejado de lo idea; mediante la integración de dos módulos de desplazamiento y control de estos, se le da al usuario operador una versatilidad de movimiento para diversas situaciones a las que se pueda enfrentar.
- 4. Mediante el uso de diversos módulos de potencia, arreglo de sensores, controladores y motores eléctricos, se diseñó un sistema eléctrico óptimo para el cual se logrará un control de ambos módulos de desplazamiento, mediante

datos de velocidad angular, ángulos de posición y datos sobre orientación suplida por sensores mencionados; asimismo se plasmó en un diagrama de conexiones electrónicas.

- 5. Se consiguió establecer un sistema adquisidor de datos y de transmisión de datos, alertas y video para el operador, mediante la selección correcta de componentes, evitando interferencias de señal de manera que puedan ser notificados de manera óptima al usuario.
- 6. Se consiguió un modelo matemático para ambos mecanismos de movimiento, por lo cual se puede realizar el control mediante un controlador PID, tomando en cuenta las variables a controlar serán las calculadas previamente.
- 7. Finalmente se desarrolló un análisis de costo, que resulto en un precio bastante aceptable tomando en cuenta la tecnología a usar y los procesos de fabricación de los componentes diseñados; asimismo permitirá mejorar la calidad de los procesos de exploración en donde se tiene el mayor número de incidencias de accidentes para la minería subterránea.

#### **RECOMENDACIONES**

En la presente se detallan algunos enunciados en lo que se podría enfocar el presente trabajo para la mejora de este en un futuro.

- A. Dentro del análisis de costos, se observó que, para el prototipo propuesto, la fabricación de piezas de aluminio resulta en un costo bastante elevado, esto se podría reducir mediante el uso de máquinas convencionales dado a la facilidad de las geometrías planteadas.
- B. De la misma forma, se podría optimizar la geometría del chasis terrestre de manera que se reduzca el peso de la carga útil, y con esto se obtendría un diseño más compacto y con menos consumo de energía; con lo cual se podría logra un tiempo de operación más largo para el mismo tamaño de baterías.
- C. En cuanto a lo que concierne al dominio de control, se podría realizar en un futuro, un análisis matemático más profundo del sistema de vuelo, incluyendo mayor número de variables de manera que se dé un control más profundo. Asimismo, se recomendaría realizar un análisis de estabilidad, de manera que se compruebe los datos de operación planteados en el desarrollo.
- D. Asimismo, Se podría desarrollar un programa de procesamiento de imágenes y agregarlo al sistema para un mejor análisis de peligros captados por la cámara de alta resolución integrada en el sistema.

# **BIBLIOGRAFÍA**

- A. Agha, K. L. Mitchell, and P. J. Boston, "Robotic Exploration of Planetary Subsurface Voids in Search for Life," in AGU Fall Meeting Abstracts, 2019
- Andrea Tagliabue, Jesus Tordesillas, Xiaoyi Cai, Angel Santamaria-Navarro, Jonathan P. How, Luca Carlone, and Ali-akbar Agha-mohammadi, "LION: Lidar-Inertial Observability-Aware Navigator for Vision-Denied Environments," International Symposium on Experimental Robotics (ISER), Floriana, Malta, 2021.
- Bouman, A., Fadhil Ginting, M., Alatur, N., Palieri, M., D. Fan, D., & Touma, T. et al. (2020). Autonomous Spot: Long-Range Autonomous Exploration of Extreme Environments with Legged Locomotion. Obtenido de <https://arxiv.org/pdf/2010.09259.pdf>
- C. Powers, D. Mellinger y V. Kumar, «Quadrotor Kinematics and Dynamics,» de Handbook of Unmanned Aerial Vehicles, New York, Springer Reference, 2015, pp. 307 - 328.
- Chile Gob., 2021. RIESGOS EN LA MINERÍA SUBTERRÁNEA. [online] Biblioteca.esucomex.cl. Obtenido de http://biblioteca.esucomex.cl/RCA/Riesgos%20en%20la%20miner%C3%ADa%20s ubterr%C3%A1nea.pdf
- Cross, Nigel. (2005). Engineering Design Methods: Strategies for Product Design. Chippenham: Wiley
- Douglas A. Tesch, D. Eckhard, W. Cechin (2016). Pitch and Roll control of a Quadcopter using Cascade Iterative Feedback Tuning. Obtenido de https://www.researchgate.net/profile/Diego-Eckhard/publication/311700808 Pitch and Roll control of a Quadcopter using Cascade Iterative Feedback Tuning/links/5b855ab8a6fdcc5f8b6db0d2/Pitch-and-Roll-control-of-a-Quadcopter-using-Cascade-Iterative-Feedback-Tuning.pdf
- Ebadi, K., Chang, Y., Palieri, M., Stephens, A., Hatteland, A., Heiden, E., Thakur, A., Funabiki, N., Morrell, B., Wood, S., Carlone, L. and Agha-mohammadi, A., 2021. LAMP: Large-Scale Autonomous Mapping and Positioning for Exploration of Perceptually-Degraded Subterranean Environments. Obtenido de https://arxiv.org/pdf/2003.01744.pdf
- Edwin Quintanilla Acosta,Rolando Ardiles Velasco,Nancy Herrera Rojas, Hugo Mendieta Espinoza, Wilder Salas Marroquin y Randal Villar Vivar. Análisis Estadístico de Seguridad y Compendio Ilustrativo de Accidentes en el Sector de Mediana Minería y Gran Minería – 2019. Obtenido de [https://www.osinergmin.gob.pe/seccion/centro\\_documental/mineria/Documentos/Pu](https://www.osinergmin.gob.pe/seccion/centro_documental/mineria/Documentos/Publicaciones/Compendio-Ilustrativo-Accidentes-Mineria-2019.pdf) [blicaciones/Compendio-Ilustrativo-Accidentes-Mineria-2019.pdf](https://www.osinergmin.gob.pe/seccion/centro_documental/mineria/Documentos/Publicaciones/Compendio-Ilustrativo-Accidentes-Mineria-2019.pdf)
- Eiliv, S. (2012). MARINE EXPLORATION VEHICLE. Obtenido de [https://patentimages.storage.googleapis.com/65/02/79/30cce84b352222/WO201211](https://patentimages.storage.googleapis.com/65/02/79/30cce84b352222/WO2012110096A1.pdf) [0096A1.pdf](https://patentimages.storage.googleapis.com/65/02/79/30cce84b352222/WO2012110096A1.pdf)
- Exploradores Proyecto "Educación: Sumando Esfuerzos" La exploración minera. (2021). Obtenido de [https://www.exploradores.org.pe/mineria/como-se-producen](https://www.exploradores.org.pe/mineria/como-se-producen-los-minerales/exploracion.html)[los-minerales/exploracion.html](https://www.exploradores.org.pe/mineria/como-se-producen-los-minerales/exploracion.html)
- FRITZ, M., BARIMANI, D., HÄHN, D., & BERNING, C. (2016). Un dispositivo de inspección de vehículo de exploración de campo portátil y un método de inspección utilizando un vehículo de exploración de campo portátil. Obtenido de [https://patentimages.storage.googleapis.com/06/44/1e/b536d197786ef6/ES2585092](https://patentimages.storage.googleapis.com/06/44/1e/b536d197786ef6/ES2585092T3.pdf) [T3.pdf](https://patentimages.storage.googleapis.com/06/44/1e/b536d197786ef6/ES2585092T3.pdf)
- Guerrero Uceda, M. E. (2016) Riesgos operacionales en proyectos de mineria subterranena. Obtenido de [https://www.academia.edu/38591027/Riesgos\\_operacionales\\_en\\_proyectos\\_de\\_miner%C3](https://www.academia.edu/38591027/Riesgos_operacionales_en_proyectos_de_miner%C3%ADa_subterr%C3%A1nea) [%ADa\\_subterr%C3%A1nea](https://www.academia.edu/38591027/Riesgos_operacionales_en_proyectos_de_miner%C3%ADa_subterr%C3%A1nea)
- Herdle, D. (2012). Imaging-Based interface sensor and control device for mining machines. Obtenido de [https://patentimages.storage.googleapis.com/1a/4f/17/9c7bad3fe1baed/GB2490396](https://patentimages.storage.googleapis.com/1a/4f/17/9c7bad3fe1baed/GB2490396A.pdf) [A.pdf](https://patentimages.storage.googleapis.com/1a/4f/17/9c7bad3fe1baed/GB2490396A.pdf)
- Hermenegildo, R., 2022. Cálculo de Muelles Helicoidales. Obtenido de https://ingemecanica.com/tutorialsemanal/tutorialn129.html
- Herramientas, D. m. (2016). Baterías parte II ¿Cómo y en función de qué elegirlas? Obtenido de [https://www.demaquinasyherramientas.com/herramientas-electricas-y](https://www.demaquinasyherramientas.com/herramientas-electricas-y-accesorios/baterias-como-y-en-funcion-de-que-elegirlas)[accesorios/baterias-como-y-en-funcion-de-que-elegirlas](https://www.demaquinasyherramientas.com/herramientas-electricas-y-accesorios/baterias-como-y-en-funcion-de-que-elegirlas)
- Hubs.com (2020). Order custom parts online. Get Instant Quote. Obtenido de https://www.hubs.com/.
- Jennings NS, Mitchell WS, Mitchell CS, Hermann FW, Hamrin H, Walker S. et al. Minas y canteras, industrias basadas en recursos naturales. En Amstrong JR y Menon R. Enciclopedia de Salud y Seguridad en el Trabajo. Organización Internacional del Trabajo. (OIT) Ginebra: OIT, 20 de febrero de 2012. Obtenido de http://www.insht.es/InshtWeb/Contenidos/Documentacion/TextosOnline/Encicloped iaOIT/tomo3/74.pdf.
- K. Nagatani, S. Kiribayashi, Y. Okada, K. Otake, K. Yoshida, S. Tadokoro, T. Nishimura, T. Yoshida, E. Koyanagi, M. Fukushima, and S. Kawatsuma, "Emergency response to the nuclear accident at the fukushima daiichi nuclear power plants using mobile rescue robots," Journal of Field Robotics, vol. 30, no. 1, pp. 44–63, 2013.
- Kim, S., Bouman, A., Salhotra, G., Fan, D., Otsu, K., Burdick, J. and Agha-mohammadi, A., 2021. PLGRIM: Hierarchical Value Learning for Large-scale Autonomous Exploration in Unknown Environments. Obtenido de https://arxiv.org/pdf/2102.05633.pdf
- Marcel Kaufmann, Tiago Stegun Vaquero, Kyohei Otsu, Giovanni Beltrame, Ali-akbar Agha-mohammadi, "Copilot MIKE: An Autonomous Assistant for Multi-Robot Operations in Cave Exploration," IEEE Aerospace Conference, Big Sky Resort, USA, 2021.
- Mohsen, R., & Song, Z. (2020). SYSTEMS AND METHODS FOR UNIFIED MAPPING OF AN ENVIRONMENT. Obtenido de [https://patentimages.storage.googleapis.com/5c/aa/ea/77fe1a6b0f8012/US10545229.](https://patentimages.storage.googleapis.com/5c/aa/ea/77fe1a6b0f8012/US10545229.pdf) [pdf](https://patentimages.storage.googleapis.com/5c/aa/ea/77fe1a6b0f8012/US10545229.pdf)
- NASA. (2021). Nebula. Obtenido de<https://costar.jpl.nasa.gov/>
- NASA-JPL, & CALTECH. (2021). A-PUFFER. Obtenido de https://www.jpl.nasa.gov/robotics-at-jpl/a-puffer
- NASA-JPL, & CALTECH. (2021). BRUIE. Obtenido de <https://www.jpl.nasa.gov/robotics-at-jpl/bruie>
- NASA-JPL, & CALTECH. (2021). DuAxel. Obtenido de https://www.jpl.nasa.gov/robotics-at-jpl/duaxel
- NASA-JPL, & CALTECH. (2021). Freeclimber: LEMUR-3. Obtenido de https://www.jpl.nasa.gov/robotics-at-jpl/freeclimber-lemur-3
- NASA-JPL, & CALTECH. (2021). LLAMA. Obtenido de https://www.jpl.nasa.gov/robotics-at-jpl/llama
- NASA-JPL, & CALTECH. (2021). NASA Robots Compete in DARPA's Subterranean Challenge Final. Obtenido de [https://www.jpl.nasa.gov/news/nasa-robots-compete](https://www.jpl.nasa.gov/news/nasa-robots-compete-in-darpas-subterranean-challenge-final)[in-darpas-subterranean-challenge-final](https://www.jpl.nasa.gov/news/nasa-robots-compete-in-darpas-subterranean-challenge-final)
- NASA-JPL, & CALTECH. (2021). Nebula-Husky. Obtenido de https://www.jpl.nasa.gov/robotics-at-jpl/nebula-husky
- NASA-JPL, & CALTECH. (2021). Nebula-SPOT. Obtenido de https://www.jpl.nasa.gov/robotics-at-jpl/nebula-spot
- NASA-JPL, & CALTECH. (2021). RoboSimian. Obtenido de https://www.jpl.nasa.gov/robotics-at-jpl/robosimian
- NASA-JPL, & CALTECH. (2021). Rollocopter. Obtenido de https://www.jpl.nasa.gov/robotics-at-jpl/subterranean-rollocopter
- NASA-JPL, & CALTECH. (2021). RoMan. Obtenido de https://www.jpl.nasa.gov/robotics-at-jpl/roman
- P. Pounds, R. Mahony y J. Gresham, «Towards Dynamically-Favourable Quad-Rotor Aerial Robots,» Australian National University, Canberra.
- Pachas Pérez, D. (2014). La Exploración Minera en el Perú: Un Breve Alcance sobre las Principales Autorizaciones para el Desarrollo de un Proyecto de Exploración en el Perú. Derecho & Sociedad, (42), 321-328. Obtenido de <https://revistas.pucp.edu.pe/index.php/derechoysociedad/article/view/12487>
- Paredes Salazar, J. A. (2017). Diseño de un cuadricóptero para transporte de medicina en la Amazonía peruana. Obtenido de https://tesis.pucp.edu.pe/repositorio/handle/20.500.12404/8120
- Quan, Q. (2017). Introduction to Multicopter Design and Control. Department of Automatic Control. Beijing. China. Springer. Obtenido de https://doiorg/10.1007/978-981-10-3382-7.
- Quan, Q. (2019). Design Automation and Optimization Methodology for Electric Multicopter UAVs. Obtenido de https://www.researchgate.net/publication/335258762 Design Automation and Opti mization Methodology for Electric Multicopter UAVs
- Rittal Disprel, S. (2021). Grados de protección IP. Obtenido de [https://www.rittal.com/es](https://www.rittal.com/es-es/content/es/support/technischeswissen/qminformiert/schutzarten/ip/ip_1.jsp)[es/content/es/support/technischeswissen/qminformiert/schutzarten/ip/ip\\_1.jsp](https://www.rittal.com/es-es/content/es/support/technischeswissen/qminformiert/schutzarten/ip/ip_1.jsp)
- Robotics, T. (2021). Tumi Robotics. Obtenido de<https://tumirobotics.com/en/>
- S. Ali Raza y W. Gueaieb, «Intelligent Flight Control, » de Motion Control, Ottawa, InTech, 2010, pp. 245 - 264.
- S.K. Kim, A. Bouman, G. Salhotra, D. D. Fan, K. Otsu, J. Burdick, and Ali-Akbar Agha-Mohammadi, "PLGRIM: Hierarchical value learning for large-scale exploration in unknown environments," in Proceedings of the International Conference on Automated Planning and Scheduling (ICAPS), vol. 31, Guangzhou, China, 2021.
- SÁNCHEZ SÁNCHEZ, W. (2020). Reglamento de Seguridad y Salud Ocupacional En Minería. Obtenido de [http://www.minem.gob.pe/minem/archivos/file/Mineria/PUBLICACIONES/LIBRO](http://www.minem.gob.pe/minem/archivos/file/Mineria/PUBLICACIONES/LIBROS/RSSO/RSSO2020.pdf) [S/RSSO/RSSO2020.pdf](http://www.minem.gob.pe/minem/archivos/file/Mineria/PUBLICACIONES/LIBROS/RSSO/RSSO2020.pdf)
- Sari AM, Duzgun HSB, Karpuz C, Selcuk AS. Accident analysis of two Turkish underground coal mines; Safety Science 2004; 42: 675–690.
- T. Bresciani, «Modelling, Identification and Control of a Quadrotor Helicopter,» Department of Automatic Control, Lund University, Lund, 2008.
- T. Sasaki, K. Otsu, R. Thakker, S. Haesaert, and A. Agha-mohammadi, "Where to map? iterative rover-copter path planning for mars exploration," IEEE Robotics and Automation Letters, vol. 5, no. 2, pp. 2123– 2130, 2020.
- Tapia Pardo, A. (2021). Métodos de Explotación Subterránea. Obtenido de <https://bsginstitute.com/bs-campus/blog/metodos-de-explotacion-subterranea-1135>
- Trepagnier, P., Nagel, J., Dooner, M., Dewenter, M., Traft, M., Drakunov,, S., & Kinney, P. (2013). CONTROL AND SYSTEMS FOR AUTONOMOUSLY DRIVEN VEHICLES. Obtenido de [https://patentimages.storage.googleapis.com/e0/e8/57/dcfeb11cb52fe9/US8412449.p](https://patentimages.storage.googleapis.com/e0/e8/57/dcfeb11cb52fe9/US8412449.pdf) [df](https://patentimages.storage.googleapis.com/e0/e8/57/dcfeb11cb52fe9/US8412449.pdf)
- UNI. (2021). Presentan robot minero que detecta gases tóxicos Innóvate Perú. Obtenido de https://www.innovateperu.gob.pe/noticias/noticias/item/1178-presentan-robotminero-que-detecta-gases-toxicos-video
- Wafforn, M., Steinmann, M., & Delgado, A. (2014). Technical Report for the Morococha Property, Yauli, Peru. Obtenido de [https://www.panamericansilver.com/assets/Operations](https://www.panamericansilver.com/assets/Operations-documents/f0432b9e84/Morococha-Technical-Report-1.pdf)[documents/f0432b9e84/Morococha-Technical-Report-1.pdf](https://www.panamericansilver.com/assets/Operations-documents/f0432b9e84/Morococha-Technical-Report-1.pdf)
- Ye, Y., He, L., & Zhang, Q. (2016). Steering Control Strategies for a Four-Wheel-Independent-Steering Bin Managing Robot. IFAC-PapersOnLine, 39–44. Obtenido de <https://doi.org/10.1016/j.ifacol.2016.10.008>

# **Anexo A: Lista de exigencias**

En el presente se detalla la lista de exigencias de la cual partió el diseño del proyecto.

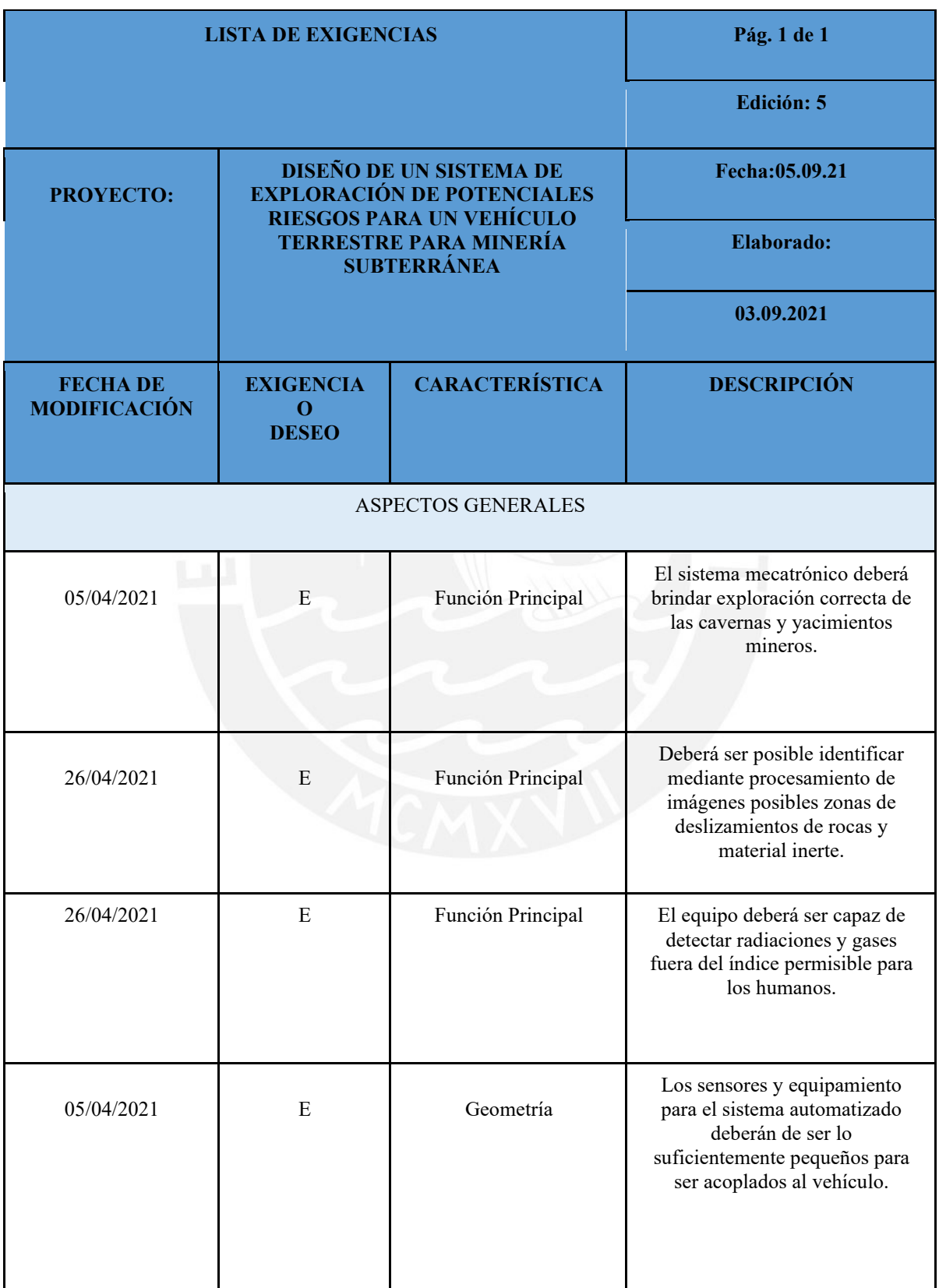

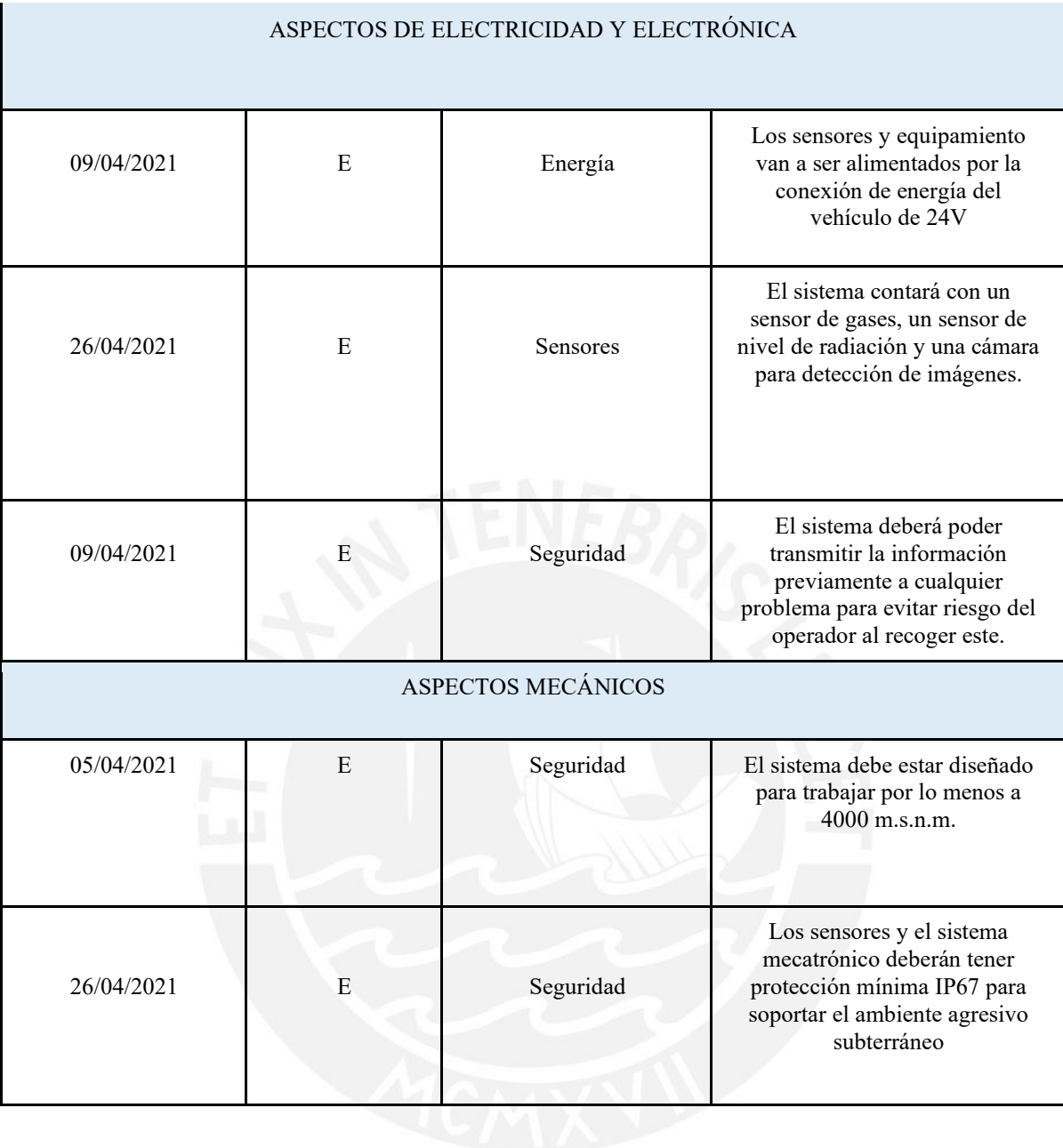

### **Anexo B: Definición del grado/índice de protección acorde a DIN EN IEC60529**

Estos niveles de protección están representados por un código, el cual se compone de dos letras constantes "IP" y dos números indicando el grado de protección. En la siguiente imagen se muestran los distintos índices de protección:

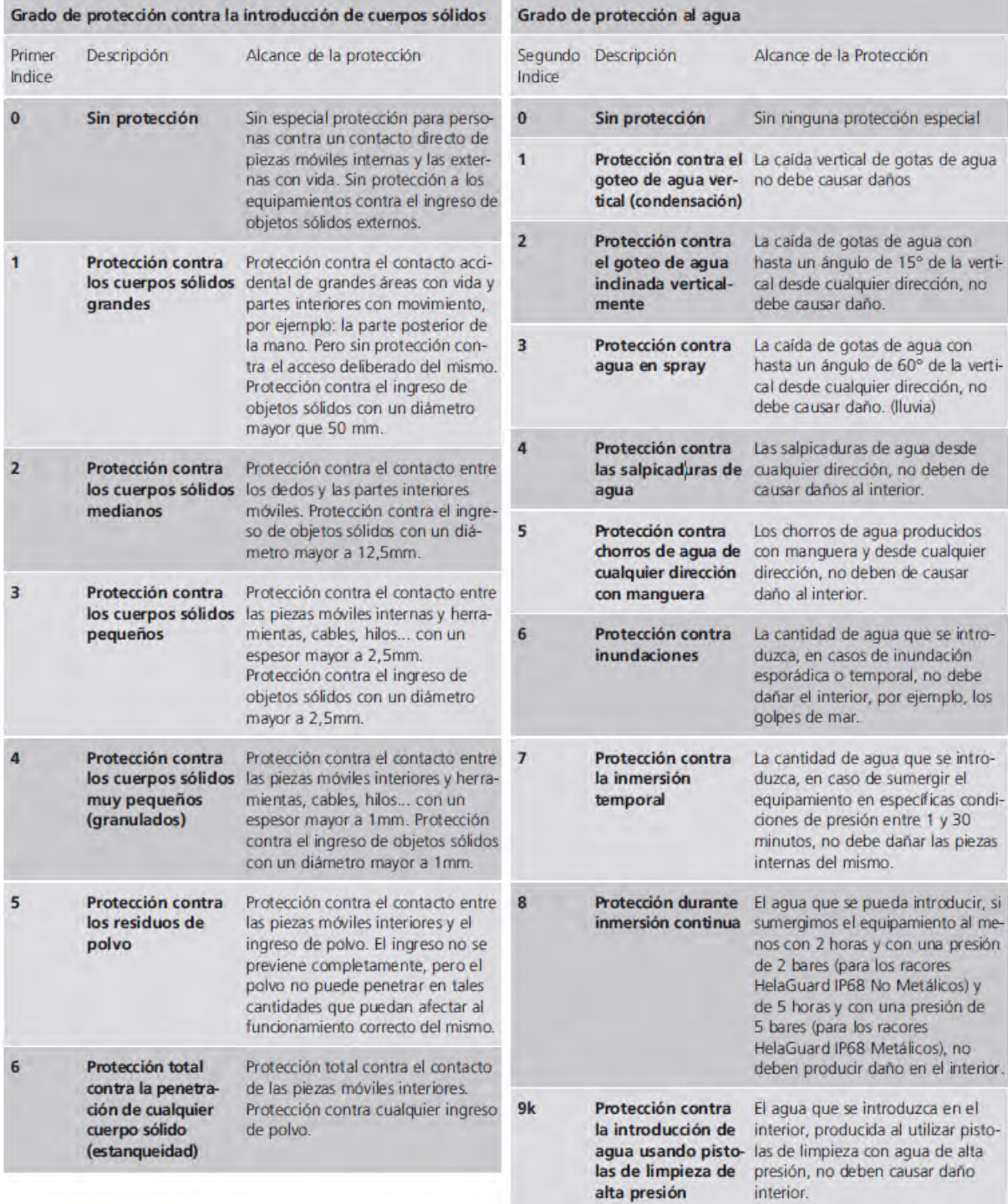

Figura B.1: Grados de protección contra la introducción de cuerpos sólidos y contra el agua.

### **Anexo C: Marco Teórico**

En el presente apartado, se muestran la base teórica relevante para el desarrollo del presente trabajo.

# **C.1 Explotación Subterránea**

Actualmente para aplicativos de minería, la explotación subterránea persigue los siguientes principios:

- Generar un diseño de explotación que se acomode a la forma del cuerpo mineralizado.
- Se busca maximizar la extracción del material de interés, minimizando el material que puede ser de poco valor comercial.
- Capacidad de reducir de tamaño las zonas que poseen alto valor (mena) y mantener estables las que actuarán como pilares estructurales del diseño minero. (Tapia, 2021)

Existen diversos diseños de excavaciones subterráneas, donde se aplica para cada una, diferentes metodologías y procedimientos para realizar la explotación. A continuación, se muestran los siguientes:

### • **Métodos autosoportantes o de caserones abiertos**

Es este método se considera la extracción del mineral dejando una o varias cavidades vacías, por esto se instalan elementos de refuerzo para que estos caserones se mantengan estables. El método más usado entre estos es el "Room and Pillar". Este método tiene amplia aplicación y en los últimos años se ha desarrollado bastante. Entre sus principales ventajas se tiene que se puede llegar a la mecanización completa, que como consecuencia tiene una reducción en los costos de explotación. (Tapia, 2021)

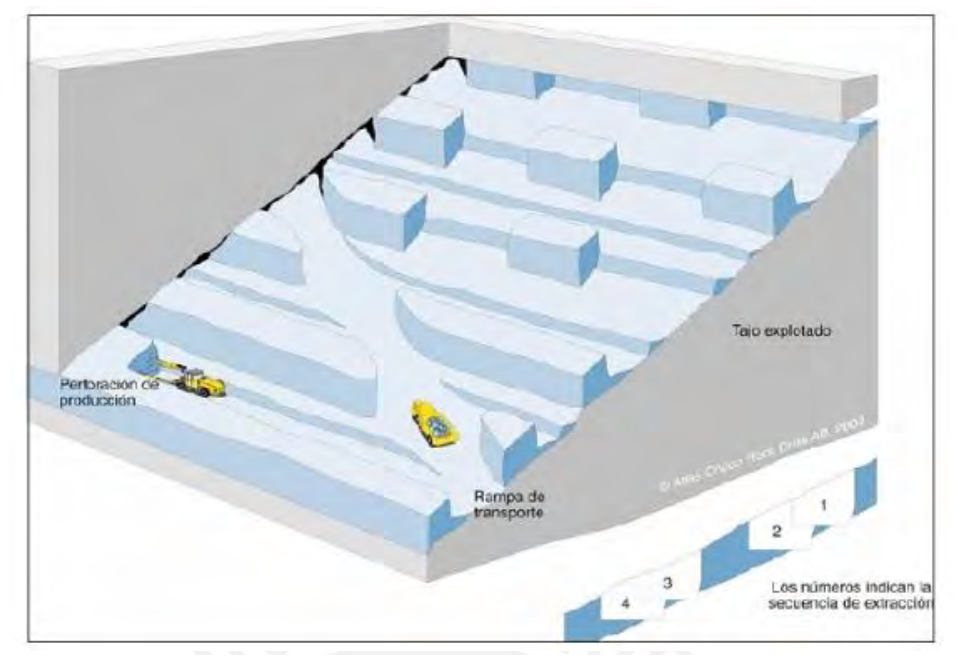

*Figura C.1:* Autosoportante o caserón abierto**.**

Tomado de *"Métodos de Explotación Subterránea"*, por Tapia, *2021*.

## • **Métodos soportados o de caserones**

En este caso, son indispensables los elementos de soporte para mantenerse estables y/o se rellenan estos de materiales exógenos. El diseño con más uso es el llamado "Cut and Fill". La extracción del mineral se da desde las franjas horizontales o verticales comenzando por la base del tajo de manera que se asciende verticalmente. Para realizarse la explotación en estos yacimientos se busca un buzamiento superior a los 50 grados, en roca incompetente o de calidad geotécnica pobre. Entre sus ventajas más resaltantes se tiene que la recuperación es casi al 100%, lo que lo convierte en altamente selectivo, es decir, se puede trabajar secciones de alta ley y dejar aquellas zonas de baja ley sin explotar. (Tapia, 2021)

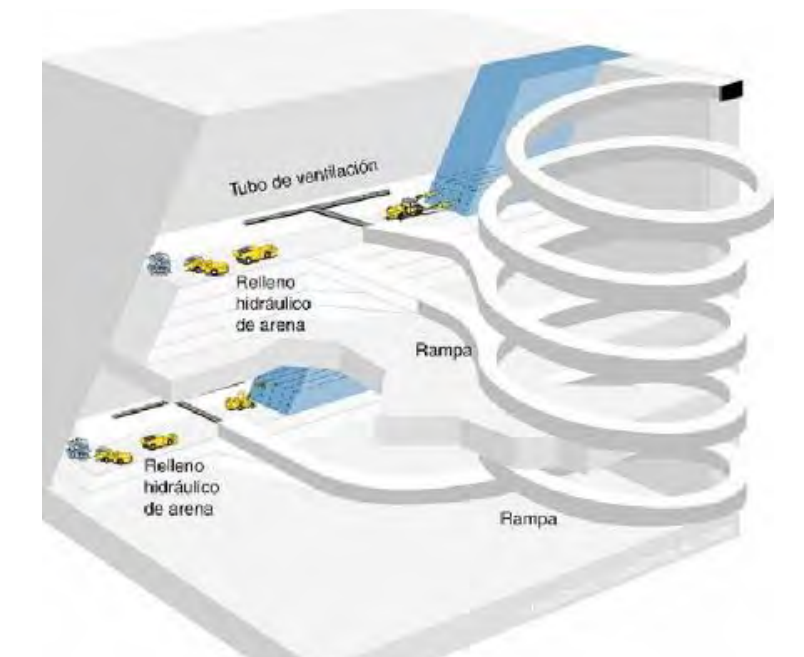

*Figura C.2:* Soportado o de caserones**.** 

Tomado de *"Métodos de Explotación Subterránea"*, por Tapia, *2021*.

# • **Métodos de Subniveles**

Este método tiene como característica principal su gran productividad: y son aplicados en zonas mineralizadas con una pendiente pronunciada, en donde se genera una caída del mineral por gravedad en las cavidades construidas que permiten la perforación de barrenos largos de banqueo. Requiere una gran preparación. El diseño más utilizado es el denominado "Sublevel stopping". Entre sus principales ventajas tenemos un trabajo continuo, sin intervalos de tiempo para rellenar, por otro lado, implica menor mano de obra; así como existe gran seguridad para la persona y la ventilación es buena. (Tapia, 2021)

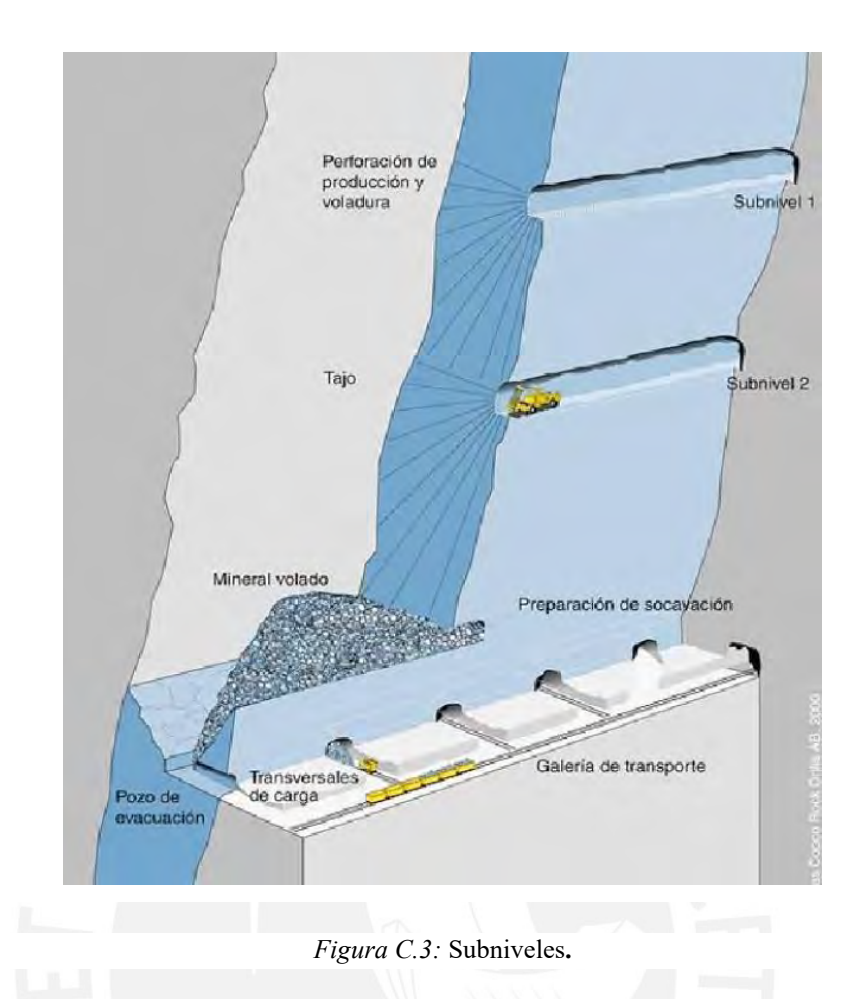

Tomado de *"Métodos de Explotación Subterránea"*, por Tapia, *2021*.

# • **Métodos de Hundimiento**

Es donde se rellenan los espacios generados por la extracción del mineral con el material superpuesto (mineral, mientras dura la explotación, y estéril, una vez finalizada). Al realizar la extracción, se produce un hundimiento de manera simultánea que el relleno de las cavidades. El diseño con más amplio uso es el "Block Caving". Entre sus principales ventajas tenemos lo económico que es el método, lo altamente productivo que requiere poca perforación, voladura y sostenimiento. Es un método que permite una alta producción. (Tapia, 2021)

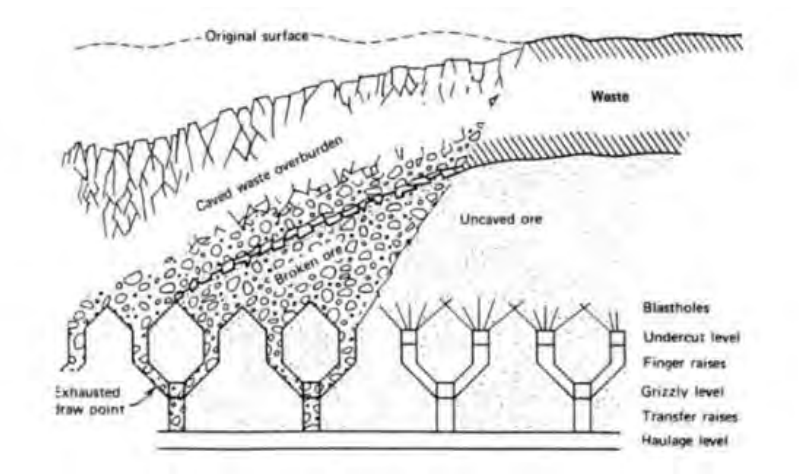

*Figura C.4:* Por hundimiento.

Tomado de *"Métodos de Explotación Subterránea"*, por Tapia, *2021*.

## **C.2 Riesgos de operación en minería subterránea**

En el presente apartado, se detallan los riesgos latentes a los que se encuentran expuestos el personal de operaciones en minería subterránea.

#### • **Riesgo asociado al trabajo en atmosferas explosivas y grisutuosas**

Las explosiones son el tipo de evento fatal más calamitoso, después de completarse el triángulo desencadenante de la explosión, que tiene como ítems la concentración peligrosa de cases, altas temperaturas y surgimiento de una chispa. La selección de trabajadores calificados para el sistema de monitoreo, uso de tableros informativos sobre concentraciones de metano, medida de caudales de ventilación, asimismo los criterios para la selección de herramientas y protección idóneos para trabajo en atmosferas explosivas; se evidencio que pese a estas precauciones, el causal de las explosiones fue identificado como actos inseguros como reparar equipos eléctricos en el interior de la mina y la decisión de continuar el trabajo a pesar de haber constatado las concentraciones de gases explosivos por encima de los valores permisibles.

Se constato que los detonantes más frecuentes son chispas producto del uso de equipos en mal estado o desprovistos de protección. Se hace necesario evidenciar una garantía de uso de equipos eléctricos con protecciones antiexplosivas, de la misma forma la constante monitorización de los gases de CO2, CO, H2S, SO2 y de vapores nitrosos, sin dejar de controlar e integrar sistemas auxiliares de ventilación. (Guerrero, 2016)

## • **Riesgo asociado al trabajo en condiciones de deficiencia de oxígeno**

Existen muertes al interior de minas asociadas a la deficiencia de oxígeno e inhalación de bióxido de carbono. La carencia de señalizaciones y alertas tiene como consecuencia que personal ajeno, por falta de juicio, curiosidad o de conocimiento, ingrese en frentes de minería con porcentajes mayores a los a los valores limite permisibles de gases asfixiantes, entre estos el CO, para posteriormente percibir síntomas de hipoxia. (Guerrero, 2016)

#### • **Riesgo asociado al desprendimiento de roca y el derrumbe**

El derrumbe producido por el desprendimiento de rocas y deslizamientos es un riesgo operacional asociado al trabajo más frecuente en minería subterránea. La probabilidad de ocurrencia de estos eventos va en aumento a medida que los ángulos de reposo del talud no aseguran un sostenimiento adecuado o se encuentra la presencia de grietas, esto es consecuencia de una buena implementación de programas de sostenimiento efectivos. (Guerrero, 2016)

#### **Anexo D: Estado del arte**

En el presente se añade desarrollo de vanguardia en cuanto a los similar al presente trabajo, se podrán encontrar publicaciones científicas y prototipos.

### **D.1 Investigaciones académicas y prototipos:**

#### ● **Control and systems for autonomously driven vehicles**

El siguiente artículo de investigación consiste en un controlador autónomo para vehículos, este tiene acoplado un procesador que se encarga de la recepción de señales de posición provenientes de los sensores, de manera que con estas señales se genera una ruta actualizada para el vehículo. El controlador posee una interfaz que es programable, que se encarga de proporcionar la comunicación entre los sensores de posición, actuadores de control y el procesador. Asimismo, el procesador y la interfaz programable definen una unidad autónoma que se puede configurar para operar con alta variedad de diferentes tipos de sensores remotos y mecanismos de control a distancia. (Trepagnier, Nagel, Dooner, Dewenter, Drakunov, Kinney, 2013)

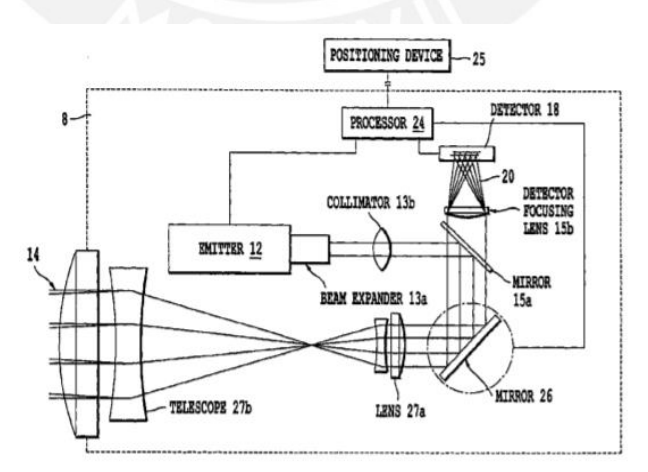

*Figura D.1:* Esquema Operación (US 8,412,449 B2).

Tomado de *"CONTROL AND SYSTEMS FOR AUTONOMOUSLY DRIVEN VEHICLES"*, por Trepagnier et al, *2013*.

#### ● **Imaging-Based interface sensor and control device for mining machines**

Se tiene sistemas, métodos y medios legibles por un computador, los cuales contienen las instrucciones correctas para el control de equipo minero. Donde se incluye un sensor capaz de capturar imágenes de una cara de corte de una mina, asimismo un sistema de detección y control para la obtención de imágenes, y en las cuales poder detectar anomalías y hacer el cálculo de distancia entre este fenómeno y una referencia; para luego, basándose en estos datos, generar la instrucción adecuada para el equipo minero y así se mantenga el control adecuado de acuerdo a la operación a realizar. El sistema se guía de bandas en las imágenes para la detección de anomalías. (Herdle,2014)

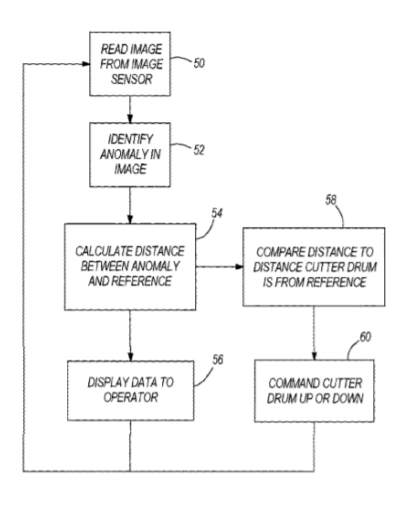

*Figura D.2:* Diagrama Flujo Principal (GB 2,490,036 A).

Tomado de *"Imaging-Based interface sensor and control device for mining machines"*, por Herdle, *2012*.

#### ● **Systems and methods for unified mapping of an environment**

Este es un método y sistema que tiene por objetivo generar un mapa del entorno, basándose en información que es adquirida por un LIDAR combinado con un radar y cámaras, o también de una combinación entre solo cámaras y un LIDAR. La generación del mapa de entorno se da gracias a la fusión entre ambos sistemas de detección para luego finalizar en un mapa unificado del medio ambiente. Se podría denominar sistema de mapeo unificado. (Mohsen, Song, 2020)

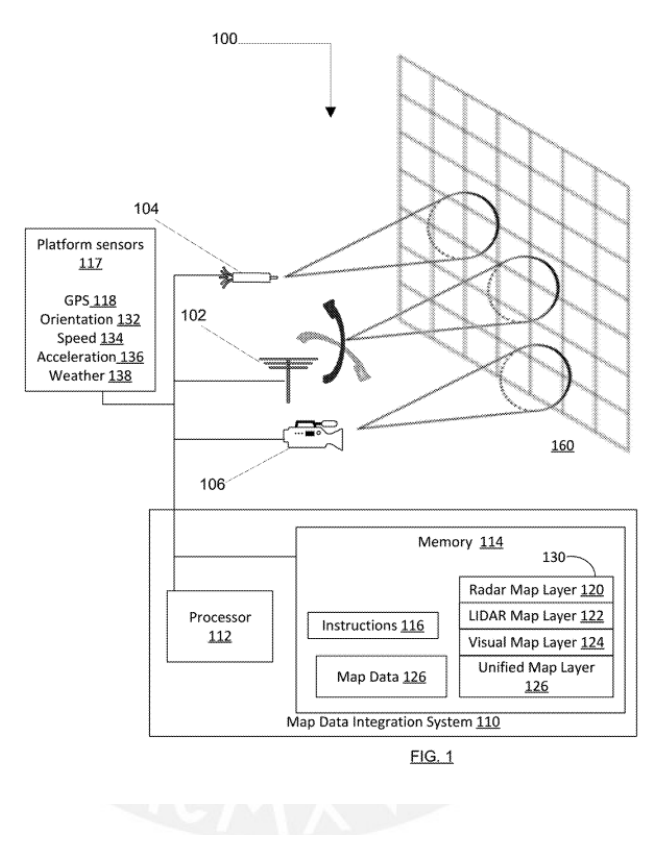

*Figura D.3:* Diagrama Flujo Principal (GB 2,490,036 A).

Tomado de *"SYSTEMS AND METHODS FOR UNIFIED MAPPING OF AN ENVIRONMENT"*, por Mohsen & Song, *2020*.

# ● **LAMP: Large-Scale Autonomous Mapping and Positioning for Exploration of Perceptually-Degraded Subterranean Environments**

Consiste en un sistema SLAM (Localización y mapeo simultáneo) de entornos subterráneos a gran escala, desconocidos y complejos implica un gran reto en el presente. Se debe tener un funcionamiento de los sensores fuera de lo normal;

donde los terrenos son irregulares y resbaladizos hacen que la odometría de las ruedas sea imprecisa, dado que los pasillos largos sin características resaltantes hacen que la detección exteroceptiva sea ambigua y que sea propensa a estar a la deriva; por último, a esto se le agregan los cierres de bucle que son frecuentes y poseen apariencia muy repetitiva, como las minas o túneles, todo esto conlleva a una distorsión significativa de todo el mapa.

Estos desafíos generan un contraste con la necesidad de construir mapas 3D de alta precisión, de manera que con esto se puede lograr apoyar una amplia variedad de aplicaciones, que van desde la respuesta ante posibles catástrofes, así como la exploración de mundos subterráneos extraterrestres. Se tiene como objetivo la implementación y las pruebas de un sistema SLAM multi robot basado en LiDAR desarrollado en el contexto del DARPA Subterranean Challenge. Se presenta una arquitectura que busca mejorar el funcionamiento subterráneo, donde está incluido un front-end preciso basado en LIDAR y un back-end flexible. Todo esto se da gracias a una evaluación exhaustiva en entornos subterráneos difíciles a gran escala, además se muestran mejoras potenciales que se pueden hacer a las tecnologías de exploración ya existentes. (Fhadi, Chang, Palieri, Stephens, Hatteland, Heiden, Thakur, Funabiki, 2021)

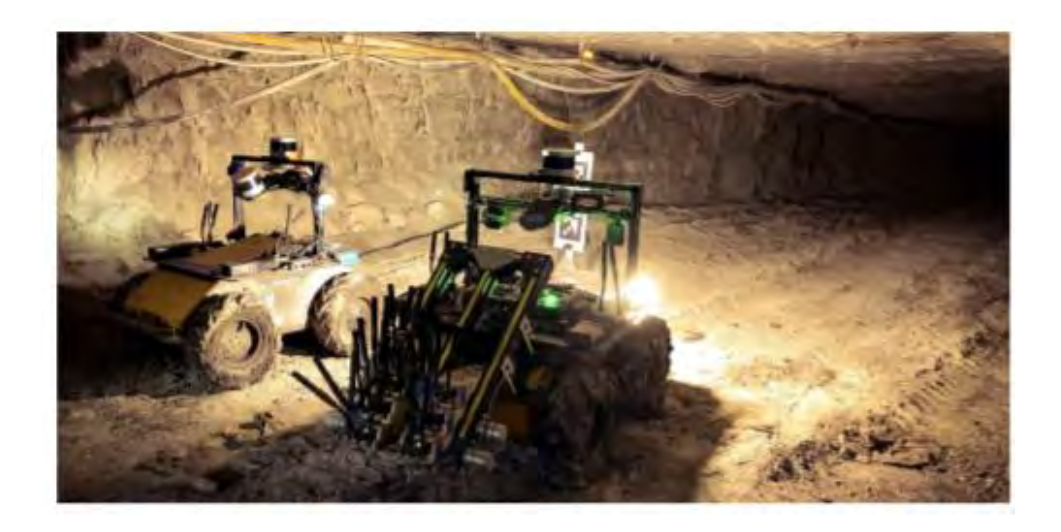

*Figura D.4:* Two autonomous ground rovers (Husky A200) explore the network of underground tunnels at the Arch mines.

Tomado de *"LAMP: Large-Scale Autonomous Mapping and Positioning for Exploration of Perceptually-Degraded Subterranean Environments"*, por Fhadi et al, *2021*.

# ● **PLGRIM: Hierarchical Value Learning for Large-scale Autonomous Exploration in Unknown Environments**

Para que un robot autónomo desarrolle un trabajo de exploración en un entorno nuevo, es necesario tomar en cuenta la incertidumbre en la adquisición de datos de los sensores, así como la evaluación de peligros, ejecución del movimiento y la localización. Para una toma de decisiones efectiva se requiere un aprendizaje de valores y construcción de políticas sobre el espacio de creencias, es decir, una distribución adecuada sobre la probabilidad sobre todos los posibles estados del mundo del robot.

Sin embargo, llegar a estos niveles de planificación de espacio y creencia de un entorno de espacio amplio, con largos temporales horizontales implica un gran desafío computacional. Aparte de esto, se deben aplicar políticas que deben adaptarse con seguridad a cambios inesperados en la creencia sobre el tiempo de

ejecución. Por esta razón, este documento propone un marco de aprendizaje de valores escalable, PLGRIM (Probabilistic Local and Global Reasoning on Information roadMaps), que genera un puente entre (i) la resiliencia local, consciente del riesgo, y (ii) los objetivos globales de las misiones que buscan recompensas. Tomando provecho de los planificadores del espacio de creencias con estructuras gráficas poseedoras de información relevante, PLGRIM busca abordar problemas de exploración a mediana-gran escala y proporciona planes de cobertura localmente casi óptimos. (Kim, Bouman, Salhotra, Fan, Otsu, Burdick, Agha-mohammadi, 2021)

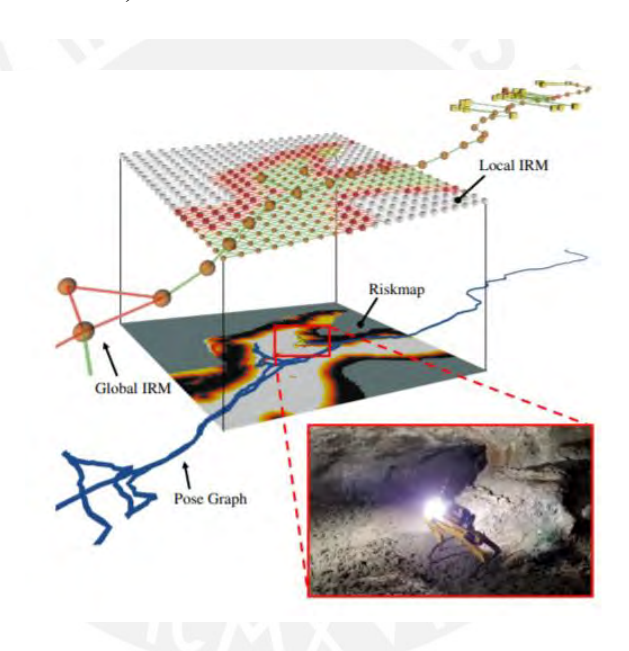

*Figura D.4:* Hierarchical Information RoadMaps (IRMs) generated during Au-Spot's autonomous exploration of Martian-analog caves at Lava Beds National Monument, Tulelake, CA.

Tomado de *"PLGRIM: Hierarchical Value Learning for Large-scale Autonomous Exploration in Unknown Environments"*, por Kim et al, *2021*.

# ● **Autonomous Spot: Long-Range Autonomous Exploration of Extreme Environments with Legged Locomotion**

El siguiente documento constituye los primeros esfuerzos por lograr una autonomía de larga duración y a gran escala utilizando tecnología proveniente de Boston Robot Dynamics Spot. Con una fuerte motivación en la exploración de los ambientes extremos, este permite ampliar los límites del estado moderno de la práctica al permitir que los sistemas robóticos, en este caso con patas, realicen complejas misiones en un mundo real con entornos complicados.

Se busca discutir sobre las capacidades y comportamientos que surgen al integrar la arquitectura de autonomía NeBula (Networked Autonomía Perceptual Consciente de Creencias) con sistemas móviles de próximas generaciones. (Bouman, Fadhil, Alatur, Palieri, Fan, Touma, 2020)

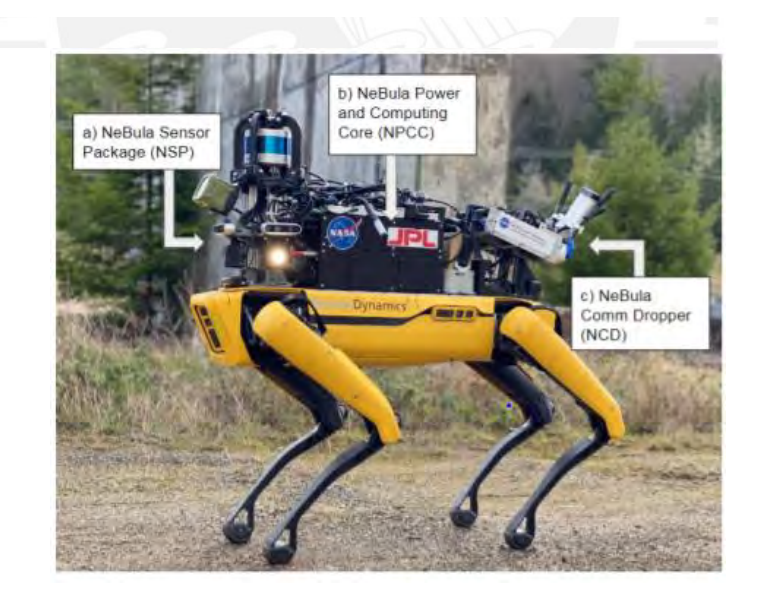

*Figura D.5:* "Autonomous Spot:" Spot powered by NeBula.

Tomado de *"Autonomous Spot: Long-Range Autonomous Exploration of Extreme Environments with Legged Locomotion"*, por Bouman et al, *2021*.

Dentro de algunas características resaltantes se tiene el sistema que usa de odometría, que se muestra en la siguiente imagen:

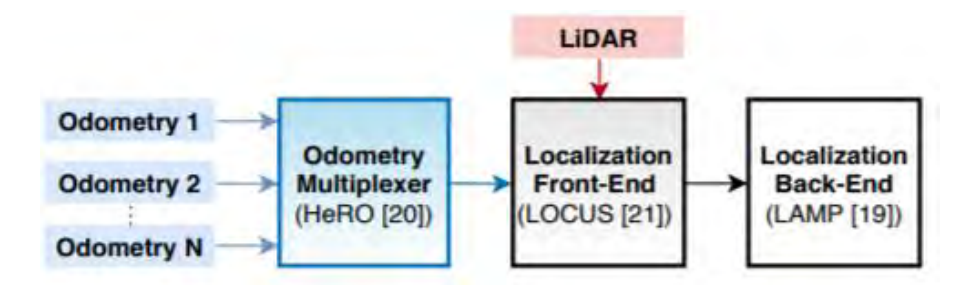

*Figura D.6:* Architecture of the NeBula Multi-Sensor Fusion Framework.

Tomado de *"Autonomous Spot: Long-Range Autonomous Exploration of Extreme Environments with Legged Locomotion"*, por Bouman et al, *2021*.

#### **D.2 Patentes y productos**

• **Un dispositivo de inspección de vehículo de exploración de campo portátil y un método de inspección utilizando un vehículo de exploración de campo portátil**

Consiste en un vehículo de exploración portátil que es posible utilizar para determinar parte o el total de datos de la curva de un sistema de referencia independiente (X, Y, Z). Este vehículo puede contar con una unidad de control, de manera que se seleccione la forma de explotación a cumplir, así como cierto componente de determinación de los datos de posición, y finalmente un componente encargado de determinar de la curva a explorar los datos más relevantes.

También, se proporciona el método de control para máquinas de obras autopropulsadas en que sea posible el uso del vehículo de exploración, donde se emplea un sistema de referencia independiente a la orientación y posición de la máquina de obras. De esta forma, los datos que definen la curva deseada serán determinados, tomando como base al menos un punto que es identificable de la forma geométrica que previamente ha sido prefijada. (Fritz, Barimani, Hahn, Berning, 2016)

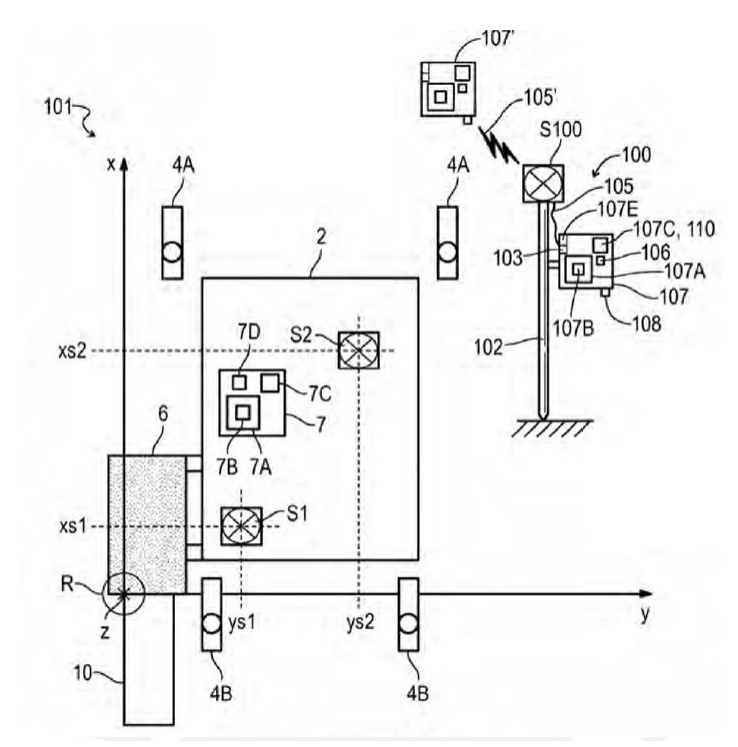

*Figura D.7:* Diagrama posición del vehículo con su sistema de referencia (obra autopropulsada (EP 2,719,830)**.**

Tomado de *"Un dispositivo de inspección de vehículo de exploración de campo portátil y un método de inspección utilizando un vehículo de exploración de campo portátil"*, por Fritz et al, *2016*.

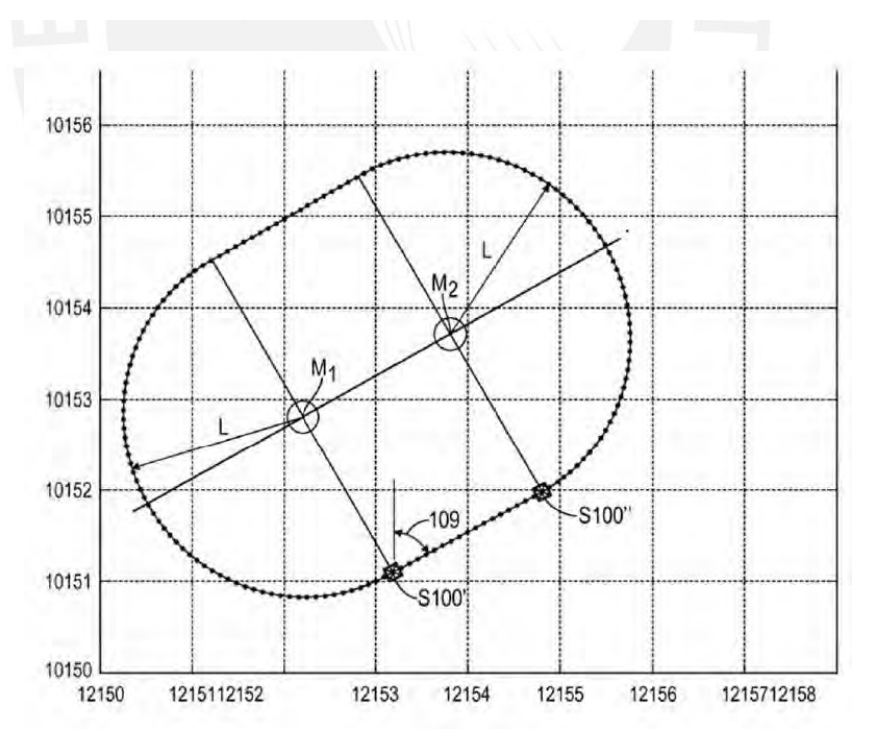

*Figura D.8*: Diagrama posición del vehículo con su sistema de referencia (obra autopropulsada (EP 2,719,830).

Tomado de *"Un dispositivo de inspección de vehículo de exploración de campo portátil y un método de inspección utilizando un vehículo de exploración de campo portátil"*, por Fritz et al, *2016*.

#### **NeBula Autonomy Solution**

Para solucionar varios desafíos técnicos en múltiples entornos en la exploración autónoma de entornos extremos, se desarrolla un sistema de software modular unificado, llamado NeBula (Autonomía perceptual consciente de creencias en red). NeBula de JPL está diseñado específicamente para abordar la estocasticidad y la incertidumbre en varios elementos de la misión, incluida la detección, el entorno, el movimiento, la salud del sistema, la comunicación, entre otros. NeBula se ha implementado en múltiples plataformas robóticas heterogéneas (vehículos con ruedas, patas, orugas y voladores), se demostró en varias misiones terrestres o planetarias análogas y ganó un Desafío DARPA centrado en la autonomía robótica. (NASA, 2021)

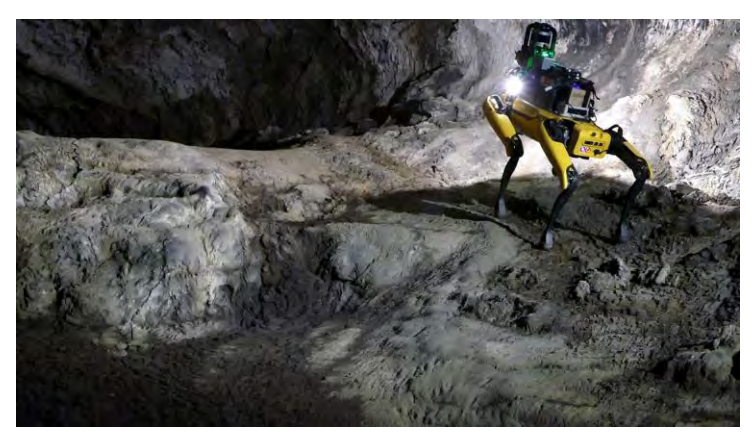

*Figura D.9*: DARPA's Subterranean Challenge.

Tomado de *"NASA Robots Compete in DARPA's Subterranean Challenge Final"*, por NASA, *2021*.

### • **NeBula-SPOT**

Es un prototipo de explorador de cuatro patas que hace uso de una "inteligencia" de autonomía proporcionada por JPL, y la combina con un andador parecido a un perro, llamado NeBula-SPOT, que fue construido por la empresa Boston Dynamics Subterranean Spot fue desarrollado en respuesta al Subterranean Challenge, un concurso patrocinado por la Agencia de Proyectos de Investigación Avanzada de Defensa (DARPA).

Tabla D.1

*Especificaciones NeBula-SPOT.*

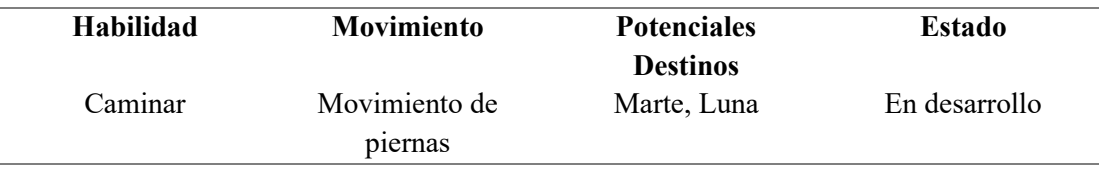

*Nota.* Tomado de *"Nebula-SPOT"*, por NASA, *2021*.

# **Características:**

- **Conciencia (Autónomo):** Este canino electrónico fue diseñado para demostrar la autonomía necesaria para navegar en entornos extremos sin guía humana o acceso a GPS.
- **Agilidad (Espeleólogo del futuro):** El mapeo de cuevas en la Luna o Marte podría identificar buenos refugios para futuros astronautas. Además, si es que existe, la vida microbiana tiene más posibilidades de sobrevivir bajo la superficie de Marte o dentro de los mares helados de las lunas planetarias, como Europa, Encelado y Titán. (NASA, 2021)

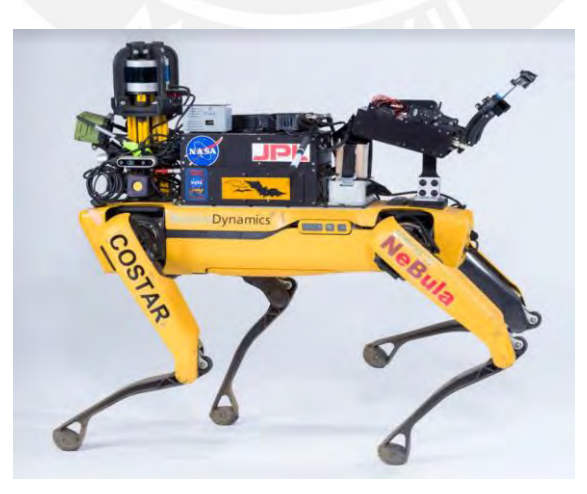

*Figura D.10*: NeBula-SPOT.

Tomado de *"Nebula-SPOT"*, por NASA, *2021*.

#### ● **NeBula-HUSKY**

Son robots diseñados para la prueba y desarrollo de tecnologías para la exploración autónoma en entornos que son totalmente desconocidos. NeBula-Husky se ha probado con éxito en la Tierra en minas, cuevas y áreas urbanas subterráneas

Tabla D.2

*Especificaciones NeBula-Husky.*

| <b>Habilidad</b> | Ambiente          | <b>Potenciales</b> | Estado            |
|------------------|-------------------|--------------------|-------------------|
|                  |                   | <b>Destinos</b>    |                   |
| Conducir         | Superficies       | Planeta Tierra     | Completado (Desde |
|                  | <b>Terrestres</b> |                    | 2020)             |

*Nota.* Tomado de *"Nebula-HUSKY"*, por NASA, *2021*.

# **Características:**

- **Sensores (Cerebro y músculo):** La resistente plataforma de cuatro ruedas de NeBula-Husky lleva un conjunto de sensores que miden cómo se mueve y qué hay a su alrededor. Las computadoras a bordo procesan los datos, ejecutan software de control autónomo y envían la información por radio a un operador.
- **Movilidad (Insignias de honor):** Algunas de las pegatinas que se ven en las pegatinas de NeBula-Husky son recuerdos de sus exitosas pruebas de campo. (NASA, 2021)
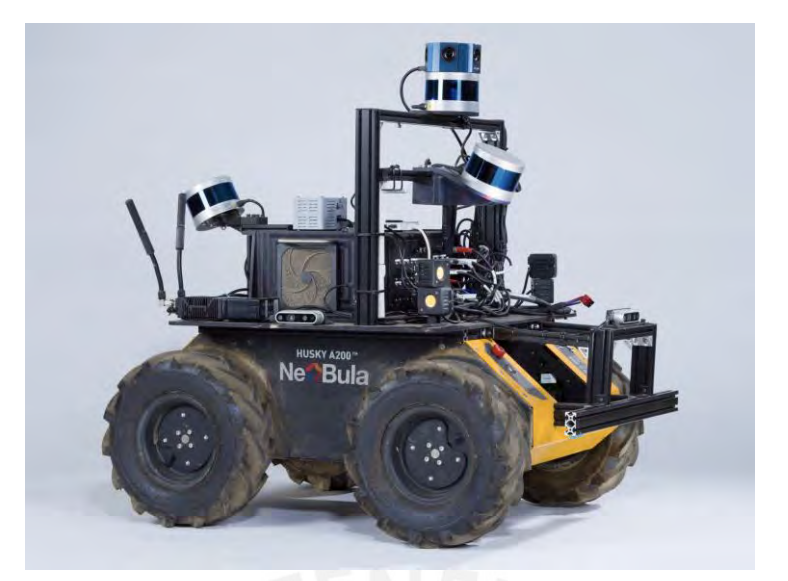

*Figura D.11:* NeBula-Husky.

Tomado de *"Nebula-HUSKY"*, por NASA, *2021*.

## ● **BRUIE**

También llamado el Buoyant Rover for Under-Ice Exploration, está siendo desarrollado en JPL, y tiene como principal objetivo la exploración de regiones donde el hielo es predominante en la tierra, asimismo para aguas oceánicas heladas de otros mundos en otras partes de nuestro sistema solar. Se busca una operación autónoma a largo plazo de este robot en océanos alienígenas, donde se buscarían señales de vida entre los océanos y la capa de hielo.

## Tabla D.3

*Especificaciones BRUIE.*

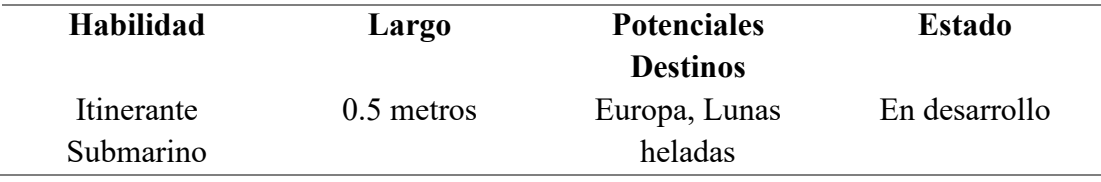

*Nota.* Tomado de *"BRUIE"*, por NASA, *2021*.

## **Características:**

- **Agilidad (Rover de techo):** Se encuentra equipado con dos ruedas para lograr el movimiento bajo el hielo. Siendo capaz, este rover flotante, de tomar imágenes y recopilar datos relevantes sobre la región hielo-agua, también conocida entre los científicos como "interfaz hielo-agua".
- **Movilidad (Probado en el campo):** Las pruebas de resistencia de BRUIE se realizaron en la estación de investigación australiana, Casey, en la Antártida. Teniendo como objetivo de lograr el funcionamiento óptimo con miras a una misión que tenga como objetivo la búsqueda de vida en océanos más allá de la tierra en un futuro próximo. (NASA, 2021)

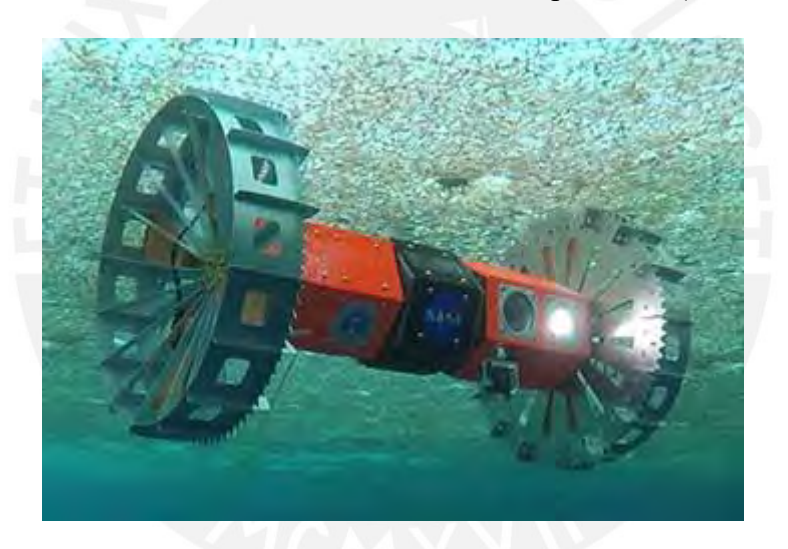

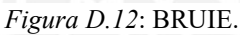

Tomado de *"BRUIE"*, por NASA, *2021*.

## ● **DuAxel**

Es una evolución del sistema, ya conocidos, Axel, que son una familia de rovers de un solo eje capaces de acceder a los terrenos más difíciles y de riesgo elevado en nuestra superficie planetaria; como, por ejemplo, pendientes pronunciadas, campos de rocas y cuevas, áreas que serían desafiantes o inaccesibles para los rovers actuales en uso, como Mars Curiosity.

#### Tabla D.4

*Especificaciones DuAxel.*

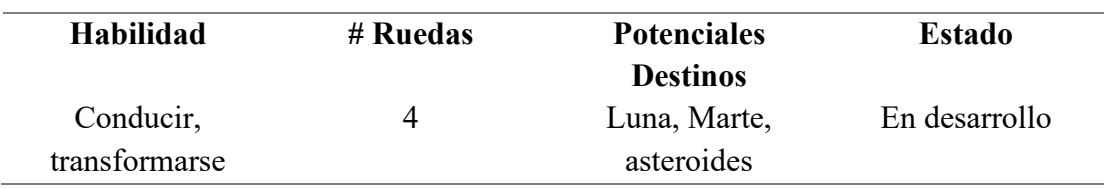

*Nota.* Tomado de *"DuAxel"*, por NASA, *2021*.

## **Características:**

- **Agilidad (Tether retráctil):** Con un dispositivo de correa retráctil incorporada, este rover es capaz de descender casi por cualquier tipo de terreno.
- **Movilidad (Poder de dos):** Dos rovers Axel se encuentran equipados a DuAxel para viajes de largas distancias. Sus funcionamientos son simples, al llegar a un acantilado o una pendiente pronunciada, este se divide en dos para que uno de los Axel atado pueda realizar el descenso a rappel por el peligro latente y empinado de manera segura al otro lado del terreno, que de otro modo sería muy difícil de acceder; mientras que el que se queda tiene como función hacer de ancla en la parte superior de la pendiente.
- **Ingenio (Maniobras en solitario):** Para realizar los movimientos giratorios necesarios en su recorrido, el eje de dos ruedas, solo hace girar una más rápido que la otra. Así mismo, los sensores, actuadores, sistemas de potencia y carga útil, electrónica, se encuentran implementados en el cilindro central entre las ruedas. (NASA, 2021)

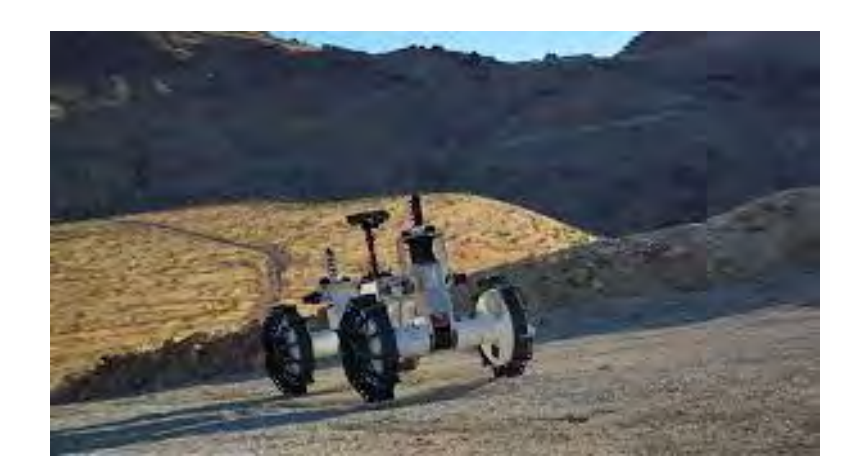

*Figura D.13*: DuAxel.

Tomado de *"DuAxel"*, por NASA, *2021*.

## ● **Rollocopter**

Siendo una fusión entre un vehículo terrestre y volador, Rollercopter, nos brinda una plataforma híbrida aérea terrestre, equipado con un quad-rotor para rodar o volar en superficies pasivas. El diseño presente en este robot le da un alcance mucho mayor que los vehículos quad-rotores solo aéreos, combinando una solución para los problemas de superación de obstáculos que poseen los vehículos terrestres. El funcionamiento consiste en que, cuando Rollocopter encuentra un obstáculo frente a él, solo decide volar sobre este; el único requisito para el óptimo funcionamiento de este robot es celeste con atmósfera, de manera que podría ser usado para la exploración de cuevas subterráneas en otros planetas.

## Tabla D.5

*Especificaciones Rollocopter.*

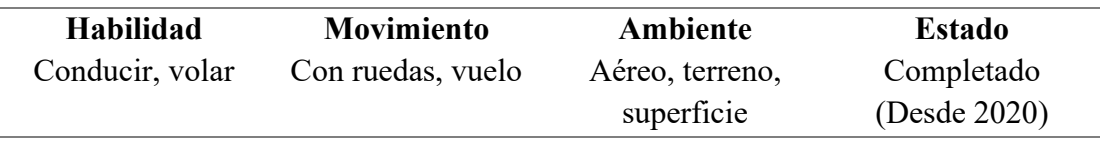

*Nota.* Tomado de *"Rollocopter"*, por NASA, *2021*.

## **Características:**

- **Agilidad (Todo en uno):** El sistema usa los mismos motores tanto para el movimiento terrestre como aéreo, asimismo el sistema de control; con lo que se mantiene liviano y simple.
- **Movilidad (Transportista largo):** Las distancias que puede viajar son diez veces mayores a las de un dron aéreo. (NASA, 2021)

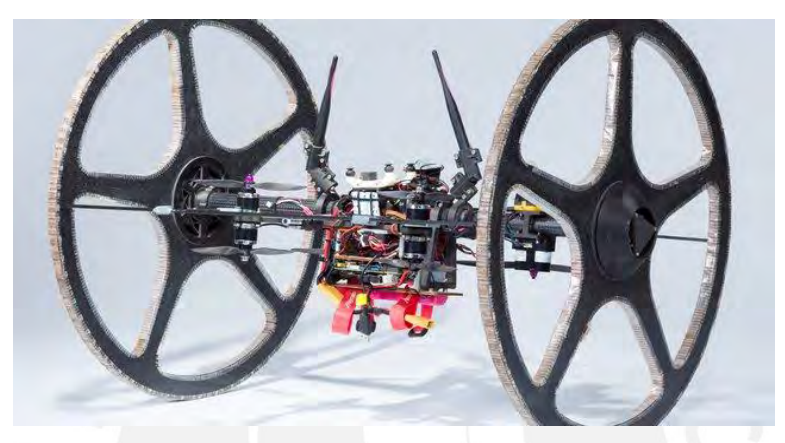

*Figura D.14*: Rollocopter.

Tomado de *"Rollocopter"*, por NASA, *2021*.

## ● **A-PUFFER**

Teniendo como inspiración a él origami, es un robot explorador plegable, plano y desplegable, se desarrolló con el objetivo de explorar regiones de la Luna y de esta manera obtener información sobre terreno de difícil acceso a pie para la exploración de los astronautas, entre ellos los cráteres y cuevas lunares.

## Tabla D.6

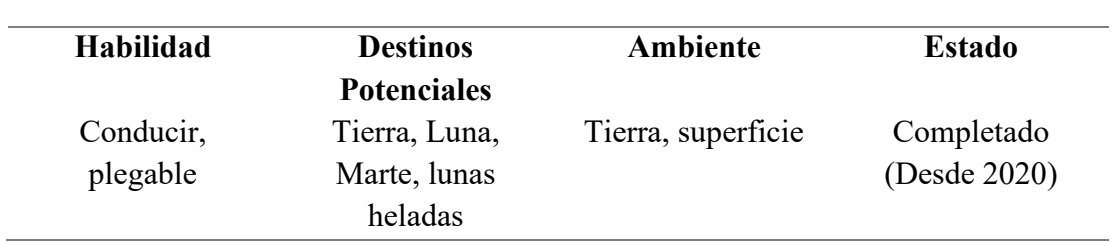

*Especificaciones A-PUFER.*

*Nota.* Tomado de *"A-PUFFER"*, por NASA, *2021*.

## **Características:**

- **Agilidad (Colaboración):** Debido a su tamaño compacto, ya que es capaz de caber en una caja de zapatos, se puede implementar múltiples A-PUFFER para trabajar de manera cooperativa para apoyar en las ciencias de la Tierra, así como misiones de exploración a Marte y lunas heladas, que no sean posible ser cubiertas por un rover.
- Sensores (Fuera de la plataforma): En la última versión de estos robots, se implementa el uso de un computador a bordo mejorado, que cuenta con una mejor radio inalámbrica para la comunicación, así como una cámara estéreo para la detección del entorno. El uso de electrónica comercial y bajos costos de fabricación permiten la producción múltiple de estos. (NASA, 2021)

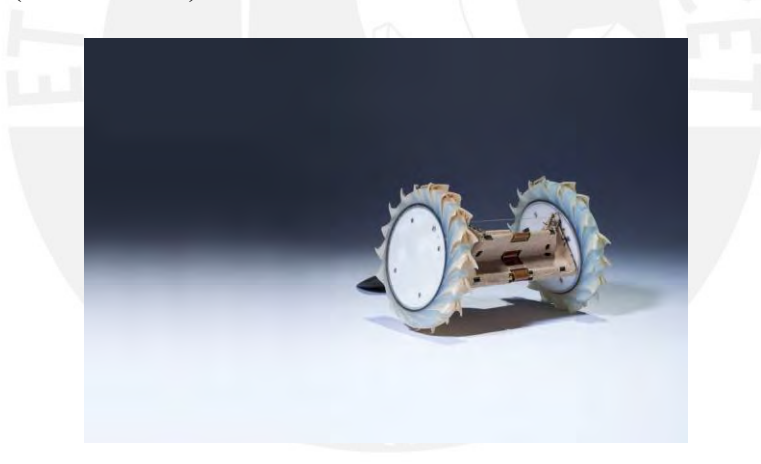

*Figura D.15*: A-PUFFER.

Tomado de *"A-PUFFER"*, por NASA, *2021*.

## ● **RoMan**

Inspirado en los humanos, construido con el objetivo de mejorar la capacidad de los robots autónomos, de manera que se pueda interactuar con la amplia variedad de objetos que se puedan encontrar en el entorno, ya sean estos pequeños y difíciles de agarrar, hasta objetos grandes y pesados. Utiliza una base rastreada y un conjunto de sensores para navegar por cualquier superficie relativamente plano, como interiores de edificios, áreas verdes libres, entre otros. Dentro de sus potenciales aplicaciones tenemos misiones de búsqueda y rescate, donde se podría desarrollar perfectamente la limpieza de escombros y mover obstáculos.

## Tabla D.7

*Especificaciones RoMan.*

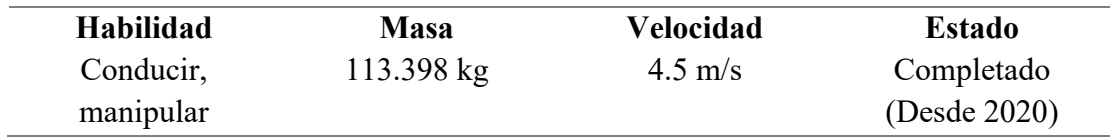

*Nota.* Tomado de *"RoMan"*, por NASA, *2021*.

## **Características:**

- **Destreza (Multi-manos):** Cada mano de este robot está compuesta por una pinza de tres dedos con miras a que pueda agarrar objetos livianos y complejos, así mismo posee una "Cam Hand" que hace posible arrastrar escombros grandes fuera del camino de RoMan.
- **Fuerza (Robot rasgado):** Sus brazos poseen suficiente fuerza como para que le sea posible a RoMan hacer flexiones con una mano, esto fue descubierto cuando sus operadores se olvidaron de activar el sistema anticolisión y terminó clavando la palma de la mano en el suelo. (NASA, 2021)

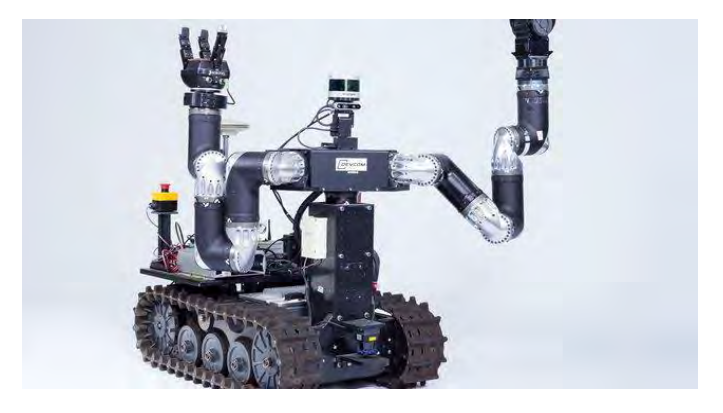

*Figura D.16*: RoMan.

## ● **LLAMA**

Este es un robot que fue inspirado en una llama, como su nombre lo dice, y por sus siglas Legged Locomotion And Movement Adaptation, está diseñado para poder usarse en terrenos accidentado e irregulares, gracias a sus cuatro patas, le es fácil desplazarse en estos entornos desafiantes en los cuales resulta muy difícil el movimiento para robots con ruedas o orugas. Dentro de sus potenciales aplicaciones tenemos la asistencia a los civiles en situaciones de riesgo como la seguridad y respuesta ante desastres.

#### Tabla D.8

*Especificaciones LLAMA.*

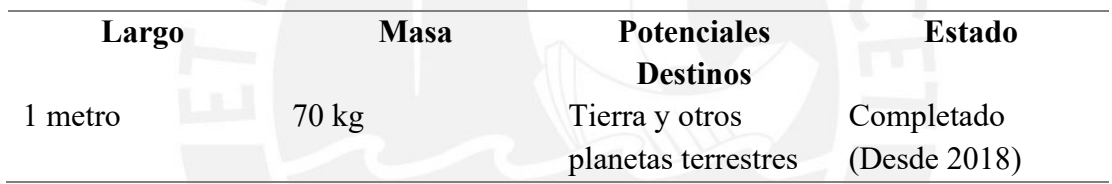

*Nota.* Tomado de *"LLAMA"*, por NASA, *2021*.

## **Características:**

- **Agilidad (Rápido y fuerte):** Sus mecanismos de movimiento son personalizados, estos tienen un diseño ajustable e innovador, lo que le permite moverse rápidamente y cargar peso. (NASA, 2021)

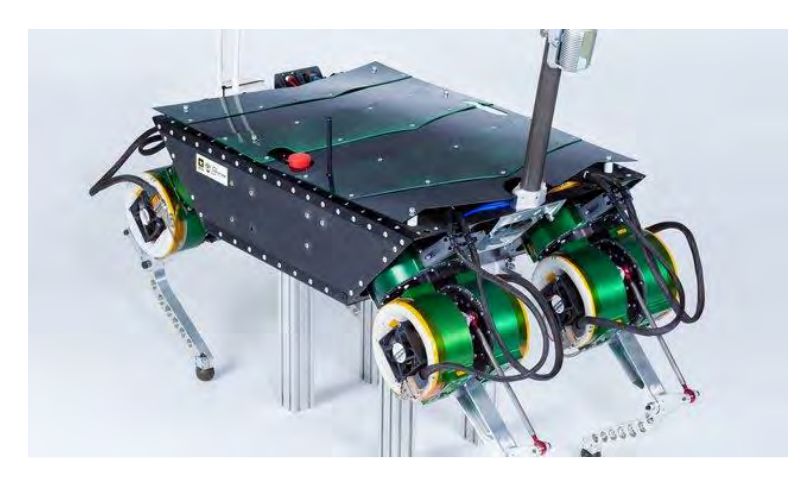

*Figura D.17:* LLAMA

Tomado de *"LLAMA"*, por NASA, *2021*.

## ● **RoboSimian**

Su diseño está enfocado en la superación de terrenos complicados y la realización de tareas diestras. Teniendo a los simios como inspiración, este robot fue construido en respuesta al reto generado por DARPA (Defence Advanced Research Projects Agency) centrándose en la respuesta de robots ante posibles desastres.

#### Tabla D.9

*Especificaciones RoboSimian.*

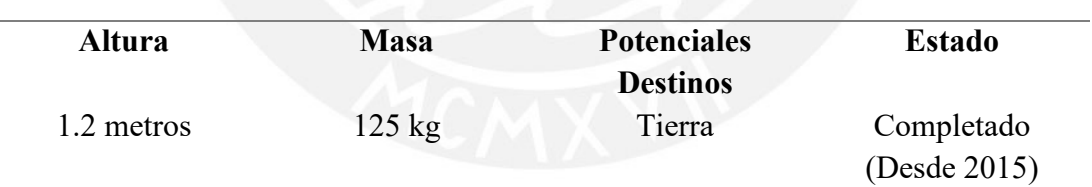

*Nota.* Tomado de *"RoboSimian"*, por NASA, *2021*.

## **Características:**

Sensores (Conciencia 3D): Compuesto de siete cámaras estéreo para cumplir funciones de visión, así como cuatro extremidades para maniobrar y manipular. También tiene equipado un sensor LiDAR (Light Detection And Ranging) para desarrollar las funciones de mapeo del entorno. (NASA, 2021)

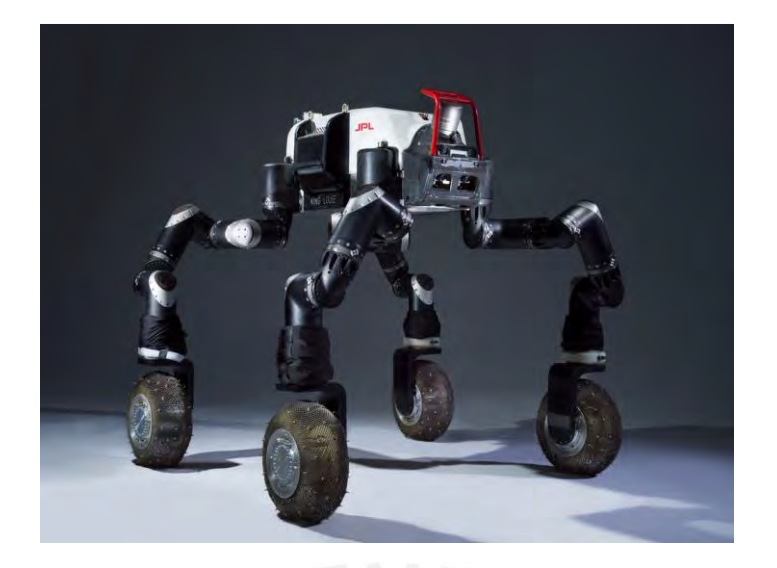

*Figura D.18*: RoboSimiam

Tomado de *"RoboSimian"*, por NASA, *2021*.

# ● **Freeclimber: LEMUR 3**

Se encuentra en la nueva generación de robots que están en desarrollo por JPL, siendo uno de los primeros con posibilidad de gatear, caminar y hasta escalar algunas paredes de rocas. El entorno para el cual está diseñado son ambientes difíciles y extremos demostrando su aplicabilidad para posibles futuras misiones a Marte y la Luna. Fue desarrollado en patrocinio de la Dirección de Misiones Científica de la NASA.

Tabla D.10

*Especificaciones LEMUR 3.*

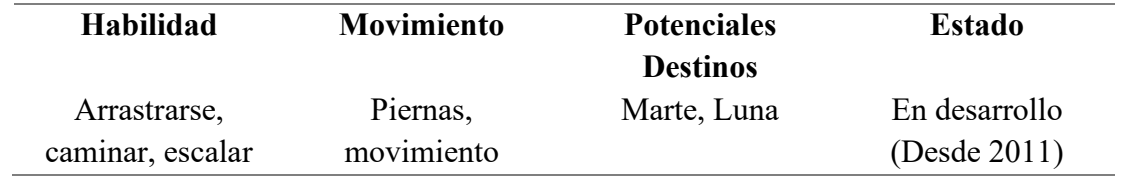

*Nota.* Tomado de *"LEMUR 3"*, por NASA, *2021*.

## **Características:**

- **Destreza (Extremidades ágiles):** Posee cuatro extremidades y cada una

con siete grados de libertad.

- **Fuerza (Agarre tipo velcro):** Mediante pinzas micro espinas, las cuales emplean miles de ganchos afilados, le es posible sujetarse a áreas con superficie rugosa.
- **Destreza (Extremidades ágiles):** Posee cuatro extremidades y cada una con siete grados de libertad. (NASA, 2021)

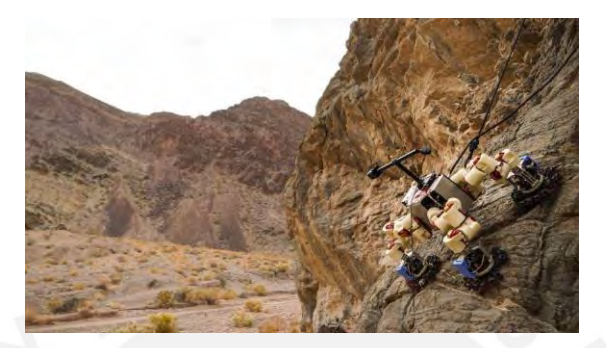

*Figura D.19*: LEMUR 3.

Tomado de *"LEMUR 3"*, por NASA, *2021*.

## ● **Robot Minero (Universidad Nacional de Ingeniería)**

Consta de un diseño de un robot minero capaz de ingresar a un socavón y comenzar con un mapeo automático de la zona, esta exploración tiene como objetivo detectar focos que emanen gases tóxicos de manera que se pueda prevenir futuros accidentes fatales.

Con un peso aproximado de 50 kg y altura de un metro, es un todoterreno que posee un sensor láser de mapeo, sensores para gases y un sistema de comunicación.

Lo que hace es recolectar información de manera inalámbrica y en tiempo real, para luego ser manejada por un operador, de manera que se encuentre informado sobre los peligros y pueda alertar de manera efectiva a los trabajadores mineros. (UNI, 2021)

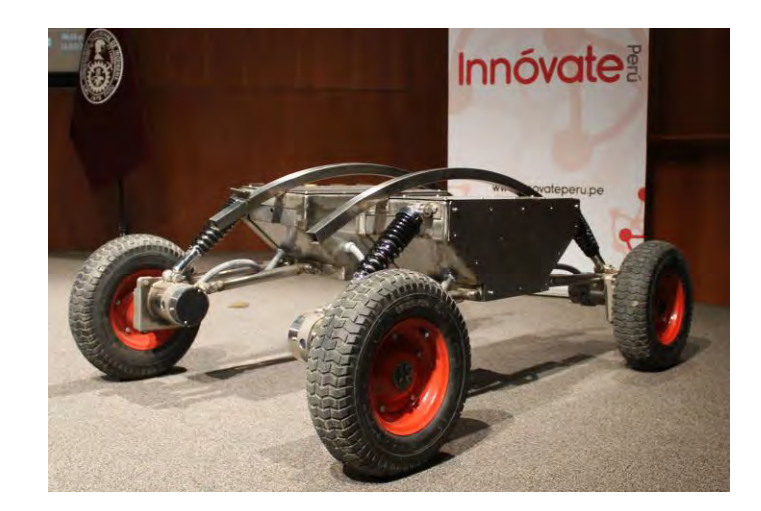

*Figura D.20*: Robot minero UNI.

Tomado de *"Presentan robot minero que detecta gases tóxicos"*, por UNI, *2021*.

## ● **Tumi Robotics (Minería y construcción)**

La empresa peruana Tumi Robotics brinda soluciones robóticas para la industria minera y de construcción. Dentro de lo que realiza se tiene lo siguiente:

- a. Inspección visual en alta definición en tiempo real en túneles y ductos.
- b. Registro de video y metraje con precisión de 50 mm.
- c. Monitoreo remoto de espacios confinados, áreas y zonas peligrosas.
- d. Topografía subterránea y georreferenciada en zonas de difícil acceso.
- e. Modelamiento 3D del interior del ducto o canal para el análisis de irregularidades.
- f. Detección de filtraciones y localización de fallas.
- g. Monitoreo de infraestructura en minería subterránea
- h. Medición y monitoreo de gases peligrosos y micropartículas dañinas.
- i. Control y monitoreo de avance en obras civiles.
- j. Monitoreo de infraestructura en minería sumergida.

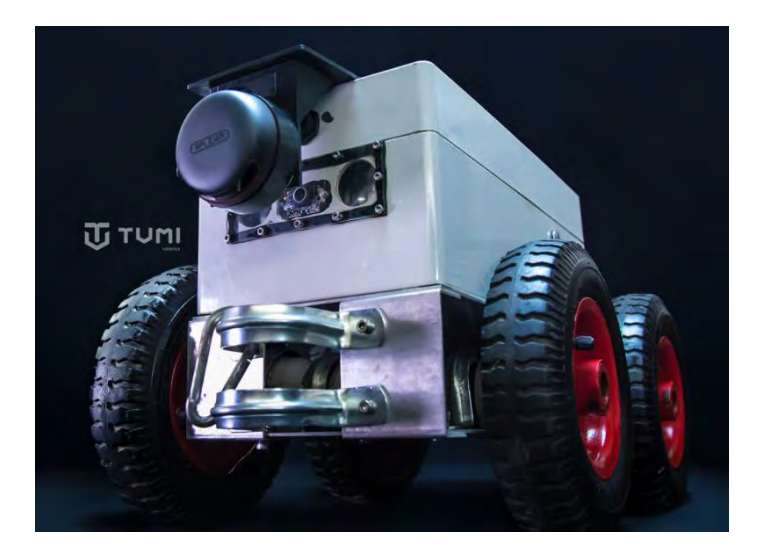

*Figura D.21*: Prototipo Tumi Robotics.

Tomado de *"Tumi Robotics"*, por Tumi, *2021*.

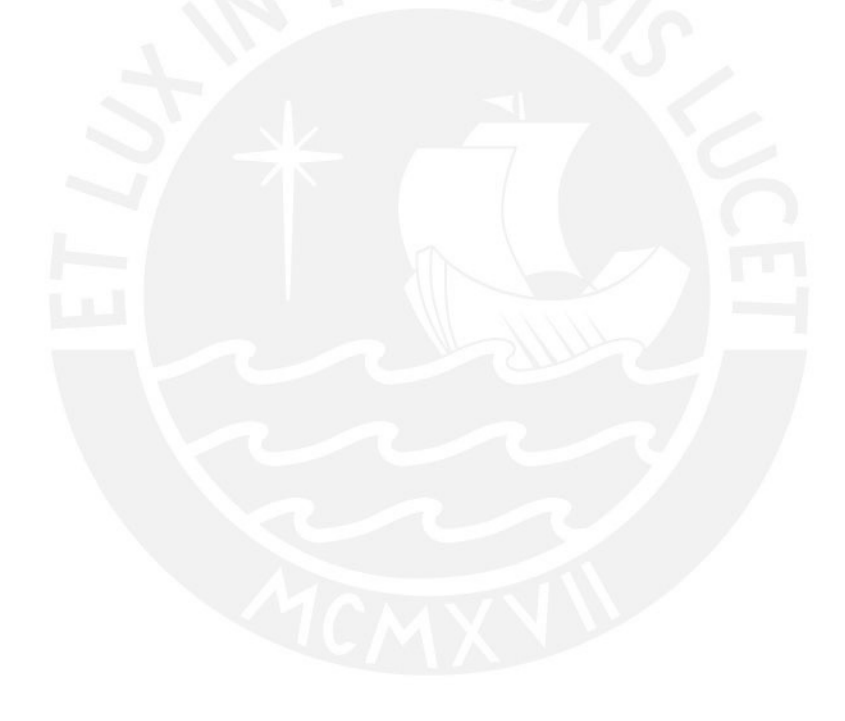

# **Anexo F: Matriz Morfológica y Conceptos de Solución.**

En la presente se muestra la matriz morfológica y lo conceptos de solución generados a partir de esta.

En la tabla F.1 se muestran las guías de indicadores para cada solución, en este caso se emplearán flechas.

Tabla F.1

*Indicadores para cada solución.*

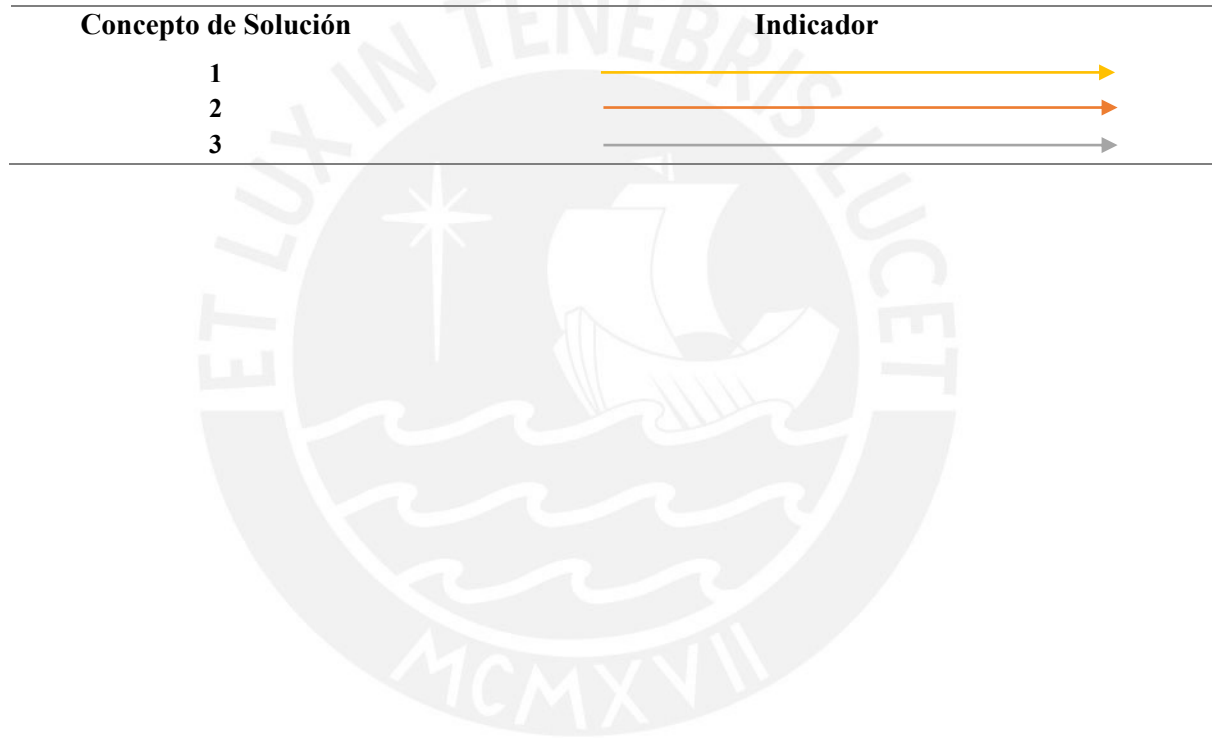

## Tabla 3.2

## *Matriz Morfológica*

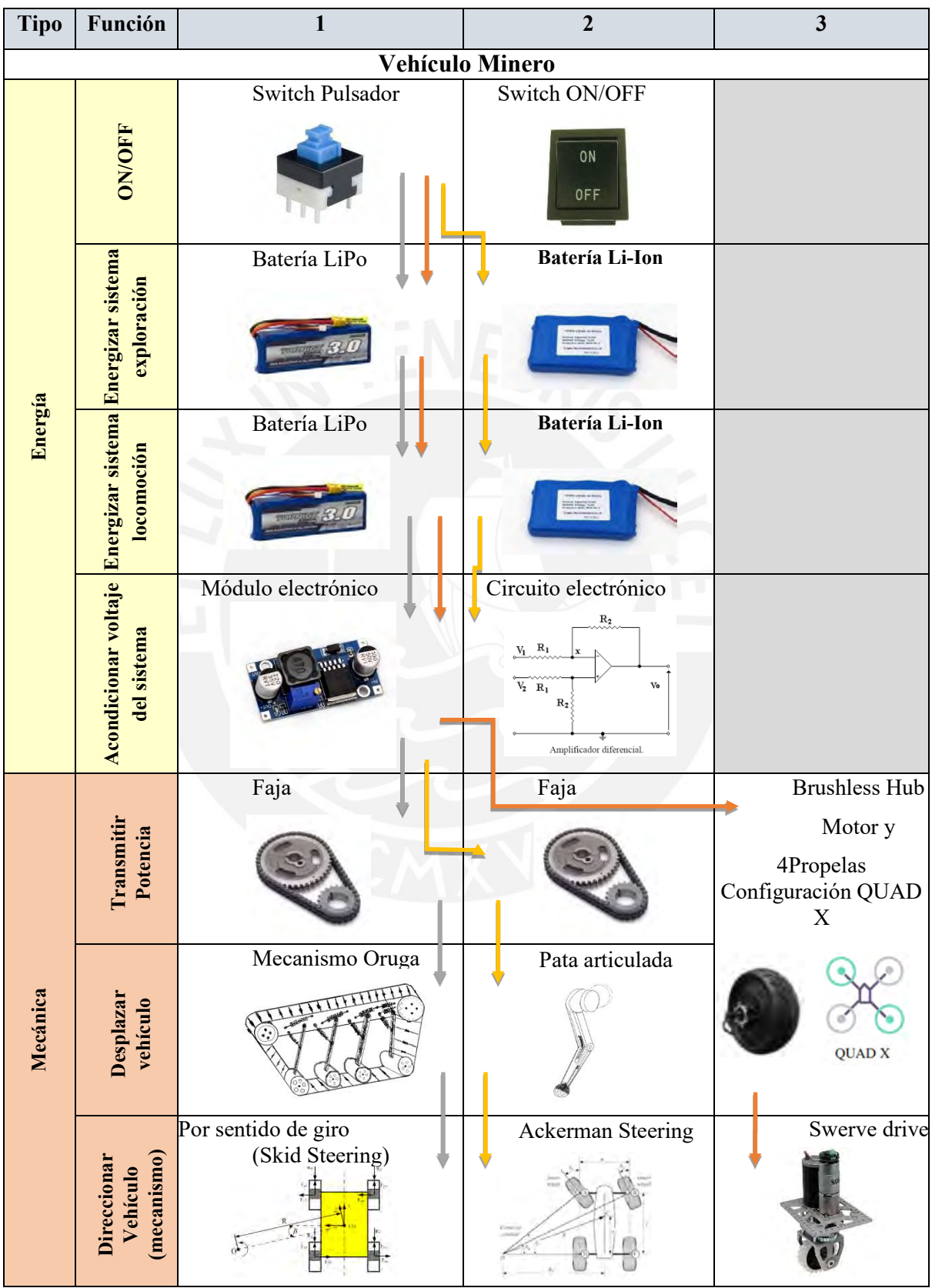

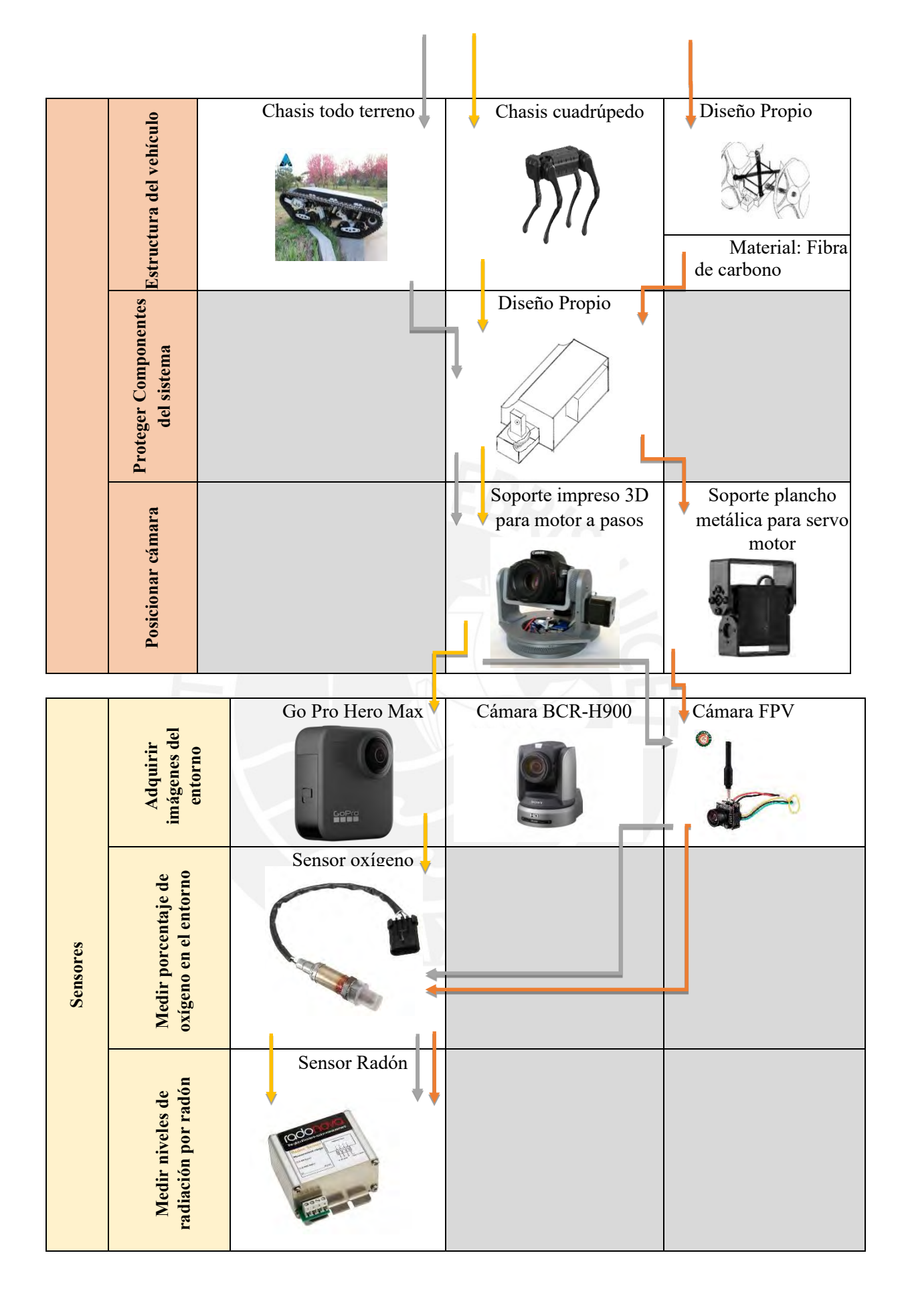

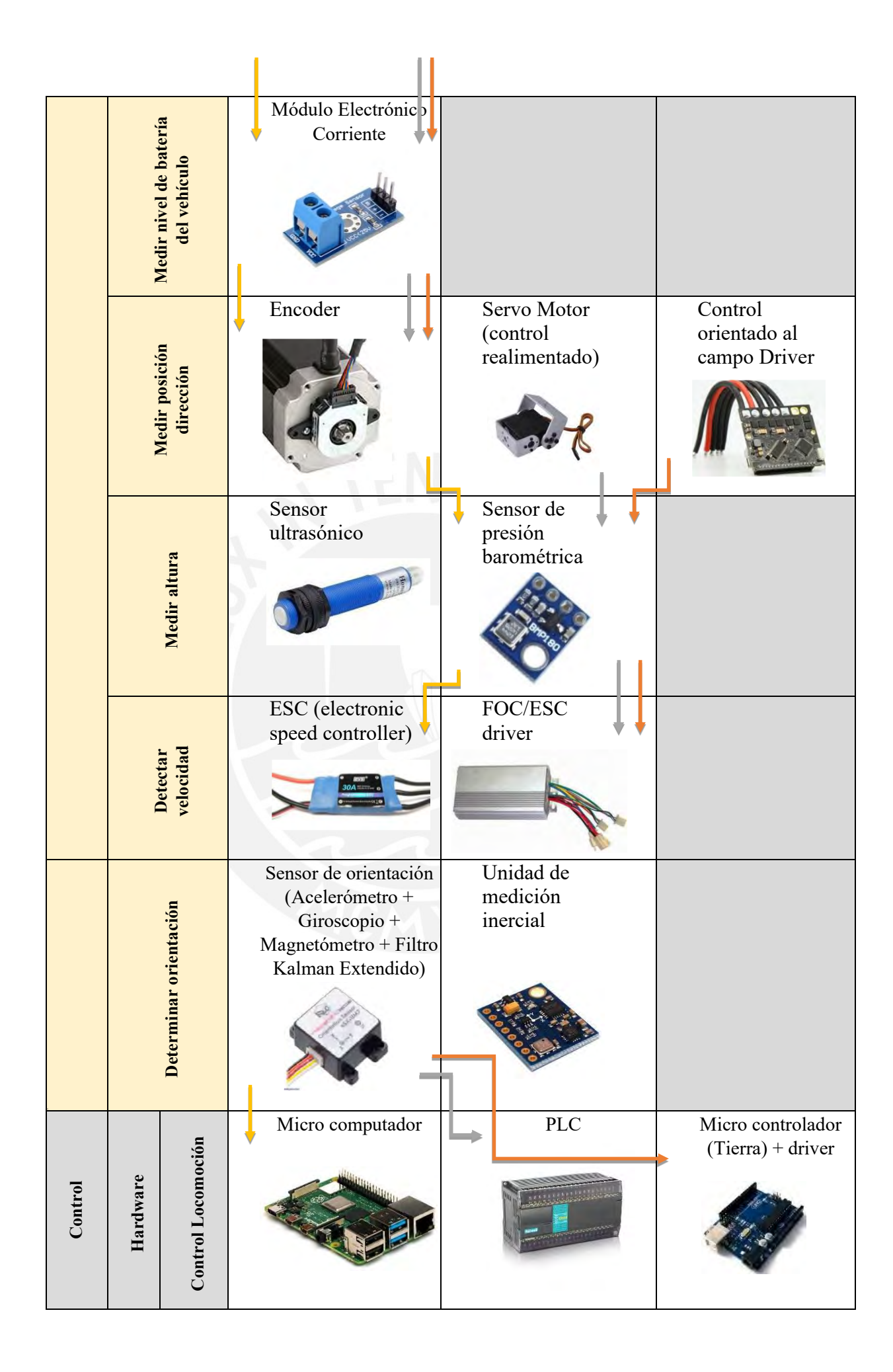

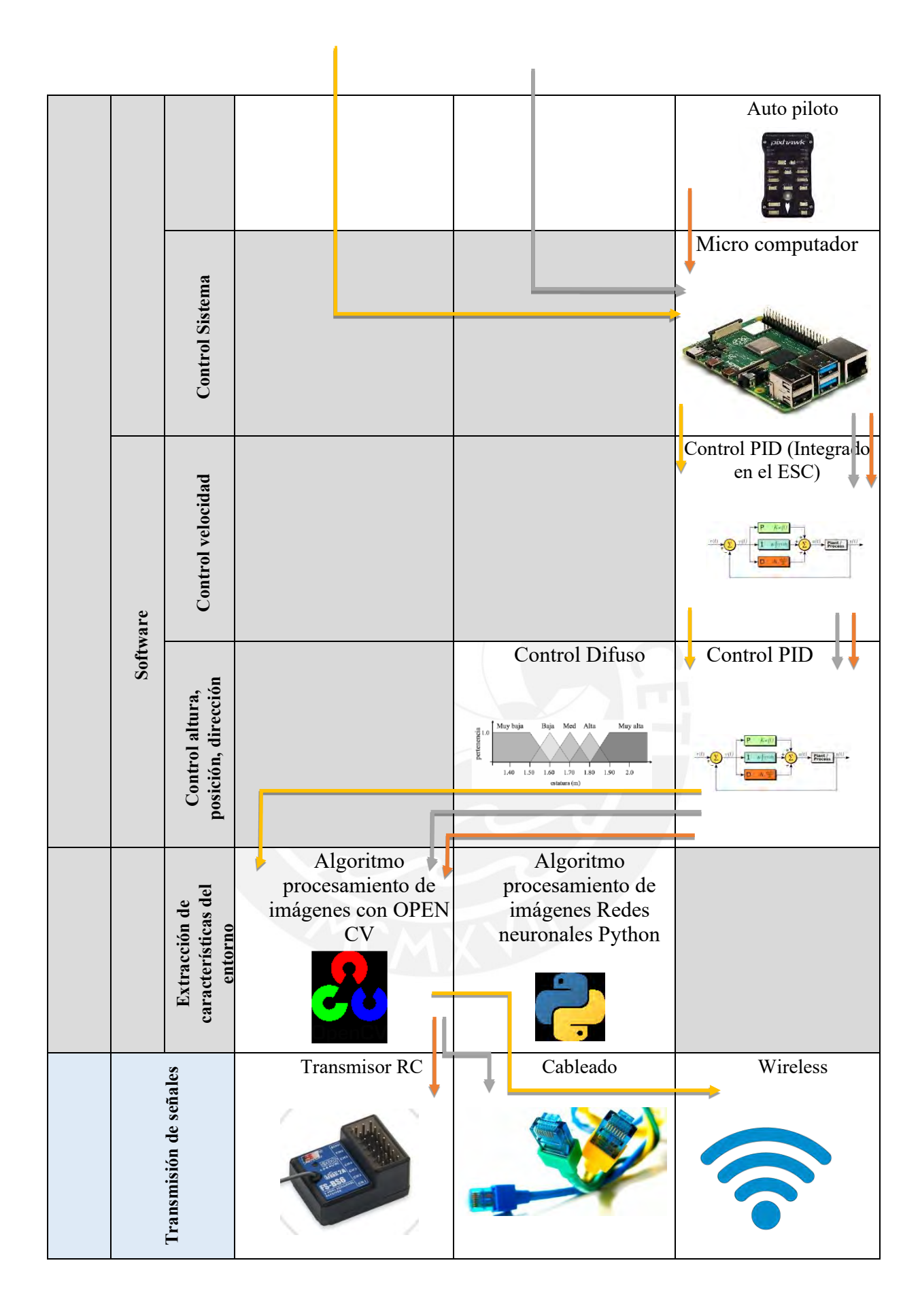

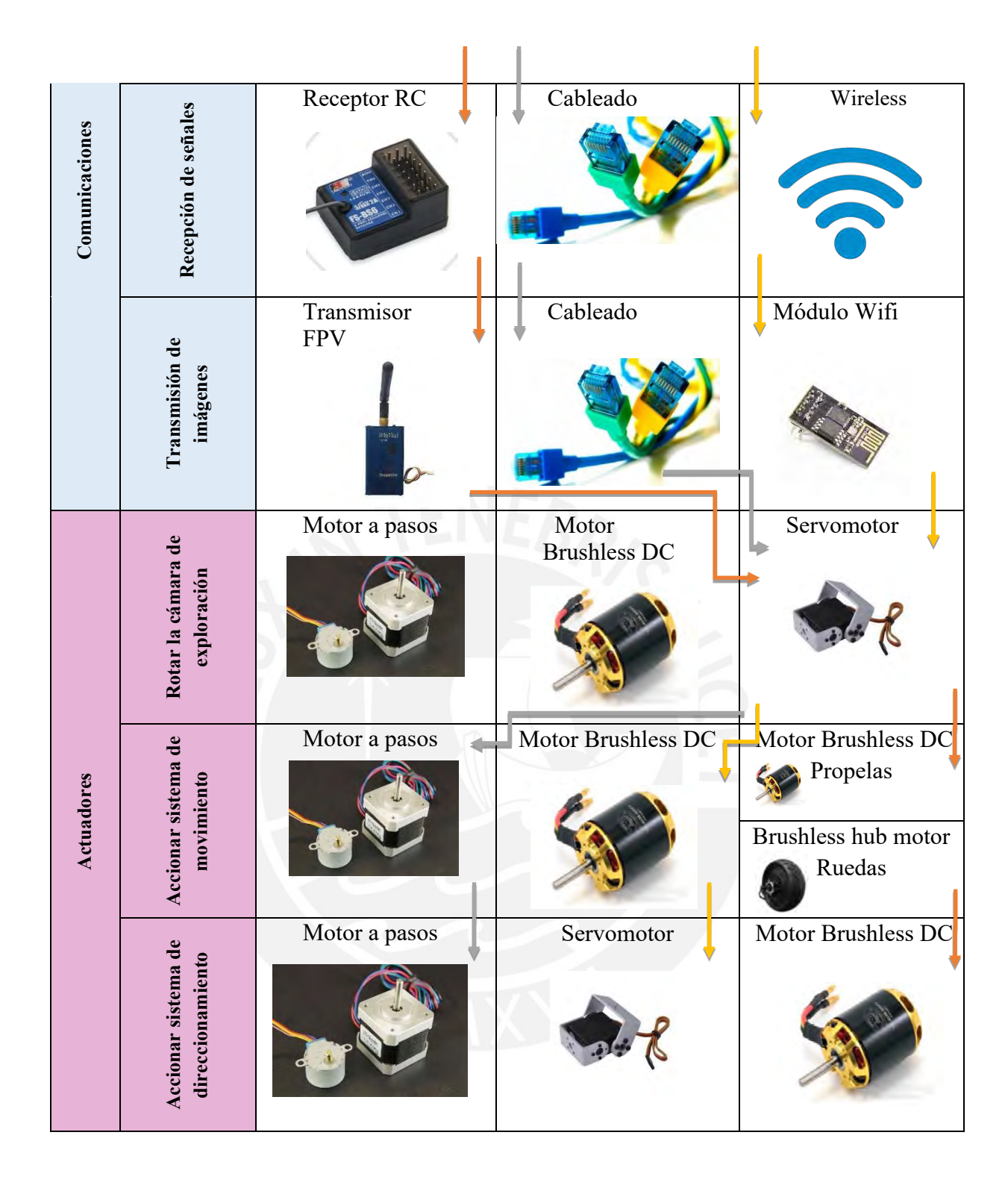

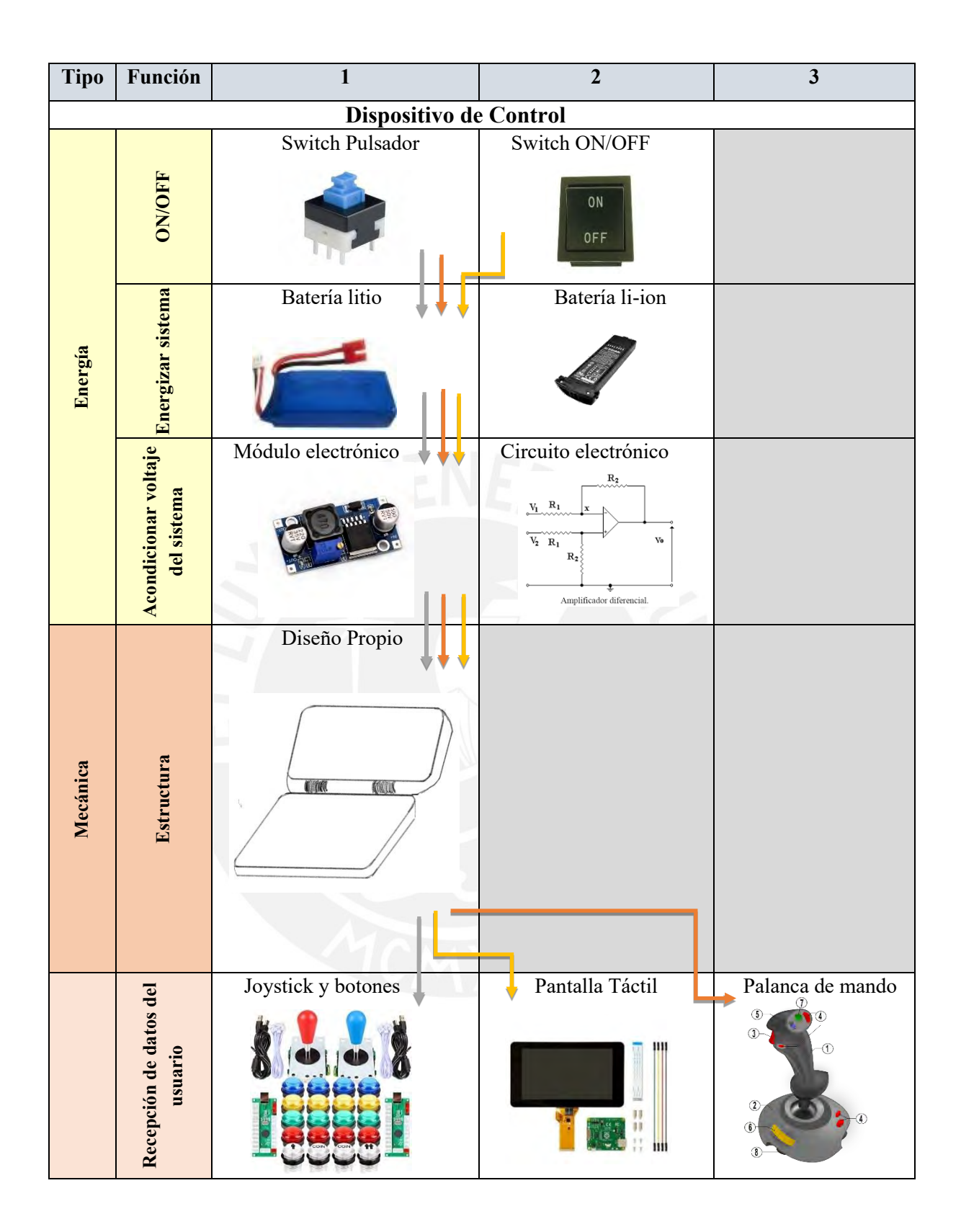

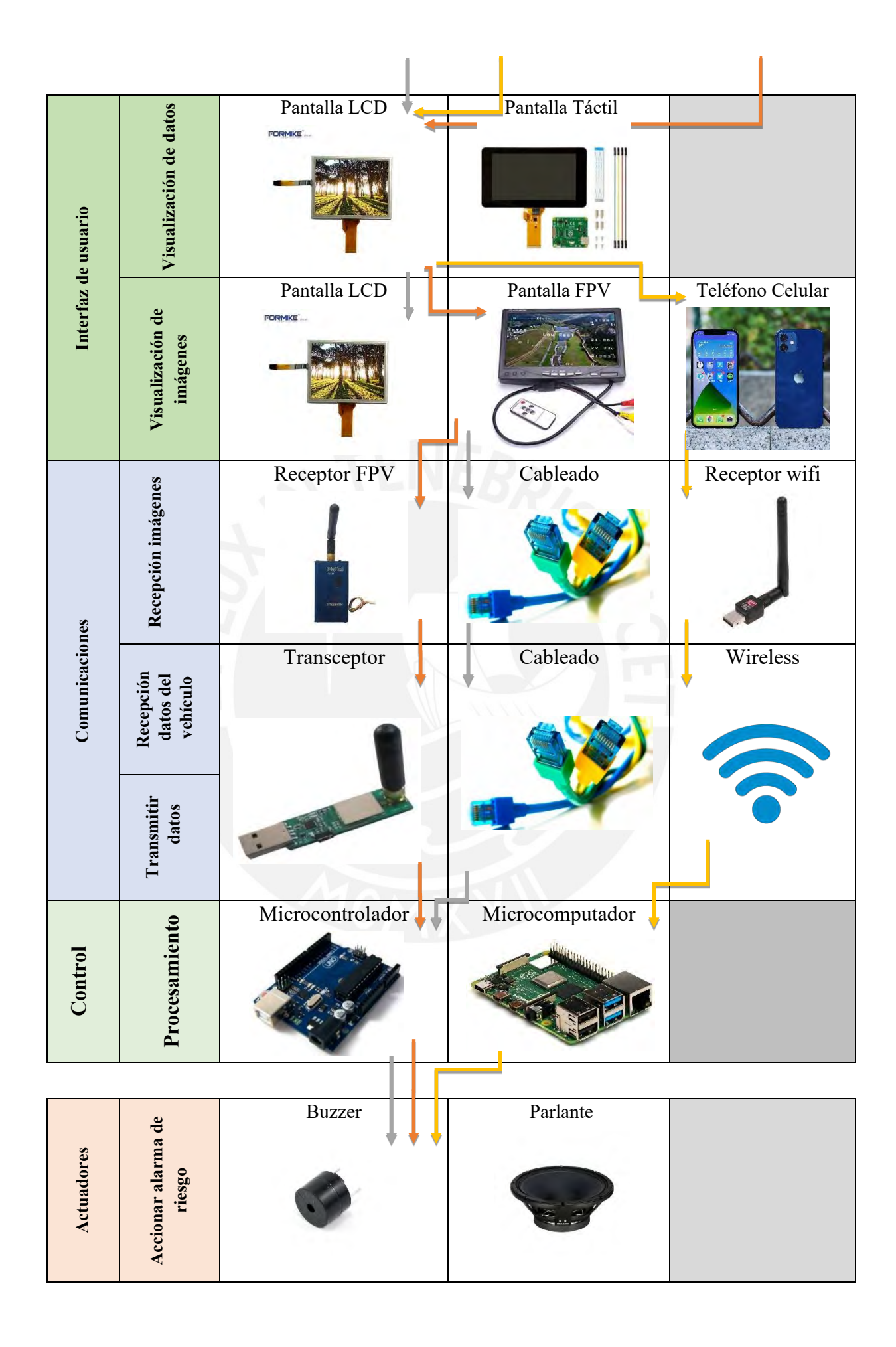

### **F.1 Conceptos de solución del sistema**

A partir de las soluciones mostradas previamente en la matriz morfológica, se presenta un breve desarrollo. Se da una breve descripción de la solución propuesta, así como las características principales de la solución.

#### **F.1.1 Concepto de solución 1**

En la figura F.1 se presenta una vista general de este concepto de solución para el vehículo, donde a nivel mecánico se usa un chasis cuadrúpedo, que cuenta con patas articuladas para la locomoción (movimiento y dirección) del vehículo, se puede visualizar a más detalle este mecanismo en la figura F.3, donde se puede visualizar con mayor precisión como se dará el movimiento de estas patas mediante los motores que se usará por extremidad. Asimismo, el chasis cuenta con acoples empernados para la unión al sistema de exploración.

A nivel de sensores, la adquisición de imágenes está a cargo de una Go Pro Fusion 360º que podrá ser rotada mediante el uso de un servomotor, de la misma manera se cuenta con los sensores tanto de radón como de oxígeno para el censado de radiación y calidad del aire respectivamente.

A nivel de comunicaciones se hace uso de un módulo wifi con su antena para la recepción de señales de control y envió de datos tanto de los sensores como señales de video.

Finalmente, el vehículo será controlado por un microcomputador y siendo alimentado con una batería de ácido que tendrá sensado de voltaje y carga de la batería mediante un módulo electrónico de corriente y asimismo regulación del voltaje mediante un módulo de acondicionamiento de este.

Asimismo, el dispositivo de control está compuesto por un "Mando Tele-operado", observado con mayor detalle en la figura F.2 que es compatible, necesariamente, con el receptor que se encuentra en el vehículo (Wifi), donde todos los componentes detallados en la matriz se encuentran. Para la recepción de imágenes se utiliza un receptor wifi y un teléfono celular.

Tanto el vehículo como el mando tele-operado cuentan con switches para el control del encendido y apagado de ambas partes.

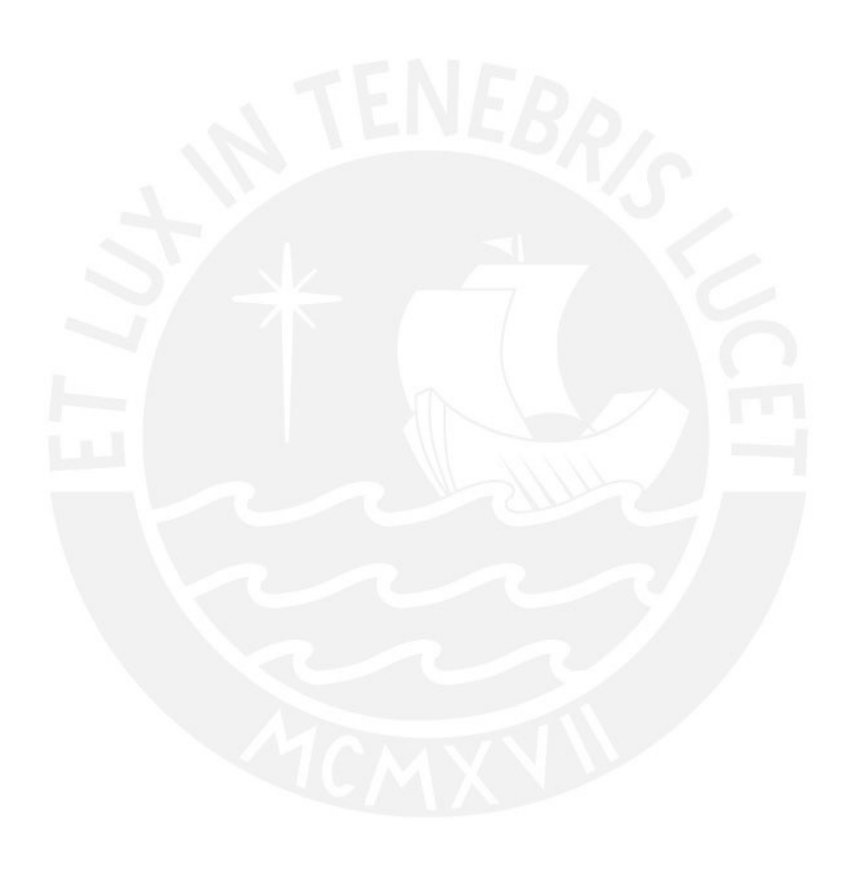

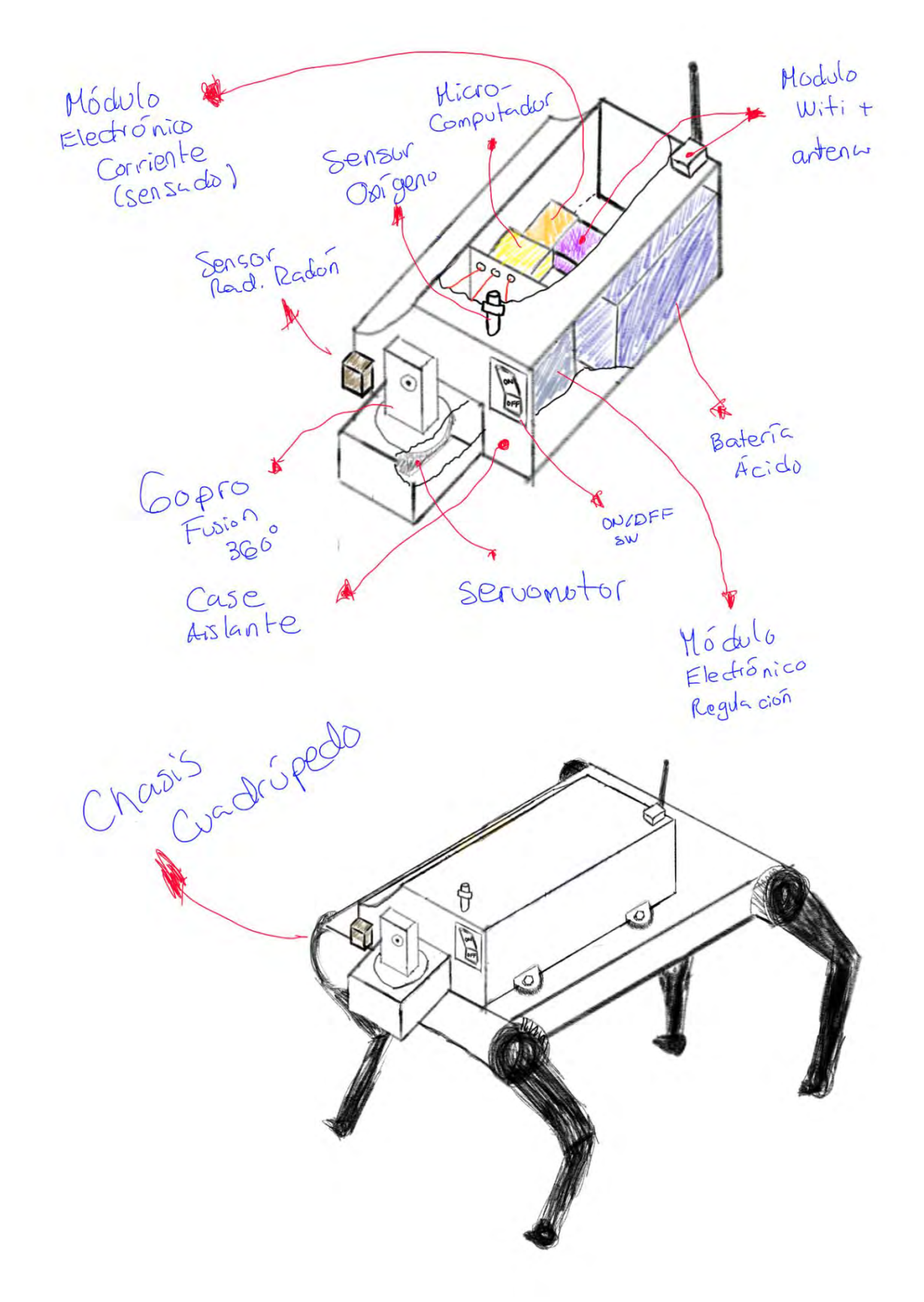

*Figura F.1:* Concepto de solución 1 (Vehículo**).**

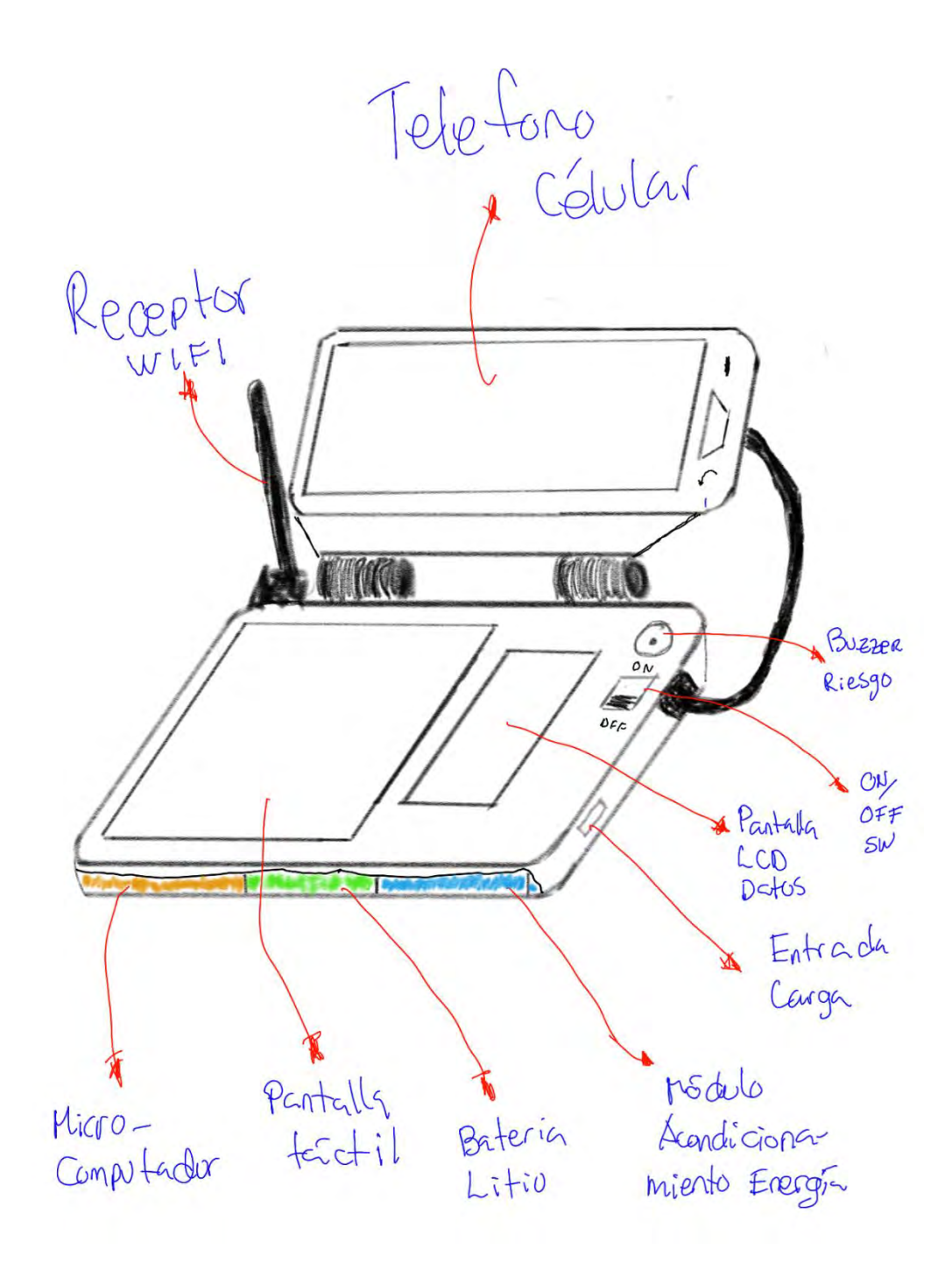

*Figura F.2:* Concepto de solución 1 (Mando).

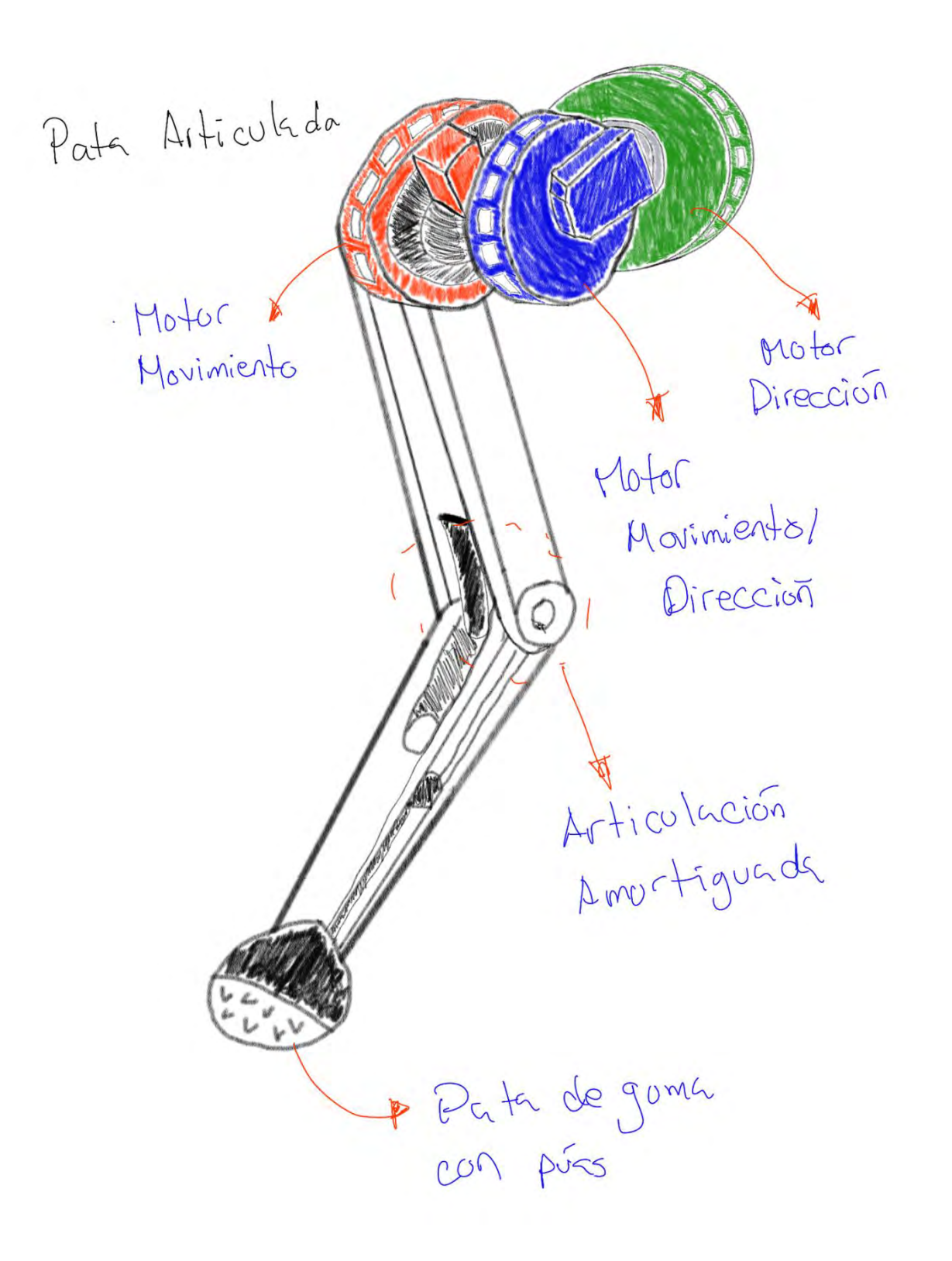

*Figura F.3:* Mecanismo locomoción de solución

### **F.1.2 Concepto de solución 2**

En la figura F.4 se presenta una vista general de este concepto de solución para el vehículo, donde a nivel mecánico se usa un chasis de diseño propio, que cuenta con cuatro ejes con dos hélices cada uno y dos ruedas con motores y cajas reductoras acopladas para la locomoción (movimiento y dirección Swerve Drive) del vehículo, se puede visualizar a más detalle este mecanismo en la figura F.6, donde se puede visualizar con mayor precisión como se dará el acople de algunas partes del chasis y los componentes a usar para el movimiento, teniendo como característica resaltante el ser un vehículo tanto aéreo como terrestre. Asimismo, el chasis cuenta con acoples empernados para la unión al sistema de exploración.

A nivel de sensores, la adquisición de imágenes está a cargo de una cámara FPV que podrá ser rotada mediante el uso de un servomotor, de la misma manera se cuenta con los sensores tanto de radón como de oxígeno para el sensado de radiación y calidad del aire respectivamente.

A nivel de comunicaciones se hace uso de un transceptor con su antena para la recepción de señales de control y envió de datos tanto de los sensores, asimismo un transmisor FVP para el envío de señales de video.

Finalmente, el vehículo será controlado por un microcontrolador y siendo alimentado con baterías de litio que tendrán censado de voltaje y carga de la batería mediante un módulo electrónico de corriente, y asimismo regulación del voltaje mediante un módulo de acondicionamiento de este.

Asimismo, el dispositivo de control está compuesto por un "Mando RC", observado con mayor detalle en la figura F.5 que es compatible, necesariamente, con el receptor que se encuentra en el vehículo (Transceptor y transmisor), donde todos los componentes

detallados en la matriz se encuentran. Para la recepción de imágenes se utiliza un receptor FPV y una pantalla FPV.

Tanto el vehículo como el mando RC cuentan con switches para el control del encendido y apagado de ambas partes.

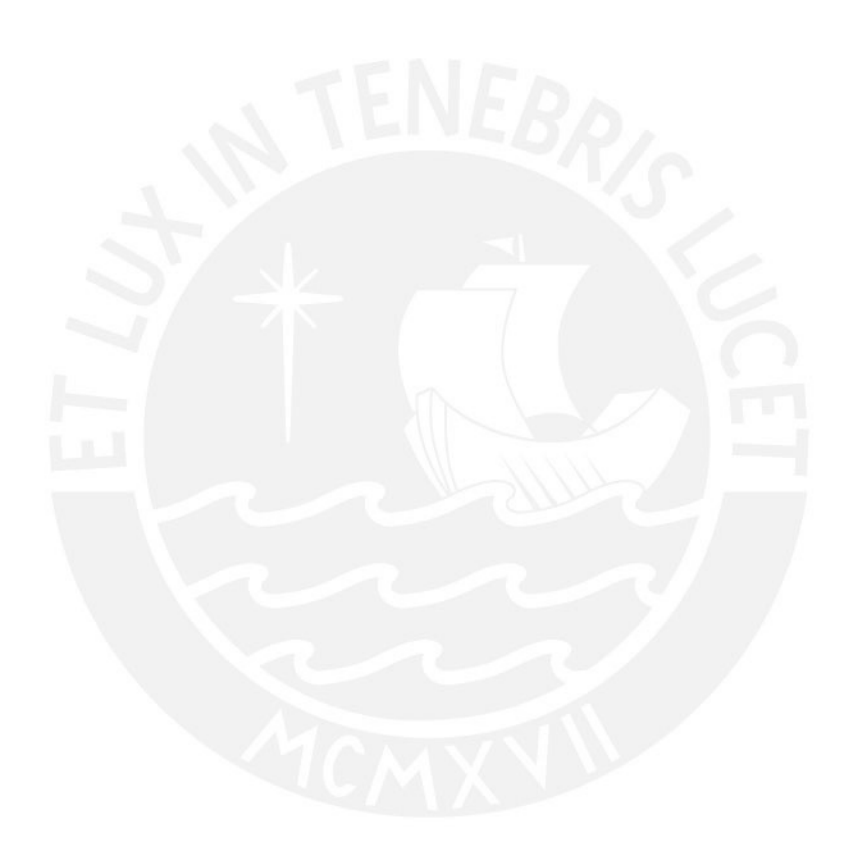

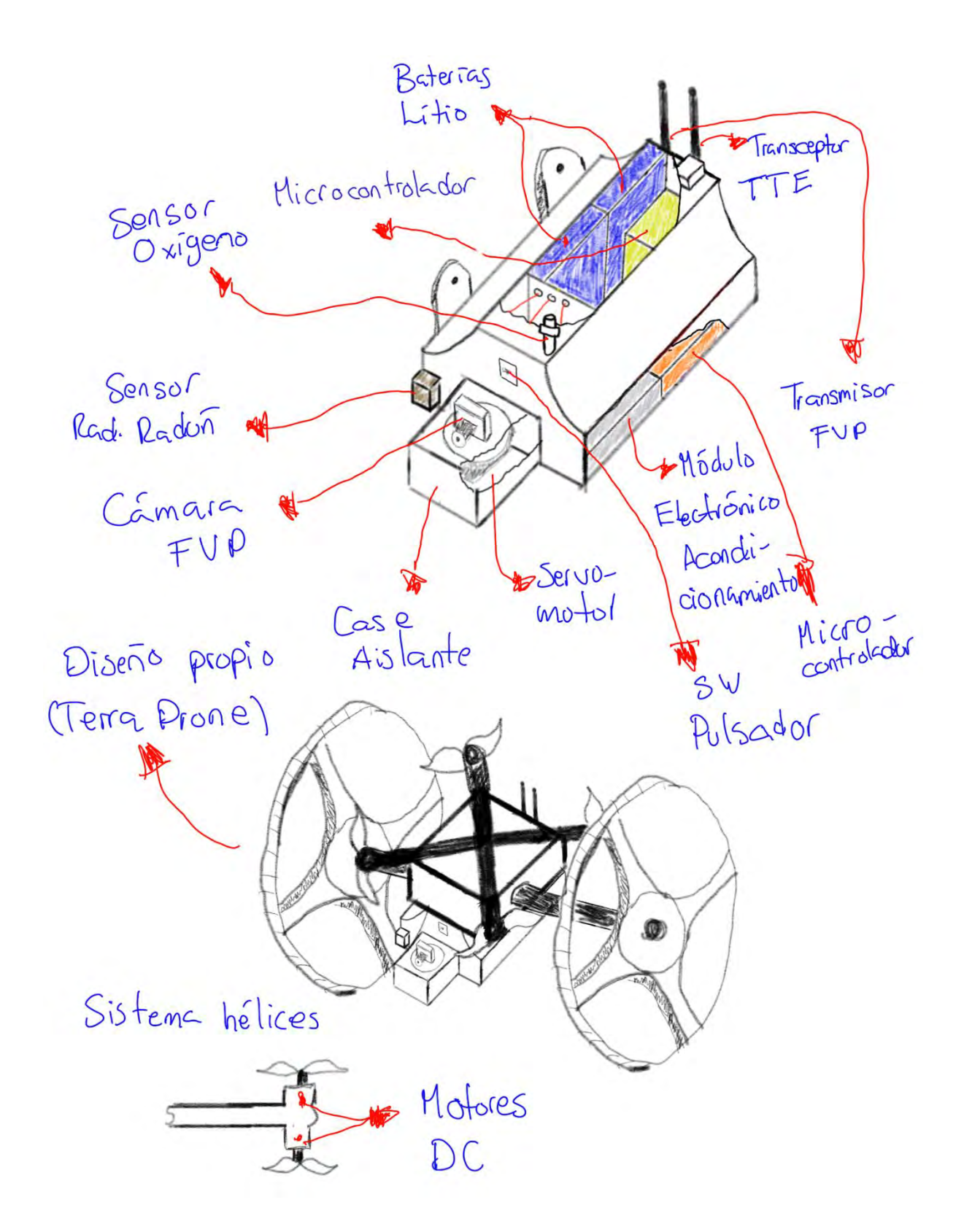

*Figura F.4*: Concepto de solución 2 (Vehículo)**.**

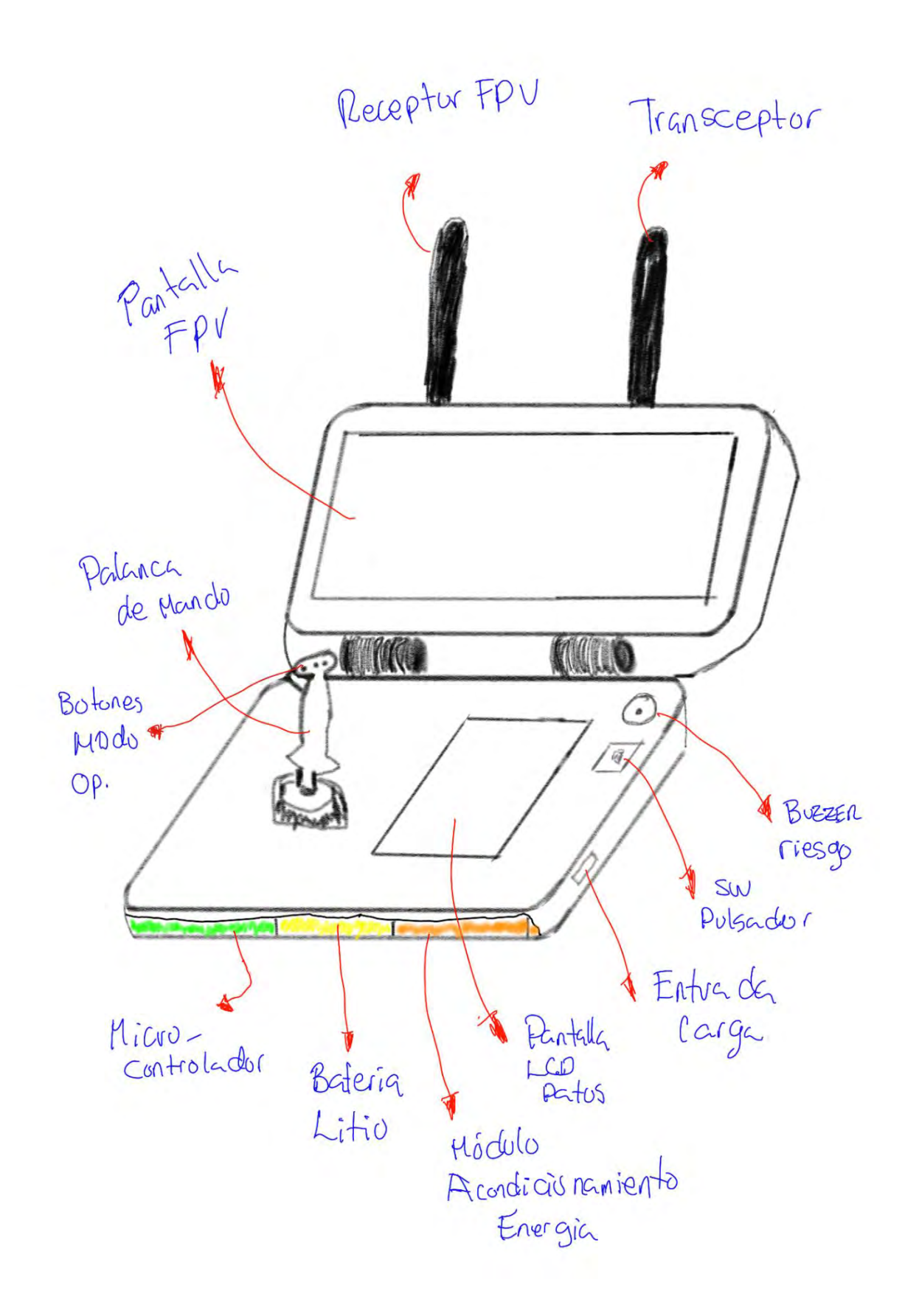

*Figura F.5*: Concepto de solución 2 (Control)**.**

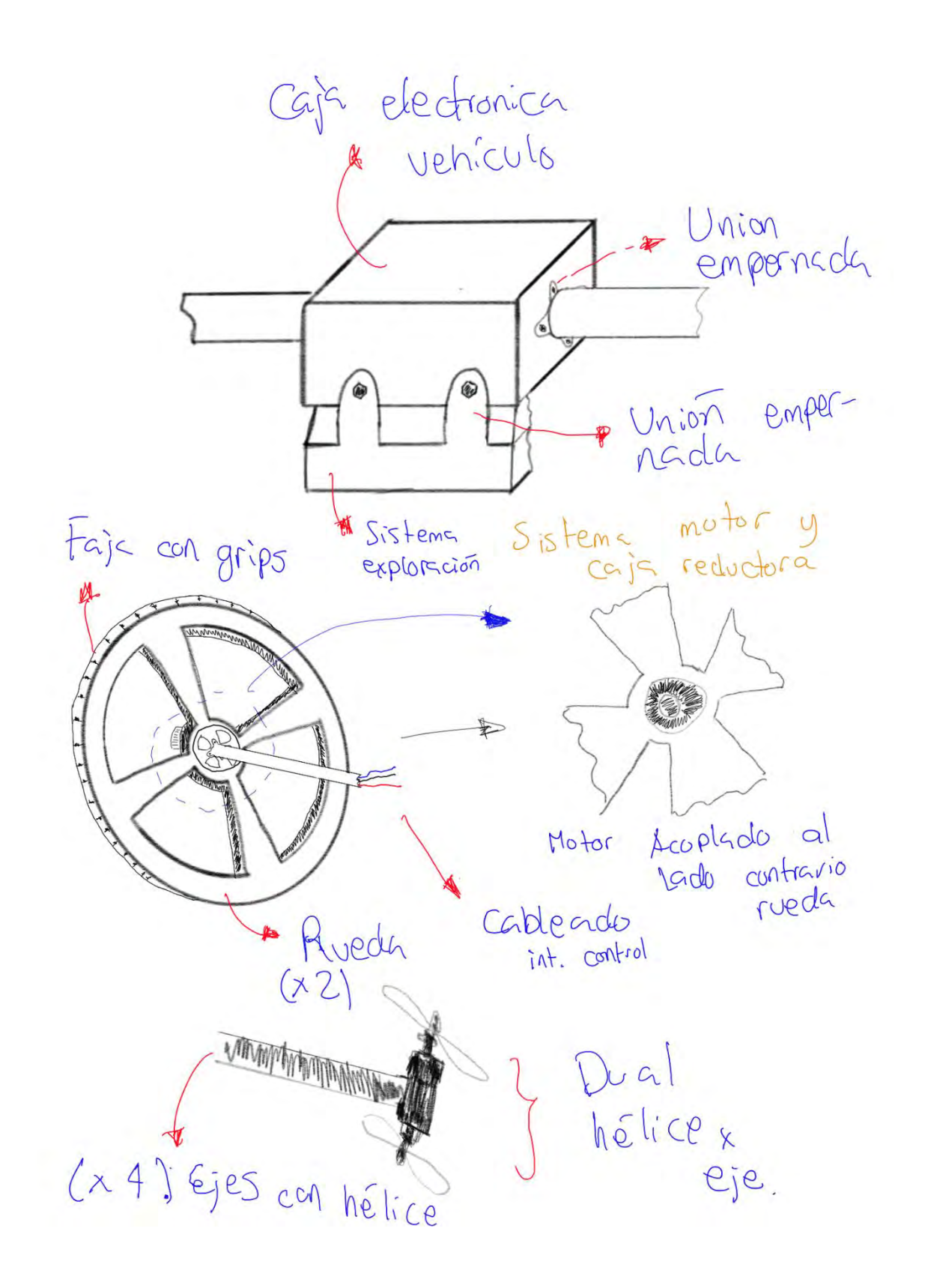

*Figura F.6*: Mecanismos locomoción de solución 2**.**

### **3.4.3 Concepto de solución 3**

En la figura F.7 se presenta una vista general de este concepto de solución para el vehículo, donde a nivel mecánico se usa un chasis todoterreno, que cuenta con dos mecanismos tipo oruga amortiguados y con motores acoplados para la locomoción (movimiento y dirección) del vehículo, se puede visualizar a más detalle este mecanismo en la figura F.9, donde se puede visualizar con mayor precisión como se dará el acople de algunas partes del chasis y los componentes a usar para el movimiento. Asimismo, el chasis cuenta con acoples empernados para la unión al sistema de exploración.

A nivel de sensores, la adquisición de imágenes está a cargo de una cámara FPV que podrá ser rotada mediante el uso de un servomotor, de la misma manera se cuenta con los sensores tanto de radón como de oxígeno para el sensado de radiación y calidad del aire respectivamente.

A nivel de comunicaciones se hace uso de un sistema cableado para la recepción de señales de control y envió de datos tanto de los sensores, asimismo para el envío de señales de video.

Finalmente, el vehículo será controlado por un PLC y siendo alimentado con baterías de litio que tendrán censado de voltaje y carga de la batería mediante un módulo electrónico de corriente, y asimismo regulación del voltaje mediante un módulo de acondicionamiento de este.

Asimismo, el dispositivo de control está compuesto por un "Mando Control", observado con mayor detalle en la figura F.8 que es compatible, necesariamente, con el receptor que se encuentra en el vehículo (Cableado), donde todos los componentes detallados en la matriz se encuentran. Para la recepción de imágenes se utiliza una pantalla LCD.

Tanto el vehículo como el mando control cuentan con switches para el control del encendido y apagado de ambas partes.

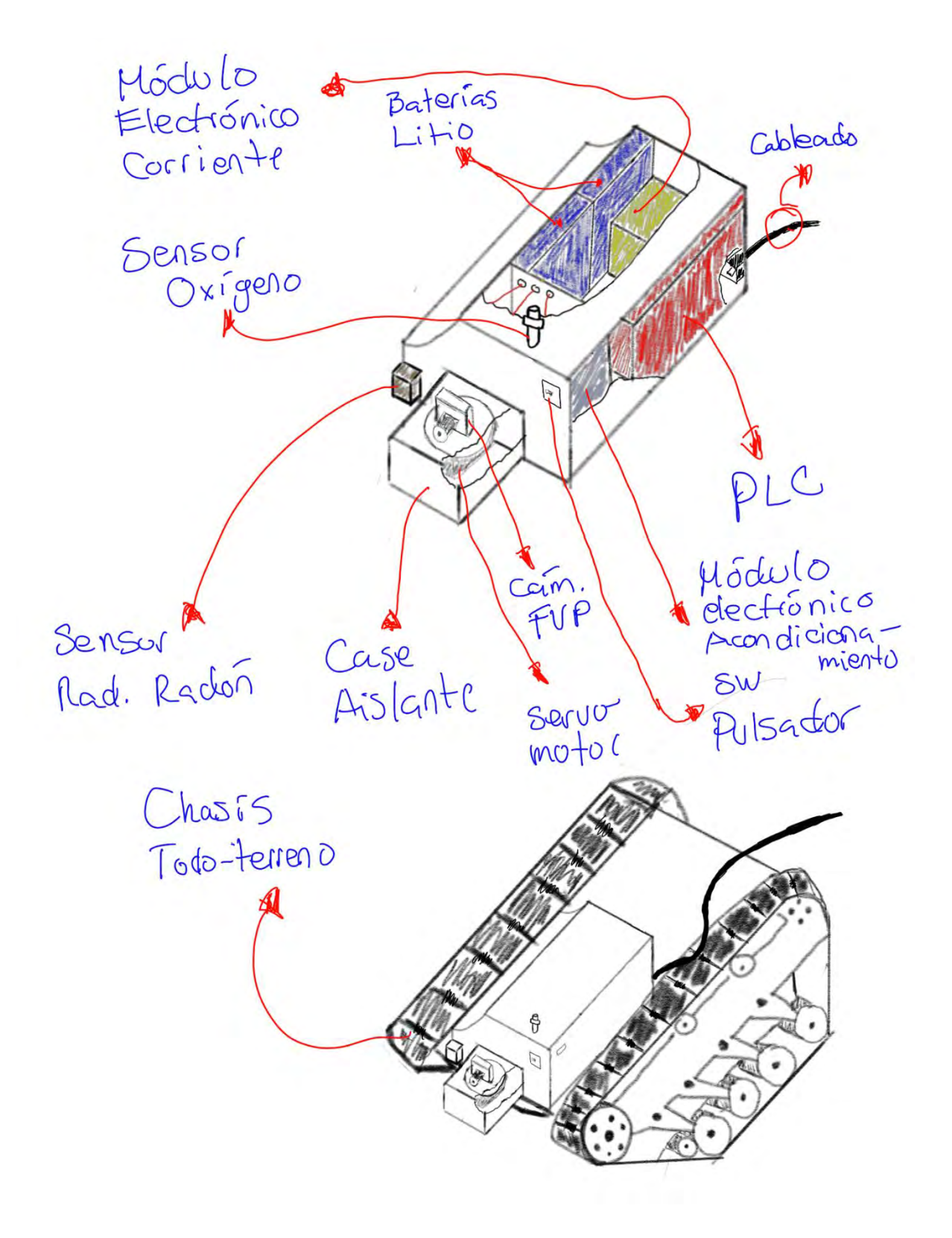

*Figura F.7*: Concepto de solución 3 (Vehículo).

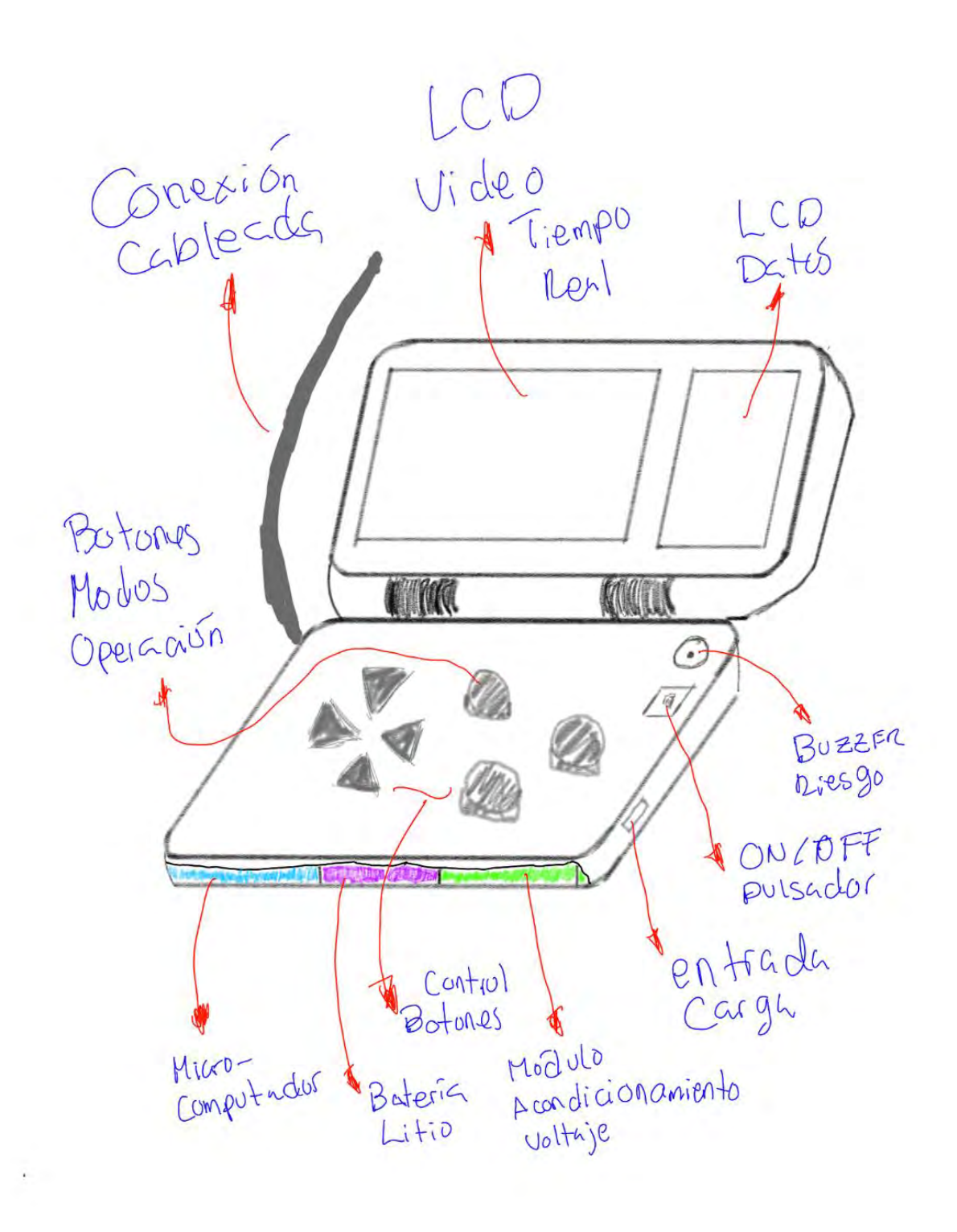

*Figura F.8*: Concepto de solución 3 (Mando).

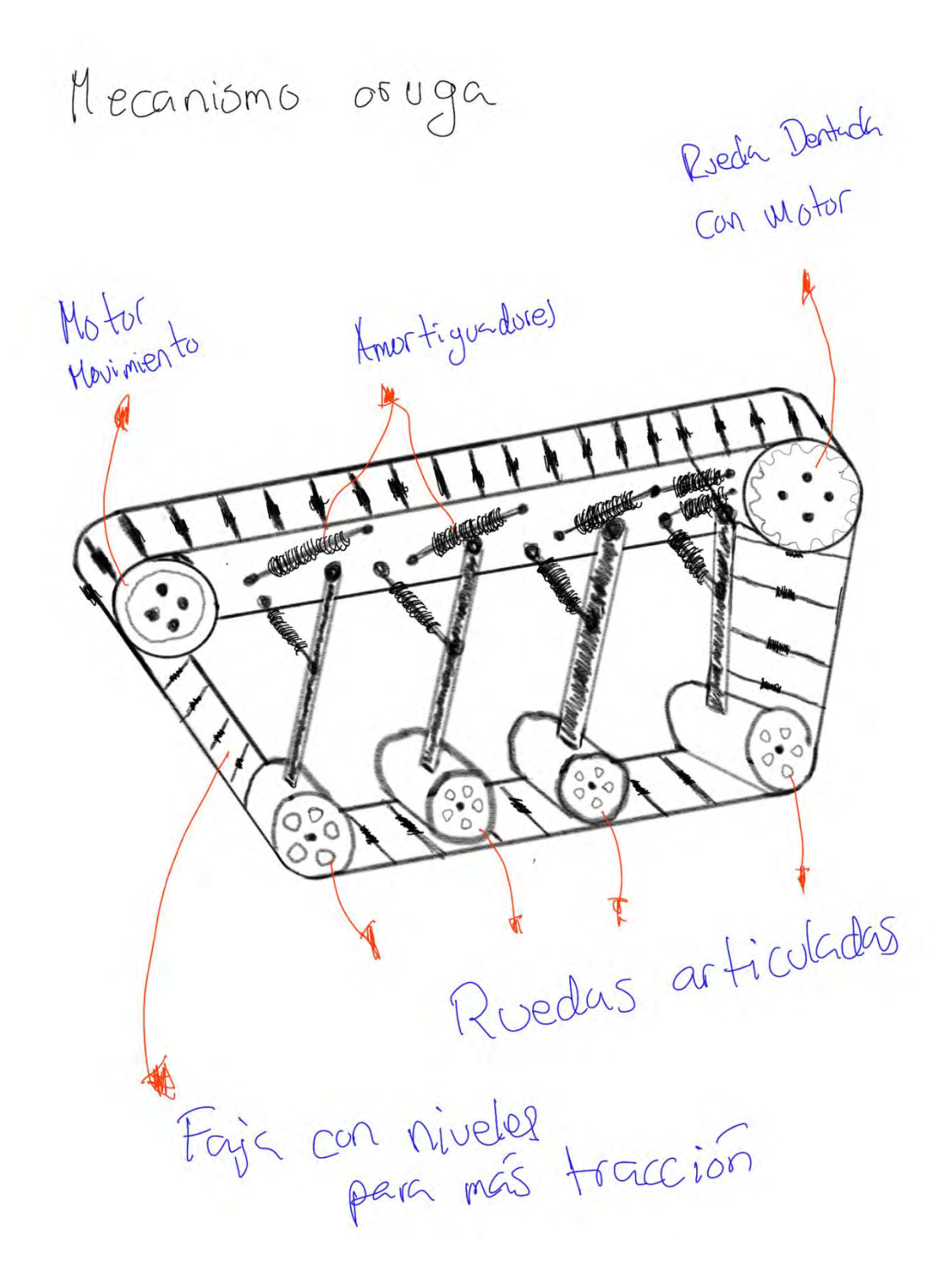

*Figura F.9:* Mecanismo locomoción de solución 3.

## **Anexo G: Evaluación de los Conceptos de Solución**

## **G.1 Evaluación de los conceptos de solución**

En el presente apartado, se tomarán en cuenta variables técnicas y económicas para la evaluación y selección del concepto óptimo de solución.

## **G.1.1 Evaluación técnica**

Enfocada en los componentes que conforman el sistema y su rendimiento. Se toman características relevantes respecto a diseño, fabricación, robustez, etc. Se realiza una evaluación técnica sobre las soluciones propuestas con los criterios descritos a continuación:

- **Forma del chasis:** hace referencia al tipo de chasis empleado para el vehículo y el sistema diseñado, a mayor complejidad de diseño, mayor dificultad su implementación. (Peso 3)
- **Robustez:** hace referencia a la resistencia del sistema frente a situaciones adversas, como se piensa trabajar en un entorno subterráneo, se requiere un sistema lo suficientemente robusto para resistir condiciones difíciles. (Peso 4)
- **Uso de recursos:** Hace referencia a la estimación de la eficiencia del sistema dada la cantidad de energía y componentes que requiere la solución. (Peso 3)
- **Diseño de locomoción:** Complejidad para lograr la locomoción en el sistema propuesto. (Peso 2)
- **Fabricación:** evaluación de las piezas principales del sistema, si son fáciles o no de producirse (Peso 2).
- **Montaje:** evalúa la cantidad de piezas usadas en el sistema. (Peso 3)
- **Durabilidad:** Evalúa si la durabilidad está garantizada en el sistema. (Peso 1)
- **Complejidad de programación:** dificultada de programación para el sistema (vehículo y mando). (Peso 2)
- **Complejidad del mando:** evalúa la complejidad de implementación del sistema de control. (Peso 2)

## **G.1.2 Evaluación económica**

La evaluación económica se enfoca en los costos presentes en la realización del sistema. Se realiza una evaluación económica (Valor Y) sobre las soluciones propuestas con los criterios descritos a continuación:

- **Adquisición en el mercado local:** la disponibilidad de los componentes en el mercado local facilita trabajo de adquisición de estos y con esto una reducción en los costos. (Peso 3)
- **Costo de la tecnología:** evalúa el precio de los componentes a adquirir para el desarrollo del proyecto. (Peso 3)
- **Costo de implementación:** evalúa los costos de implementación del sistema completo. (Peso 2)
- **Costo de Fabricación:** evalúa los costos de fabricación de los componentes a diseñar y a ser usados en el sistema (Peso 2)
- **Costo de mantenimiento:** evalúa el precio en el mercado de la pieza crítica de las soluciones propuestas. (Peso 1)

## **G.1.3 Evaluación óptima**

En la siguiente tabla se muestra los resultados de la evaluación técnico-económica de las 3 soluciones propuestas. Los puntajes se encuentran relacionados a la información recopilada en la Tabla 3.3 que trata diversos aspectos detallados para cada solución.

Tabla G.1

*Evaluación técnico-económica de los tres conceptos de solución.*

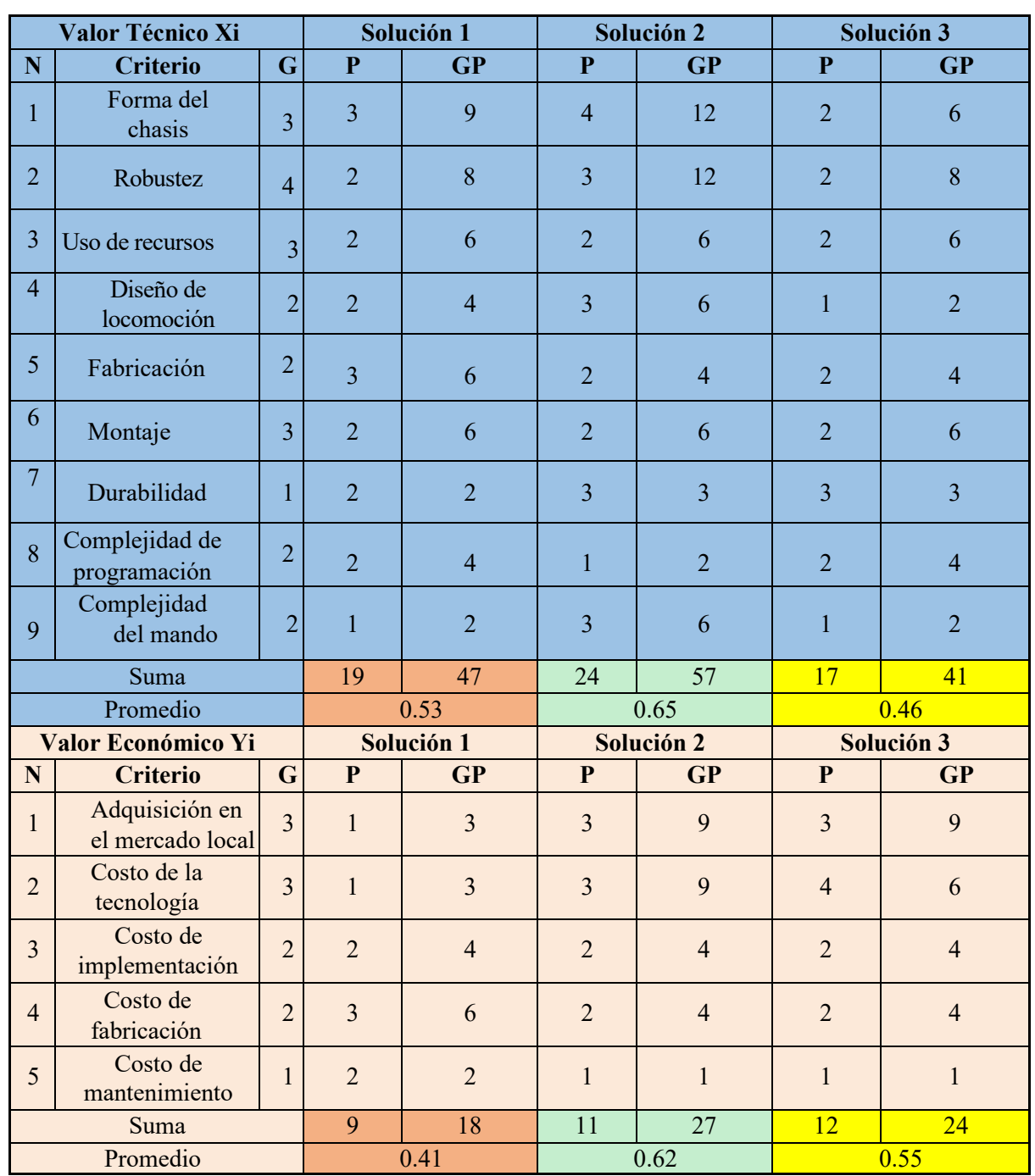

En base a las evaluaciones realizadas se desarrolla una tabla comparativa entre los resultados obtenidos. El eje horizontal de la gráfica pertenece al valor técnico y el eje vertical al valor económico. Asimismo, se muestra una línea que representa el balance entre las características técnicas y económicas.

Según la figura G.1 se puede ver la proximidad del concepto de solución 2, con lo que se determina que sería el óptimo para el proyecto.

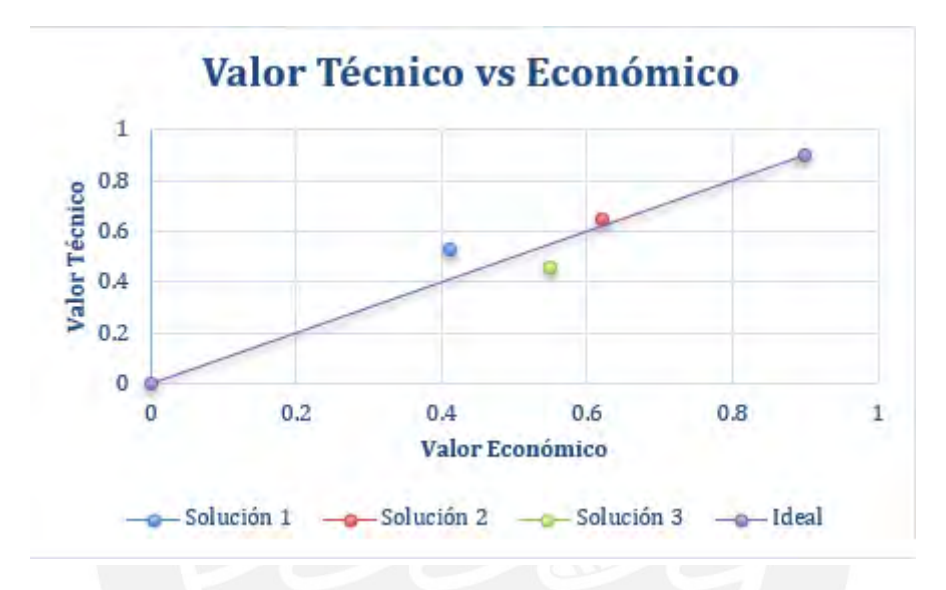

*Figura G.1*: Gráfico Evaluación Técnico-Económico.

## **Anexo H: Diagrama de conexiones electrónico del sistema**

En el presente, se muestra como irían conectados los componentes entre si a emplearse en el sistema mecatrónico. Se muestran componentes encargados tanto del movimiento, como la energía, el control y adquisición de datos para la operación correcta del presente proyecto.

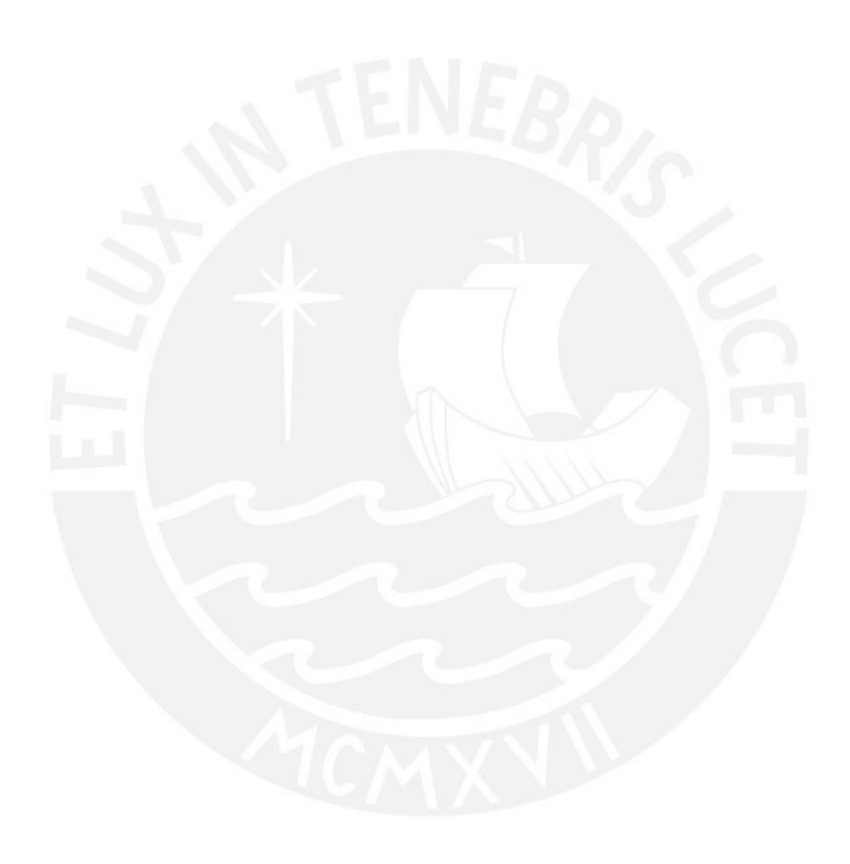

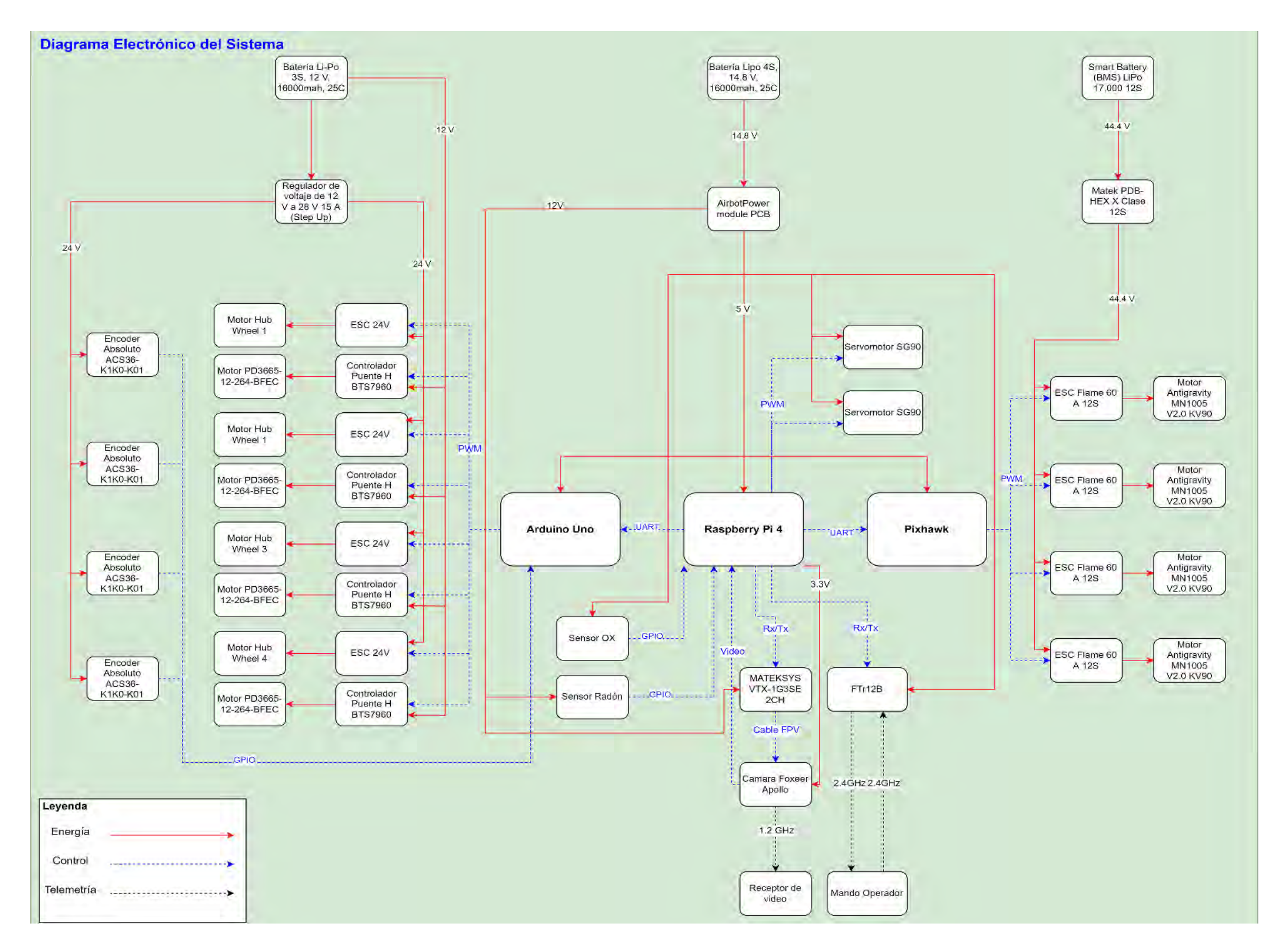

*Figura H.1:* Diagrama de conexiones electrónicas.

## **Anexo I: Diagrama de Flujo de Funciones**

En el presente se desglosa el diagrama de flujo principal y se muestran a detalles el de las funciones mostradas en el mencionado.

## **I.1 Diagrama de inicializar módulo terrestre**

Esta etapa busca, mostrada en la Figura I.1, el encendido de los controladores del módulo terrestre, así como la calibración de sus sensores y la realización del enlace de cámara. El sistema inicia con una señal en 0 que implica que aún no se ha inicializado el módulo, posteriormente se alimenta los controladores para luego calibrar los encoder de las ruedas motrices y los sensores de adquisición de datos. Siguientemente después de concluir con el enlace de la cámara con los componentes correspondientes, se procede a la alimentación de los actuadores de movimiento y la señal de que equipo está listo para desplazarse en 1.

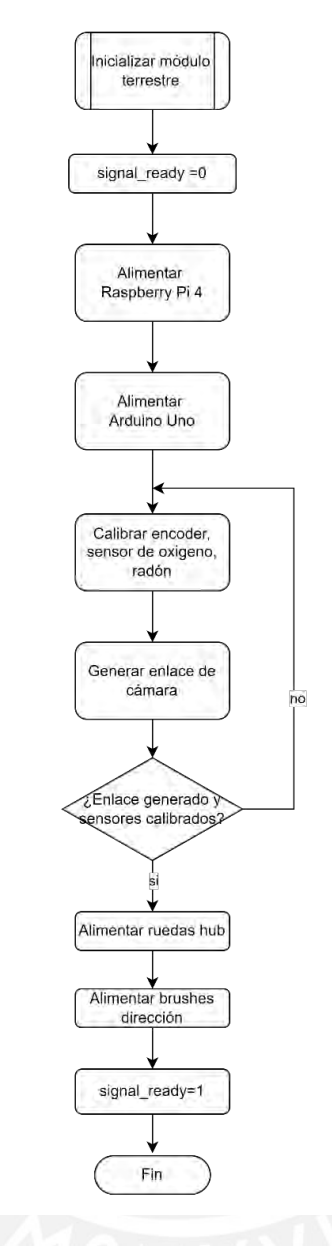

*Figura I.1*: Diagrama de flujo inicializar módulo terrestre.

## **I.2 Diagrama de inicializar módulo aéreo**

Esta etapa, mostrada en la Figura I.2, busca el encendido del controlador del módulo aéreo, así como la calibración de los sensores internos del Pixhawk. El sistema inicia con una señal en 0 que implica que aún no se ha inicializado el módulo, posteriormente se alimenta el controlador para luego calibrar los sensores internos relevantes para el correcto vuelo. Siguientemente se procede a la alimentación de los actuadores de propulsión y la señal de que equipo está listo para volar en 1.

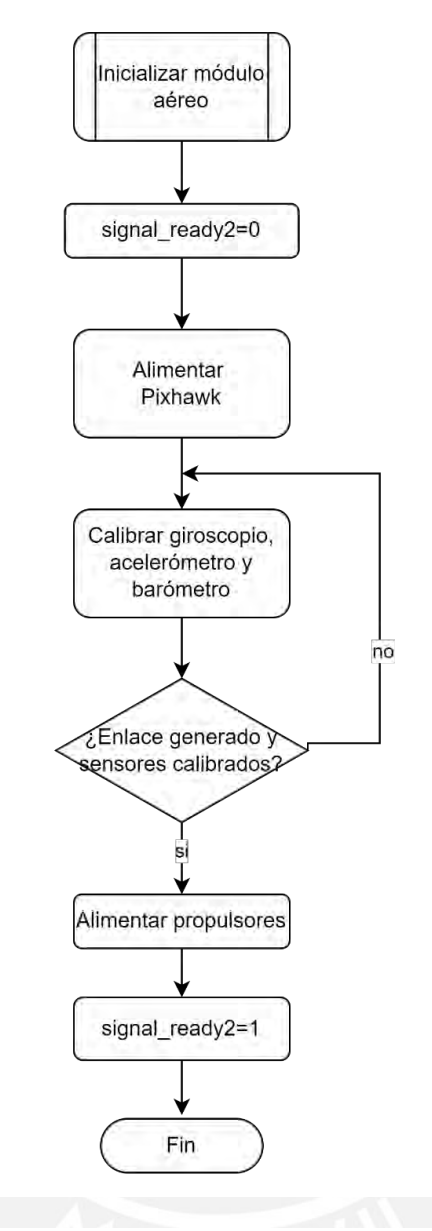

*Figura I.2:* Diagrama de flujo inicializar módulo aéreo.

## **I.3 Diagrama de flujo de revisión de voltaje**

Esta etapa, mostrada en la Figura I.3, busca el sensado constante de los niveles de voltaje, y hacer llegar la notificación de alerta en caso de alguno se encuentre por niveles no normales. Se inicia por obtener valores de cada una de las baterías, después se procede a evaluarlos y verificar s se encuentran en el rango aceptable, y si no, notificar la alerta para posteriormente ser enviada al usuario que se encuentra operando el vehículo.

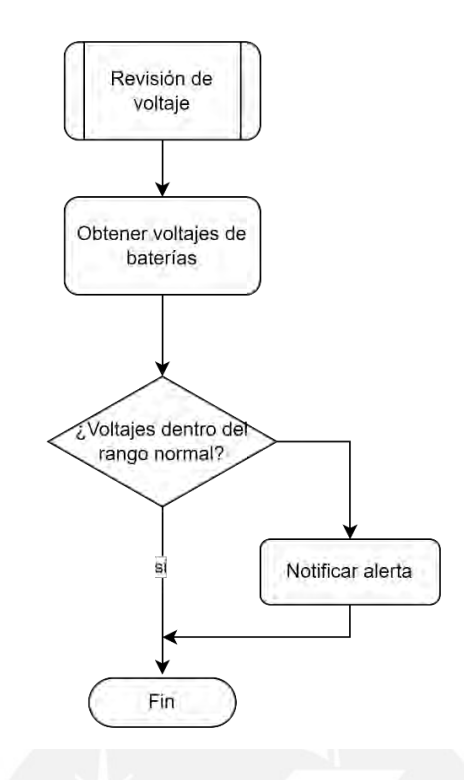

*Figura I.3:* Diagrama de flujo inicializar módulo terrestre.

## **I.4 Diagrama de flujo maniobra terrestre**

Esta etapa, mostrada en la Figura I.4, busca la correcta operación terrestre del vehículo en función a datos de control transmitidos por el usuario. Se inicia por configurar variables de control de los motores a 0, luego se obtiene el dato actual de la orientación del vehículo, variable relevante para el control terrestre, después se obtienen los valores de operación y se verifican si son nuevos comandos o no, en función a esto se obtienen los nuevos valores de operación y se actualizan las variables de control para motores, finalmente se obtiene una estimación del error en función al nuevo valor de orientación obtenido en función a las nuevas variables transmitidas por el usuario.

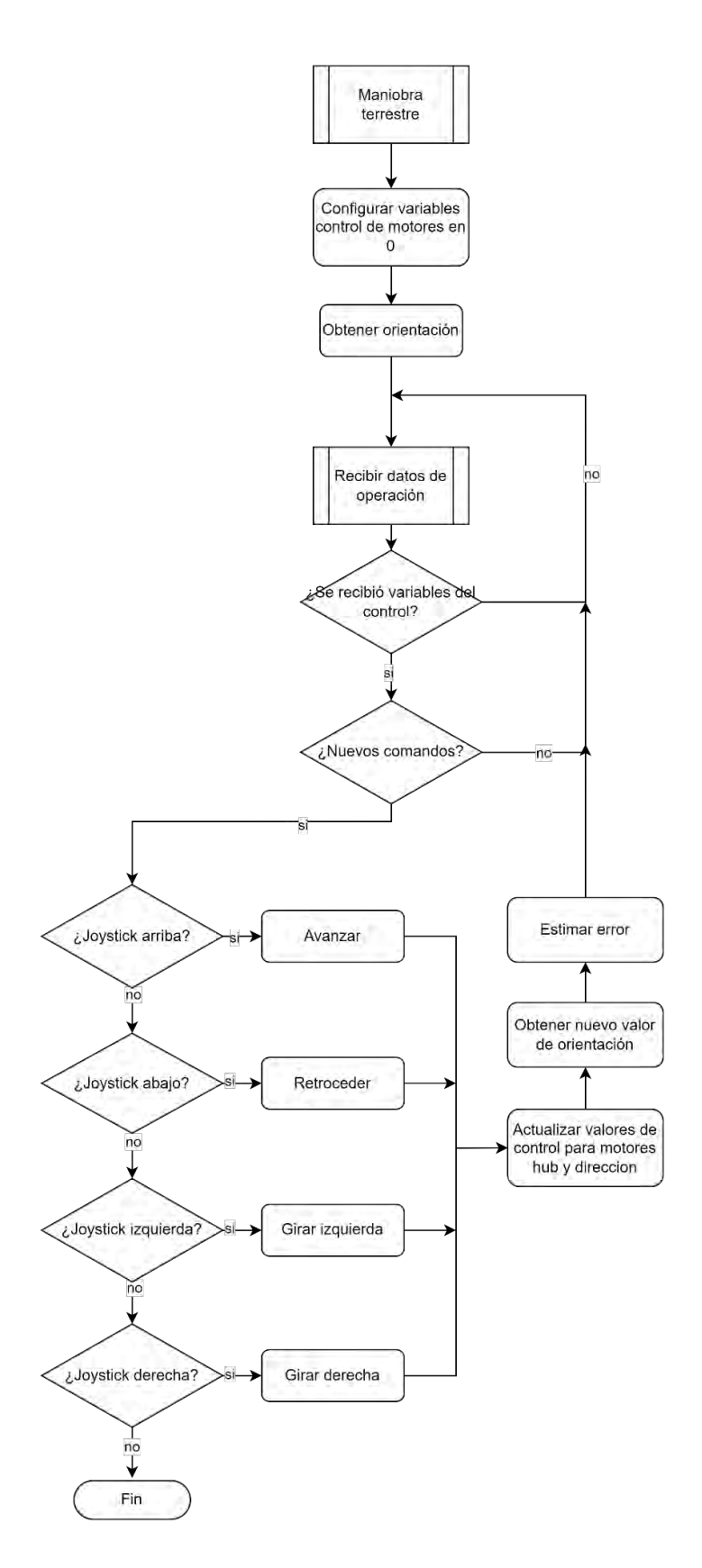

*Figura I.4*: Diagrama de flujo maniobra terrestre.

## **I.5 Diagrama de flujo maniobra vuelo**

Esta etapa, mostrada en la Figura I.5, busca la correcta operación aérea del vehículo en función a datos de control transmitidos por el usuario. Se inicia por configurar variables de control de los motores de propulsión a 0, luego se obtiene el dato actual de la orientación y altura del vehículo, provenientes de sensores internos del Pixhawk, variable relevante para el control terrestre, después se obtienen los valores de operación (yaw, roll, pitch, throttle) y se verifican si son nuevos comandos o no, en función a esto se obtienen los nuevos valores de operación y se actualizan las variables de control para motores, finalmente se obtiene una estimación del error en función al nuevo valor de orientación y altura obtenidos en función a las nuevas variables transmitidas por el usuario.

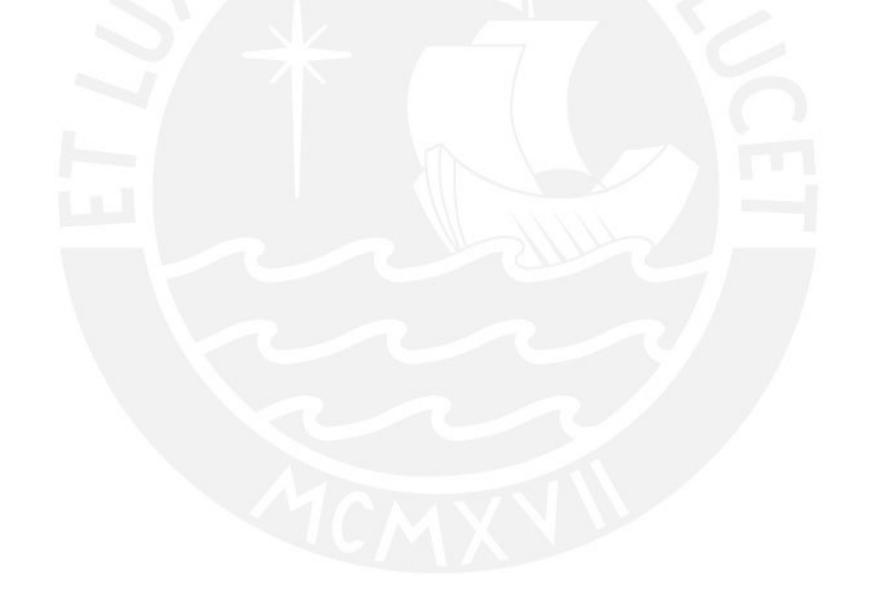

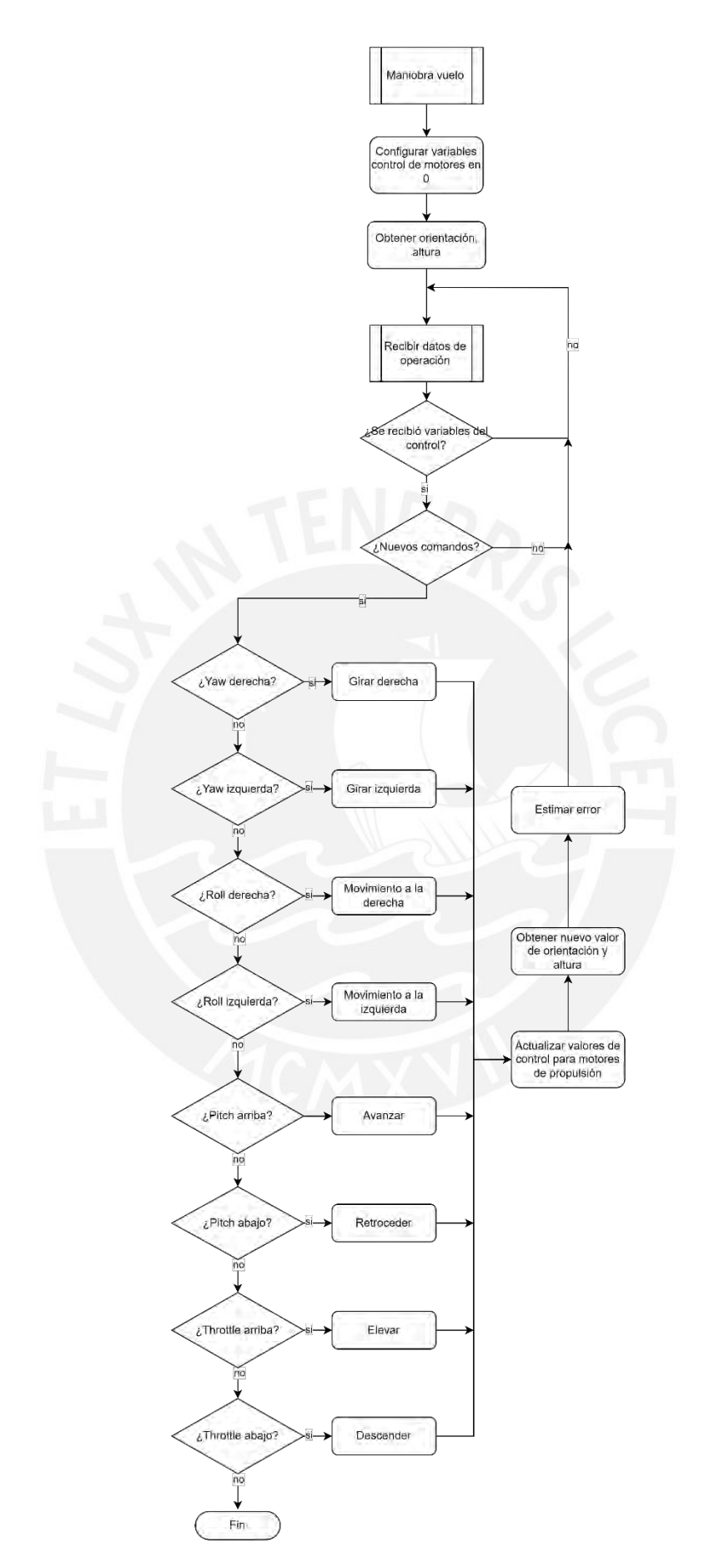

*Figura I.5:* Diagrama de flujo maniobra vuelo.

## **I.6 Diagrama de flujo maniobra rotación cámara**

Esta etapa, mostrada en la Figura I.6, busca la correcta operación terrestre del vehículo en función a datos de control transmitidos por el usuario. Se inicia por configurar variables de control de los motores a 0, luego se obtiene el dato actual de la orientación del vehículo, variable relevante para el control terrestre, después se obtienen los valores de operación y se verifican si son nuevos comandos o no, en función a esto se obtienen los nuevos valores de operación y se actualizan las variables de control para motores, finalmente se obtiene una estimación del error en función al nuevo valor de orientación obtenido en función a las nuevas variables transmitidas por el usuario.

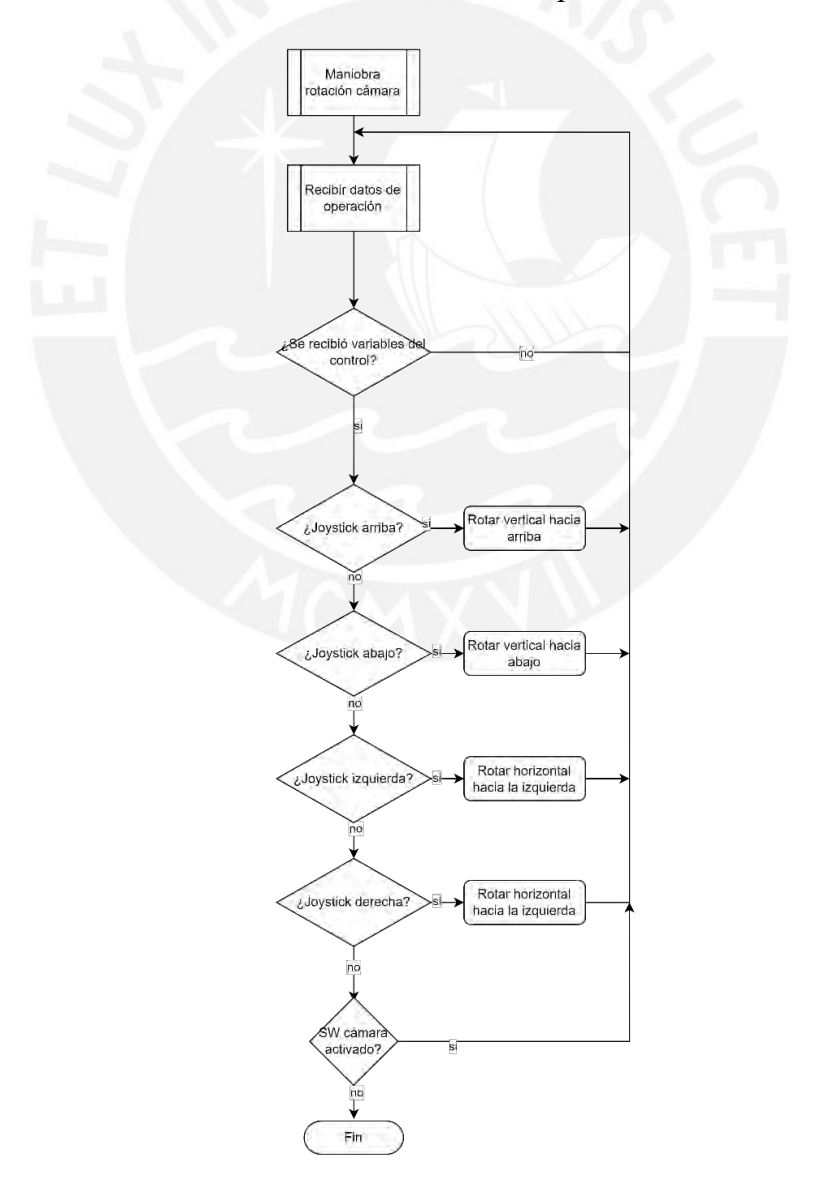

*Figura I.6*: Diagrama de flujo maniobra rotación cámara.

## **I.7 Diagrama de flujo recibir datos de operación**

Esta etapa, mostrada en la Figura I.7, busca la adquisición de comandos, a partir de la transmisión proveniente del usuario con el mando, para el control del vehículo y la distribución entre los módulos correspondientes. Se inicia por obtener el modo de operación del sistema, ya sea vuelo o terrestre, después se procede por datos relevantes para el control del movimiento, después se obtiene la señal de apagado, para finalizar con la distribución entre módulos de los datos obtenidos en el proceso.

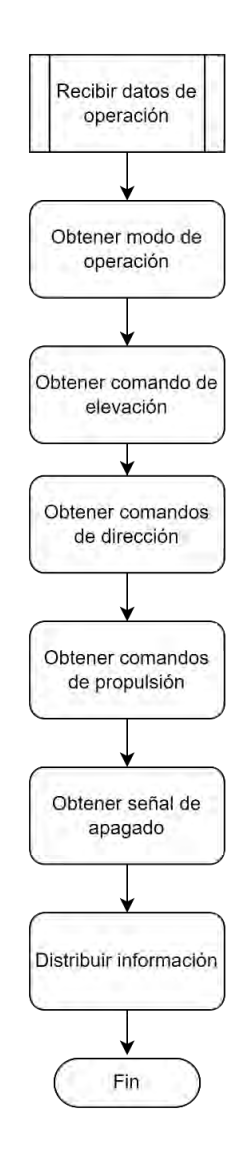

*Figura I.7:* Diagrama de flujo recibir datos de operación.

## **I.8 Diagrama de flujo enviar información**

Esta etapa, mostrada en la Figura I.8, busca la transmisión de alertas, a partir del procesamiento de datos de sensores e imágenes captadas por el vehículo. Se inicia por procesar los datos de sensores tanto de oxígeno, radón y niveles de batería, luego se procesan las imágenes que se obtienen en tiempo real para luego generar las alertas en función a ambos procesamientos, para finalizar se realiza la transmisión de estos datos por el módulo de comunicación seleccionado.

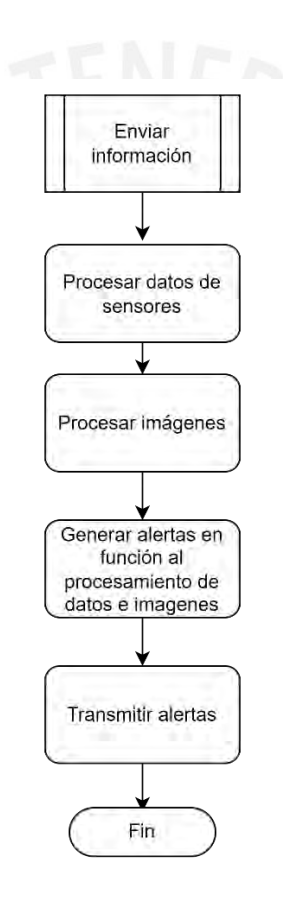

*Figura I.8:* Diagrama de flujo enviar información.

## **Anexo J: Black Box**

Es un diagrama donde se expresan las variables tanto de entrada como de salida al sistema, en función a la lista de requerimientos.

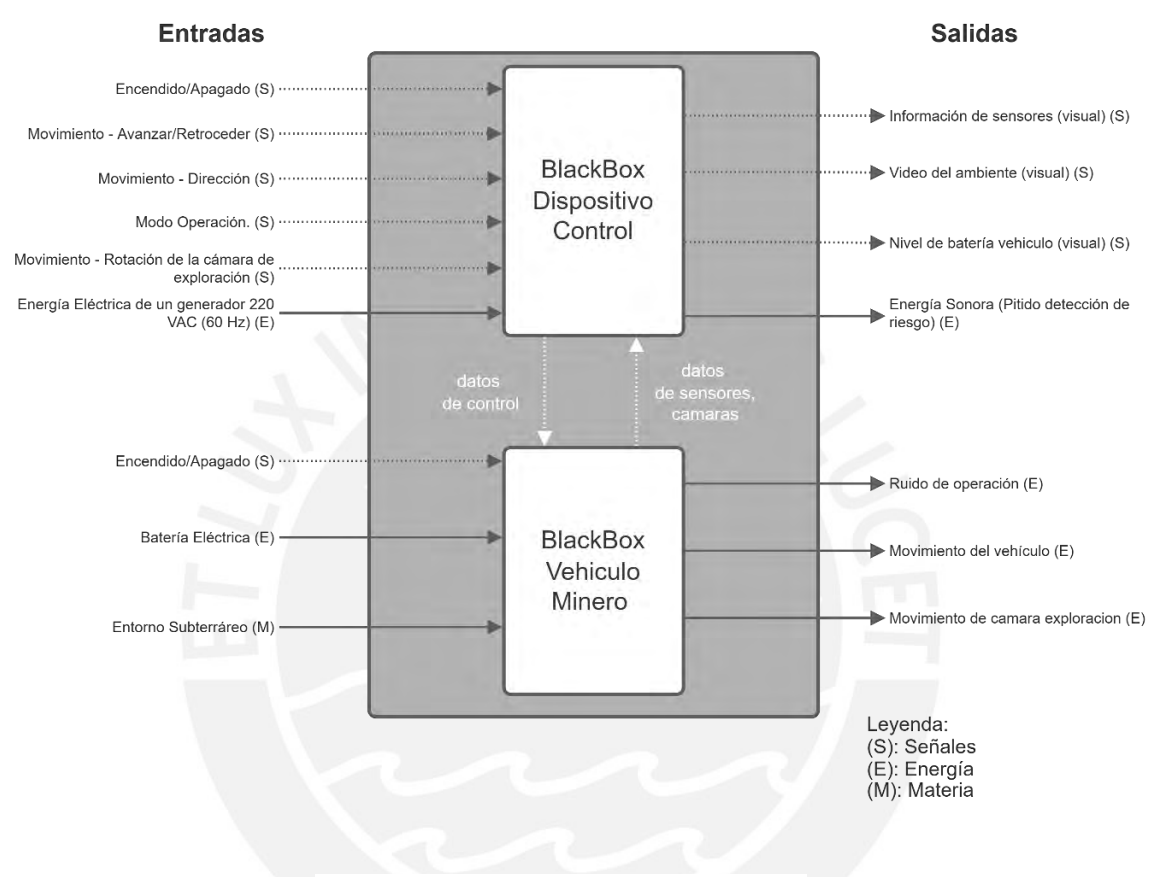

*Figura J.1*: Caja Negra del sistema propuesto.

## **Entradas:**

- Encendido/Apagado: Señal que enciende y apaga tanto el vehículo como su dispositivo de control.
- Movimiento Avanzar/Retroceder: Señal que controla el movimiento de avance y retroceso del vehículo mediante la interfaz.
- Movimiento Dirección: Señal que controla la dirección del vehículo mediante la interfaz.
- Modo Control Vehículo/Cam.Explora.: Señal que cambia el modo de control de movimiento entre el vehículo y de la cámara de exploración.
- Movimiento Rotación de la cámara de exploración: Señal que controla la rotación de la cámara de exploración desde la interfaz.
- Energía Eléctrica de un generador 220 VAC (60Hz): Considerado como energía para alimentación de la interfaz para el usuario, que será regulada dentro del sistema para el funcionamiento de sus componentes.
- Batería Eléctrica: Considerado como energía para la alimentación del vehículo y el sistema de exploración.
- Entorno Subterráneo: La materia del entorno subterráneo que permite la obtención de datos para ser visualizados por el usuario en tiempo real.

## **Salidas:**

- Información de sensores: Señales con información de los sensores recolectadas del entorno (nivel de oxígeno en el ambiente y niveles de radiación por radón, entre otros), mostradas visualmente en la interfaz.
- Video del ambiente: Señal de video del entorno donde se podrá guiar al operador para el manejo del sistema, mostrado en la interfaz.
- Nivel de batería del vehículo: Señal con el porcentaje de batería del sistema en movimiento para que el operador tome las precauciones necesarias.
- Energía Sonora (Pitido de detección de riesgo): Sonido producido en la interfaz cada vez que el sistema detecta ciertas anomalías (riesgos potenciales).
- Ruido de operación: Sonidos producidos al realizar el movimiento del sistema.
- Movimiento del vehículo: Energía mecánica para lograr el accionar de motores que llevarán a cabo el desplazamiento del sistema.

- Movimiento de la cámara de exploración: Energía mecánica para lograr el accionar del motor para la rotación de la cámara de exploración.

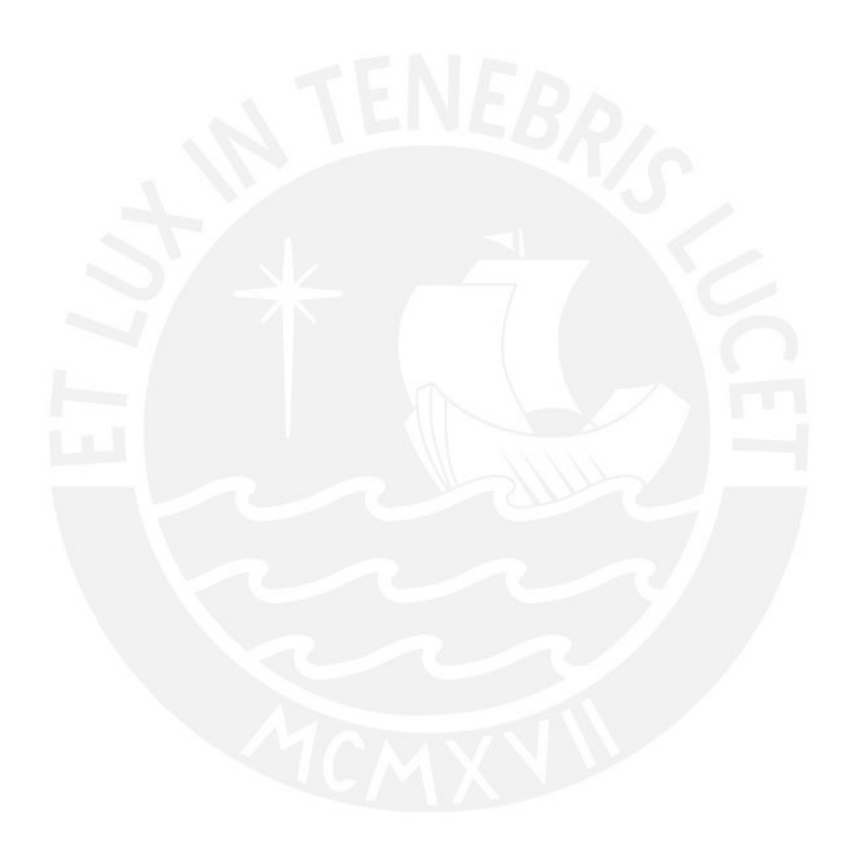

## **Anexo K: Datos Componentes Sist. Locomoción Terrestre**

En el presente se adjunta datos de los componentes seleccionados para el diseño del

sistema de locomoción terrestre.

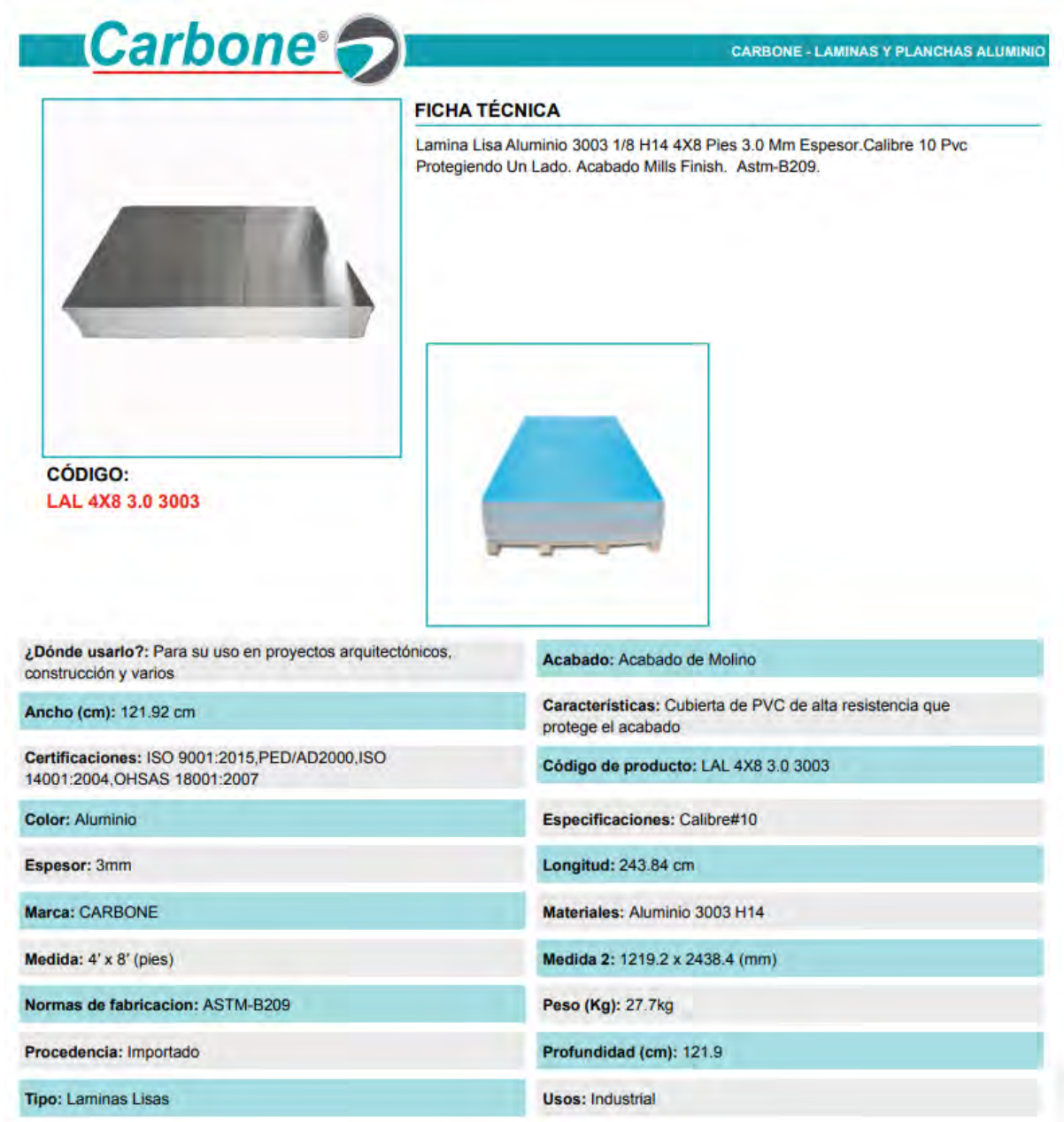

Figura K.1: Placa de aluminio posible uso.

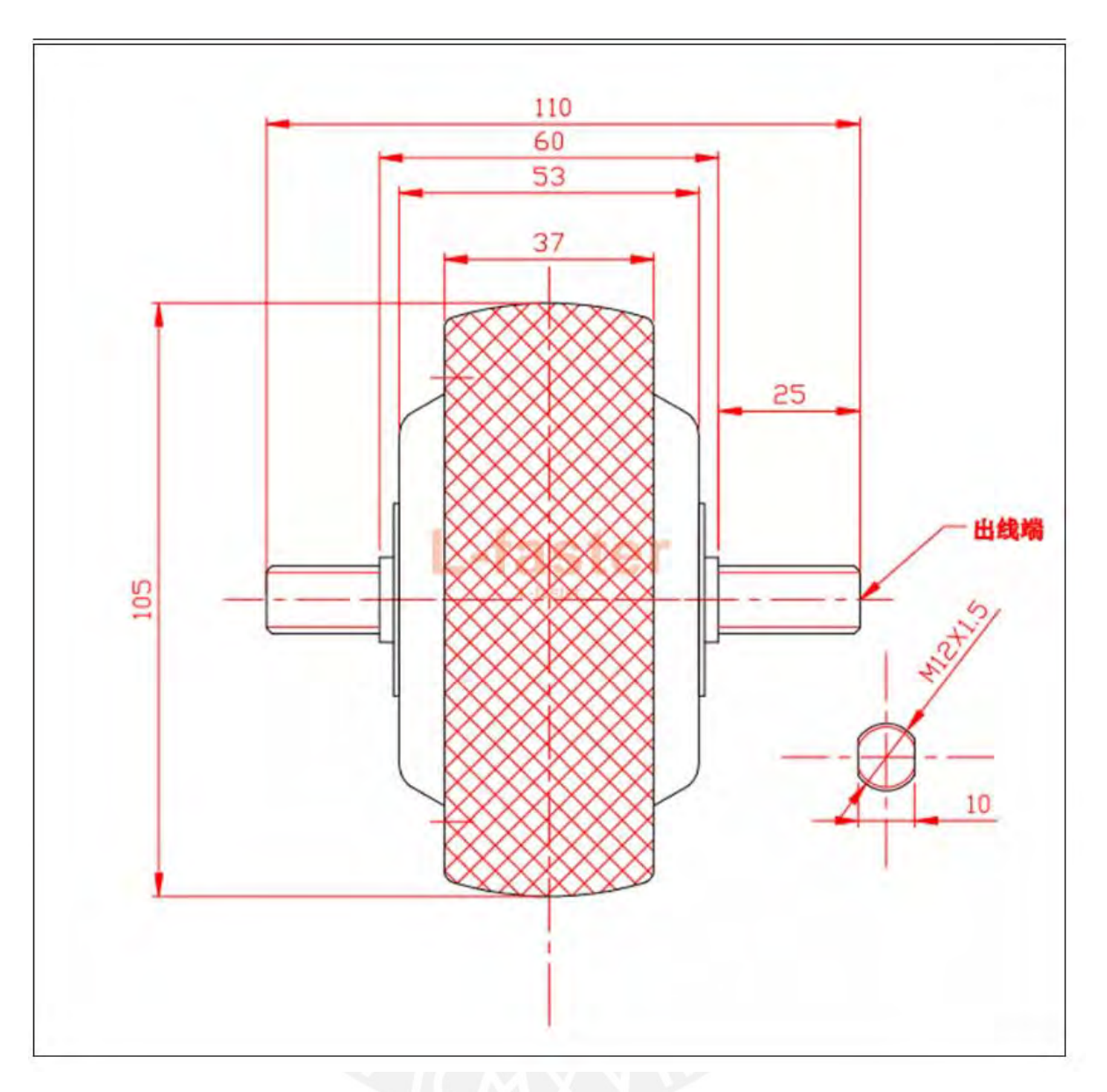

Figura K.2: Dimensiones Motor Hub Rueda.

#### PD3665 / Ø 36mm / 18.23W / 18.96W

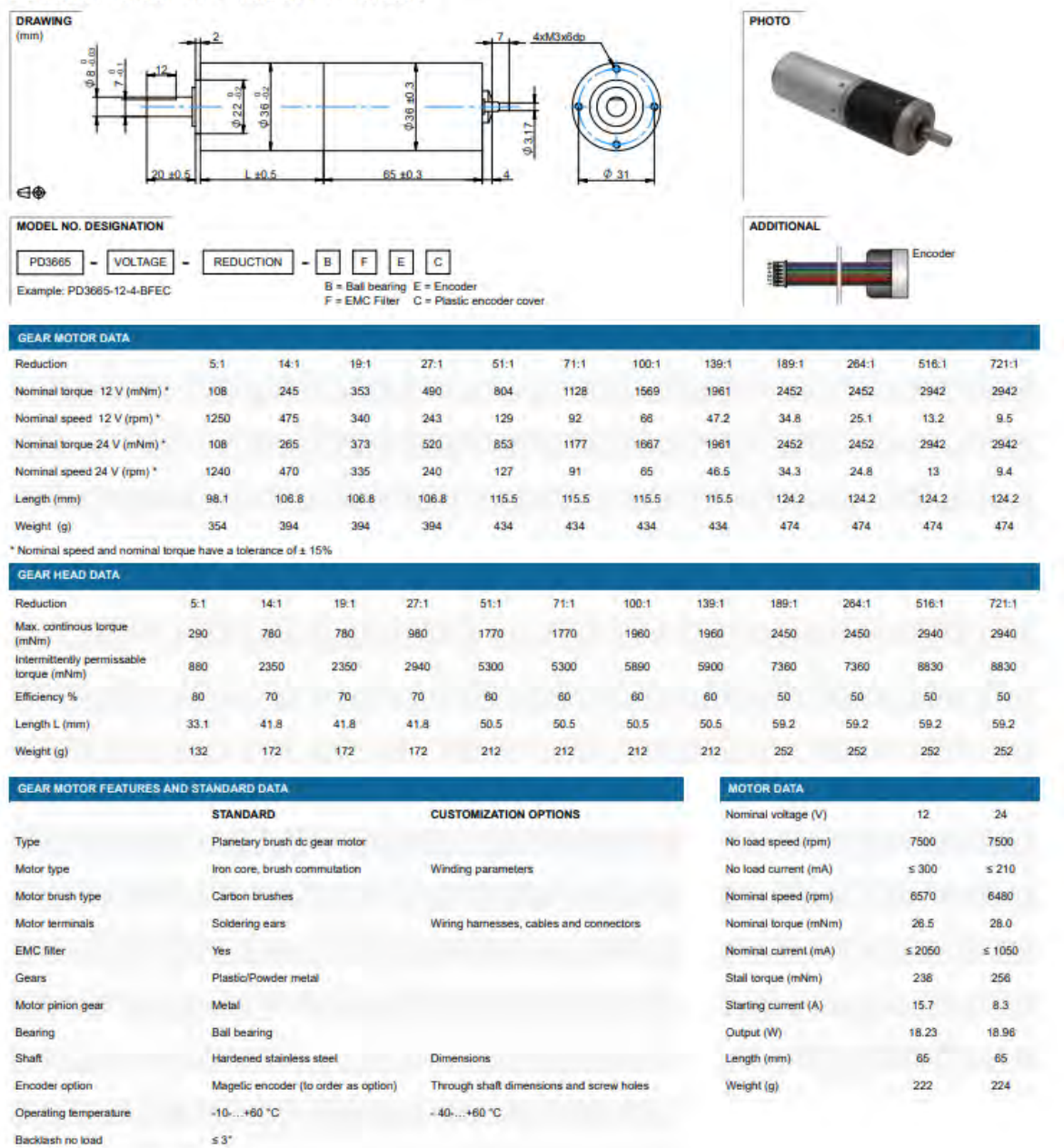

Radial load 10 mm from gear flange \$78.5 N

Figura K.3: Datos de PD3665 Motor DC con encoder incremental

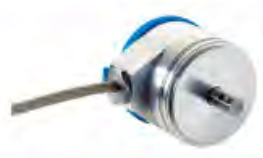

Información sobre pedidos

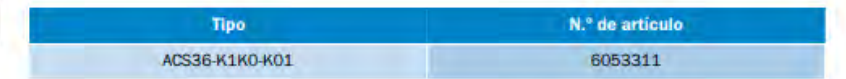

Imagen aproximada

Otros modelos del dispositivo y accesorios - www.sick.com/ACS\_ACM36

# $\epsilon$

#### Datos técnicos detallados

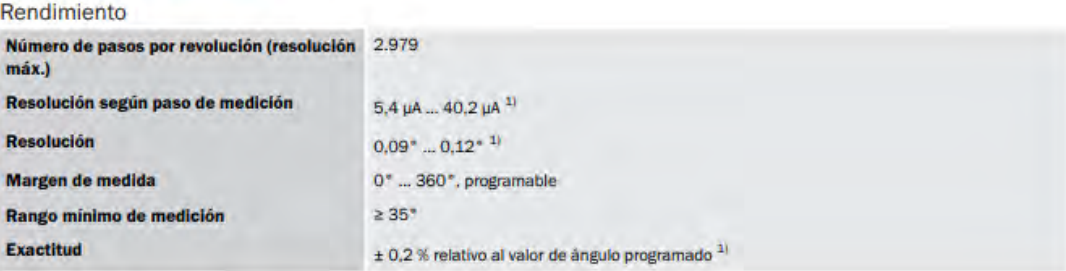

 $^{1)}$  Para obtener más detalles, véase el diagrama de pasos de medición / la fórmula de cálculo.

#### Interfaz

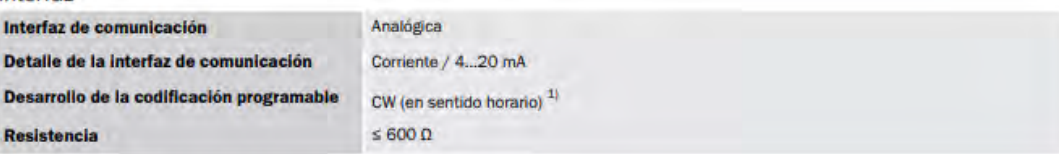

 $^{1)}$  Posibilidad de ajuste de fábrica CW - CCW mediante la configuración en el encoder.

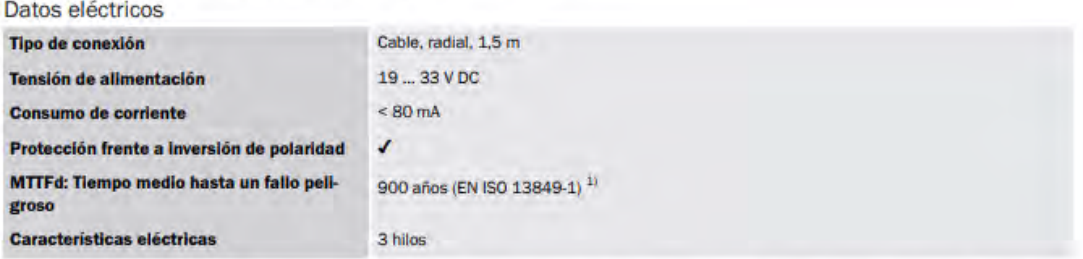

1) Este producto es un producto estándar y no constituye un producto de seguridad en el sentido de la Directiva de Máquinas. Calculo basado en la carga nominal de<br>los componentes, a una temperatura ambiente media de 40 °C

#### Datos mecánica

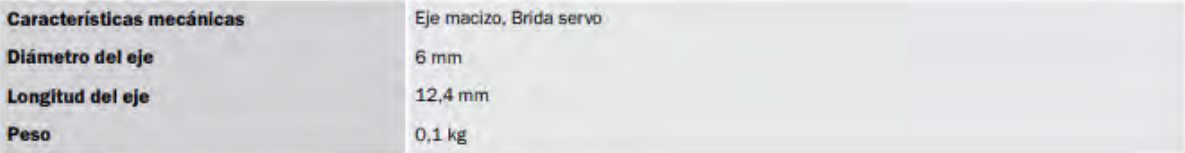

## Esquema de dimensiones (Medidas en mm)

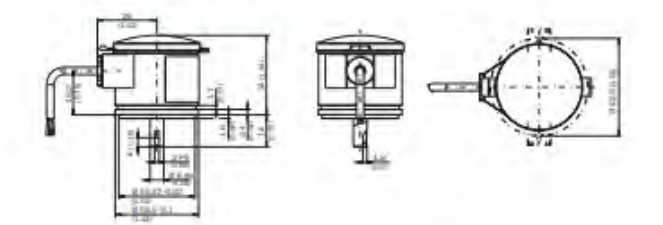

## Asignación de PIN

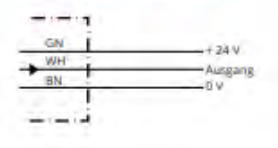

## Diagrama de resolución

Monovuelta, salida de corriente

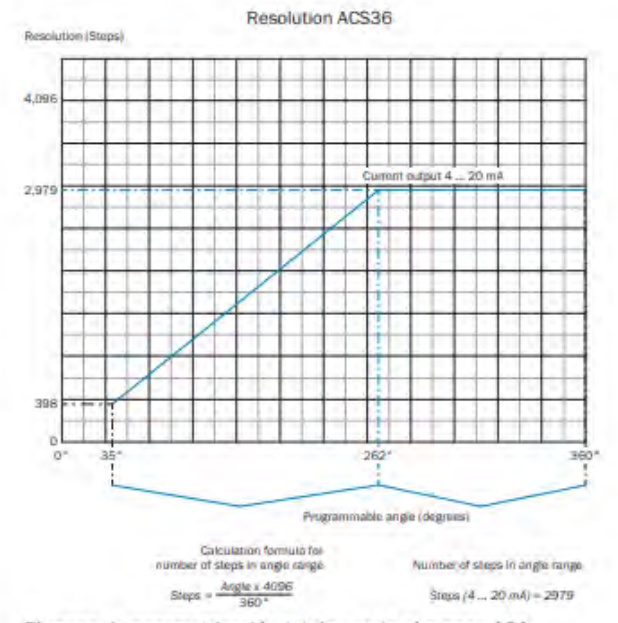

El rango de parametrización (o) de ser de al menos 10°

Figura K.4: Datos de Encoder absoluto

#### sales@thespringstore.com Ph 951 276 2777 2225 E. Cooley Dr Colton, CA 92324 www.thespringstore.com

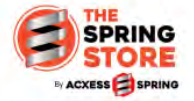

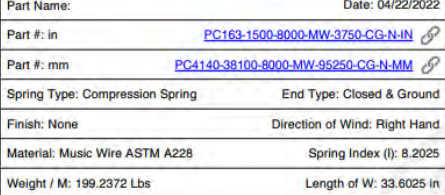

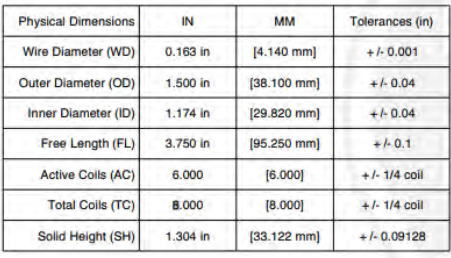

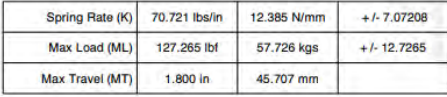

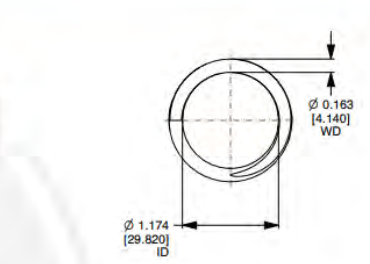

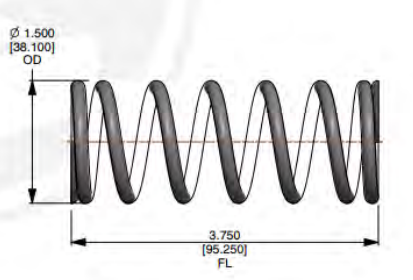

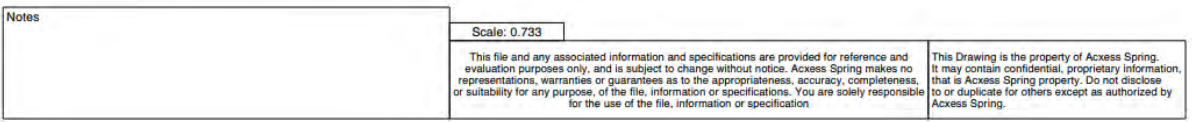

**MWW** 

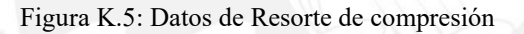

## PASADOR CILINDRICO DIN-6325 | ISO-8734

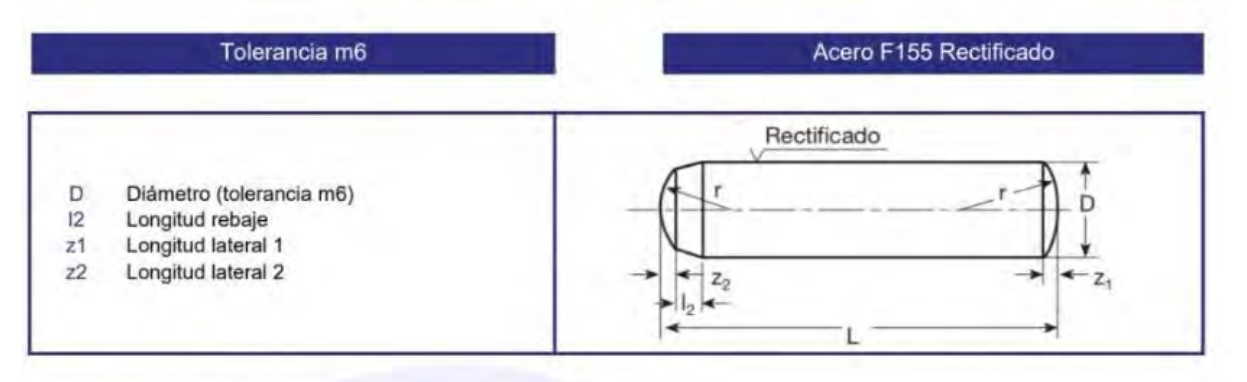

## Cotas en milimetros (mm)

 $\overline{2}$ 

 $\overline{z}2$ 

 $1,7$ 

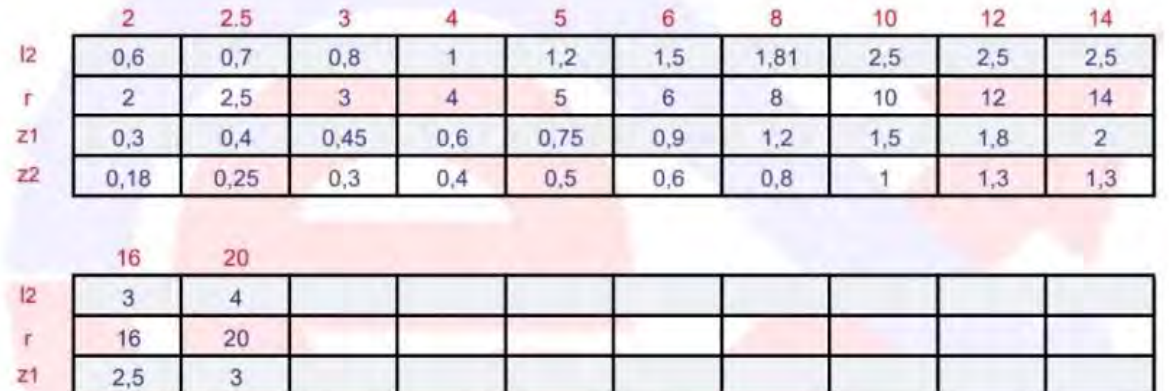

Figura K.6: Datos de pasador seleccionado

## Coeficientes de rozamiento de algunos materiales

 $\mu_e =$  Coeficiente de rozamiento estático,  $\mu_d =$  Coeficiente de rozamiento dinámico.

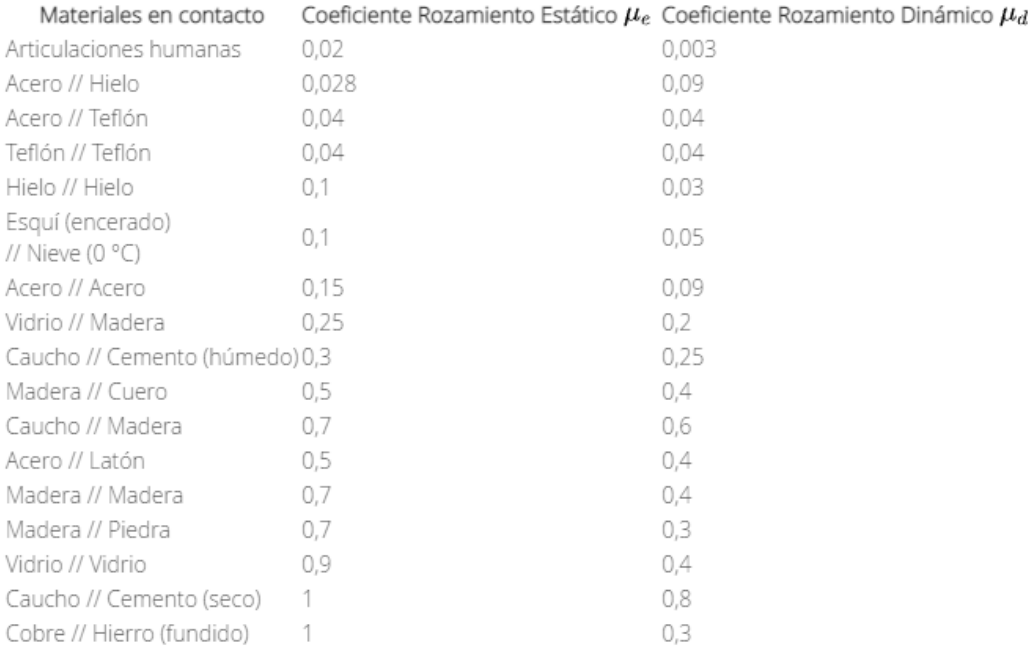

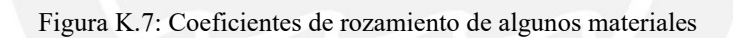

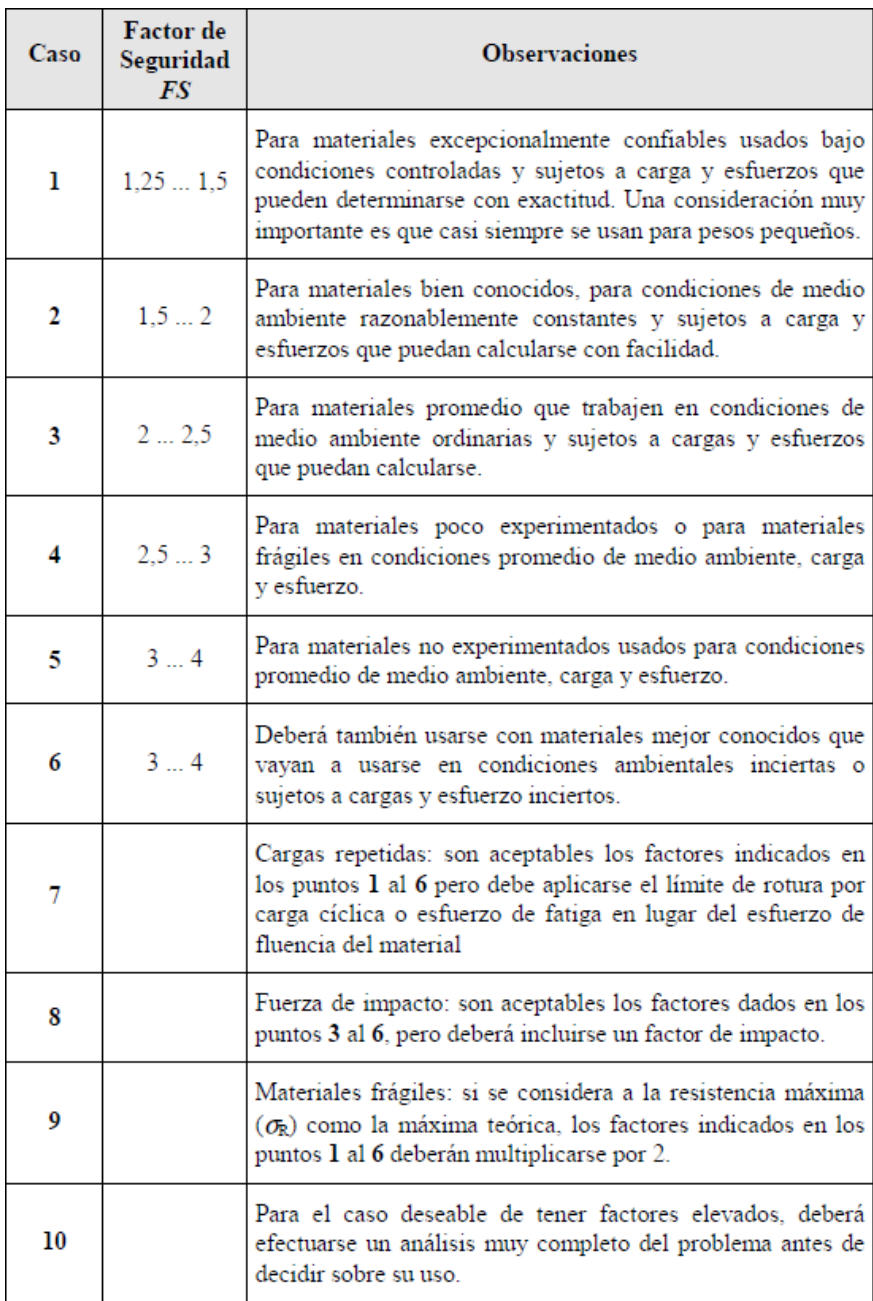

Figura K.8: Factores de Seguridad recomendados para la construcción de maquinaria

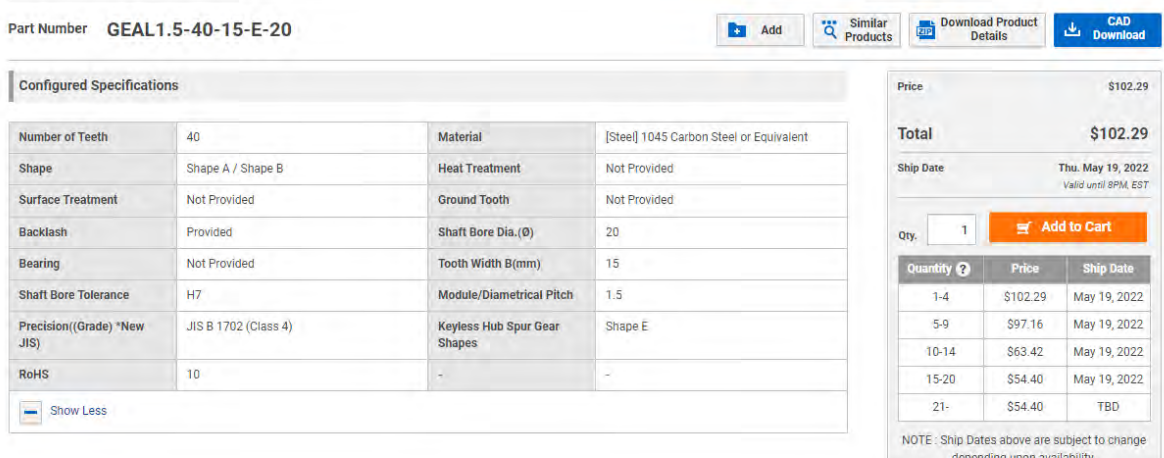

Figura K.9: Costo Engranajes Aproximado

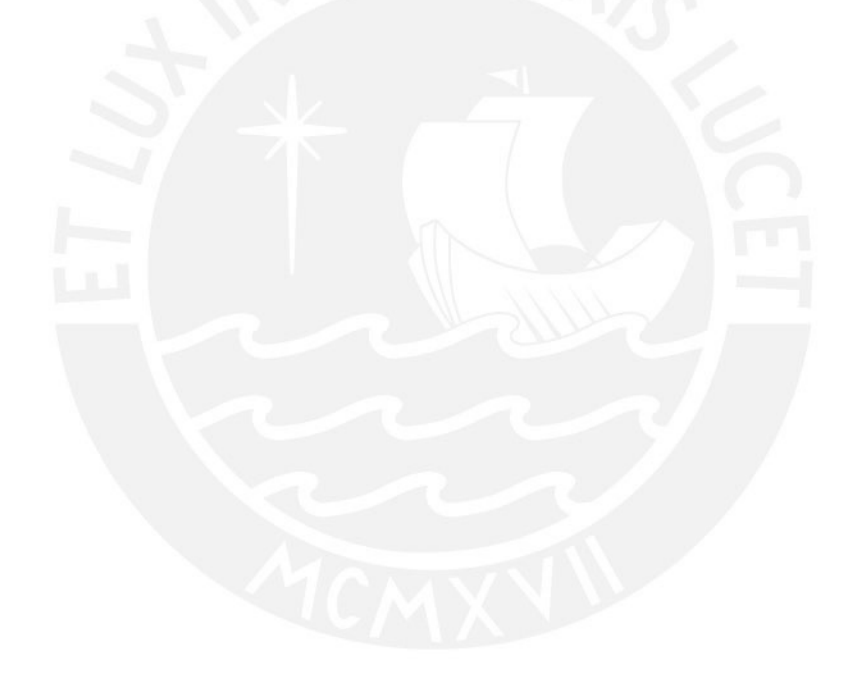

## **Anexo L: Datos Componentes Sist. Vuelo y Adquisición de Datos**

En el presente se adjunta datos de componentes seleccionados para el sistema de vuelo y adquisición de datos.

 $7$ 

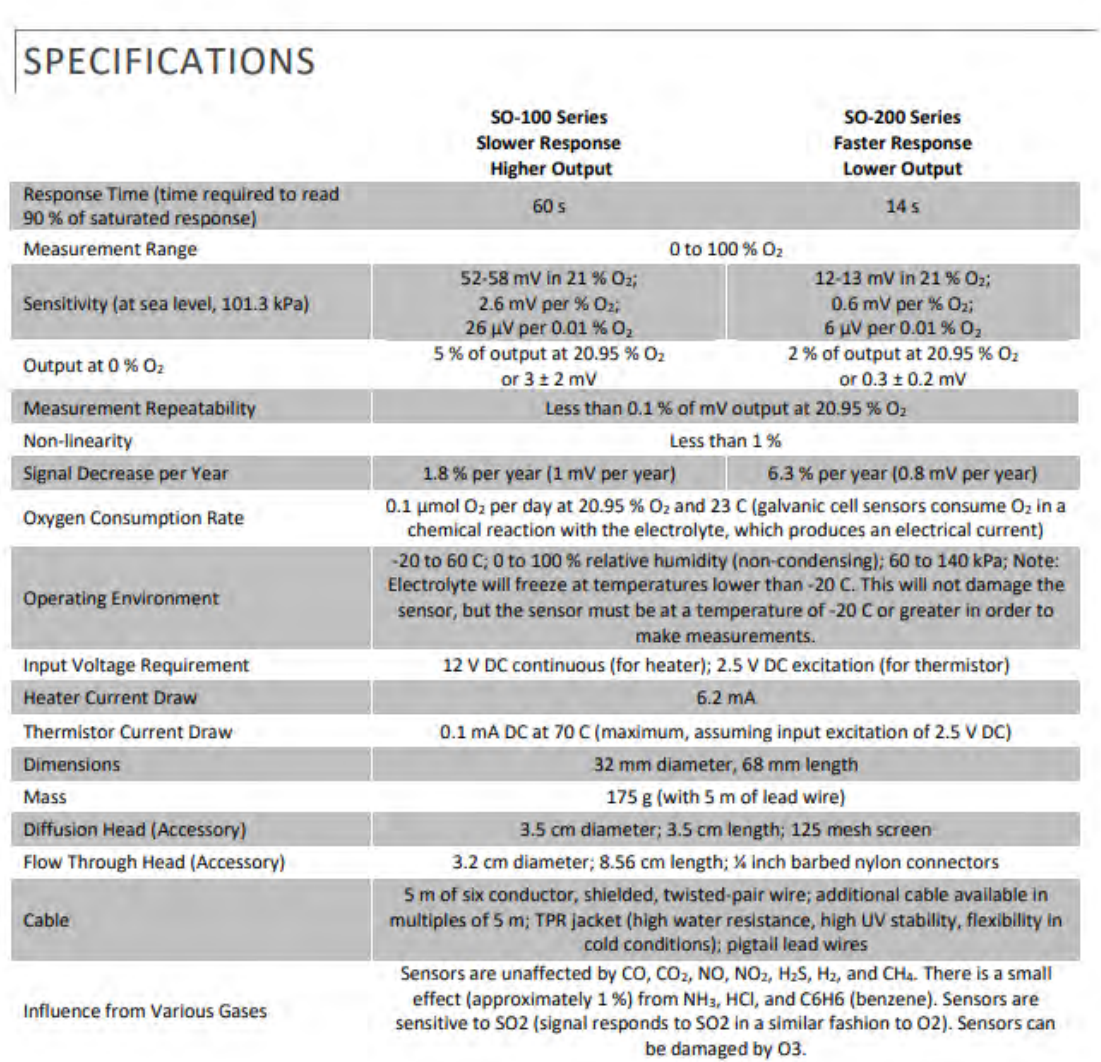

Figura L.1: Datos sensor de oxígeno

## **ROBIN2 RADON SENSOR**

The ROBIN2 radon sensor measures the radon in air and converts the concentration to an proportional output signal. The sensor can be connected to a fan controller, PLC or any other device suitable for analog input signals. The measurement range can be specified by the customer, however the standard sensor range is either  $0-400$  Bq/m<sup>3</sup> or  $0 - 4000$  $Bq/m<sup>3</sup>$ . The sensor has high immunity to EMC and withstands the interference from thyristor controllers. The radon sensor could be assembled in any direction and could be placed in ventilation ducts as well as air **Radon Sensor** handling units. It's independent of the air flow  $3<sub>4</sub>$  $\overline{2}$ ä condition and will measure correct in both laminar and turbulent airflow.  $\overline{\Phi}$  $\circ$ 0  $\Theta$  $90<sub>0</sub>$ Output Input  $+12$  VDC  $+1-10$  VDC ٨ĸ  $+12$  VDC  $11$  $2)$  $PE$  $3)$ - analog output + analog input  $\overline{4}$ **Technical data** Measurement principle: Diffusion to high voltage measurement chamber Detection principle: Alpha spectrometry 0-400 Bq/m<sup>3</sup> or 0-4000 Bq/m<sup>3</sup>. Possible customization Measurement range: 0-100000 Ba/m<sup>3</sup> Maximum range: **Spatial resolution:**  $1<sub>h</sub>$ Connection: 4-pole connector block 240 g Weight: **Dimension:** 60 x 80 x 45 mm (L x W x H) Power supply: +12 VDC (10-30 V AC/DC version available) Power consumption: Less than 50 mW Temperature Range: Storage 0 - 70°C, Operation 0 - 60°C

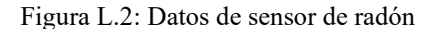

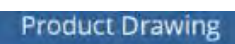

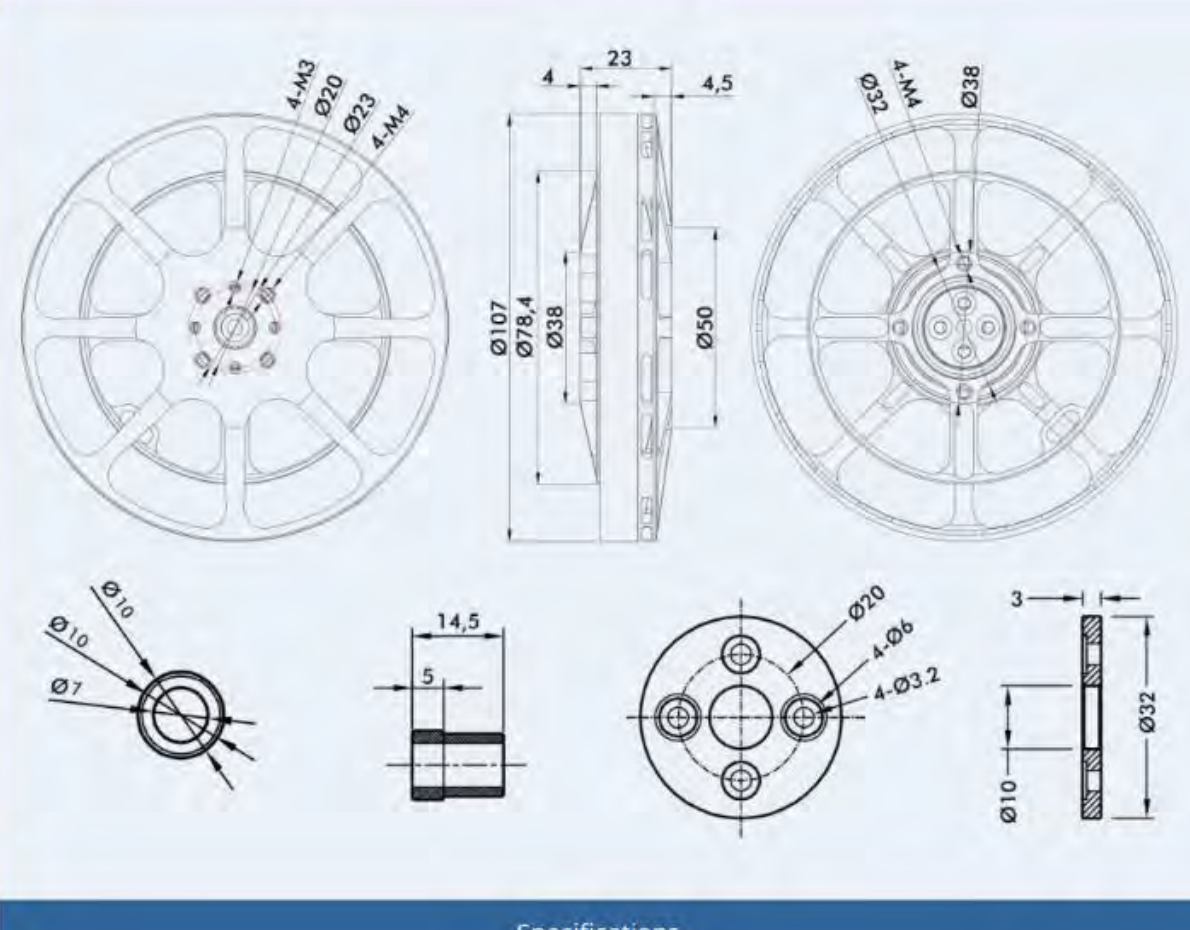

## Specifications

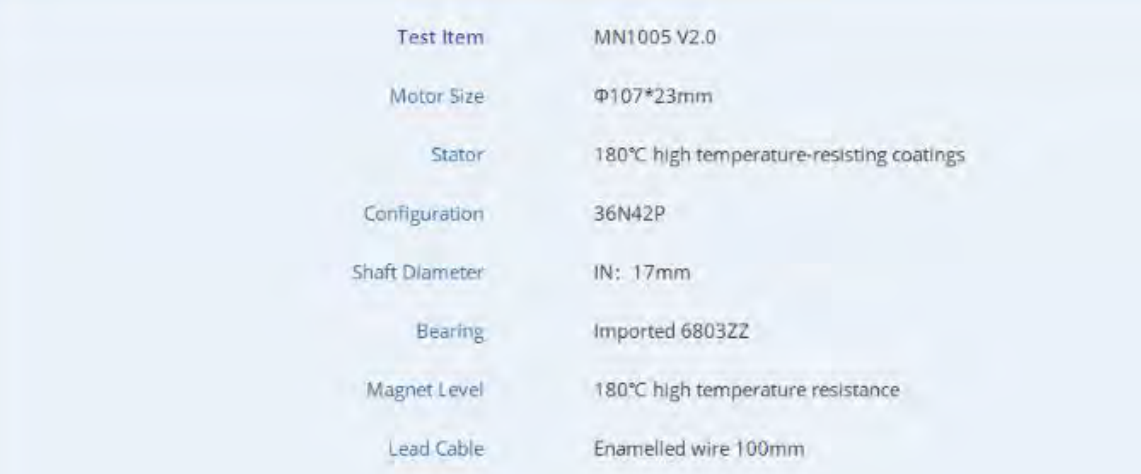

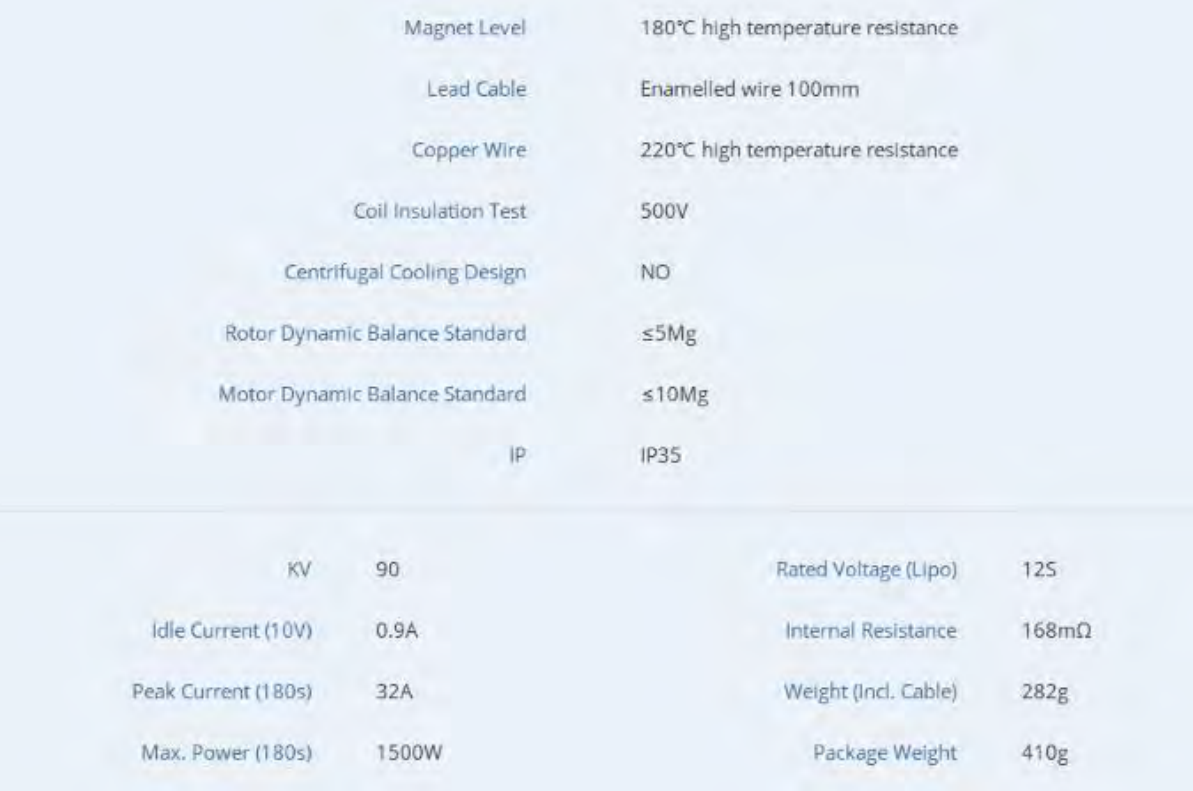

## Figura L.3: Datos motor de vuelo

# FLAME(Industrial) ESC **User Manual**

## **DISCLAIMER**

Thanks for purchasing our Electronic Speed Controller (ESC). High power system for RC model can be very dangerous. Any improper use may result in injury and damage to human and devices. We strongly recommend that you read this manual carefully before use, and abide by its rules. We assume no responsibility for personal injury, property damage or consequential losses resulting from the product.

# **USER GUIDE**

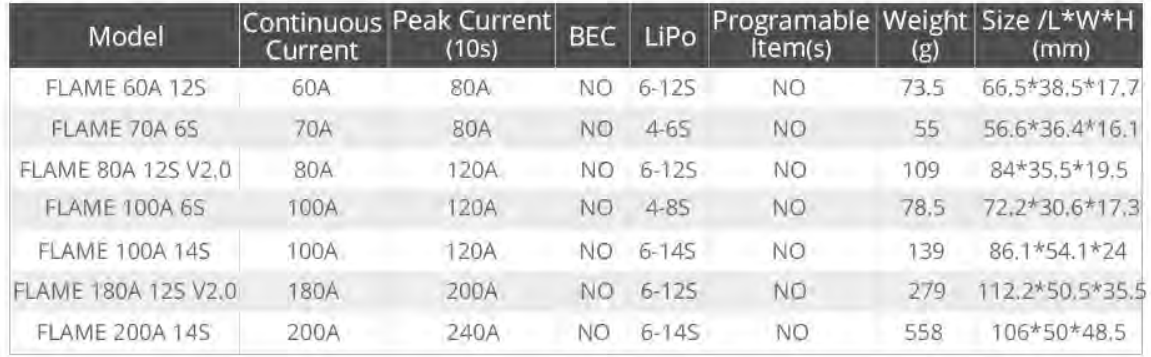

Figura L.4: Datos ESC Flame

## PDB

- · Input voltage range: 6-60V (2-125 L/Po)-
- · PDS/current sense resistor: 140A cont. 264A burst.
- · ESC power pads: 50A cont. 100A burst-
- · Gx ESC power /signal/ telemetry pads
- · Current Senor: 264A, 3.3V ADC
- · Carrent Scale 1250NAV/BFL BATT AMP PERVIT 80 (ArduPlan)

#### JST-SH-8P Connector and Pads

- · Vöár: Bamery voltage
- · G ground
- · Carri current signal
- . Timi Doplicates Tim pads for ESC teleroray :
- · 51/52/53/54/55/56: ESC stgnat
- · Vic Regulator output

## BEC Vx output (5V default)

- . Vx= 5V by default. Continuous 5 Amps
- . Bridge 9V jumper, Vice 9V, Continuous 4 Amps, Max 5A
- · Bridge 12V jumper, Vx= 12V. Continuous 4 Amps, Max.5A
- . Output Shore-circuit tolerant (1 seconds)
- · Overcoment protection & self-recovery

#### Voltage divider

- · IK:208 resistors
- · Output 1/21 Vbat voltage

#### Physical

- · Mounting: 30.5 x 30.5mm, 20 x 20mm, @smm
- · Dimensions: 49 x 40 x 6 mm
- · Weight 12g

## Including

- $+ 1.5$  PDB-HEX
- · 16 Rubycon 2L) 63V 390VF
- · Tk JST-SN1.0\_Bpin cable, Scm
- · 2x (ST-SH1.0\_Bpin connectors

#### Figura .5: Datos PDB módulo de vuelo

## SERVO MOTOR SG90

## **DATA SHEET**

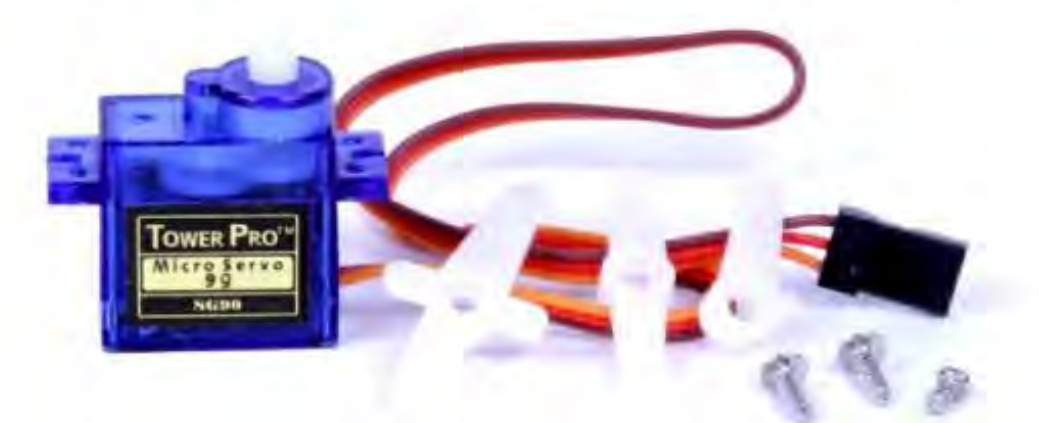

Tiny and lightweight with high output power. Servo can rotate approximately 180 degrees (90 in each direction), and works just like the standard kinds<br>but smaller. You can use any servo code, hardware or library to control

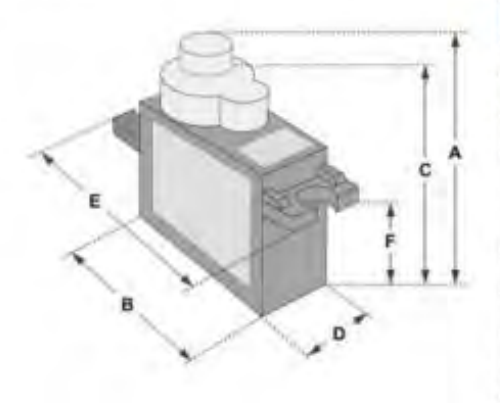

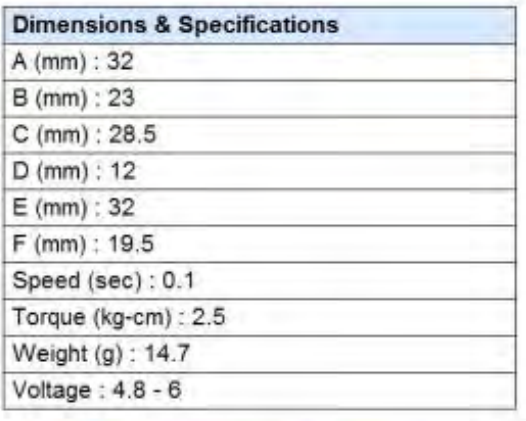

Position "0" (1.5 ms pulse) is middle, "90" (-2ms pulse) is middle, is all the way to the right, "-90" (-1ms pulse) is all the way to the left.

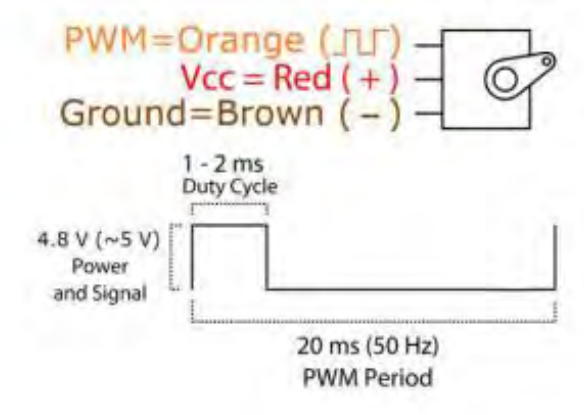

Figura L.6: Datos Servomotor SG90

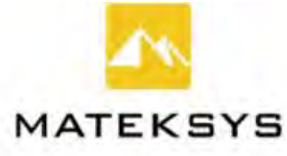

## VIDEO TRANSMITTER 1.2/1.3GHZ, VTX-1G3SE

Wide input voltage range, Adjustable RF power levels, CMS control via Tramp protocol variant

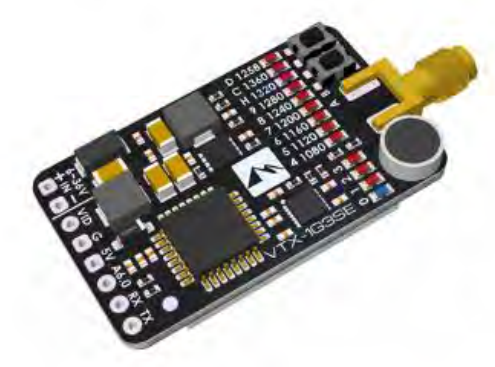

#### MATEKSYS 1.2/1.3GHz Video Transmitter **VTX-1G3SE 9CH & 2CH**

- \* INTL ver. (1080MHz 1360MHz, 9CH), VTX-1G3SE-9
- \* US ver. (1280MHz & 1258MHz, 2CH), VTX-1G3SE-2
- \* Output power 0.1mw(0), 25mw(1), 200mw(2), 800mw(3)
- \* Button control & LED indicators
- \* CMS control via Tramp protocol(1.3G)
- \* Built-in AGC microphone
- \* 6~36V DC IN
- \* PCB size: 36\*21.5mm, 9g

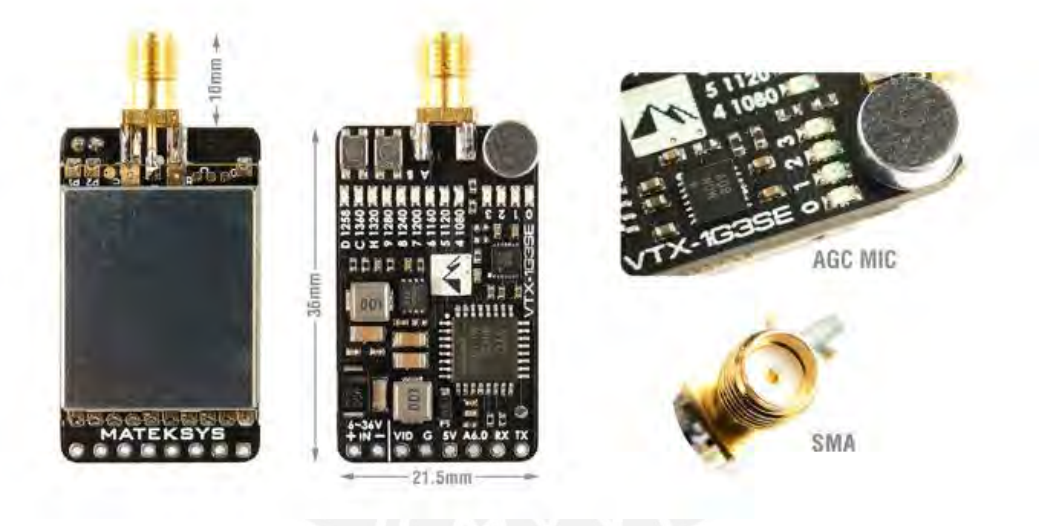

## **Specifications**

- · Power Consumption: 40mA(0.1mw), 110mA(25mw), 150mA(200mw), 250mA(800mw) @12V IN
- $\bullet$ Audio Subcarrier: 6.5 MHz & 6.0MHz, onboard microphone on 6.5MHz
- Antenna: Dipole SMA Antenna (Center Freq 1240MHz)  $\bullet$
- · Voltage: 6-36V DC IN (2-8S LiPo)
- Video format: NTSC or PAL
- · Weight: 9g ( w/o Antenna)
- Size: board 36\*21.5mm
- RF Connector: SMA
- Model: VTX-1G3SE-2
- Channels: 2CH US
- Note: 2CH US version is locked to 1258 & 1280MHz, can't be unlocked to 9CH via firmware update.

Figura L.7: Datos Video Transmisor
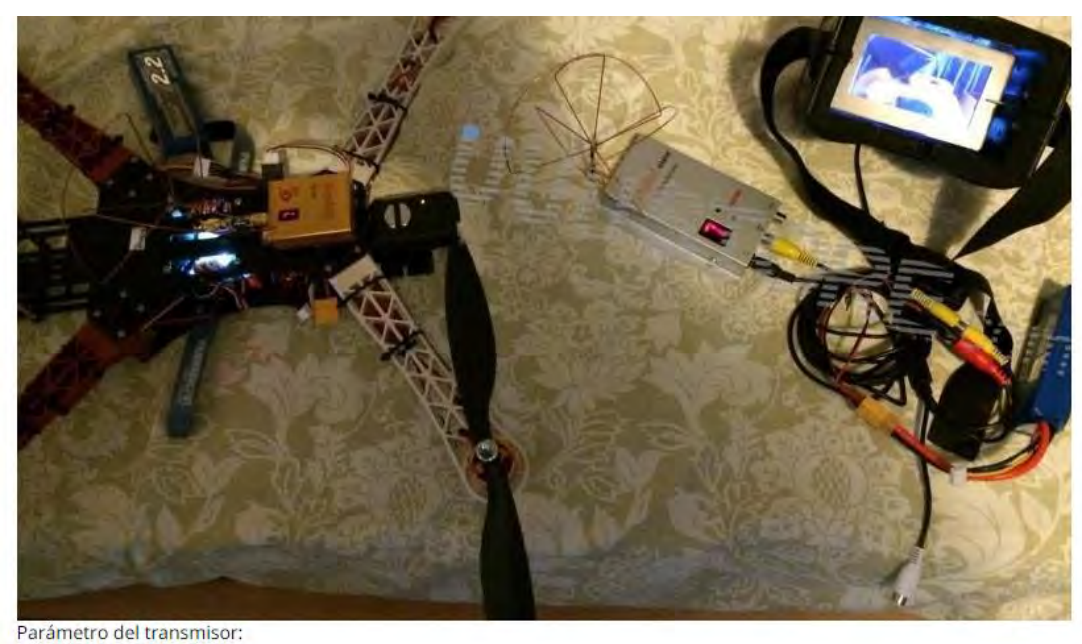

Peso: 78g Dimensiones: 53x45x19mm Voltaje de funcionamiento: Cc 12V Corriente de funcionamiento: Ma Frecuencia de funcionamiento: 1,2G-1,3G Canales de trabajo: Cadena de 8 canales Frecuencia: 1,2 Ghz - HC1:1080 HC2:1120 HC3:1160 HC4:1200 HC5:1240 HC6:1280 HC7:1320 HC8:1360(MHz) Potencia de funcionamiento: 800mW Rango de transmisión: 800m ~ 1000m (en campos abiertos) Accesorios del transmisor: transmisor, antena, cable Tx. (no ofrecemos adaptador para este modelo, utilice adaptador DC12V 1A). Parámetro del receptor: Peso: 115g Dimensiones: 115x80x21mm Voltaje de funcionamiento: Cc 12V Corriente de funcionamiento: Ma Frecuencia de funcionamiento: 0,9G-1,3G Canales de trabajo: 12 canales Frecuencia de recepción: 1,2 GHz - HC1:910 HC2:980 HC3:1010 HC4:1040 HC5:1080 HC6:1120 HC7:1160 HC8:1200 HC9:1240 HC10:1280 HC11:1320 HC12:1360(MHz)

Accesorios del receptor: receptor, antena, cable AV. (adaptador para el receptor no ofrecemos, utilice adaptador CC 12V 1A) todo el conjunto es de aproximadamente 485g.

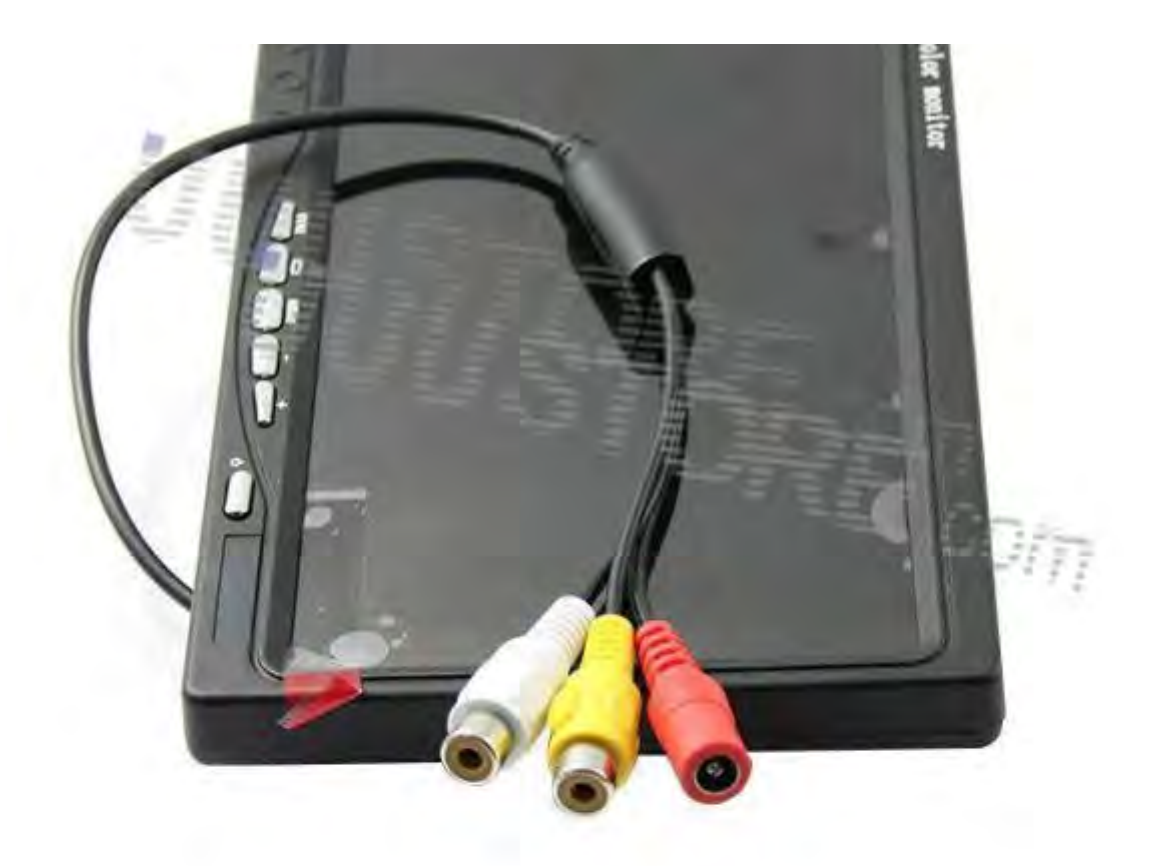

Características: -Disponible para VCD/DVD/GPS/cámara -Imagen de alta resolución -Pantalla a todo color -Bajo consumo de energía. **Especificaciones:** Tamaño del Panel: 7,0 pulgadas Tipo de Panel: TFT LCD Resolución: 800x480 Luz de fondo: LED Rango de frecuencia Horizontal: 30 - 60kHz Rango de frecuencia de campo: 50 - 75Hz Paso del punto: 0,0642 (ancho) x 0,1790 (alto) mm Relación de visualización: 16:9 Brillo: 400 cd/m y sup;2; Relación de contraste: 500:1 Tiempo de respuesta: 15ms Ángulo de visión: 70 °/70 ° (L/R) 50 °/60 ° (U/D) Voltaje de entrada: CC 6 - 18V Consumo de energía: ≤ 5W Temperatura de trabajo: - 20 °C - 60 °C Temperatura de almacenamiento: -30 °C - 70 °C Dimensiones: 182x127x32mm Peso: 363g

Figura L.8: Datos Video Receptor

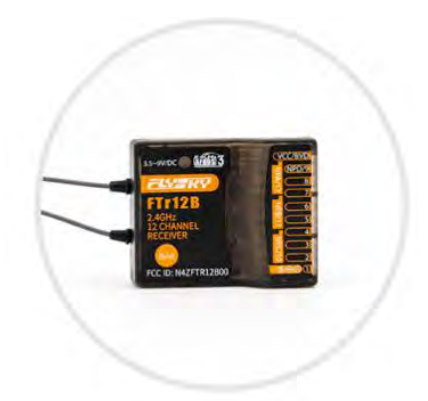

**Product Designation: FTr12B** 

Compatible transmitters: all AFHDS 3 transmitters and RF Modules (PL18, NB4, NB4 Lite, etc.)

Model Type: fixed wing, glider, helicopter, delta wing, engineering vehicle, etc

**PWM Channels: 12** 

**RF: 2.4GHz** 

2.4G Protocol: AFHDS 3

Antenna: Dual Antennas

Input Power: 3.5-9V

Data Output: PWM/PPM/i.BUS out/S.BUS

Temperature Range: - 10°C to +60°C

Humidity Limit: 20%-95%

Online Update: Yes

Dimensions: 39\*32\*15mm

Weight: 15g

Certification: CE, FCC ID: N4ZFTR12B00

Figura L.9: Datos transmisor-receptor radio control

# **AirbotPOWER**

#### BECs supply:

- Two 5.3V and 12V DC supplies, optimized for ٠ APM/Pixhawk/PX4
- High efficiency (91%) voltage switching regulators up to 2.2MHz operation
- Input voltage 3 to 42V (10S)
- Output ripple < 10mV p-p
- Output current continuous operation 3.5A
- 3 x low noise DC-DC Bucks
- Low heat at high voltages
- Spread spectrum frequency modulation for low **EMI, low interferences**
- Robust industrial grade ACS758/770 current sensor up to 150/200A
- · Proven & European Arsov design
- High 8S voltage support ٠
- 150 Amps support
- · Specific Pixhawk servo rail voltage spikes protection with included Zener Diode and capacitor
- Pixhawk power module DF13 compatible cable and connector
- Selectable voltage divider for any battery ٠ voltages from 2S to 8S, optimized for a 3.3V ADC scale, therefore providing optimized measurement resolution with no loss.
- Large solder pads dimensioned for XT150 heavy ٠ duty connectors (or any other connector of your choice). Flexibility to connect to PDB via connectors or soldered cables.
- Two redundant batteries input connectors
- Any cable gage can be soldered
- Lightweight SMD components design, 30g.
- Modular design separating the Power functions  $\cdot$ and the distribution function in two boards : allows to retrofit any drone already assembled with an existing Power Distribution Board (PDB)
- · Stackable optional AirbotPower DistributionBoard, via XT150 connectors (less than 3cm height with stacked optional PDB)
- $\bullet$  Board dimensions (W x D) : 50 x 50 mm

Figura L.10: Datos Airbot PDB

# **Anexo M: Datasheet de Controladores**

En el presente se muestran los datos de los Controladores, para posteriormente realizar una elección.

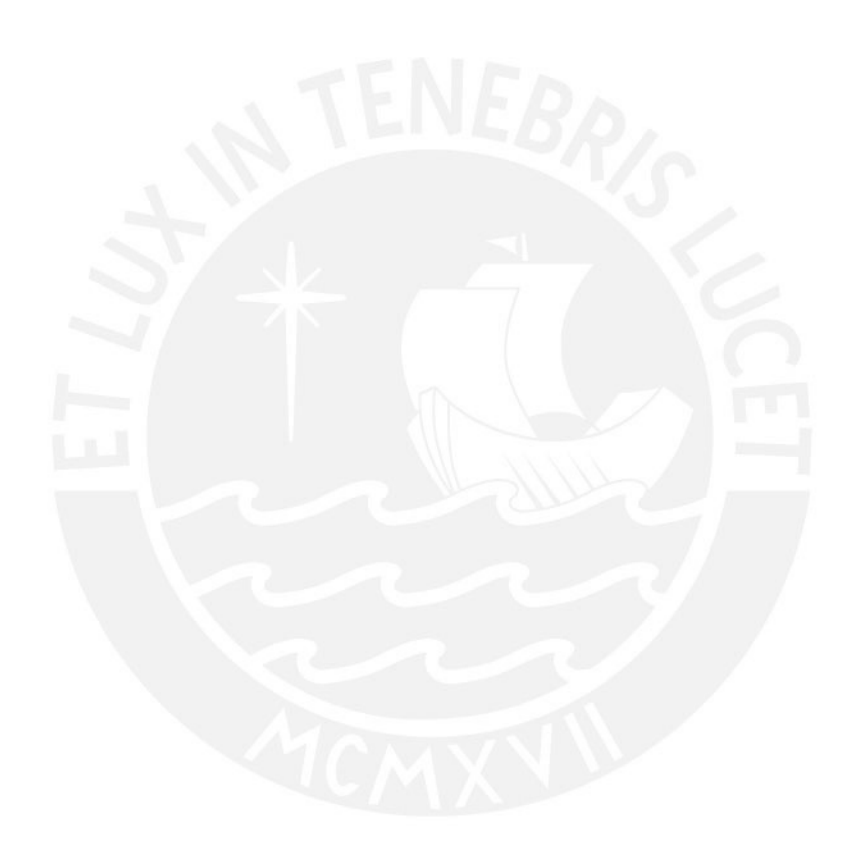

Product Reference Manual SKU: A000066

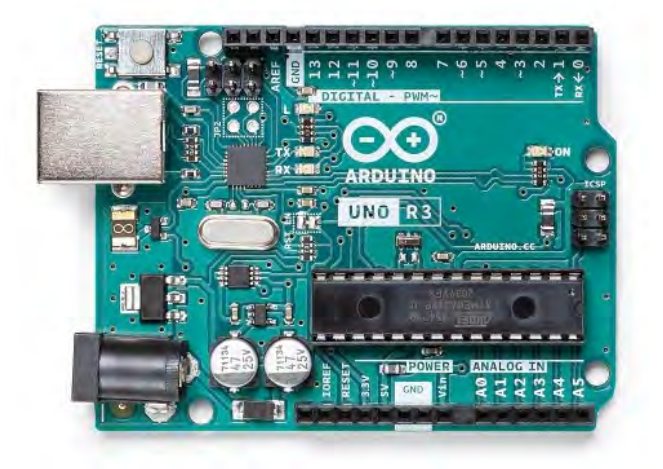

# **Description**

The Arduino UNO R3 is the perfect board to get familiar with electronics and coding. This versatile microcontroller is equipped with the well-known ATmega328P and the ATMega 16U2 Processor. This board will give you a great first experience within the world of Arduino.

# **Target areas:**

Maker, introduction, industries

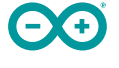

# **Features**

- **ATMega328P** Processor
	- **Memory**
		- AVR CPU at up to 16 MHz
		- 32KB Flash
		- **2KB SRAM**
		- **1KB EEPROM**
	- **Security** 
		- **Power On Reset (POR)**
		- **Brown Out Detection (BOD)**
	- **Peripherals**
		- 2x 8-bit Timer/Counter with a dedicated period register and compare channels
		- 1x 16-bit Timer/Counter with a dedicated period register, input capture and compare channels
		- 1x USART with fractional baud rate generator and start-of-frame detection
		- 1x controller/peripheral Serial Peripheral Interface (SPI)
		- 1x Dual mode controller/peripheral I2C
		- 1x Analog Comparator (AC) with a scalable reference input
		- Watchdog Timer with separate on-chip oscillator
		- **Six PWM channels**
		- Interrupt and wake-up on pin change
	- **ATMega16U2 Processor**
		- 8-bit AVR® RISC-based microcontroller
	- **Memory**
		- $\blacksquare$  16 KB ISP Flash
		- **512B EEPROM**
		- **512B SRAM**
		- debugWIRE interface for on-chip debugging and programming
	- **Power**
		- $\blacksquare$  2.7-5.5 volts

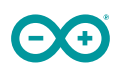

# **CONTENTS**

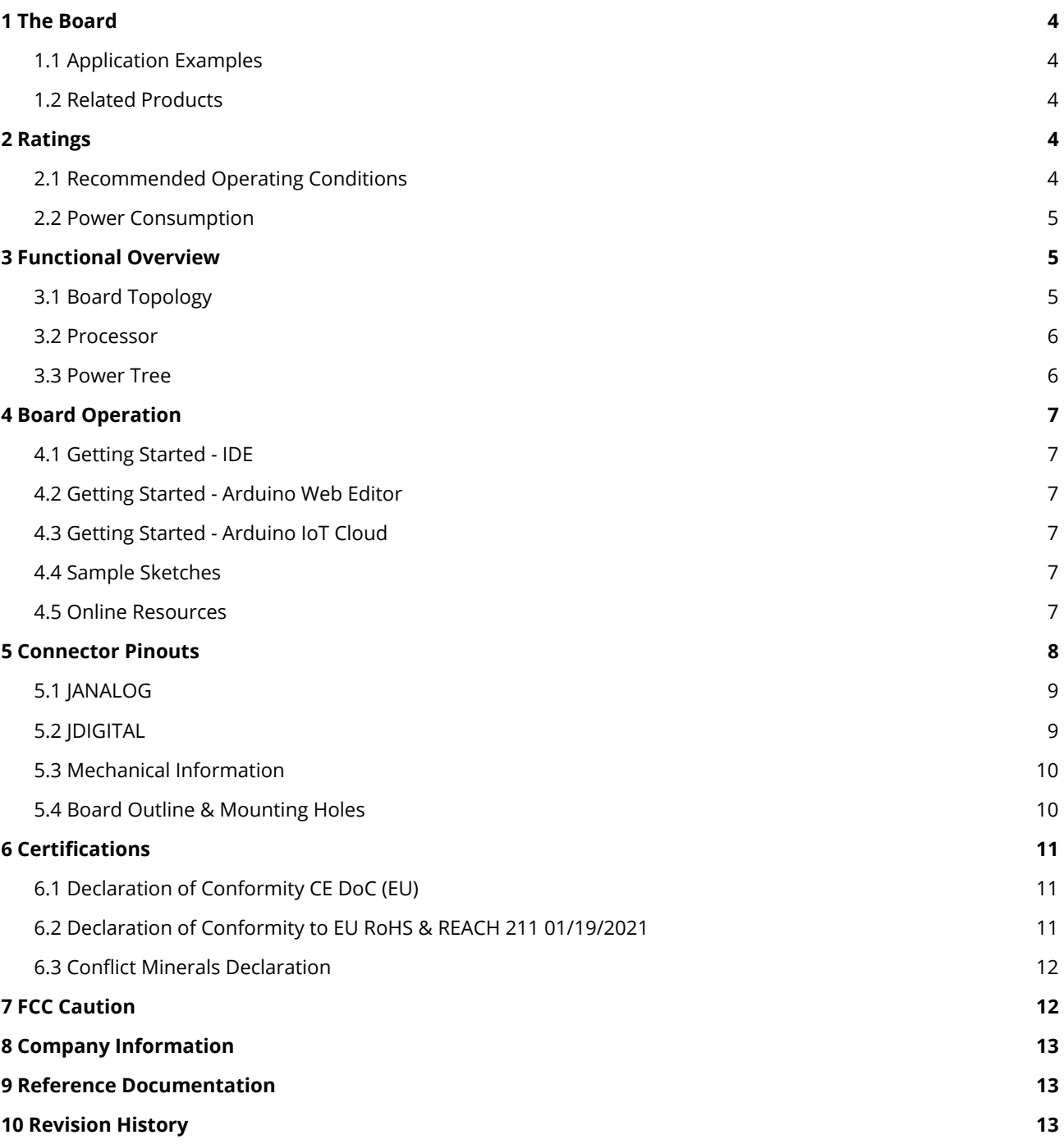

# <span id="page-224-0"></span>**1 The Board**

# <span id="page-224-1"></span>**1.1 Application Examples**

The UNO board is the flagship product of Arduino. Regardless if you are new to the world of electronics or will use the UNO as a tool for education purposes or industry-related tasks.

**First entry to electronics:** If this is your first project within coding and electronics, get started with our most used and documented board; Arduino UNO. It is equipped with the well-known ATmega328P processor, 14 digital input/output pins, 6 analog inputs, USB connections, ICSP header and reset button. This board includes everything you will need for a great first experience with Arduino.

**Industry-standard development board:** Using the Arduino UNO board in industries, there are a range of companies using the UNO board as the brain for their PLC's.

**Education purposes:** Although the UNO board has been with us for about ten years, it is still widely used for various education purposes and scientific projects. The board's high standard and top quality performance makes it a great resource to capture real time from sensors and to trigger complex laboratory equipment to mention a few examples.

# <span id="page-224-2"></span>**1.2 Related Products**

- Starter Kit
- **Tinkerkit Braccio Robot**
- **Example**

# <span id="page-224-3"></span>**2 Ratings**

#### <span id="page-224-4"></span>**2.1 Recommended Operating Conditions**

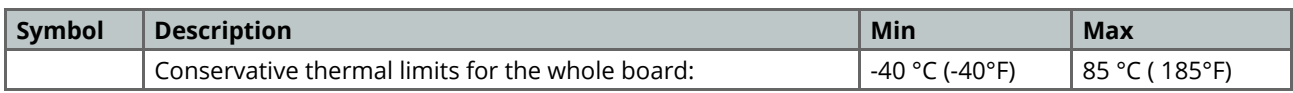

**NOTE:** In extreme temperatures, EEPROM, voltage regulator, and the crystal oscillator, might not work as expected due to the extreme temperature conditions

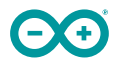

# <span id="page-225-0"></span>**2.2 Power Consumption**

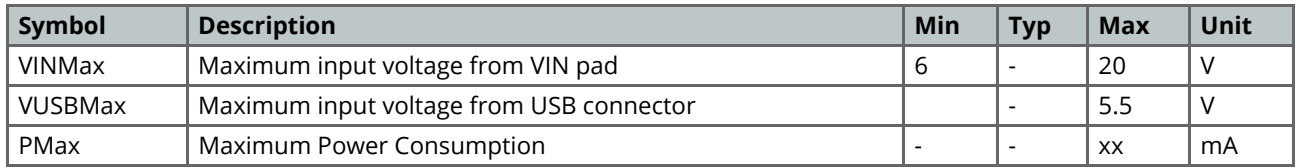

# <span id="page-225-1"></span>**3 Functional Overview**

# <span id="page-225-2"></span>**3.1 Board Topology**

#### Top view

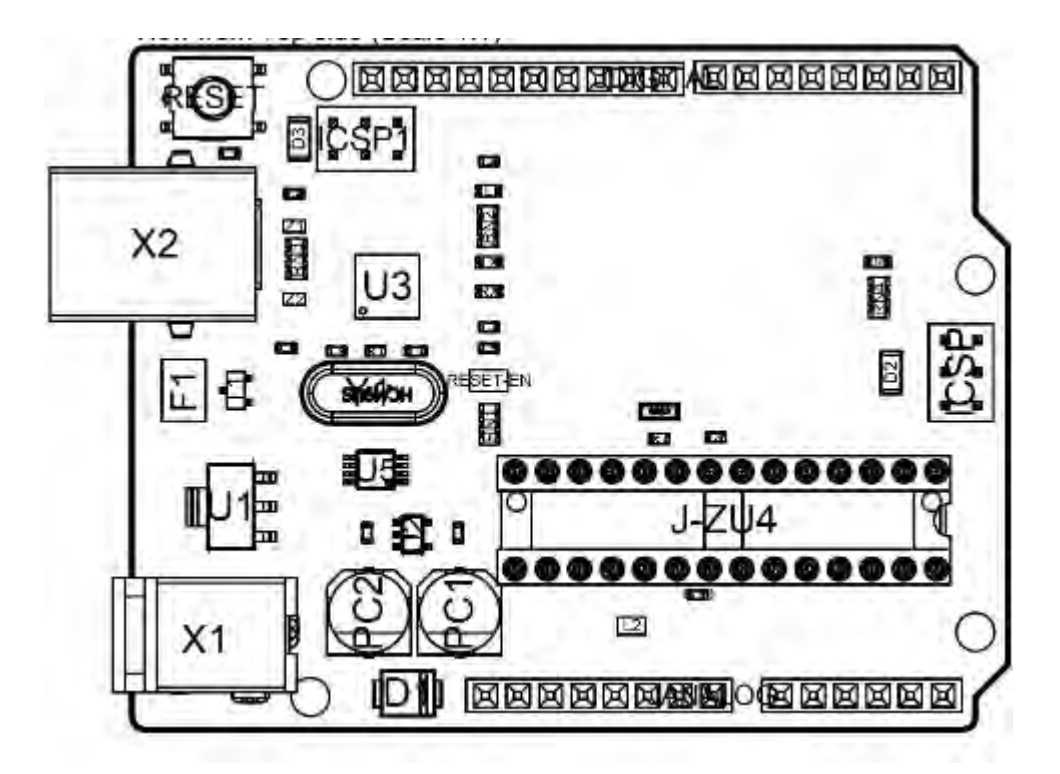

#### *Board topology*

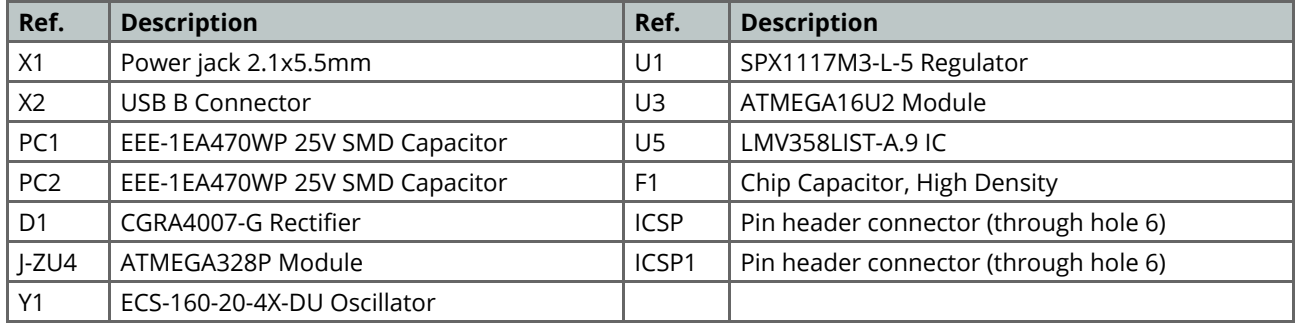

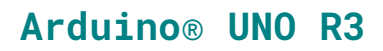

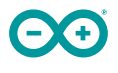

#### <span id="page-226-0"></span>**3.2 Processor**

The Main Processor is a ATmega328P running at up tp 20 MHz. Most of its pins are connected to the external headers, however some are reserved for internal communication with the USB Bridge coprocessor.

#### <span id="page-226-1"></span>**3.3 Power Tree**

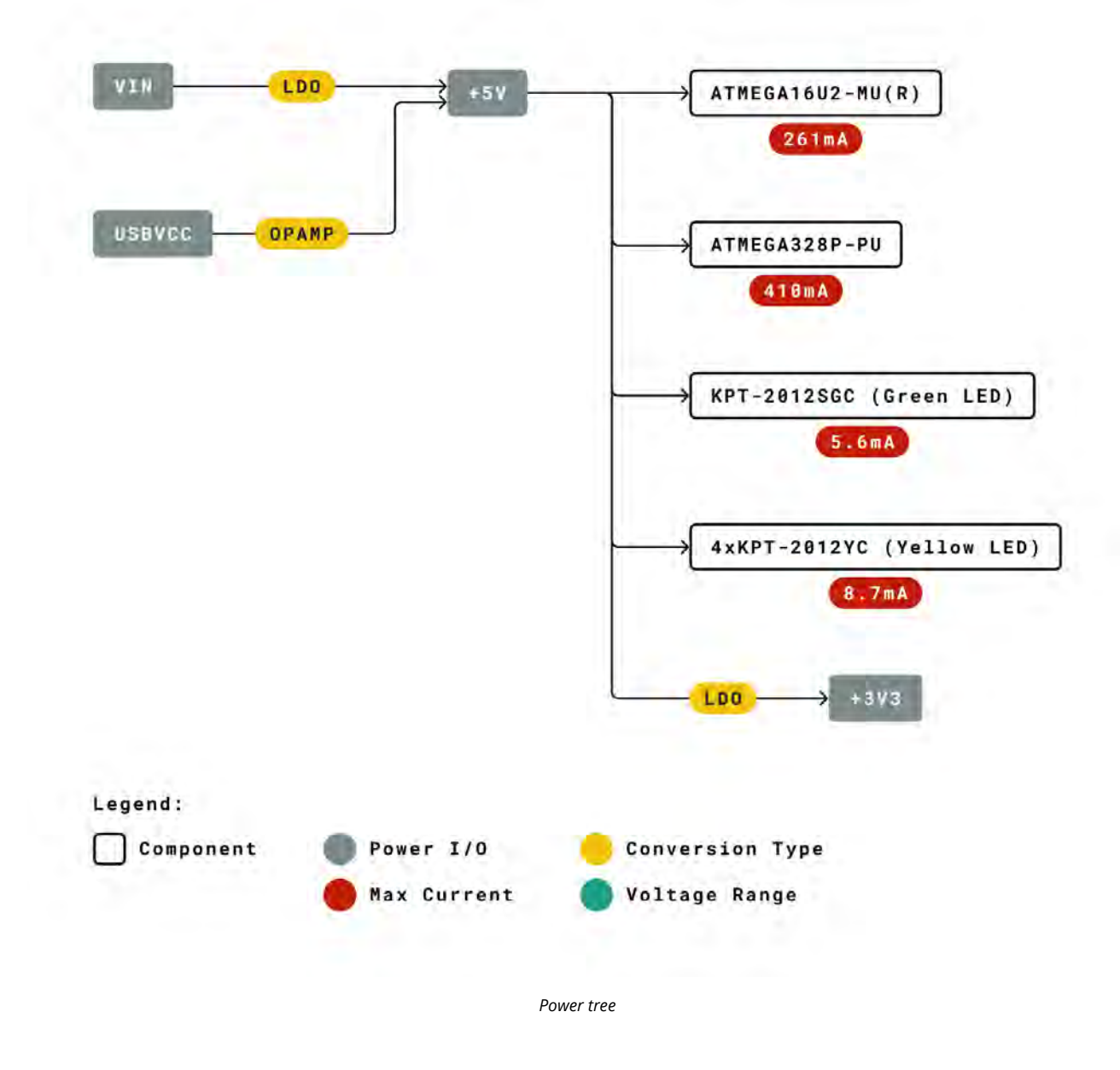

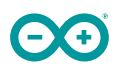

# <span id="page-227-0"></span>**4 Board Operation**

### <span id="page-227-1"></span>**4.1 Getting Started - IDE**

If you want to program your Arduino UNO while offline you need to install the Arduino Desktop IDE [1] To connect the Arduino UNO to your computer, you'll need a Micro-B USB cable. This also provides power to the board, as indicated by the LED.

#### <span id="page-227-2"></span>**4.2 Getting Started - Arduino Web Editor**

All Arduino boards, including this one, work out-of-the-box on the Arduino Web Editor [2], by just installing a simple plugin.

The Arduino Web Editor is hosted online, therefore it will always be up-to-date with the latest features and support for all boards. Follow **[3]** to start coding on the browser and upload your sketches onto your board.

### <span id="page-227-3"></span>**4.3 Getting Started - Arduino IoT Cloud**

All Arduino IoT enabled products are supported on Arduino IoT Cloud which allows you to Log, graph and analyze sensor data, trigger events, and automate your home or business.

#### <span id="page-227-4"></span>**4.4 Sample Sketches**

Sample sketches for the Arduino XXX can be found either in the "Examples" menu in the Arduino IDE or in the "Documentation" section of the Arduino Pro website [4]

#### <span id="page-227-5"></span>**4.5 Online Resources**

Now that you have gone through the basics of what you can do with the board you can explore the endless possibilities it provides by checking exciting projects on ProjectHub **[5]**, the Arduino Library Reference **[6]** and the online store **[7]** where you will be able to complement your board with sensors, actuators and more

# <span id="page-228-0"></span>**5 Connector Pinouts**

 $\Theta$ 

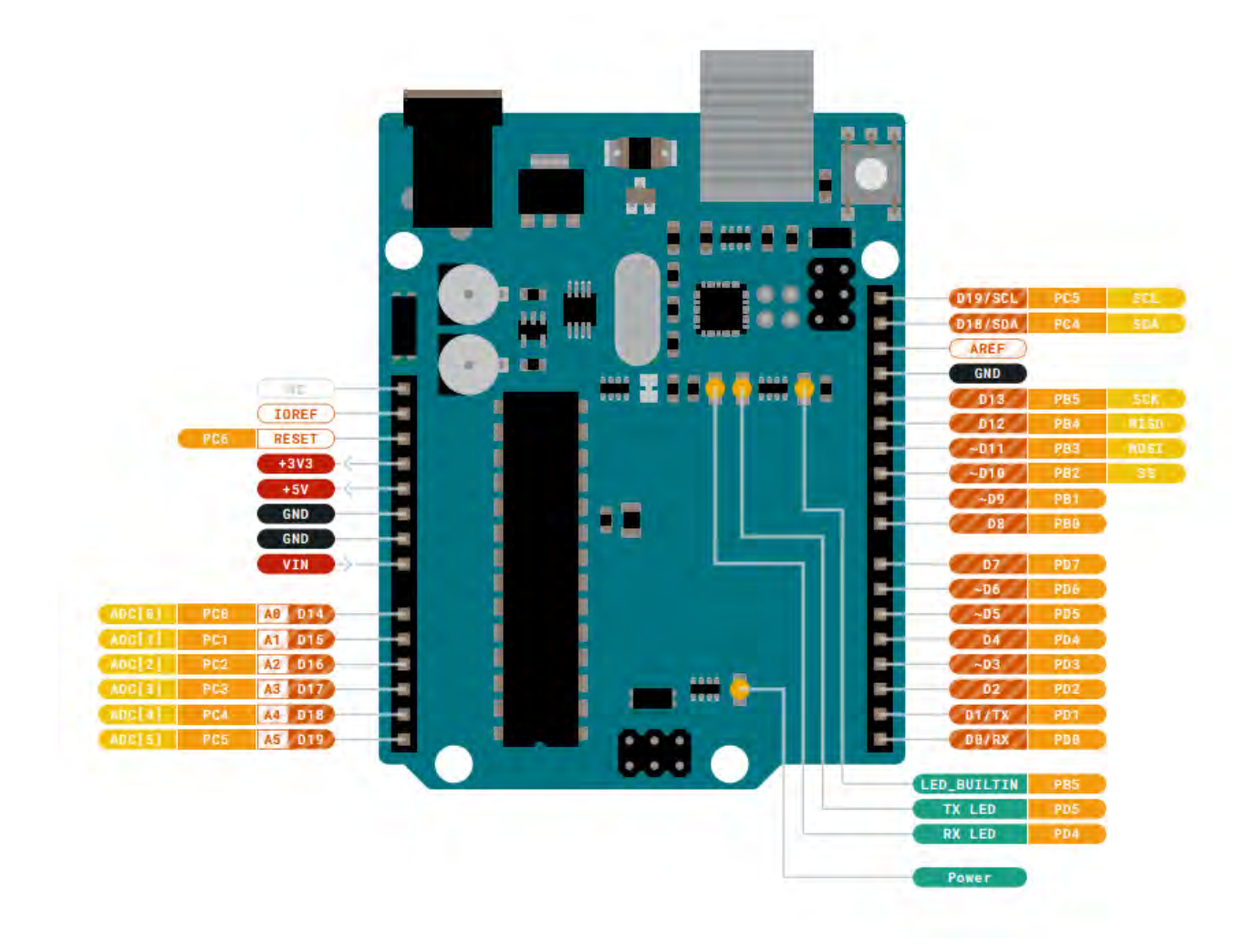

*Pinout*

# <span id="page-229-0"></span>**5.1 JANALOG**

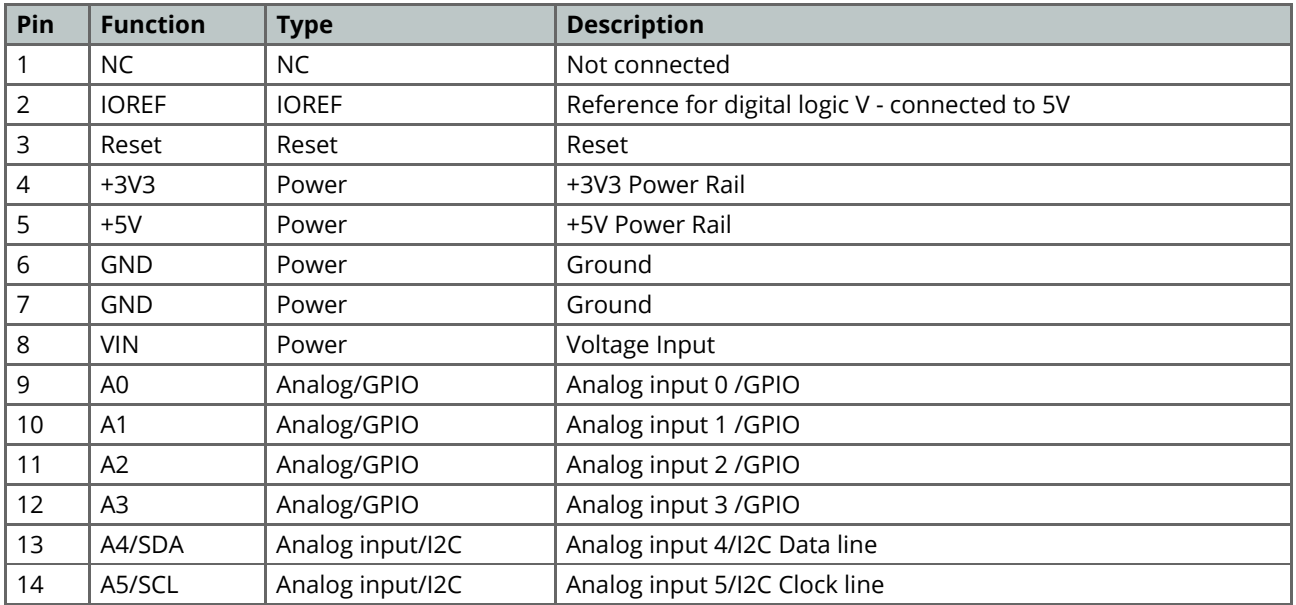

# <span id="page-229-1"></span>**5.2 JDIGITAL**

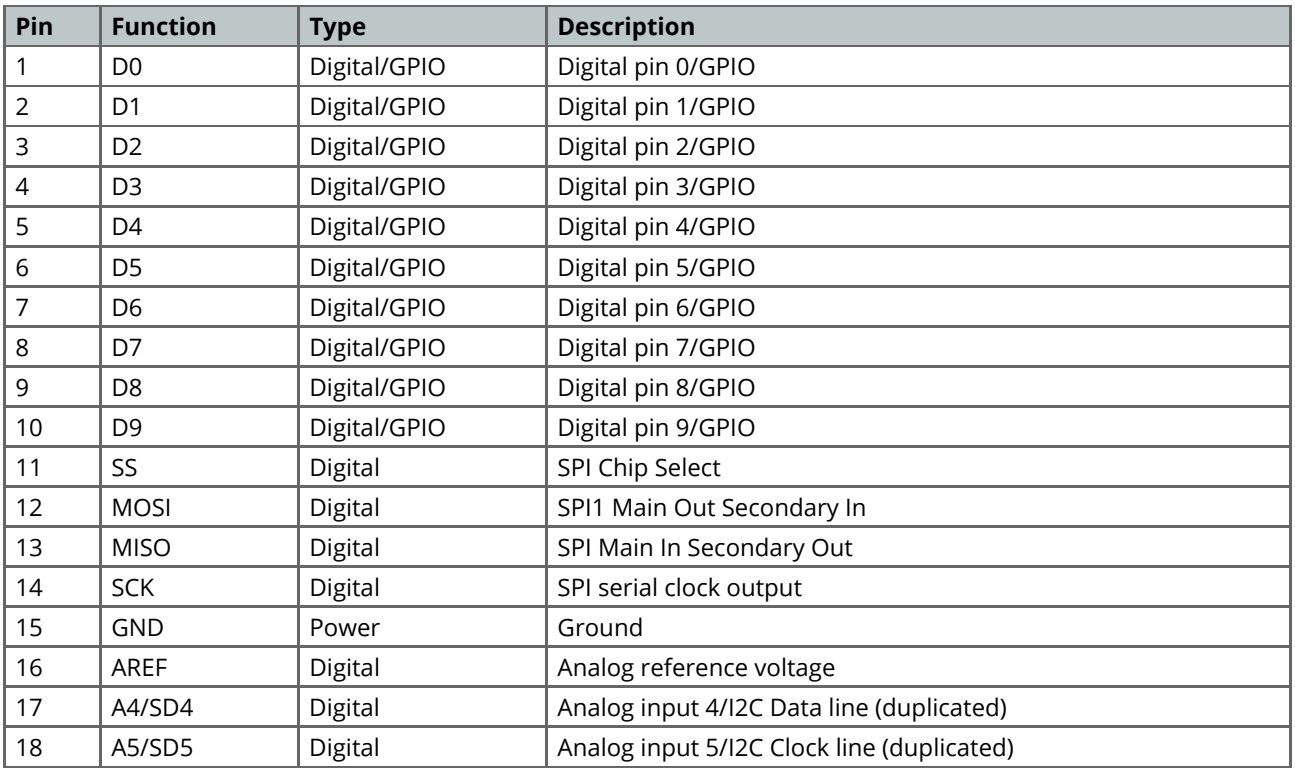

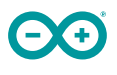

### <span id="page-230-0"></span>**5.3 Mechanical Information**

# <span id="page-230-1"></span>**5.4 Board Outline & Mounting Holes**

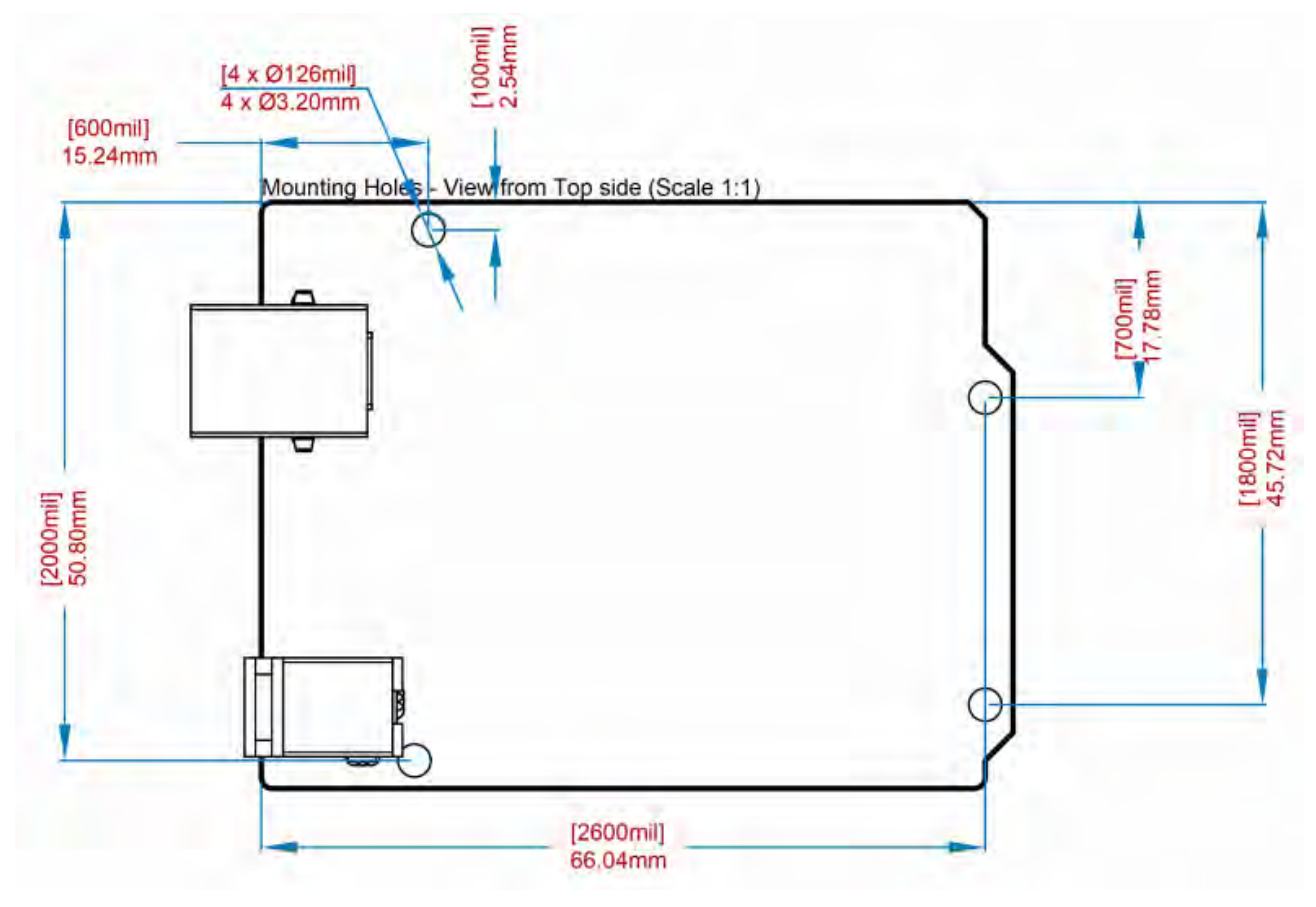

*Board outline*

<span id="page-231-0"></span>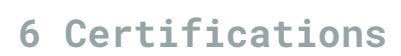

# <span id="page-231-1"></span>**6.1 Declaration of Conformity CE DoC (EU)**

We declare under our sole responsibility that the products above are in conformity with the essential requirements of the following EU Directives and therefore qualify for free movement within markets comprising the European Union (EU) and European Economic Area (EEA).

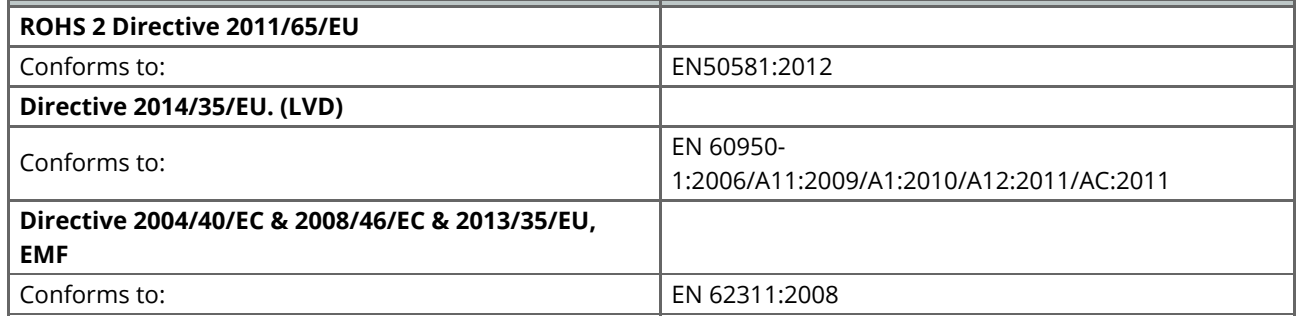

### <span id="page-231-2"></span>**6.2 Declaration of Conformity to EU RoHS & REACH 211 01/19/2021**

Arduino boards are in compliance with RoHS 2 Directive 2011/65/EU of the European Parliament and RoHS 3 Directive 2015/863/EU of the Council of 4 June 2015 on the restriction of the use of certain hazardous substances in electrical and electronic equipment.

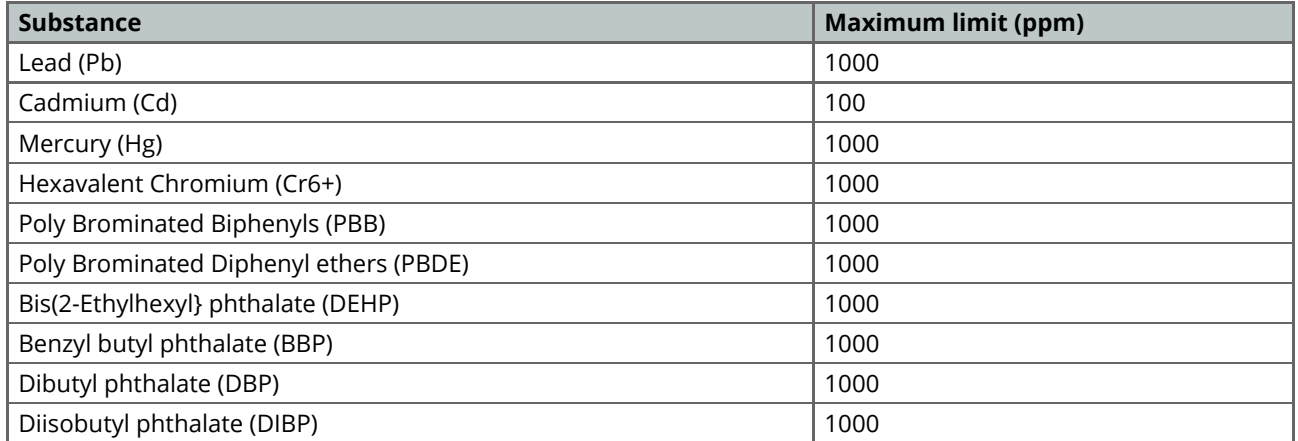

Exemptions: No exemptions are claimed.

Arduino Boards are fully compliant with the related requirements of European Union Regulation (EC) 1907 /2006 concerning the Registration, Evaluation, Authorization and Restriction of Chemicals (REACH). We declare none of the SVHCs (<https://echa.europa.eu/web/guest/candidate-list-table>), the Candidate List of Substances of Very High Concern for authorization currently released by ECHA, is present in all products (and also package) in quantities totaling in a concentration equal or above 0.1%. To the best of our knowledge, we also declare that our products do not contain any of the substances listed on the "Authorization List" (Annex XIV of the REACH regulations) and Substances of Very High Concern (SVHC) in any significant amounts as specified by the Annex XVII of Candidate list published by ECHA (European Chemical Agency) 1907 /2006/EC.

# <span id="page-232-0"></span>**6.3 Conflict Minerals Declaration**

As a global supplier of electronic and electrical components, Arduino is aware of our obligations with regards to laws and regulations regarding Conflict Minerals, specifically the Dodd-Frank Wall Street Reform and Consumer Protection Act, Section 1502. Arduino does not directly source or process conflict minerals such as Tin, Tantalum, Tungsten, or Gold. Conflict minerals are contained in our products in the form of solder, or as a component in metal alloys. As part of our reasonable due diligence Arduino has contacted component suppliers within our supply chain to verify their continued compliance with the regulations. Based on the information received thus far we declare that our products contain Conflict Minerals sourced from conflict-free areas.

# <span id="page-232-1"></span>**7 FCC Caution**

Any Changes or modifications not expressly approved by the party responsible for compliance could void the user's authority to operate the equipment.

This device complies with part 15 of the FCC Rules. Operation is subject to the following two conditions:

(1) This device may not cause harmful interference

(2) this device must accept any interference received, including interference that may cause undesired operation.

#### **FCC RF Radiation Exposure Statement:**

- 1. This Transmitter must not be co-located or operating in conjunction with any other antenna or transmitter.
- 2. This equipment complies with RF radiation exposure limits set forth for an uncontrolled environment.
- 3. This equipment should be installed and operated with minimum distance 20cm between the radiator & your body.

English: User manuals for license-exempt radio apparatus shall contain the following or equivalent notice in a conspicuous location in the user manual or alternatively on the device or both. This device complies with Industry Canada license-exempt RSS standard(s). Operation is subject to the following two conditions:

(1) this device may not cause interference

(2) this device must accept any interference, including interference that may cause undesired operation of the device.

French: Le présent appareil est conforme aux CNR d'Industrie Canada applicables aux appareils radio exempts de licence. L'exploitation est autorisée aux deux conditions suivantes :

(1) l' appareil nedoit pas produire de brouillage

(2) l'utilisateur de l'appareil doit accepter tout brouillage radioélectrique subi, même si le brouillage est susceptible d'en compromettre le fonctionnement.

#### **IC SAR Warning:**

English This equipment should be installed and operated with minimum distance 20 cm between the radiator and your body.

French: Lors de l' installation et de l' exploitation de ce dispositif, la distance entre le radiateur et le corps est d 'au moins 20 cm.

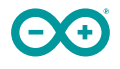

**Important:** The operating temperature of the EUT can't exceed 85℃ and shouldn't be lower than -40℃.

Hereby, Arduino S.r.l. declares that this product is in compliance with essential requirements and other relevant provisions of Directive 2014/53/EU. This product is allowed to be used in all EU member states.

# <span id="page-233-0"></span>**8 Company Information**

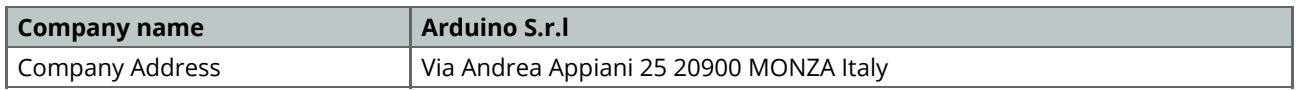

# <span id="page-233-1"></span>**9 Reference Documentation**

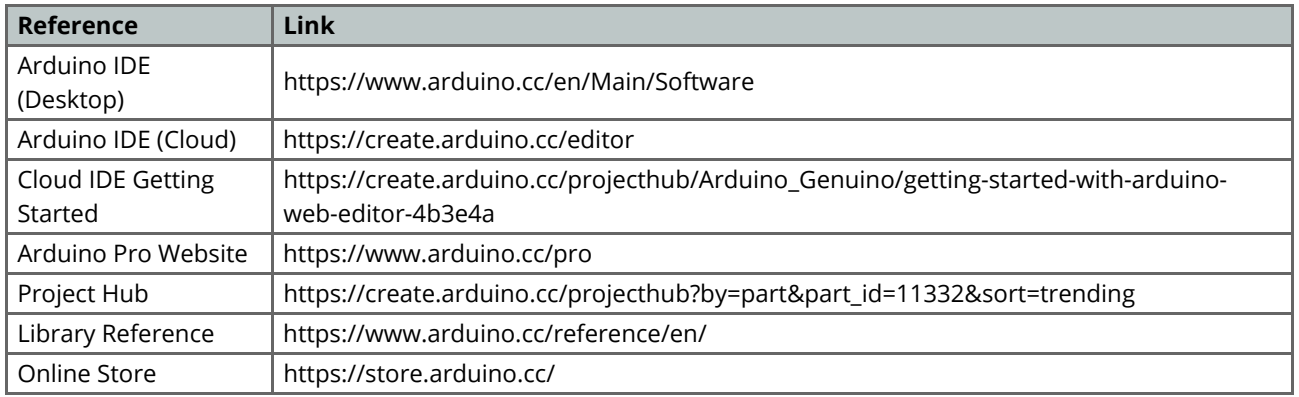

# <span id="page-233-2"></span>**10 Revision History**

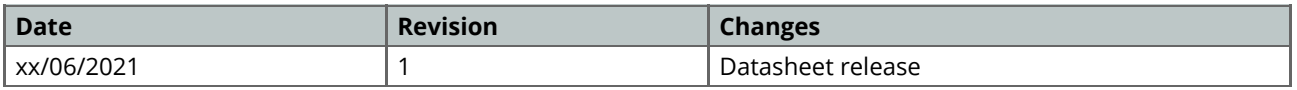

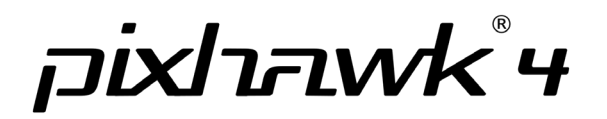

# **Product Features**

- A new and smaller form factor
- More computing power and 2X the RAM of previous versions
- New sensors with higher temperature stability
- Integrated vibration isolation
- Increased ease-of-use: pre-installed with the most recent PX4 firmware
- Additional ports for better integration and expansion

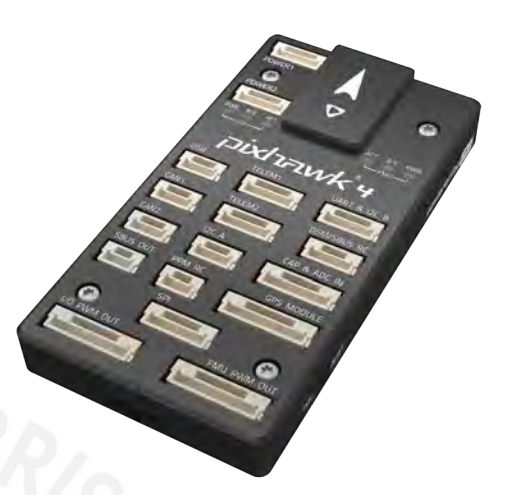

Pixhawk® 4 is the latest update to the successful family of Pixhawk flight controllers. It was designed and developed in collaboration with Holybro and the PX4 team, optimized to run the full Dronecode stack, and comes pre-installed with the latest PX4 firmware.

It features the latest advanced processor technology from STMicroelectronics®, sensor technology from Bosch® and InvenSense®, and a NuttX real-time operating system, delivering incredible performance, flexibility, and reliability for controlling any autonomous vehicle.

Pixhawk 4's microcontroller now has 2 MB of Flash memory and 512 KB of RAM. With the increased power and RAM resources developers can be more productive and efficient with their development work. More complex algorithms and models can be implemented on the autopilot.

High-performance, low-noise IMUs on board are designed for stabilization applications. Data-ready signals from all sensors are routed to separate interrupt and timer capture pins on the autopilot, permitting precise time-stamping of sensor data. Newly designed vibration isolation enables more accurate readings, allowing vehicles to achieve better overall flight performance.

The two external SPI buses and six associated chip select lines allow for additional sensors and an SPI-interfaced payload. There are a total of four I2C buses: two dedicated for external use and two grouped with serial ports for GPS/compass modules.

The Pixhawk 4 autopilot development kit is perfect for developers at corporate research labs, startups, and for academics.

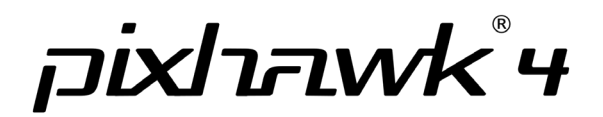

# **Technical Specifications**

- Main FMU Processor: STM32F765
	- 32 Bit Arm ® Cortex®-M7, 216MHz, 2MB memory, 512KB RAM
- IO Processor: STM32F100
	- 32 Bit Arm ® Cortex®-M3, 24MHz, 8KB SRAM
- On-board sensors
	- Accel/Gyro: ICM-20689
	- Accel/Gyro: BMI055
	- Mag: IST8310
	- Barometer: MS5611
- GPS: ublox Neo-M8N GPS/GLONASS receiver; integrated magnetometer IST8310

# **Interfaces**

- 8-16 PWM servo outputs (8 from IO, 8 from FMU)
- 3 dedicated PWM/Capture inputs on FMU
- Dedicated R/C input for CPPM
- Dedicated R/C input for Spektrum / DSM and S.Bus
- with analog / PWM RSSI input
- Dedicated S.Bus servo output
	- 5 general purpose serial ports
		- 2 with full flow control
		- 1with separate 1.5A current limit
- 3 I2C ports
- 4 SPI buses
	- 1 internal high speed SPI sensor bus with 4 chip selects and 6 DRDYs
	- 1 internal low noise SPI bus dedicated for
	- Barometer with 2 chip selects, no DRDYs
	- 1 internal SPI bus dedicated for FRAM
	- Supports dedicated SPI calibration EEPROMlocated on sensor module
	- 1 external SPI buses
- Up to 2 CANBuses for dual CAN with serial E
	- Each CANBus has individual silent controls or ESC RX-MUX control
- Analog inputs for voltage / current of 2 batteries
- 2 additional analog inputs

# **Electrical Data**

#### **Voltage Ratings:**

- Power module output: 4.9~5.5V
- Max input voltage: 6V
- Max current sensing: 120A
- USB Power Input: 4.75~5.25V
- Servo Rail Input: 0~36V

# **Mechanical Data**

- Dimensions: 44x84x12mm
- Weight: 15.8g

# **Environmental Data, Quality & Reliability**

- Operating temp. ~40~85C
- Storage temp. -40~85C
- CE
- FCC
- RoHS compliant (lead-free)

Pixhawk® 4 Technical Data Sheet (August 2018) Page 2 of 3

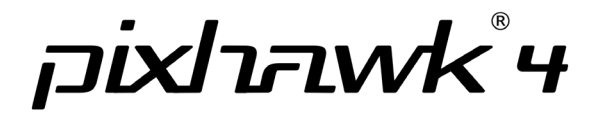

# **Dimensions**

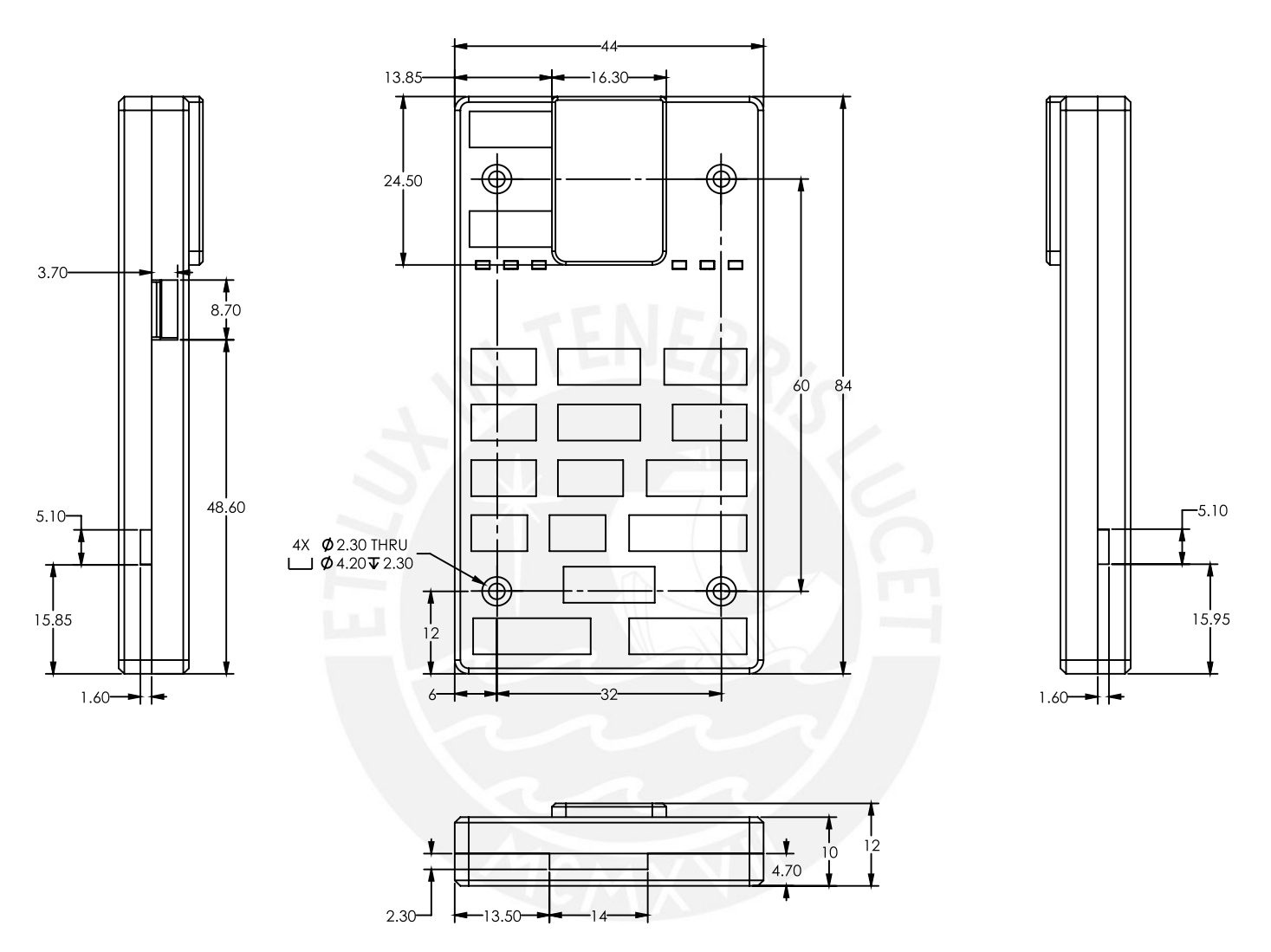

Dimensions in millimeters

#### **For more information visit:**

[www.dronecode.org](http://www.dronecode.org) [www.pixhawk.org](http://www.pixhawk.org)

PX4 is a registered Trademark of the Dronecode Foundation. All rights reserved. Pixhawk and its logo are registered trademarks of Lorenz Meier. All rights reserved.

# DATASHEET

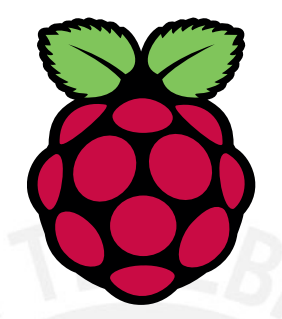

# Raspberry Pi 4 Model B

Release 1

June 2019

Copyright 2019 Raspberry Pi (Trading) Ltd. All rights reserved.

<span id="page-238-0"></span>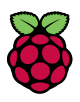

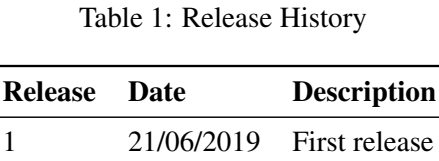

The latest release of this document can be found at  $h$ ttps://www.raspberrypi.org

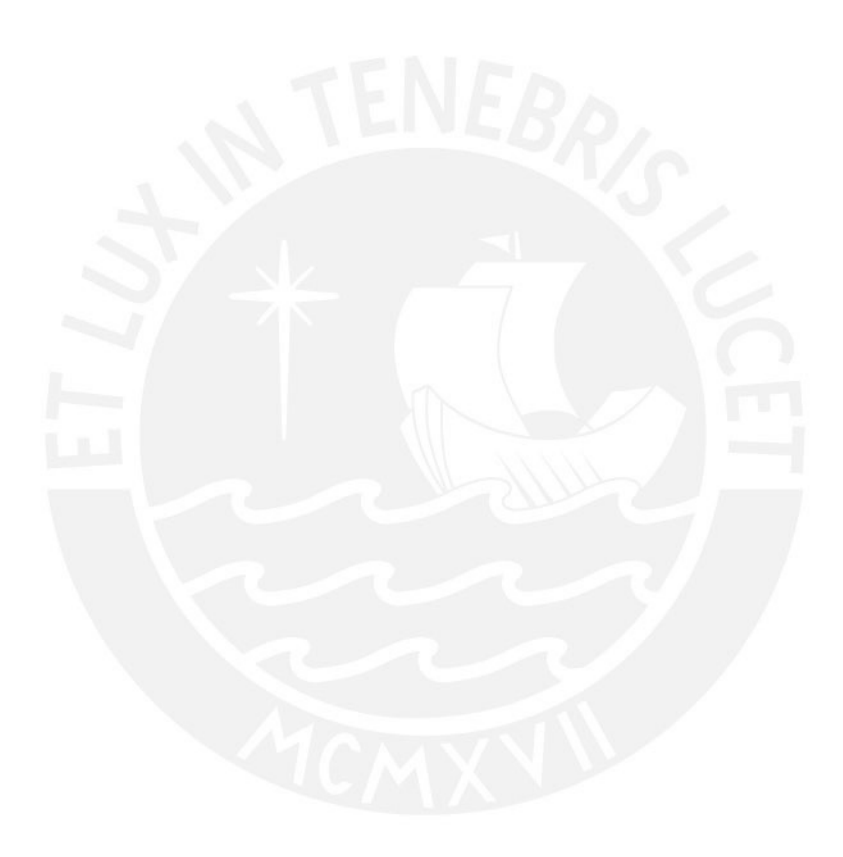

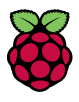

# **Contents**

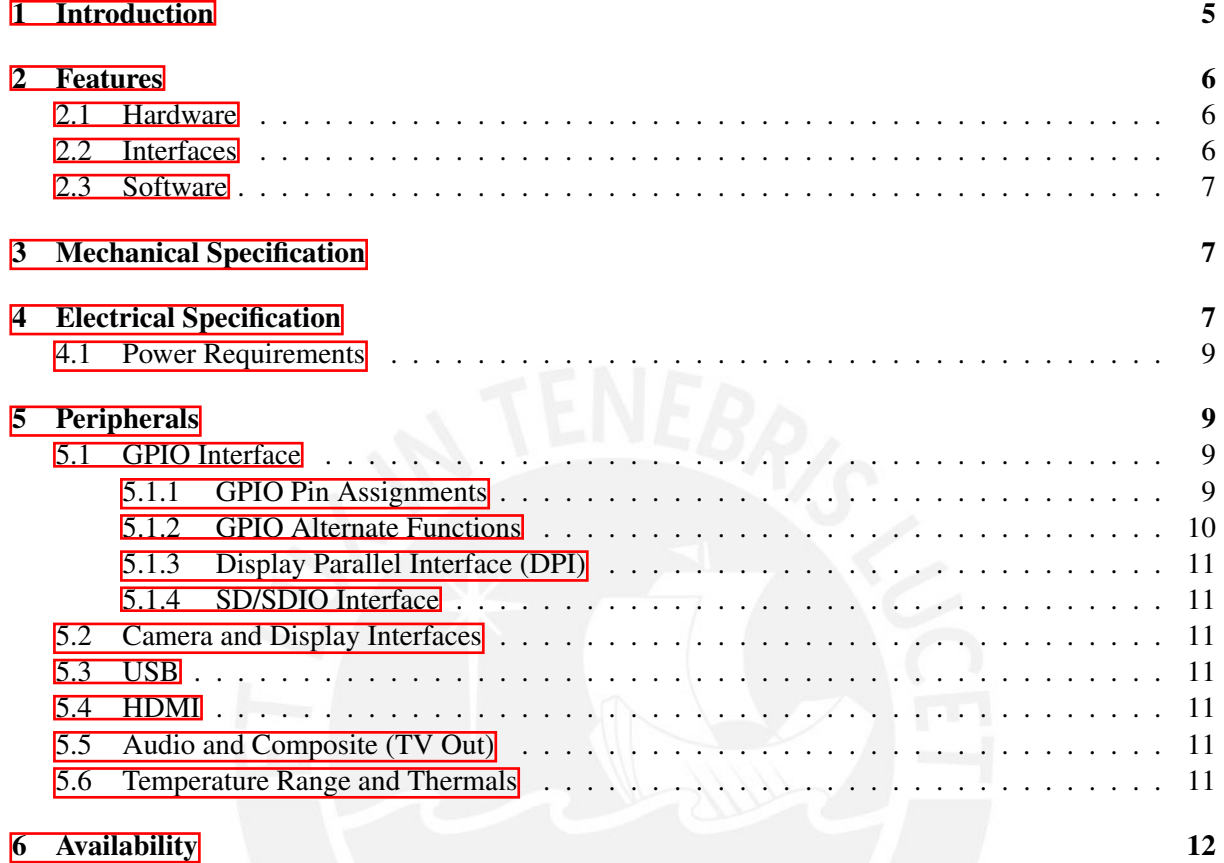

**[7 Support](#page-249-1)** 12

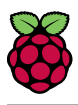

# List of Figures

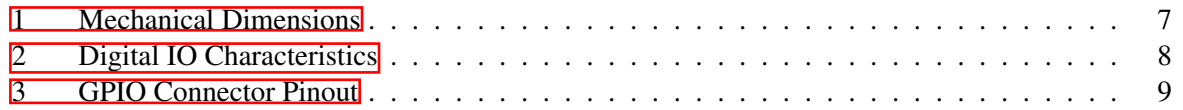

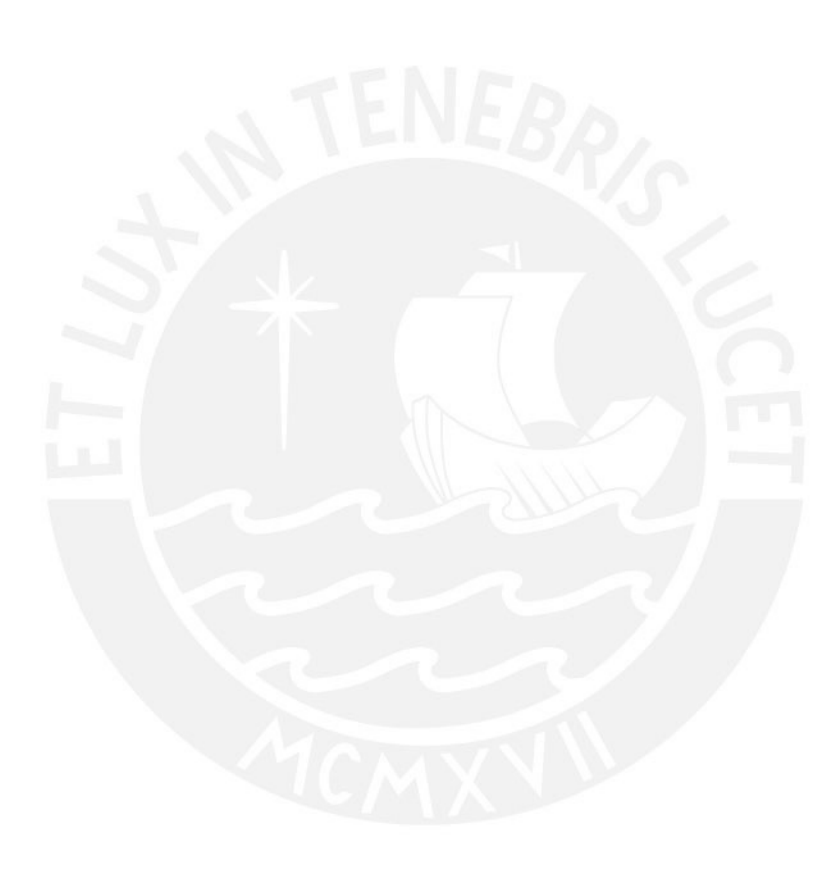

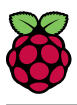

# List of Tables

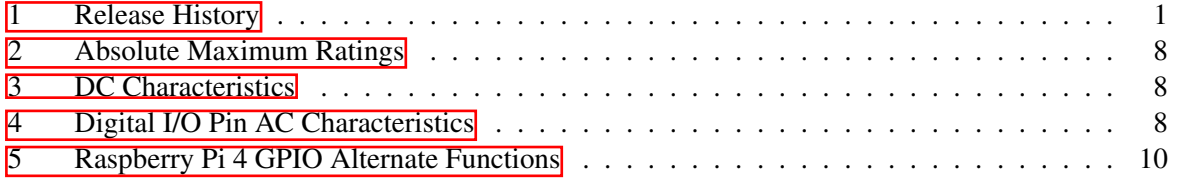

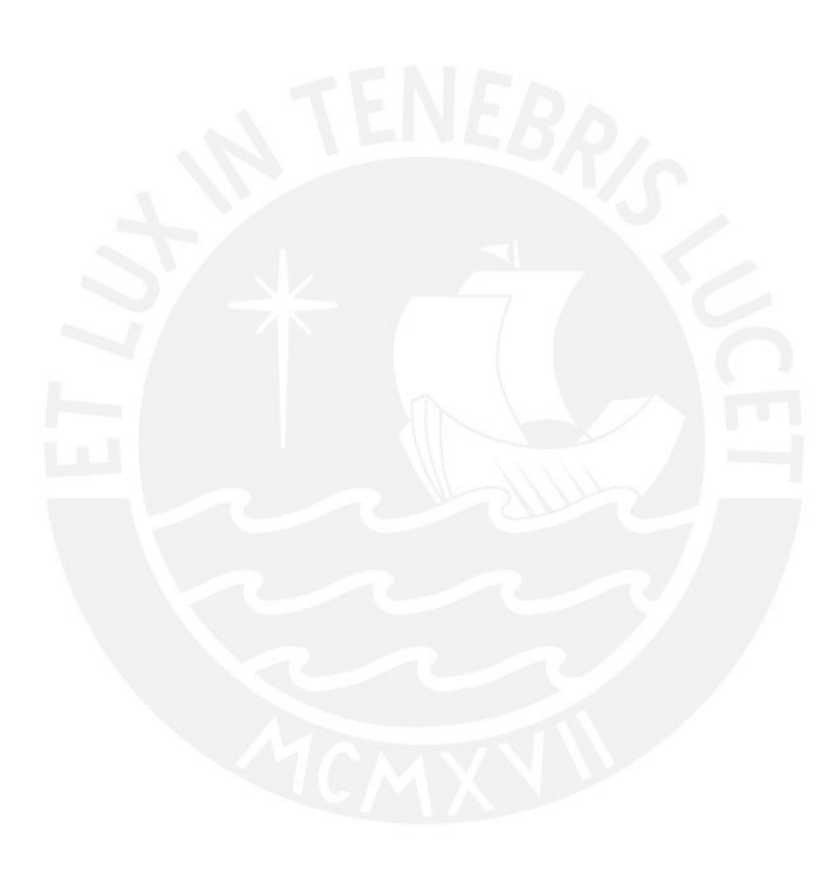

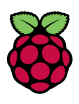

# <span id="page-242-0"></span>1 Introduction

The Raspberry Pi 4 Model B (Pi4B) is the first of a new generation of Raspberry Pi computers supporting more RAM and with siginficantly enhanced CPU, GPU and I/O performance; all within a similar form factor, power envelope and cost as the previous generation Raspberry Pi 3B+.

The Pi4B is avaiable with either 1, 2 and 4 Gigabytes of LPDDR4 SDRAM.

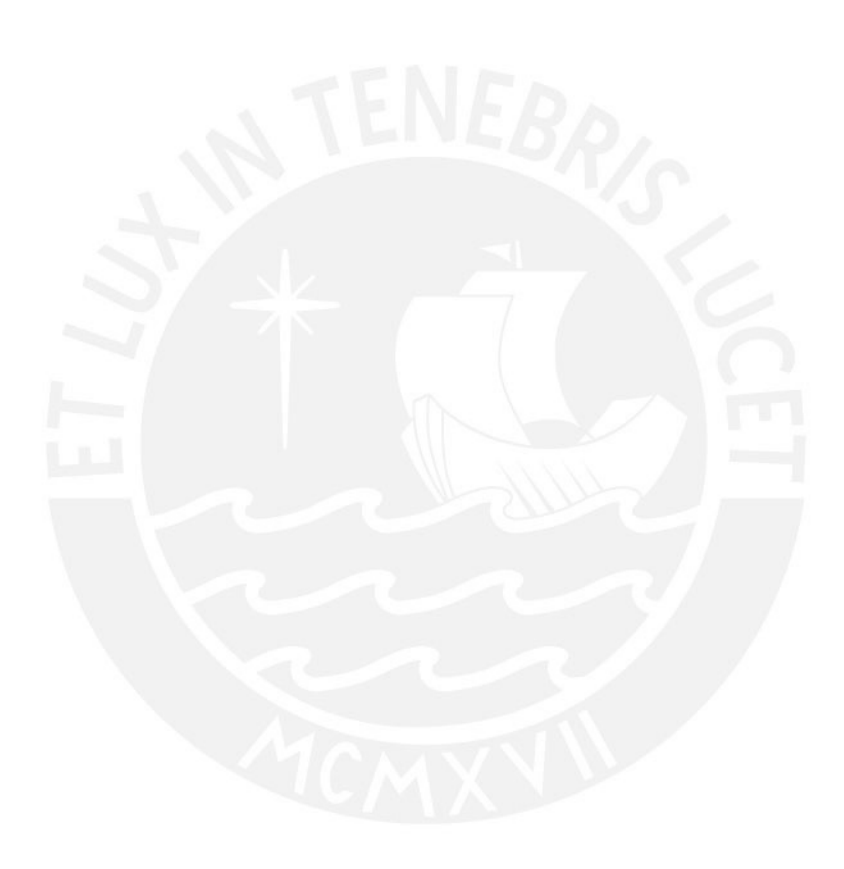

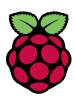

# <span id="page-243-0"></span>2 Features

# <span id="page-243-1"></span>2.1 Hardware

- Quad core 64-bit ARM-Cortex A72 running at 1.5GHz
- 1, 2 and 4 Gigabyte LPDDR4 RAM options
- H.265 (HEVC) hardware decode (up to  $4Kp60$ )
- H.264 hardware decode (up to 1080p60)
- VideoCore VI 3D Graphics
- Supports dual HDMI display output up to 4Kp60

# <span id="page-243-2"></span>2.2 Interfaces

- 802.11 b/g/n/ac Wireless LAN
- Bluetooth 5.0 with BLE
- 1x SD Card
- 2x micro-HDMI ports supporting dual displays up to 4Kp60 resolution
- 2x USB2 ports
- 2x USB3 ports
- 1x Gigabit Ethernet port (supports PoE with add-on PoE HAT)
- 1x Raspberry Pi camera port (2-lane MIPI CSI)
- 1x Raspberry Pi display port (2-lane MIPI DSI)
- 28x user GPIO supporting various interface options:
	- Up to 6x UART
	- Up to 6x I2C
	- Up to 5x SPI
	- 1x SDIO interface
	- 1x DPI (Parallel RGB Display)
	- $-1x$  PCM
	- Up to 2x PWM channels
	- Up to 3x GPCLK outputs

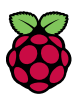

# <span id="page-244-0"></span>2.3 Software

- ARMv8 Instruction Set
- Mature Linux software stack
- Actively developed and maintained
	- Recent Linux kernel support
	- Many drivers upstreamed
	- Stable and well supported userland
	- Availability of GPU functions using standard APIs

# <span id="page-244-1"></span>3 Mechanical Specification

<span id="page-244-3"></span>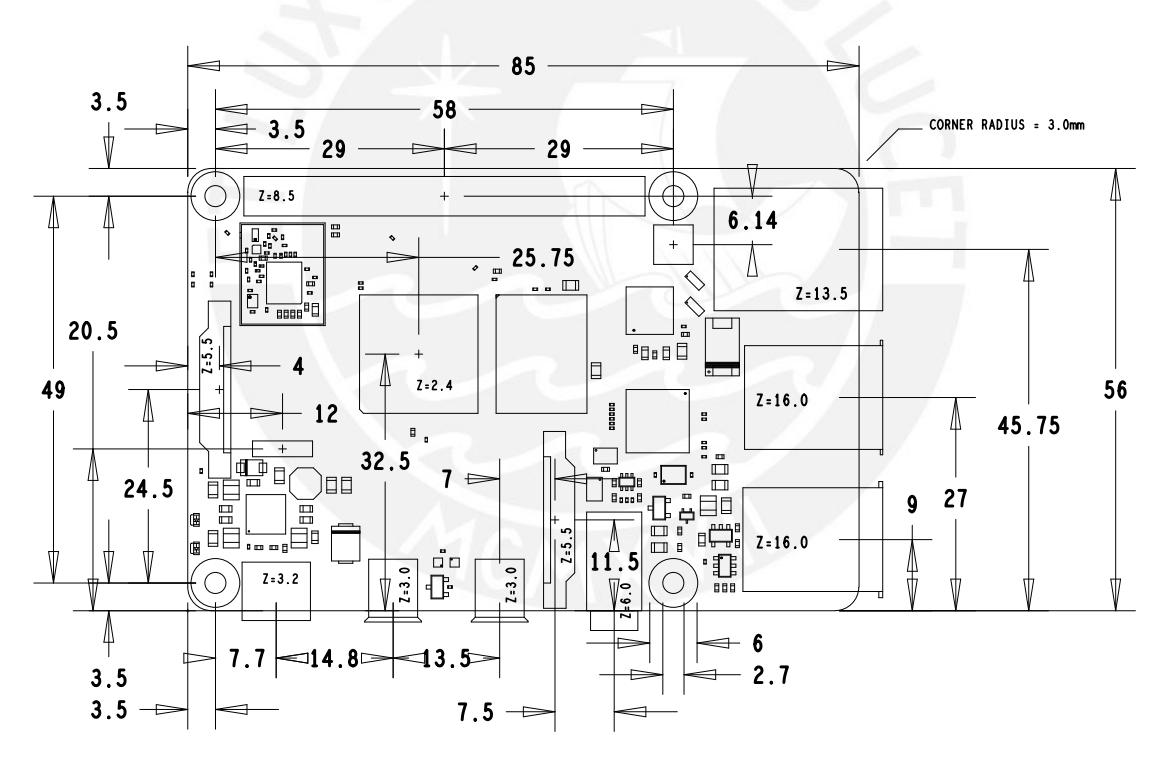

Figure 1: Mechanical Dimensions

# <span id="page-244-2"></span>4 Electrical Specification

**Caution!** Stresses above those listed in Table  $\overline{2}$  may cause permanent damage to the device. This is a stress rating only; functional operation of the device under these or any other conditions above those listed in the operational sections of this specification is not implied. Exposure to absolute maximum rating conditions for extended periods may affect device reliability.

<span id="page-245-1"></span>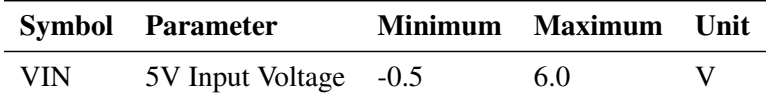

#### Table 2: Absolute Maximum Ratings

Please note that VDD<sub>JO</sub> is the GPIO bank voltage which is tied to the on-board 3.3V supply rail.

<span id="page-245-2"></span>

| <b>Symbol</b> | <b>Parameter</b>                             | <b>Conditions</b>               | <b>Minimum</b>           | <b>Typical</b> | <b>Maximum</b> | Unit      |
|---------------|----------------------------------------------|---------------------------------|--------------------------|----------------|----------------|-----------|
| $V_{IL}$      | Input low voltage $^a$                       | $VDDIO = 3.3V$                  |                          |                | <b>TBD</b>     | V         |
| $V_{IH}$      | Input high voltage <sup><math>a</math></sup> | $VDDIO = 3.3V$                  | <b>TBD</b>               |                |                | V         |
| $I_{IL}$      | Input leakage current                        | $TA = +85^{\circ}C$             |                          |                | <b>TBD</b>     | $\mu$ A   |
| $C_{IN}$      | Input capacitance                            |                                 |                          | <b>TBD</b>     |                | pF        |
| $V_{OL}$      | Output low voltage <sup>b</sup>              | $VDD\_IO = 3.3V$ , $IOL = -2mA$ | $\overline{\phantom{a}}$ |                | <b>TBD</b>     | V         |
| $V_{OH}$      | Output high voltage <sup>b</sup>             | $VDDIO = 3.3V$ , $IOH = 2mA$    | <b>TBD</b>               |                |                | V         |
| $I_{OL}$      | Output low current <sup><math>c</math></sup> | $VDDIO = 3.3V$ , $VO = 0.4V$    | <b>TBD</b>               |                |                | mA        |
| $I_{OH}$      | Output high current $c$                      | $VDDIO = 3.3V$ , $VO = 2.3V$    | <b>TBD</b>               |                |                | mA        |
| $R_{PU}$      | Pullup resistor                              |                                 | <b>TBD</b>               |                | <b>TBD</b>     | $k\Omega$ |
| $R_{PD}$      | Pulldown resistor                            |                                 | <b>TBD</b>               |                | <b>TBD</b>     | $k\Omega$ |
|               |                                              |                                 |                          |                |                |           |

<sup>a</sup> Hysteresis enabled

 $<sup>b</sup>$  Default drive strength (8mA)</sup>

 $c$  Maximum drive strength (16mA)

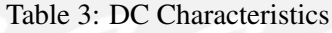

<span id="page-245-3"></span>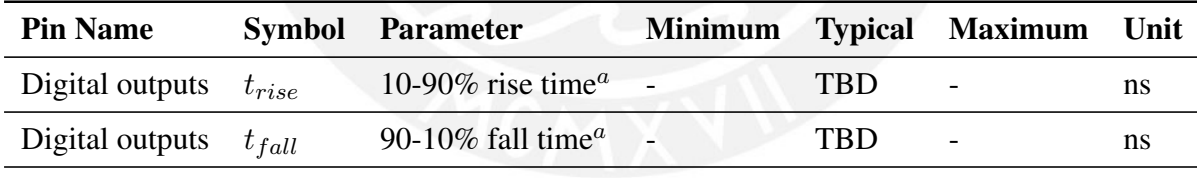

<sup>a</sup> Default drive strength,  $CL = 5p$ F, VDD IO = 3.3V

#### Table 4: Digital I/O Pin AC Characteristics

<span id="page-245-0"></span>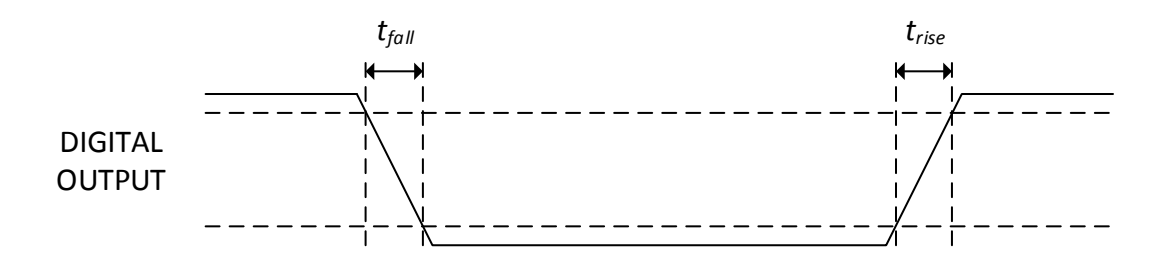

Figure 2: Digital IO Characteristics

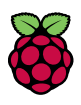

## <span id="page-246-0"></span>4.1 Power Requirements

The Pi4B requires a good quality USB-C power supply capable of delivering 5V at 3A. If attached downstream USB devices consume less than 500mA, a 5V, 2.5A supply may be used.

# <span id="page-246-1"></span>5 Peripherals

# <span id="page-246-2"></span>5.1 GPIO Interface

The Pi4B makes 28 BCM2711 GPIOs available via a standard Raspberry Pi 40-pin header. This header is backwards compatible with all previous Raspberry Pi boards with a 40-way header.

### <span id="page-246-3"></span>5.1.1 GPIO Pin Assignments

<span id="page-246-4"></span>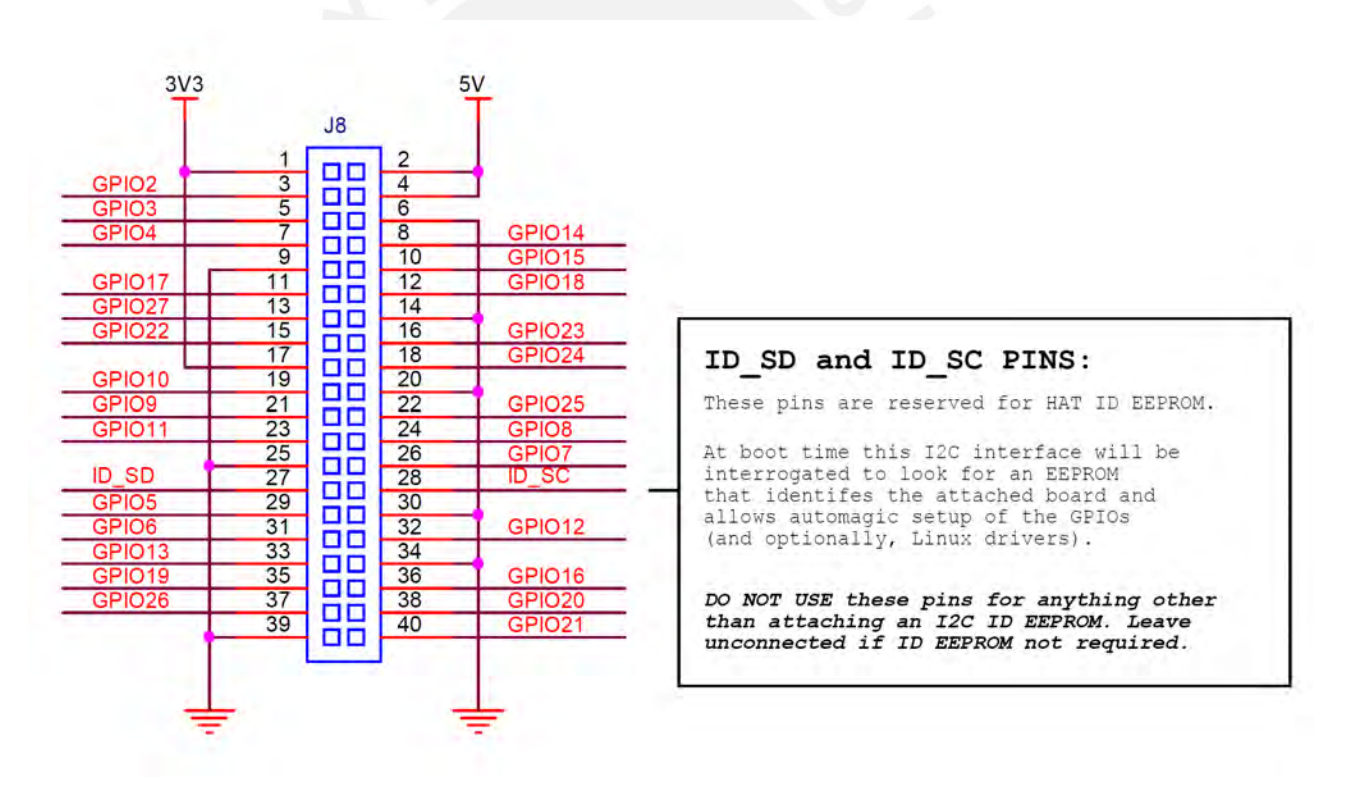

Figure 3: GPIO Connector Pinout

As well as being able to be used as straightforward software controlled input and output (with programmable pulls), GPIO pins can be switched (multiplexed) into various other modes backed by dedicated peripheral blocks such as I2C, UART and SPI.

In addition to the standard peripheral options found on legacy Pis, extra I2C, UART and SPI peripherals have been added to the BCM2711 chip and are available as further mux options on the Pi4. This gives users much more flexibility when attaching add-on hardware as compared to older models.

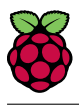

# <span id="page-247-0"></span>5.1.2 GPIO Alternate Functions

<span id="page-247-1"></span>

|                  | <b>Default</b> |                      |                 |                     |                          |                  |                  |
|------------------|----------------|----------------------|-----------------|---------------------|--------------------------|------------------|------------------|
| GPIO             | Pull           | ALT <sub>0</sub>     | ALT1            | ALT <sub>2</sub>    | ALT3                     | ALT4             | ALT5             |
| $\boldsymbol{0}$ | High           | SD <sub>A0</sub>     | SA <sub>5</sub> | <b>PCLK</b>         | SPI3_CEO_N               | TXD <sub>2</sub> | SDA6             |
| $\mathbf{1}$     | High           | <b>SCLO</b>          | SA4             | DE                  | SPI3_MISO                | RXD <sub>2</sub> | SCL <sub>6</sub> |
| $\mathbf{2}$     | High           | SDA1                 | SA3             | <b>LCD_VSYNC</b>    | SPI3_MOSI                | CTS <sub>2</sub> | SDA3             |
| 3                | High           | SCL1                 | SA <sub>2</sub> | LCD_HSYNC           | SPI3_SCLK                | RTS <sub>2</sub> | SCL <sub>3</sub> |
| $\overline{4}$   | High           | GPCLK0               | SA1             | DPI_D0              | SPI4_CEO_N               | TXD3             | SDA3             |
| 5                | High           | GPCLK1               | SA <sub>0</sub> | DPI_D1              | SPI4_MISO                | RXD3             | SCL <sub>3</sub> |
| 6                | High           | GPCLK2               | <b>SOE_N</b>    | DPI_D2              | SPI4_MOSI                | CTS3             | SDA4             |
| $\overline{7}$   | High           | SPI0_CE1_N           | <b>SWE_N</b>    | DPI_D3              | SPI4_SCLK                | RTS3             | SCL4             |
| 8                | High           | SPI0_CE0_N           | SD <sub>0</sub> | DPI_D4              |                          | TXD4             | SDA4             |
| 9                | Low            | SPI0_MISO            | SD <sub>1</sub> | DPI_D5              | $\overline{\phantom{a}}$ | RXD4             | SCL4             |
| 10               | Low            | SPI0_MOSI            | SD <sub>2</sub> | DPI_D6              | $\overline{a}$           | CTS4             | SDA5             |
| 11               | Low            | SPI0_SCLK            | SD <sub>3</sub> | DPI_D7              |                          | RTS4             | SCL5             |
| 12               | Low            | PWM0                 | SD <sub>4</sub> | DPI_D8              | SPI5_CEO_N               | TXD5             | SDA5             |
| 13               | Low            | PWM1                 | SD <sub>5</sub> | DPI_D9              | SPI5_MISO                | RXD <sub>5</sub> | SCL5             |
| 14               | Low            | TXD <sub>0</sub>     | SD <sub>6</sub> | DPI_D <sub>10</sub> | SPI5_MOSI                | CTS5             | TXD1             |
| 15               | Low            | RXD <sub>0</sub>     | SD <sub>7</sub> | DPI_D11             | <b>SPI5_SCLK</b>         | RTS5             | RXD1             |
| 16               | Low            | FL <sub>0</sub>      | SD <sub>8</sub> | DPI_D12             | CTS <sub>0</sub>         | SPI1_CE2_N       | CTS1             |
| 17               | Low            | FL1                  | SD <sub>9</sub> | DPLD13              | RTS <sub>0</sub>         | SPI1_CE1_N       | RTS1             |
| 18               | Low            | PCM_CLK              | <b>SD10</b>     | DPI_D14             | SPI6_CEO_N               | SPI1_CE0_N       | PWM0             |
| 19               | Low            | PCM_FS               | SD11            | DPI_D15             | SPI6_MISO                | SPI1_MISO        | PWM1             |
| 20               | Low            | PCM_DIN              | SD12            | DPI_D16             | SPI6_MOSI                | SPI1_MOSI        | GPCLK0           |
| 21               | Low            | PCM_DOUT             | SD13            | DPI_D17             | SPI6_SCLK                | SPI1_SCLK        | GPCLK1           |
| 22               | Low            | SD0_CLK              | SD14            | DPI_D18             | SD1_CLK                  | <b>ARM_TRST</b>  | SDA6             |
| 23               | Low            | SD0_CMD              | SD15            | DPI_D19             | SD1_CMD                  | <b>ARM_RTCK</b>  | SCL <sub>6</sub> |
| 24               | Low            | SD0_DAT0             | SD16            | DPI_D20             | SD1_DAT0                 | ARM_TDO          | SPI3_CE1_N       |
| 25               | Low            | SD0_DAT1             | SD17            | DPI_D21             | SD1_DAT1                 | <b>ARM_TCK</b>   | SPI4_CE1_N       |
| 26               | Low            | SDO_DAT2             | TE <sub>0</sub> | DPI_D22             | SD1_DAT2                 | <b>ARM_TDI</b>   | SPI5_CE1_N       |
| 27               | Low            | SD <sub>0</sub> DAT3 | TE1             | DPI_D23             | SD1_DAT3                 | <b>ARM_TMS</b>   | SPI6_CE1_N       |

Table 5: Raspberry Pi 4 GPIO Alternate Functions

Table **5** details the default pin pull state and available alternate GPIO functions. Most of these alternate peripheral functions are described in detail in the BCM2711 Peripherals Specification document which can be downloaded from the [hardware documentation](https://www.raspberrypi.org/documentation/hardware/raspberrypi/README.md) section of the website.

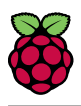

## <span id="page-248-0"></span>5.1.3 Display Parallel Interface (DPI)

A standard parallel RGB (DPI) interface is available the GPIOs. This up-to-24-bit parallel interface can support a secondary display.

### <span id="page-248-1"></span>5.1.4 SD/SDIO Interface

The Pi4B has a dedicated SD card socket which suports 1.8V, DDR50 mode (at a peak bandwidth of 50 Megabytes / sec). In addition, a legacy SDIO interface is available on the GPIO pins.

### <span id="page-248-2"></span>5.2 Camera and Display Interfaces

The Pi4B has 1x Raspberry Pi 2-lane MIPI CSI Camera and 1x Raspberry Pi 2-lane MIPI DSI Display connector. These connectors are backwards compatible with legacy Raspberry Pi boards, and support all of the available Raspberry Pi camera and display peripherals.

# <span id="page-248-3"></span>5.3 USB

The Pi4B has 2x USB2 and 2x USB3 type-A sockets. Downstream USB current is limited to approximately 1.1A in aggregate over the four sockets.

# <span id="page-248-4"></span>5.4 HDMI

The Pi4B has 2x micro-HDMI ports, both of which support CEC and HDMI 2.0 with resolutions up to 4Kp60.

# <span id="page-248-5"></span>5.5 Audio and Composite (TV Out)

The Pi4B supports near-CD-quality analogue audio output and composite TV-output via a 4-ring TRS 'A/V' jack.

The analog audio output can drive 32 Ohm headphones directly.

### <span id="page-248-6"></span>5.6 Temperature Range and Thermals

The recommended ambient operating temperature range is 0 to 50 degrees Celcius.

To reduce thermal output when idling or under light load, the Pi4B reduces the CPU clock speed and voltage. During heavier load the speed and voltage (and hence thermal output) are increased. The internal governor will throttle back both the CPU speed and voltage to make sure the CPU temperature never exceeds 85 degrees C.

The Pi4B will operate perfectly well without any extra cooling and is designed for sprint performance expecting a light use case on average and ramping up the CPU speed when needed (e.g. when loading a webpage). If a user wishes to load the system continually or operate it at a high termperature at full performance, further cooling may be needed.

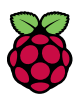

# <span id="page-249-0"></span>6 Availability

Raspberry Pi guarantee availability Pi4B until at least January 2026.

# <span id="page-249-1"></span>7 Support

For support please see the hardware documentation section of the [Raspberry Pi website](https://www.raspberrypi.org/documentation/hardware/) and post questions to the [Raspberry Pi forum.](https://www.raspberrypi.org/forums/)

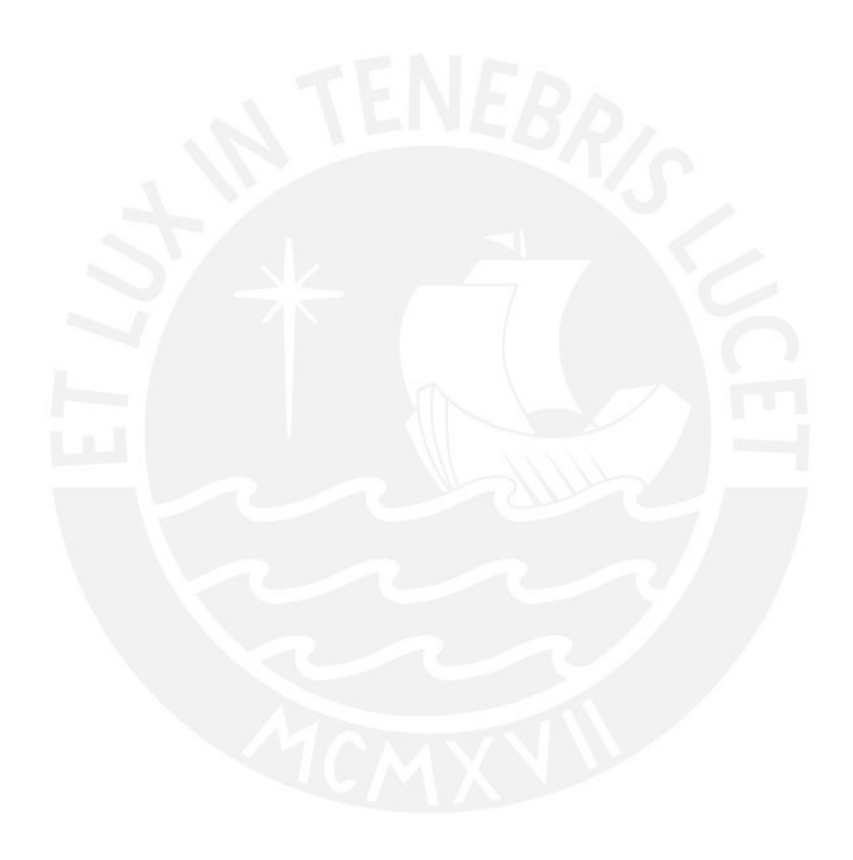

**Anexo N: Planos de Despiece y Ensamble**

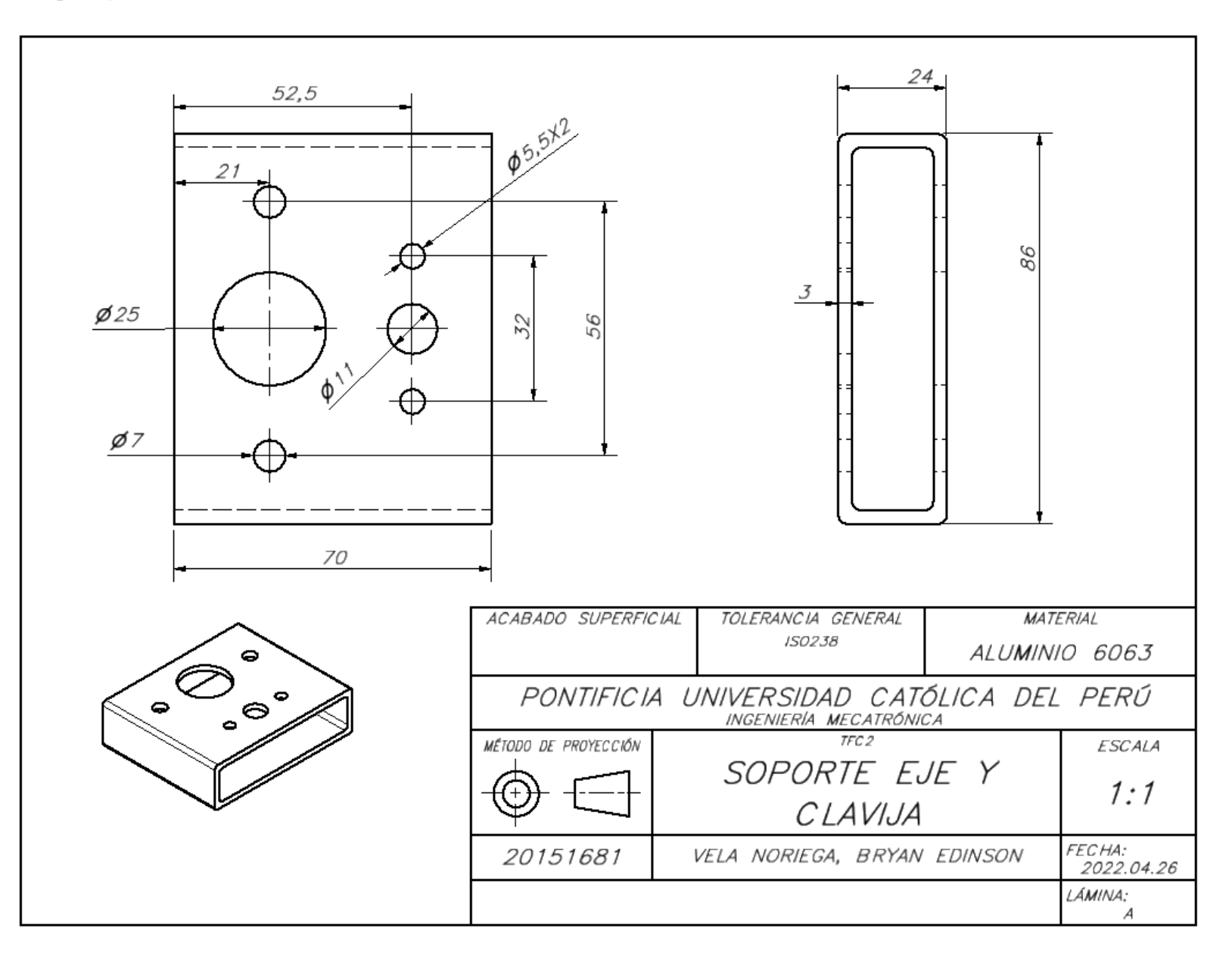

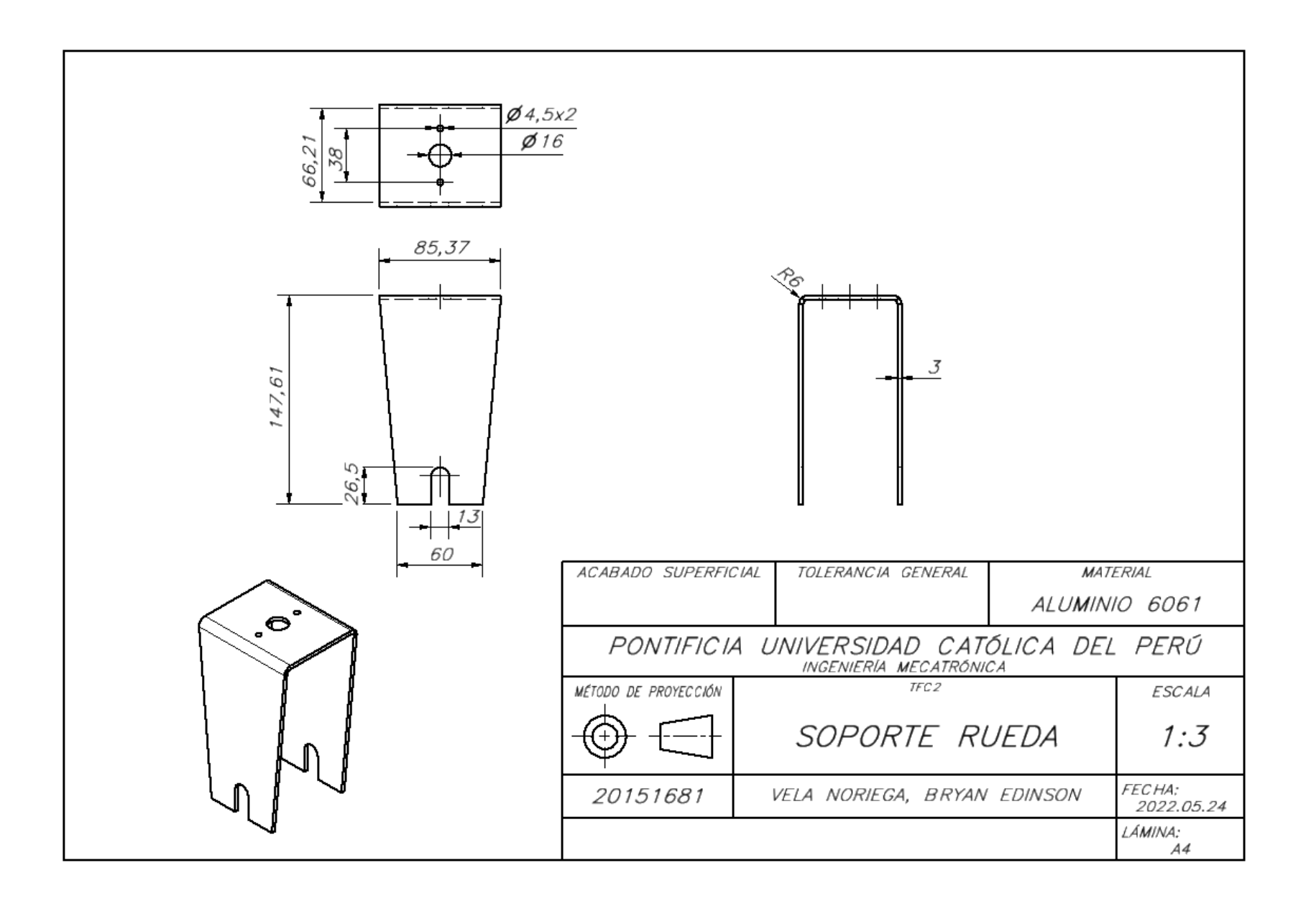
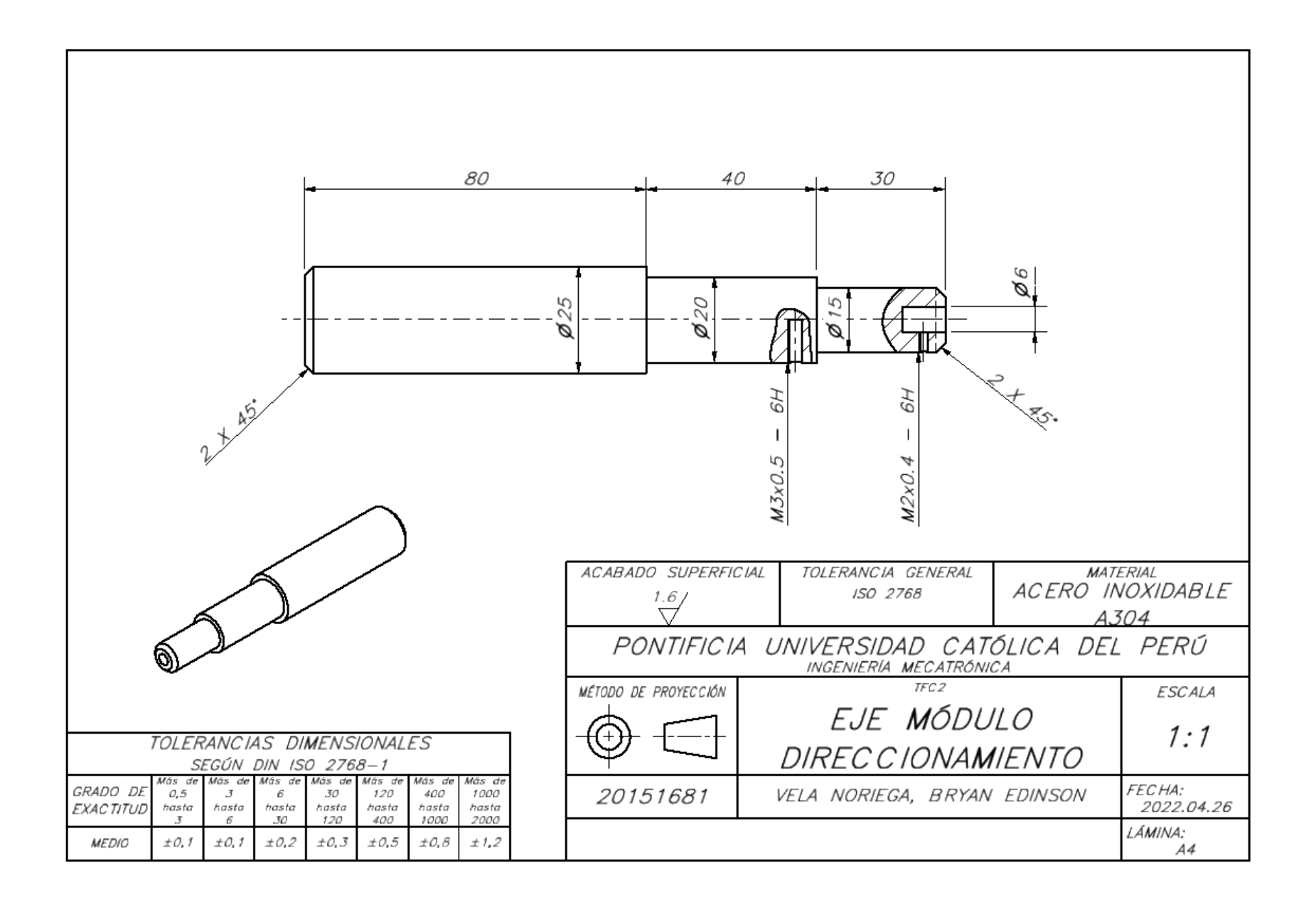

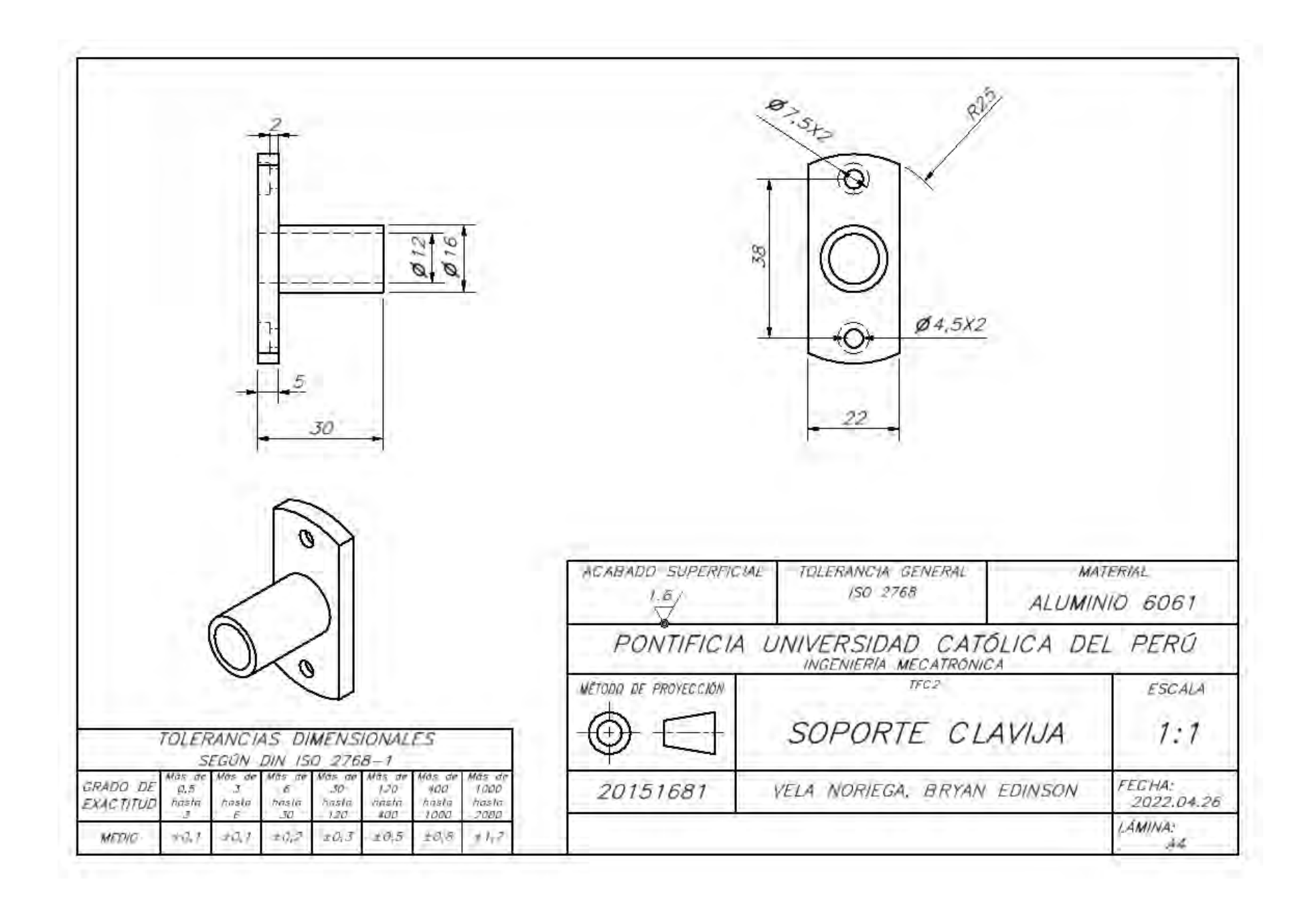

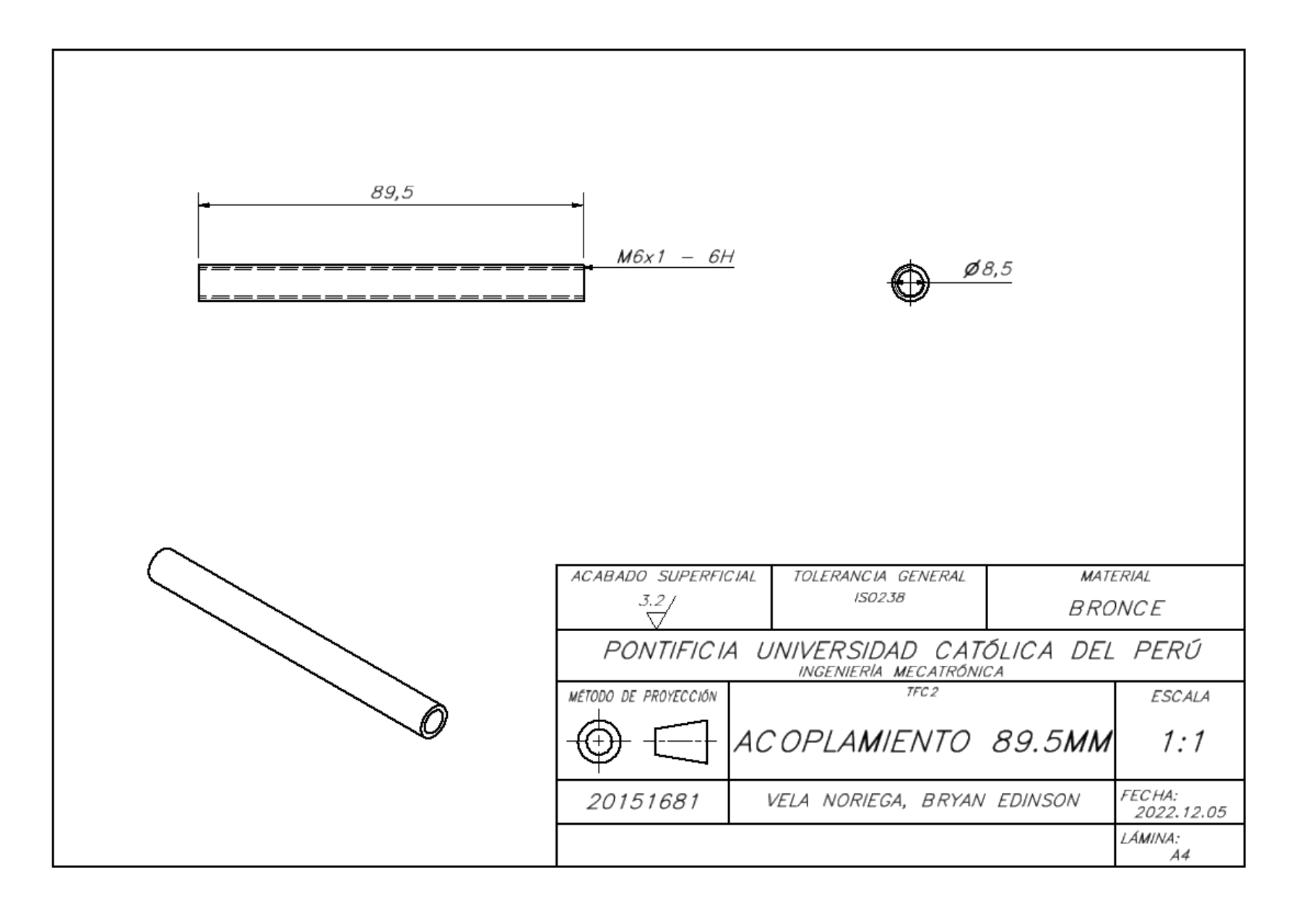

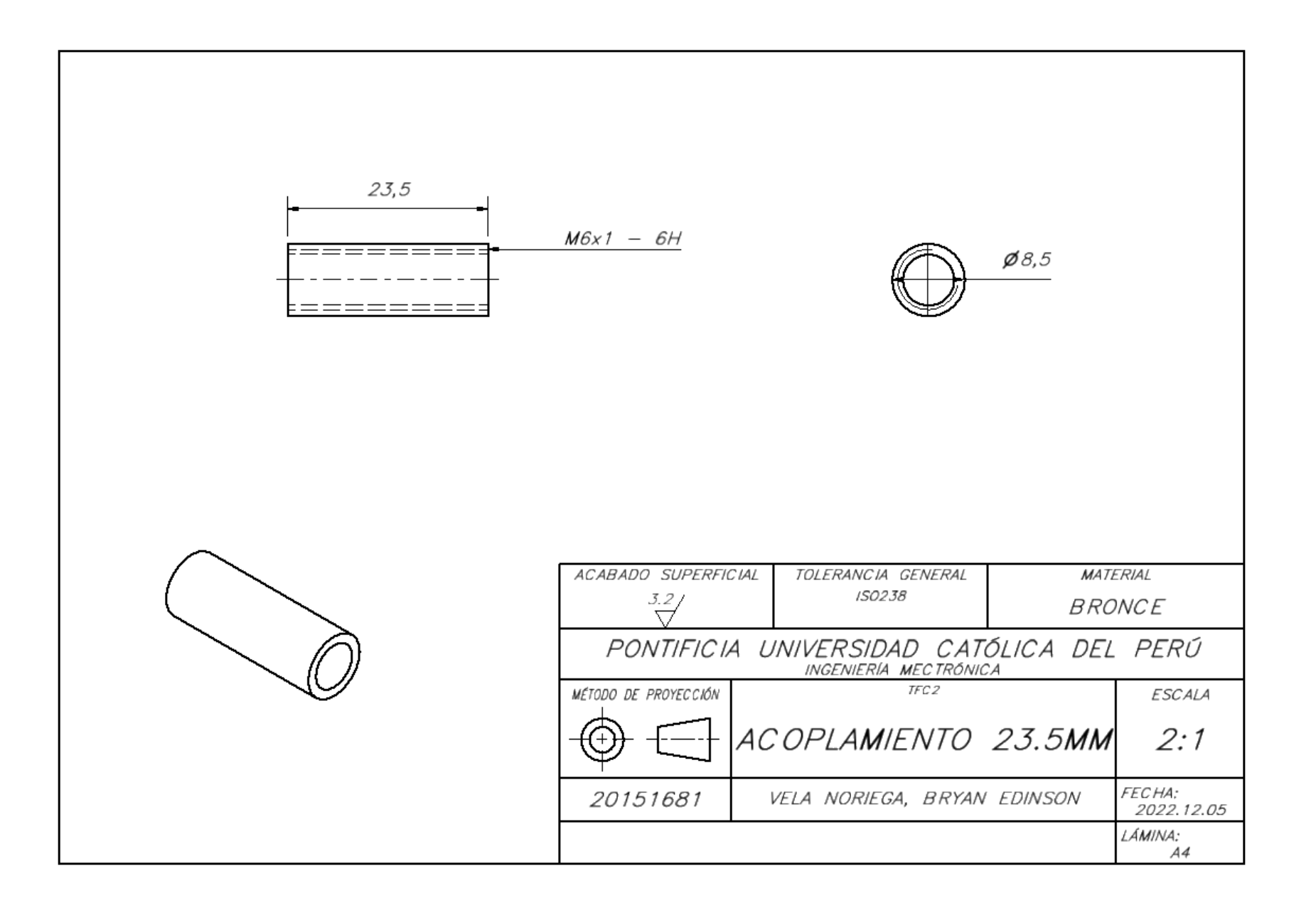

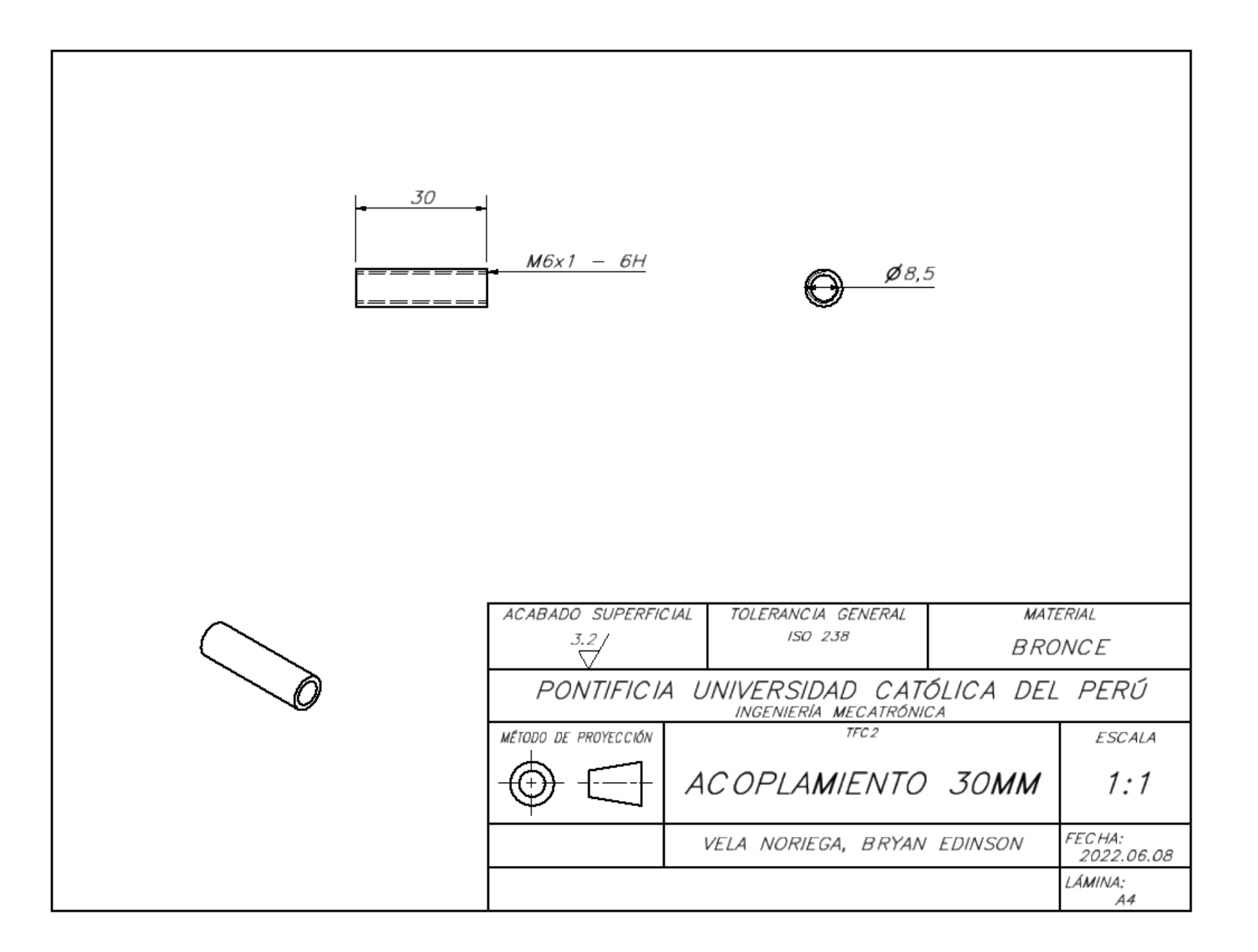

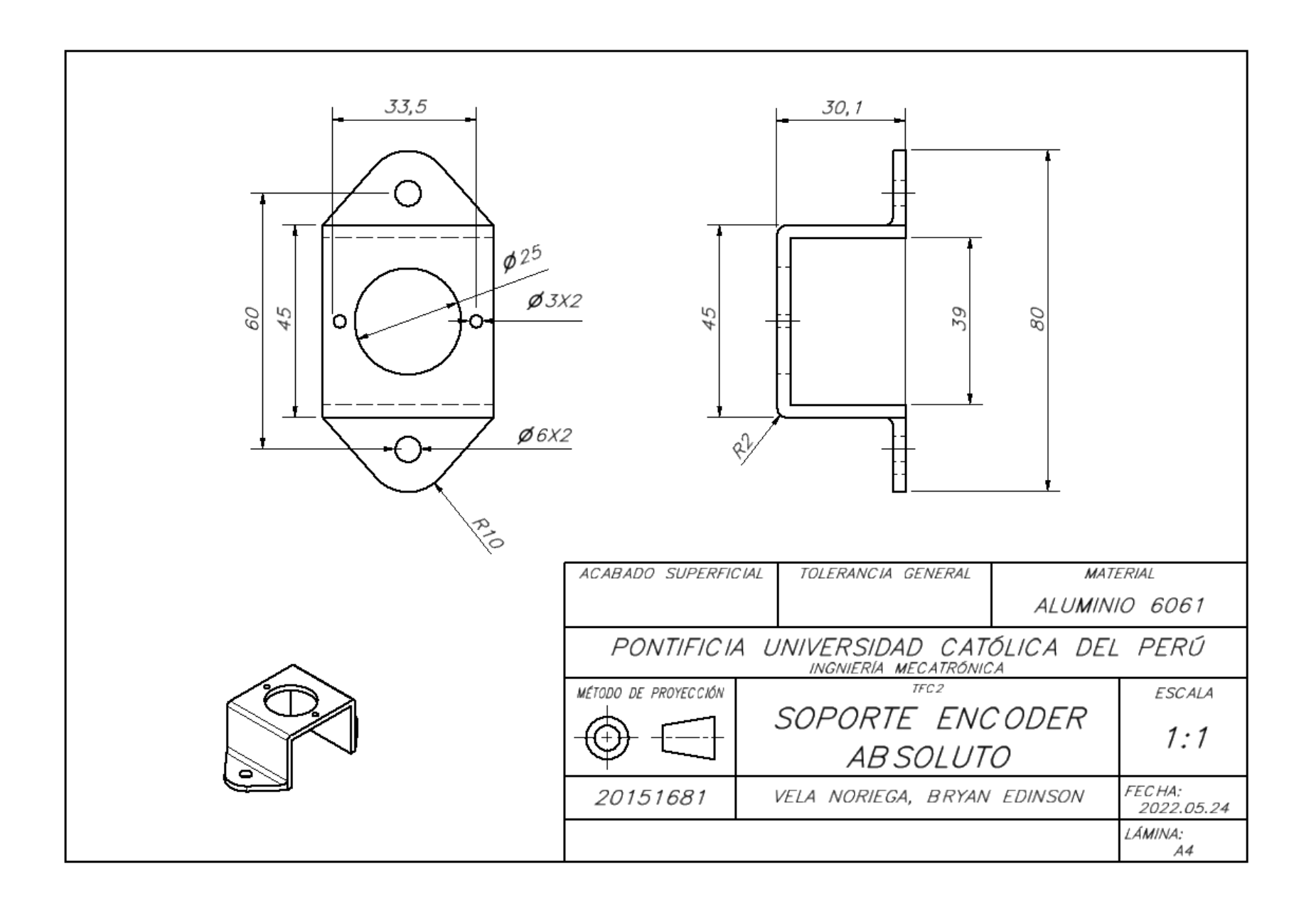

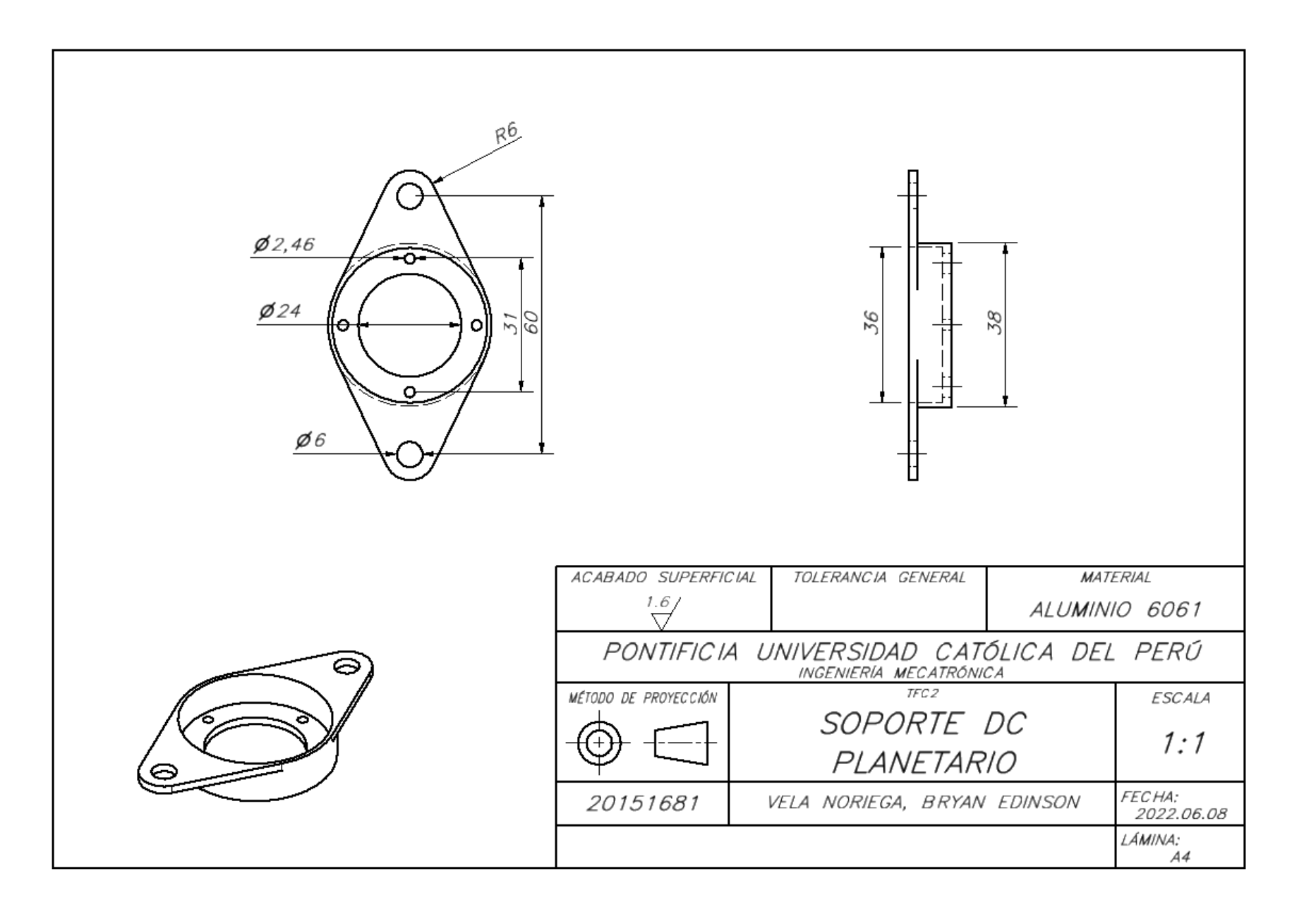

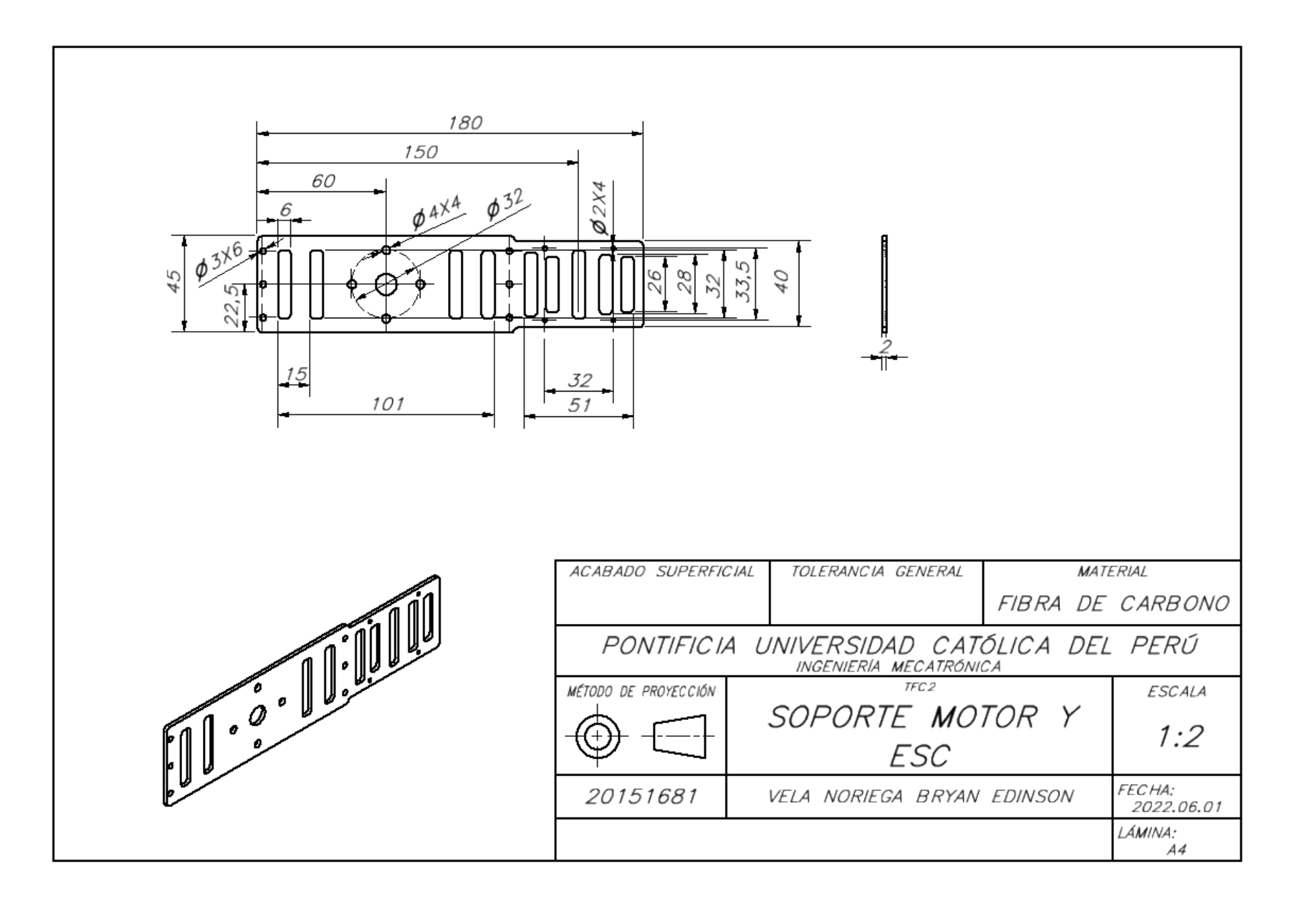

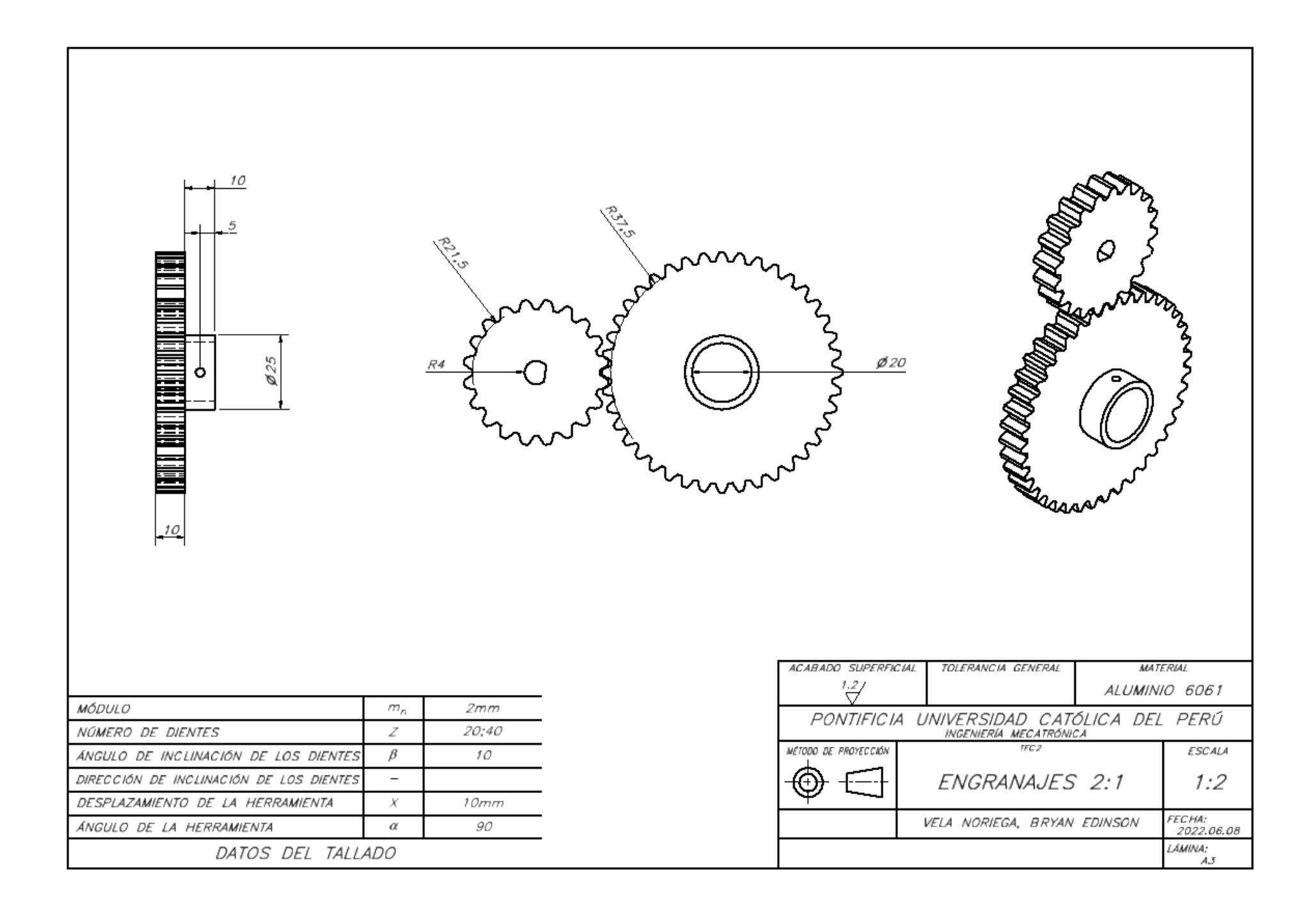

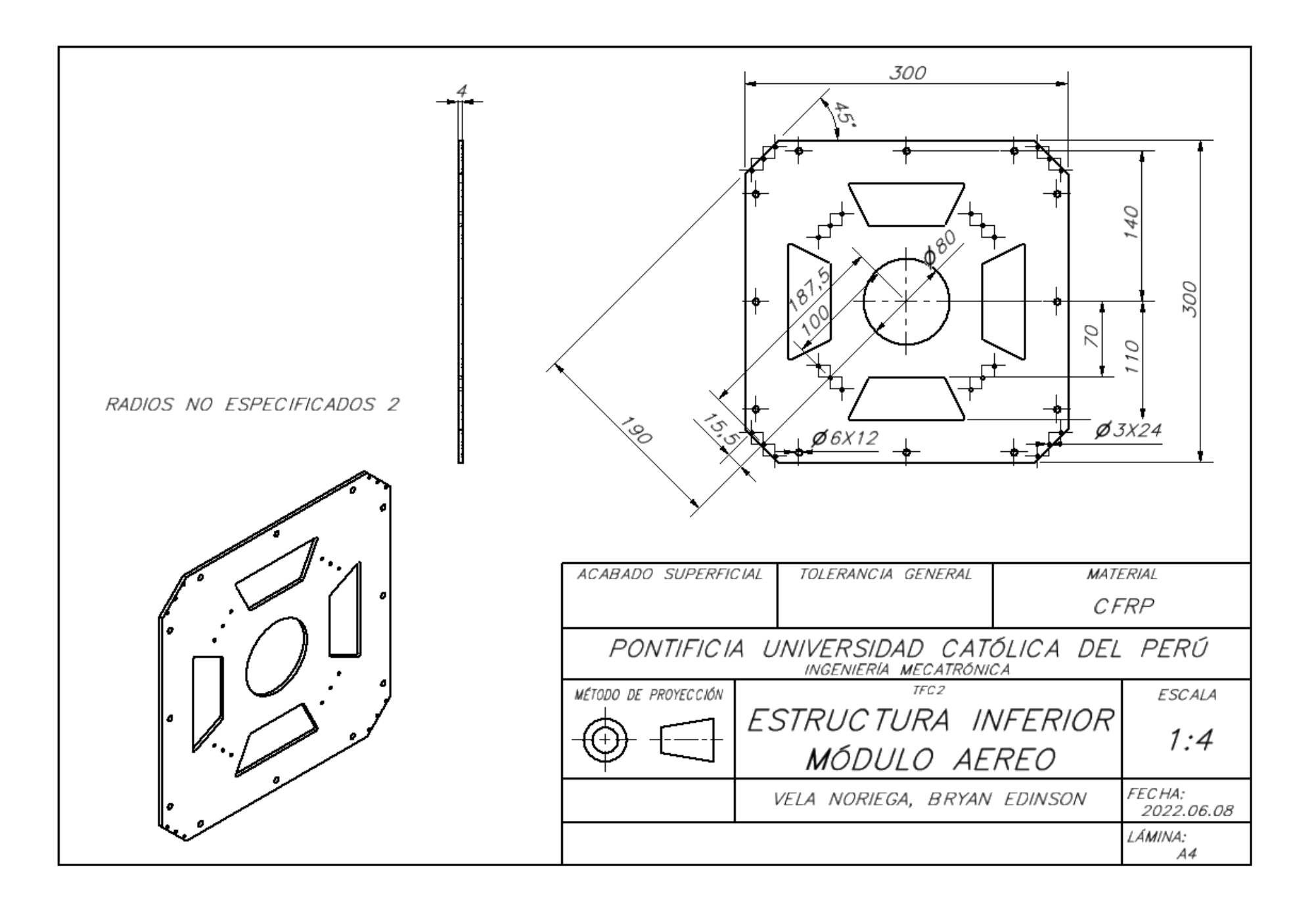

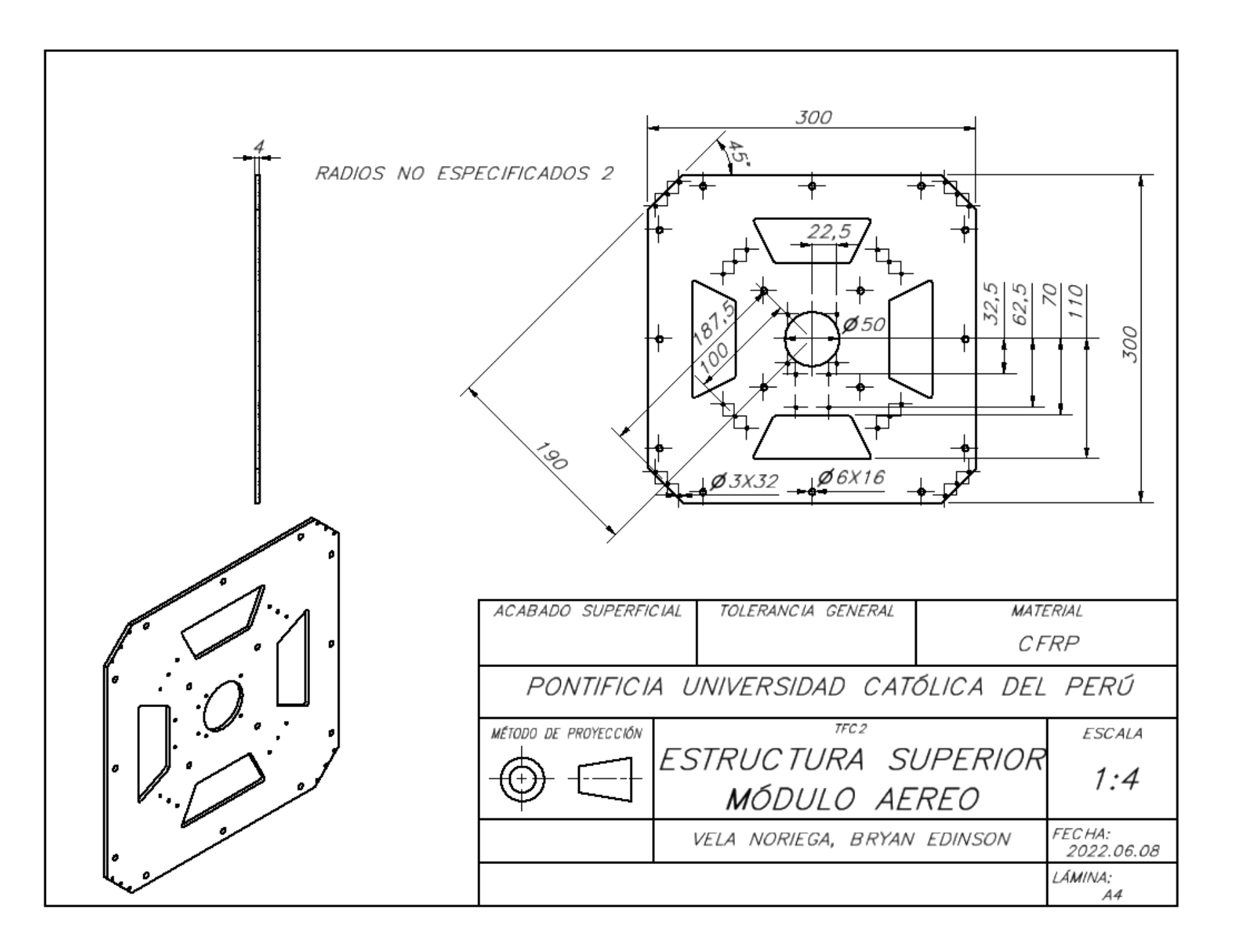

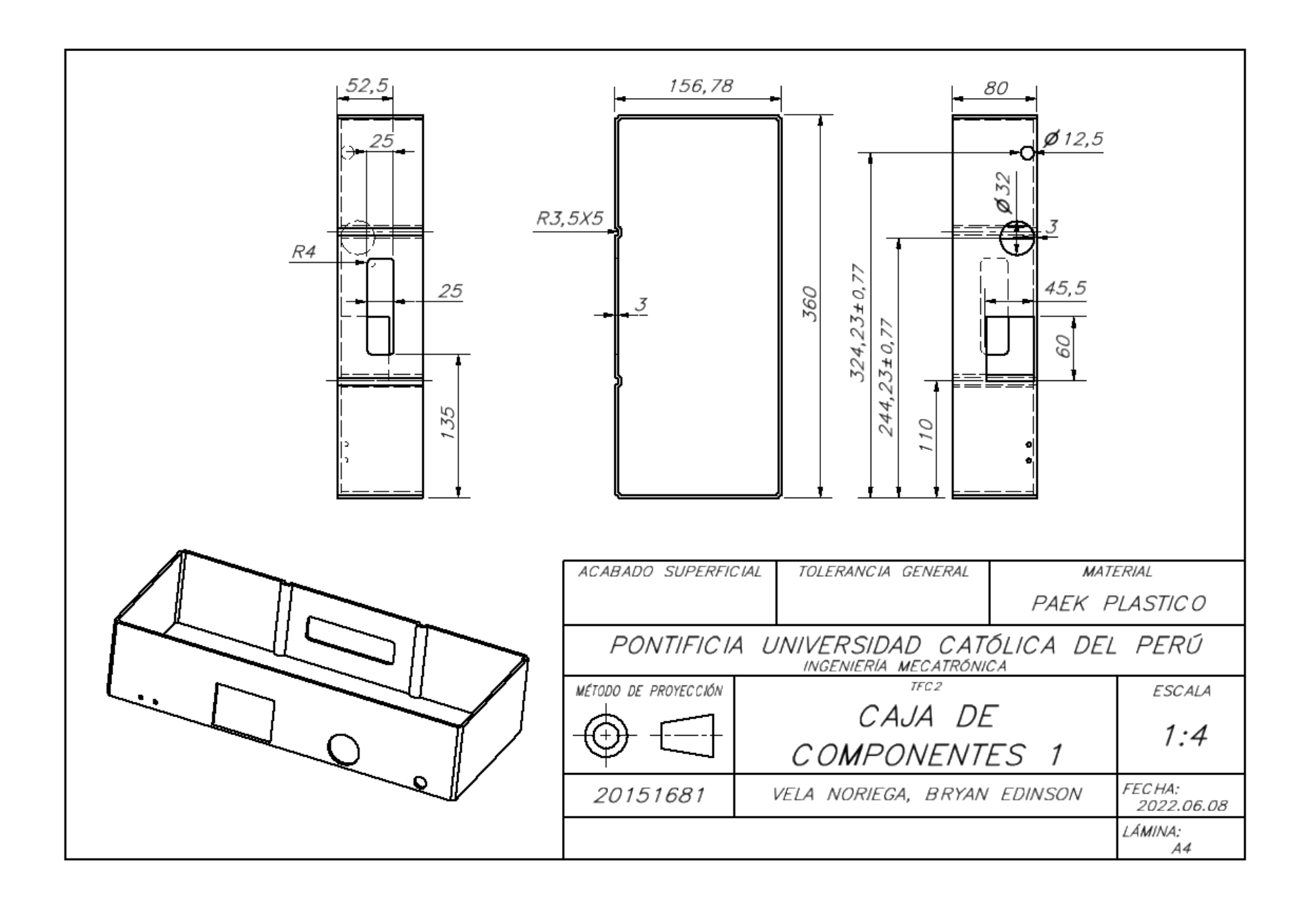

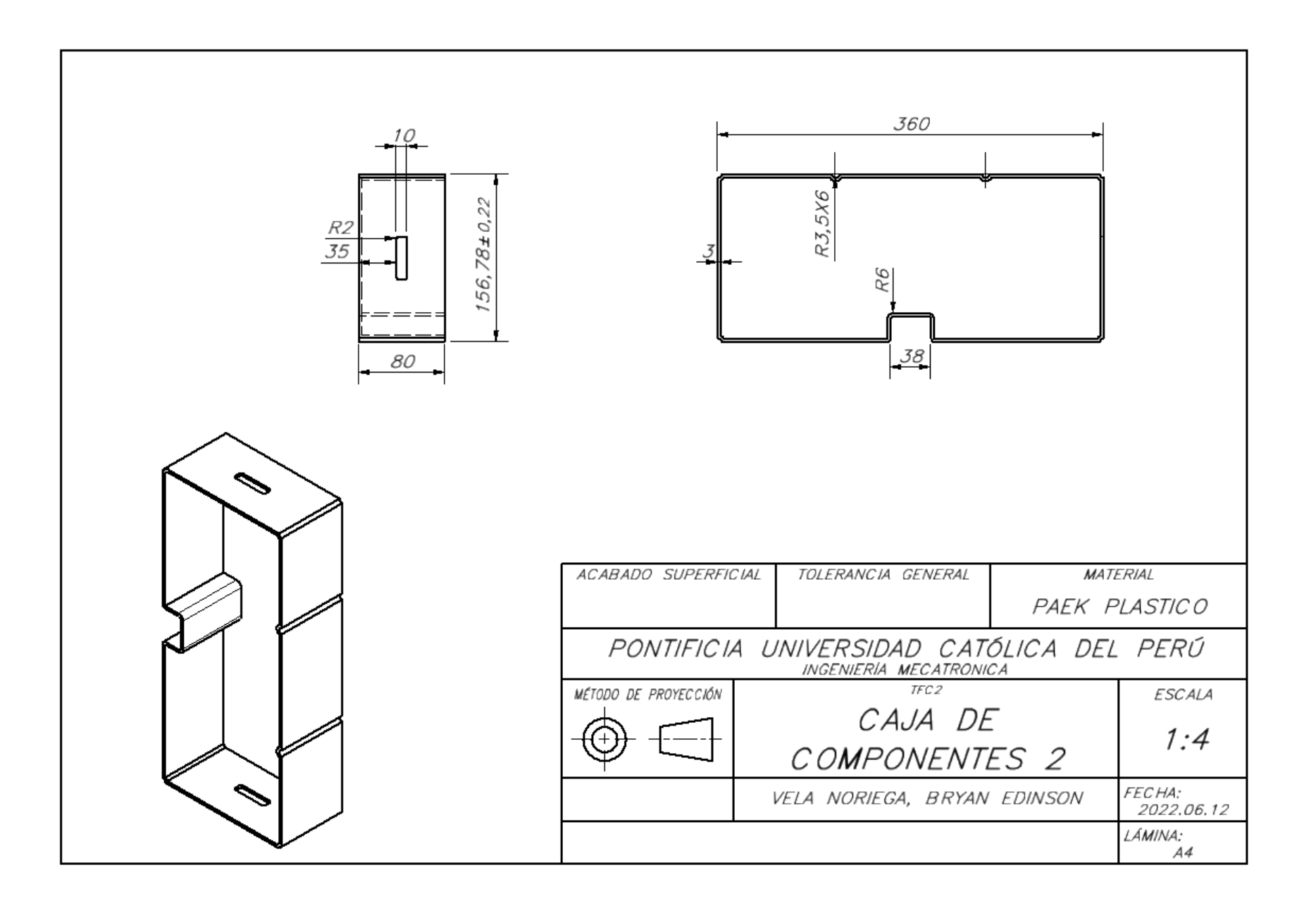

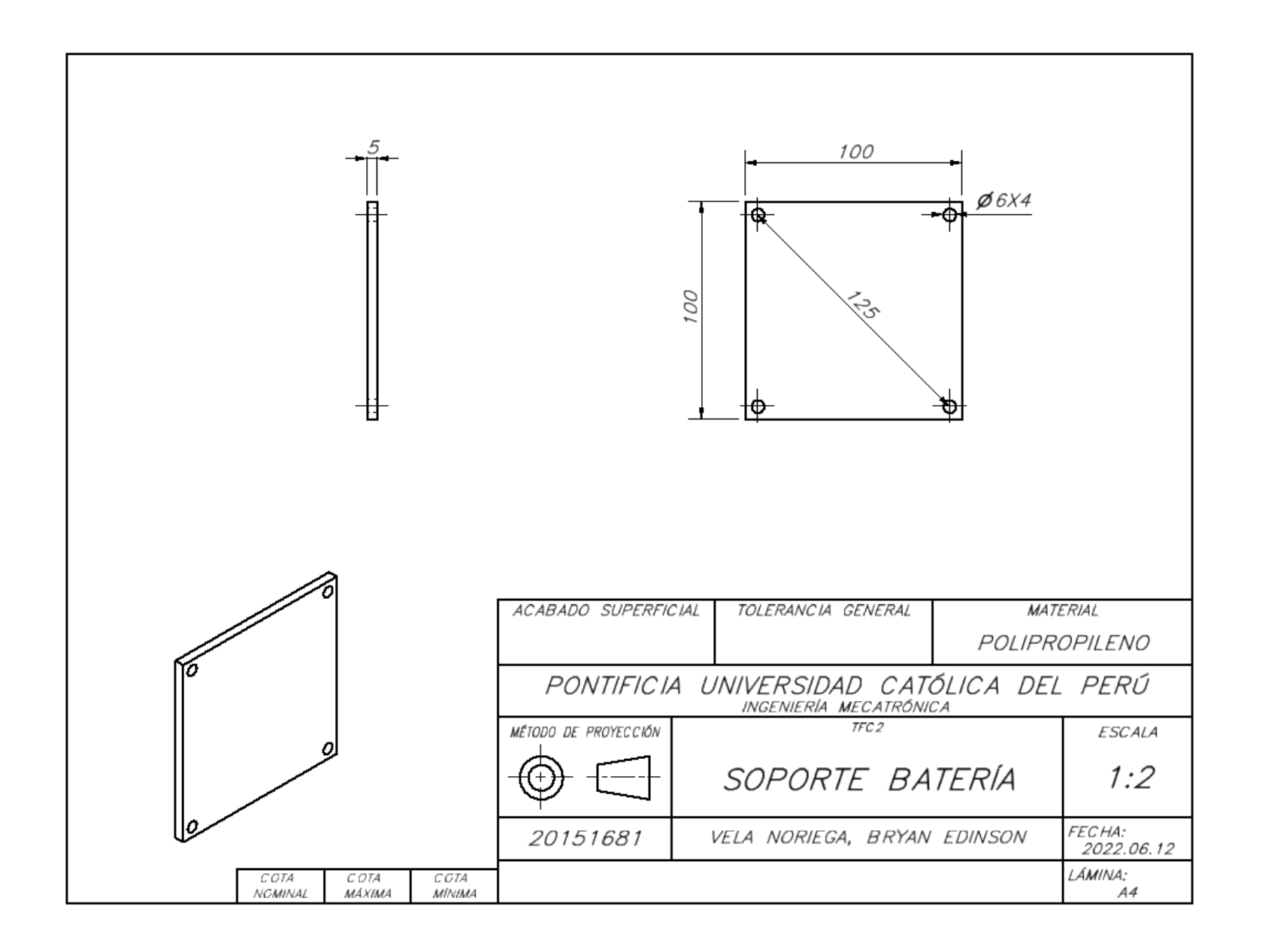

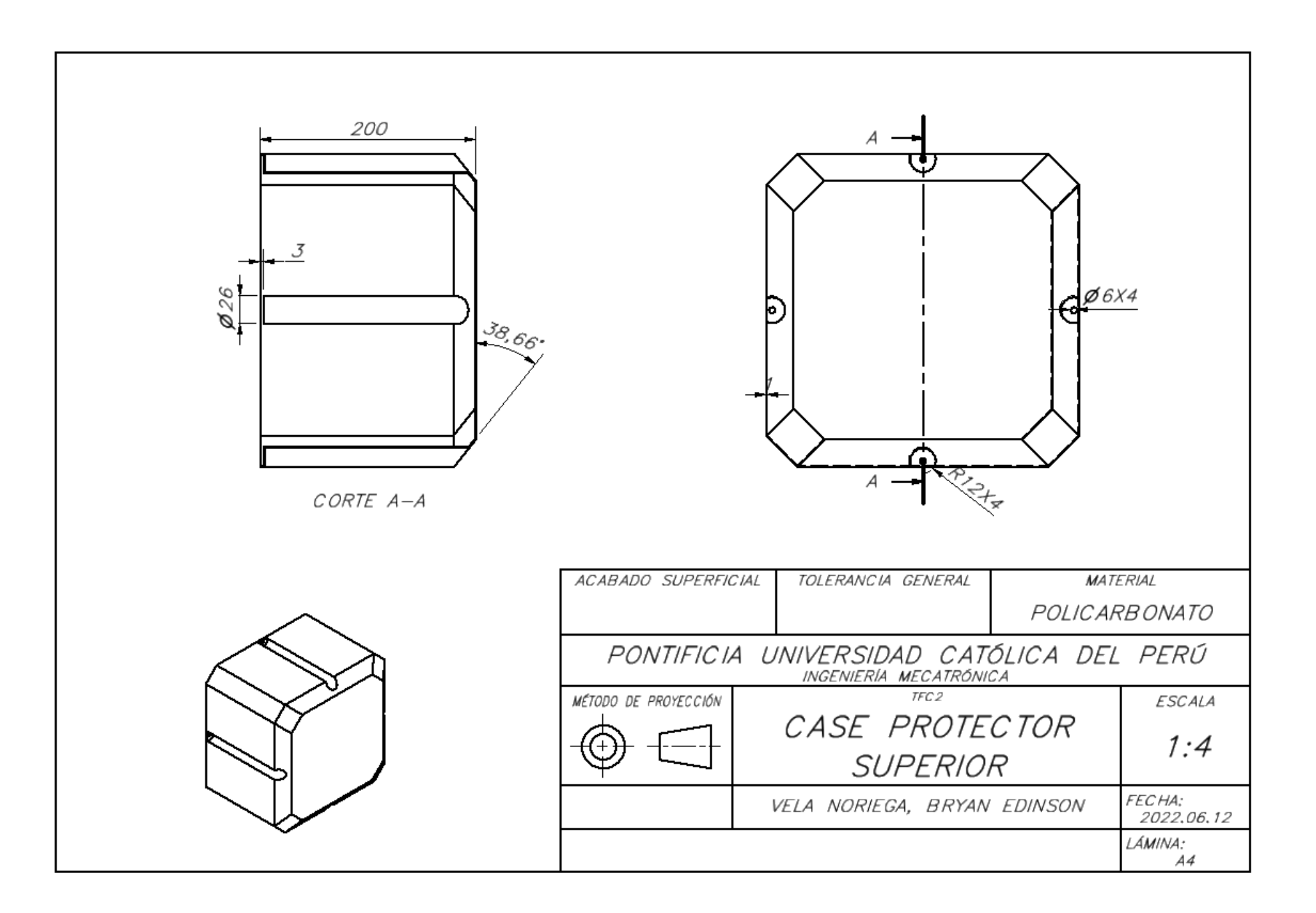

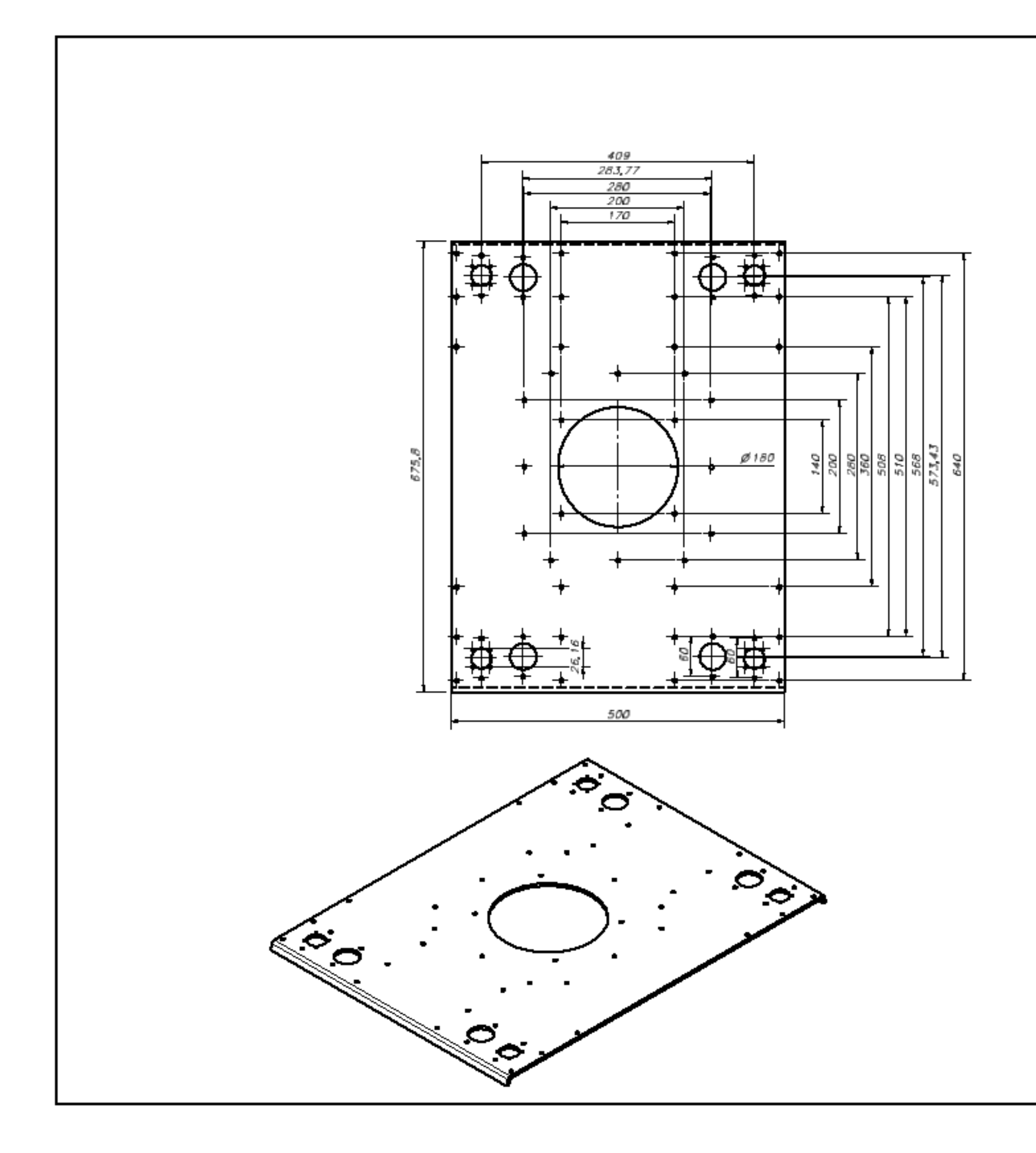

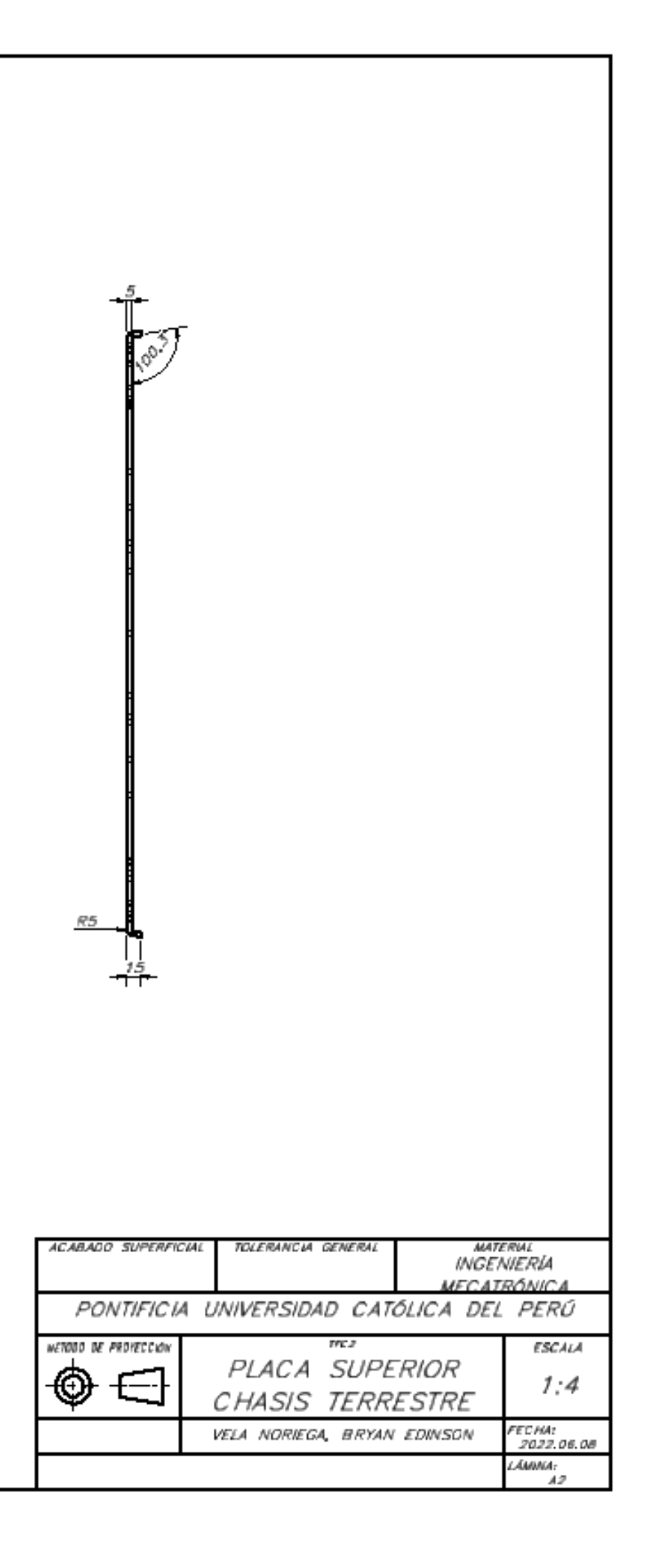

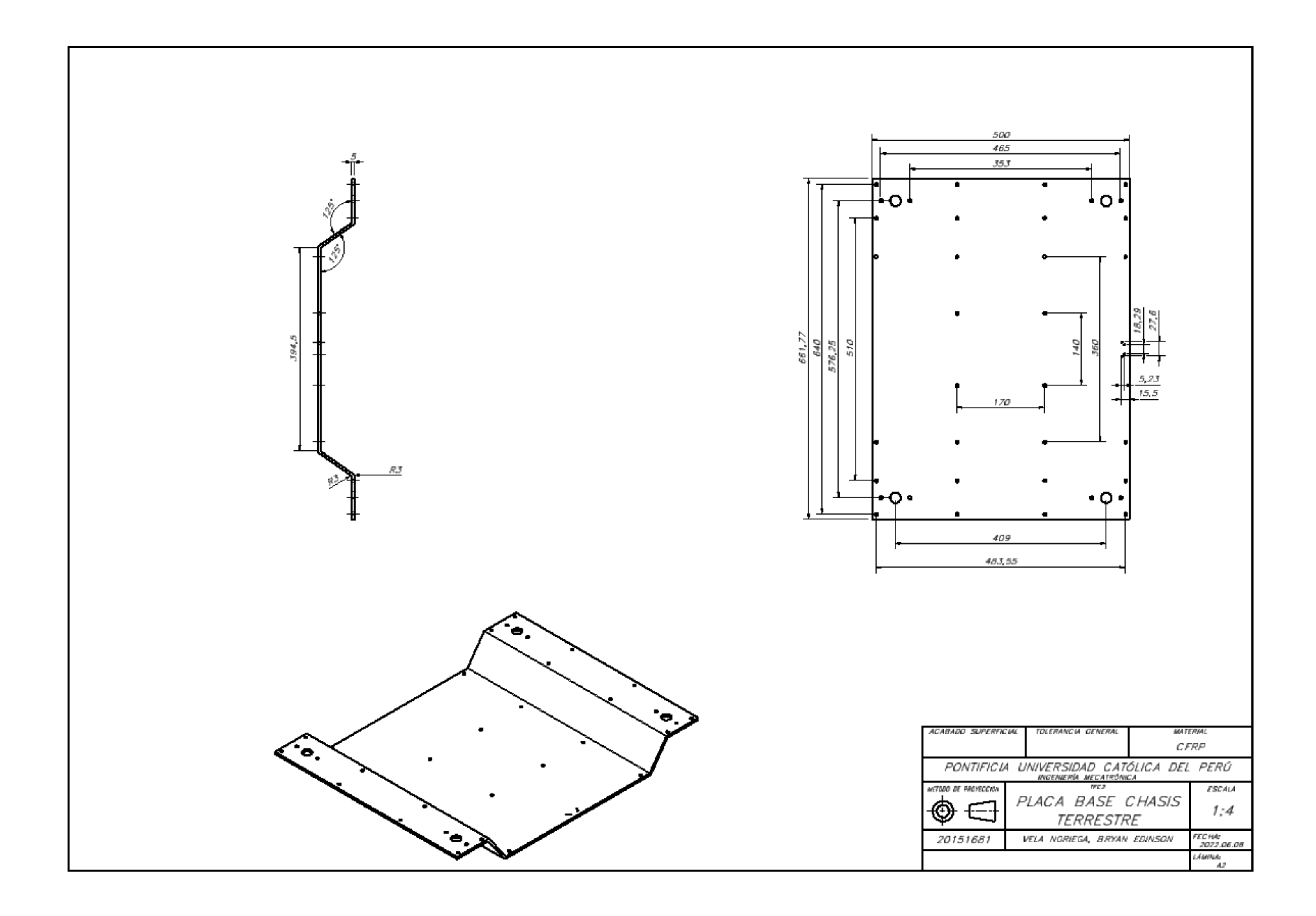

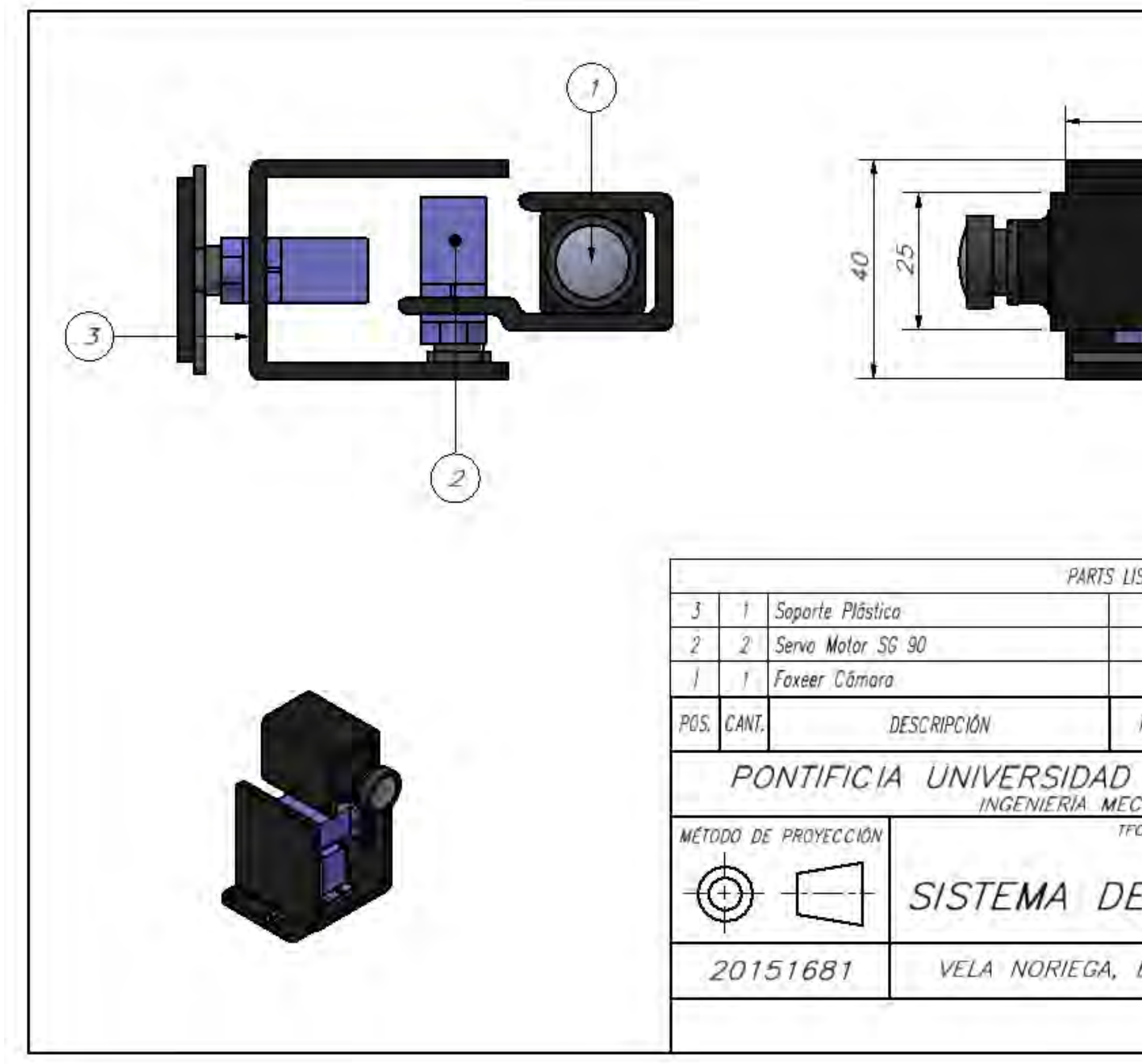

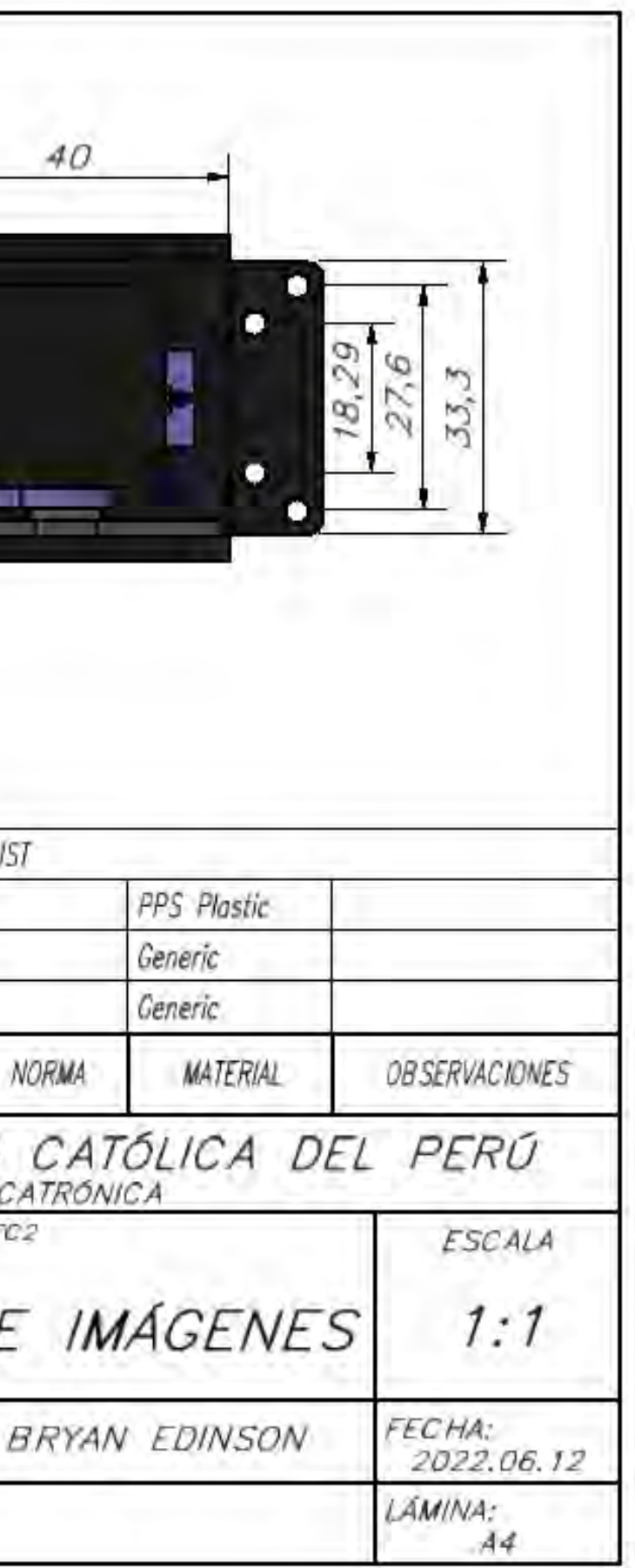

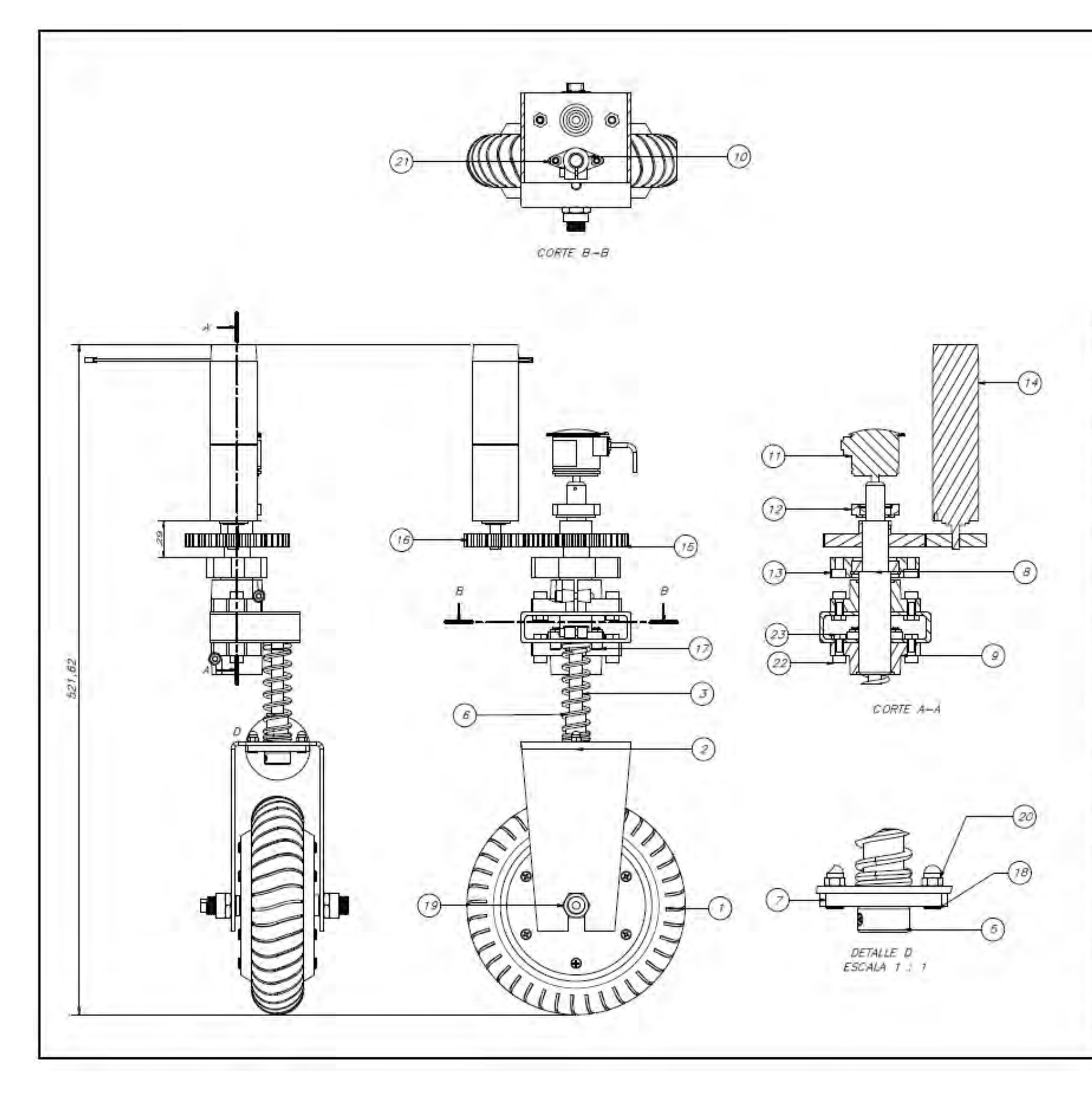

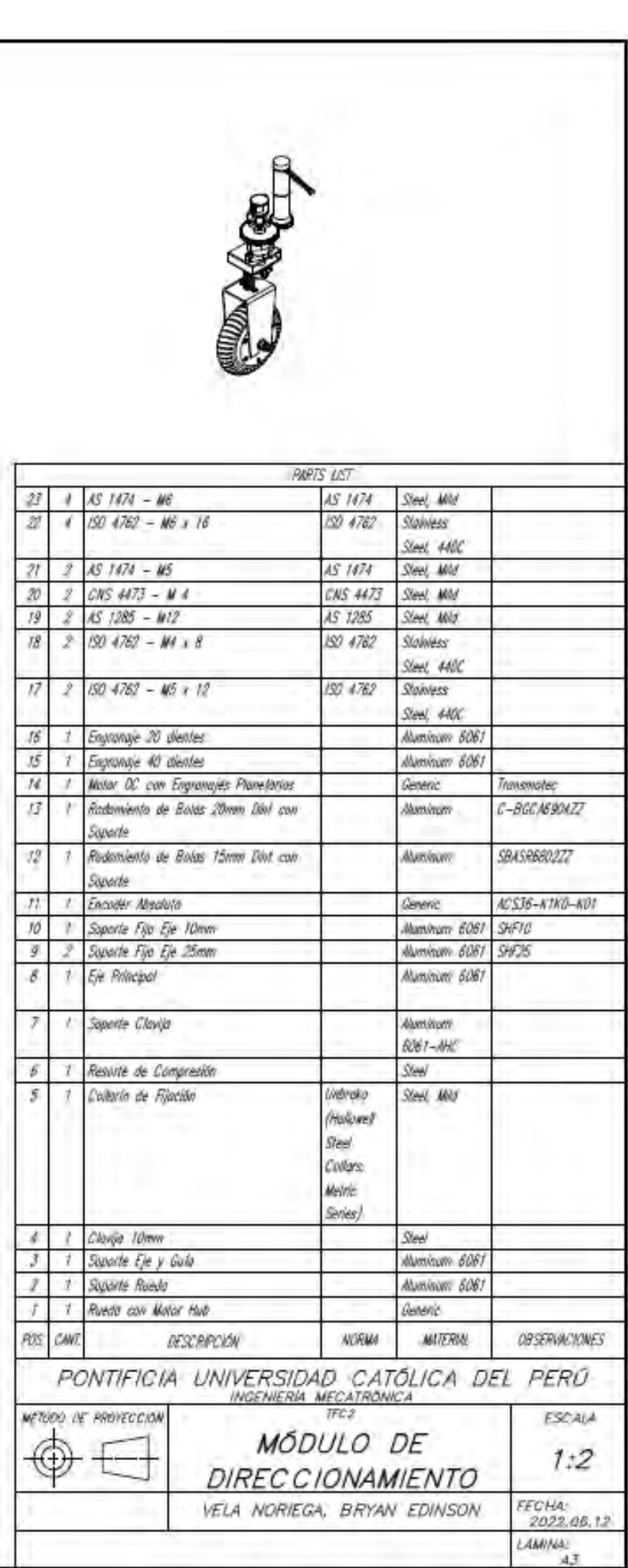

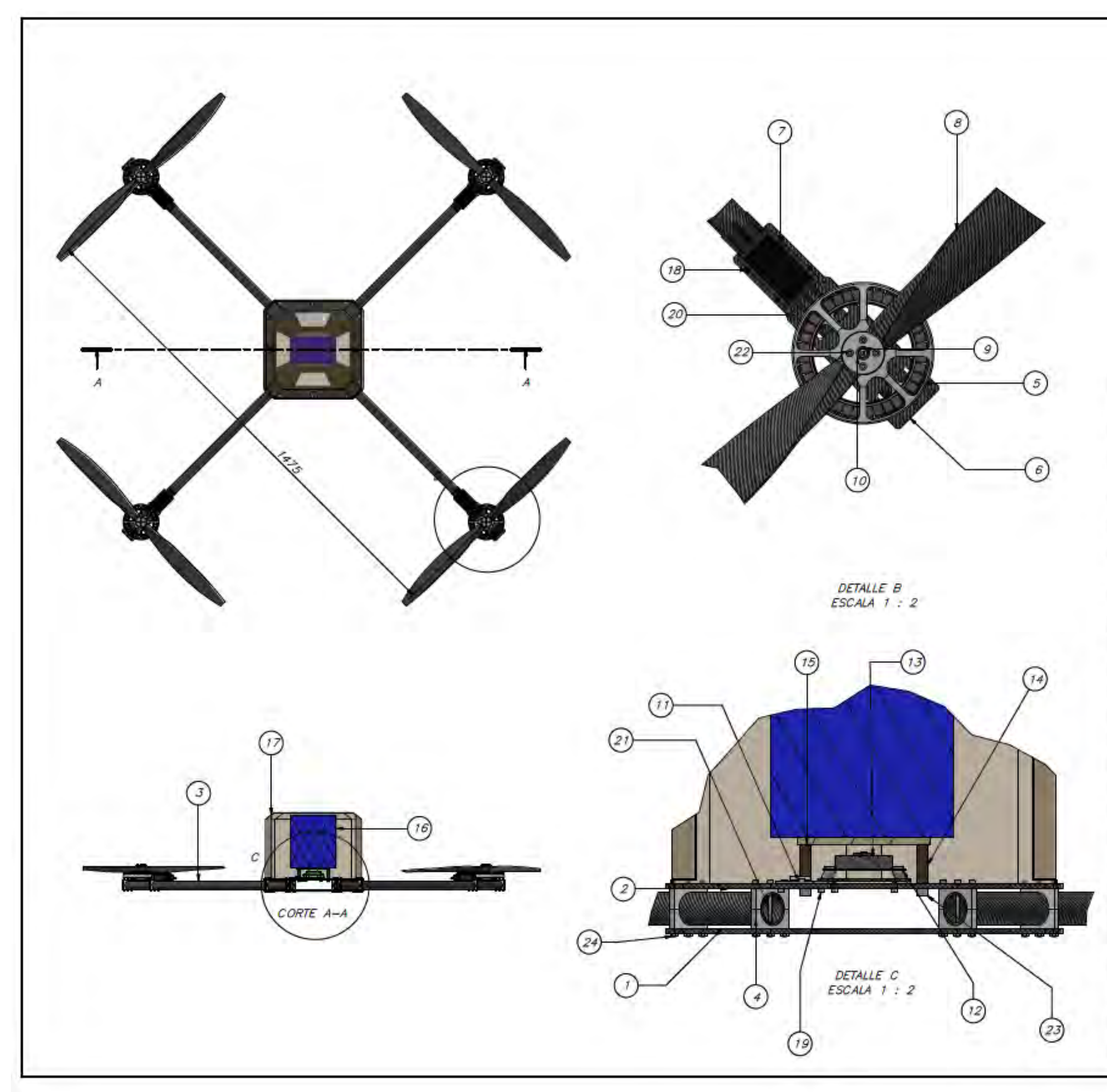

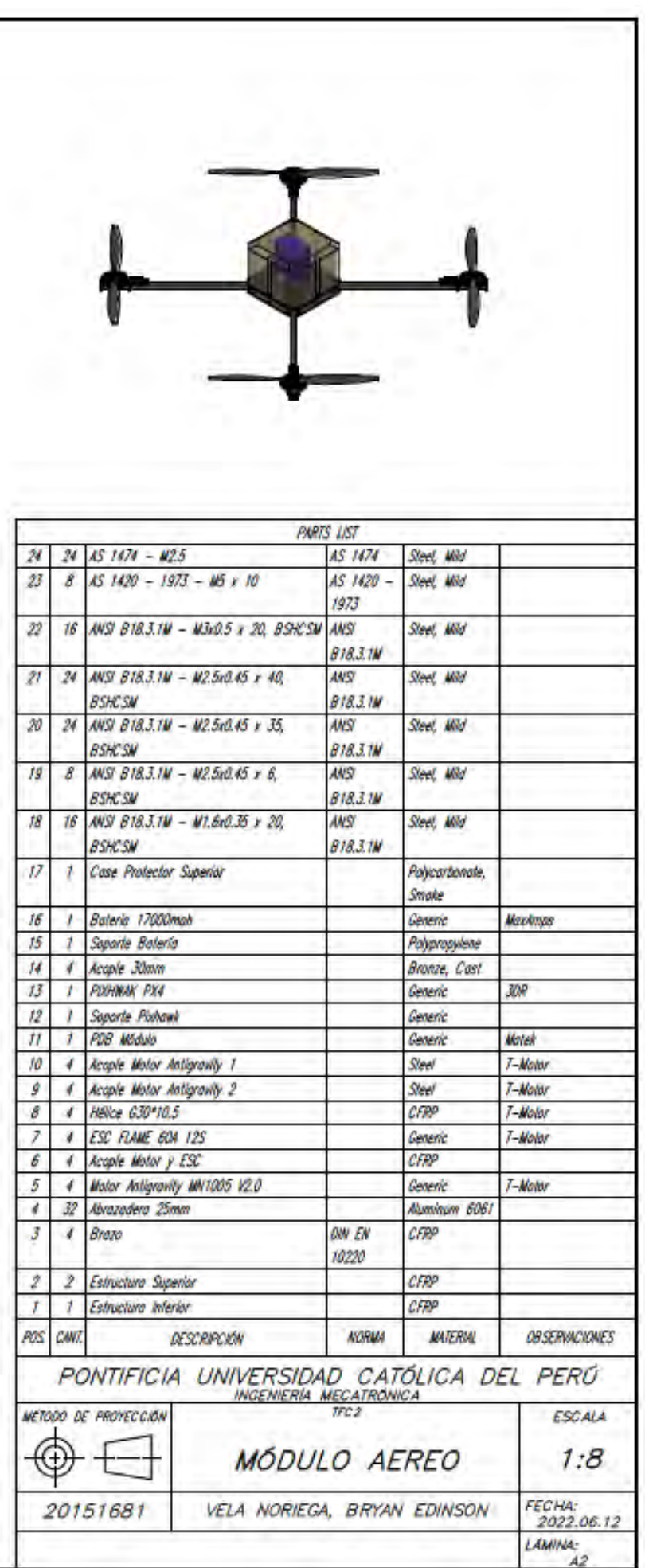

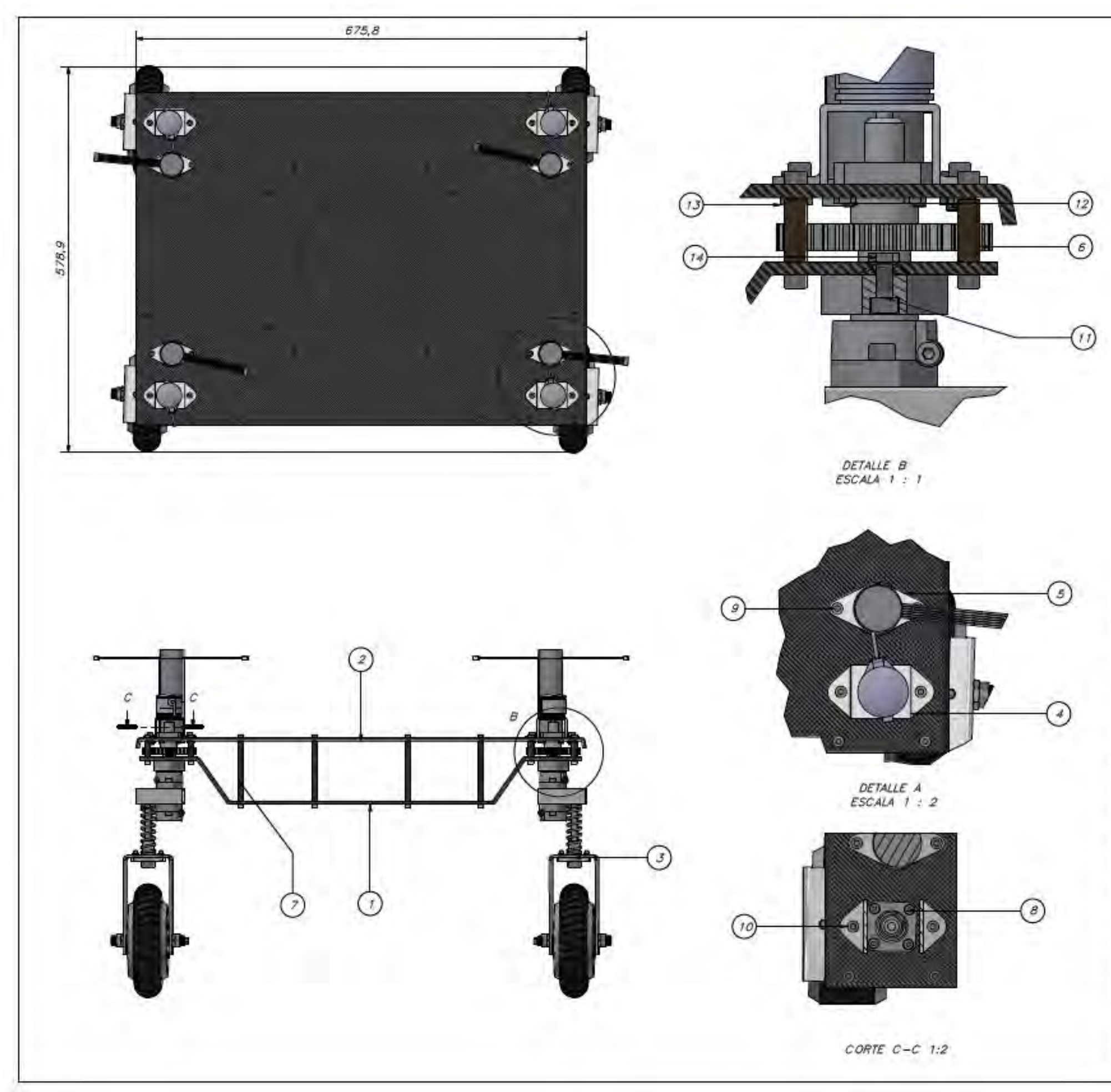

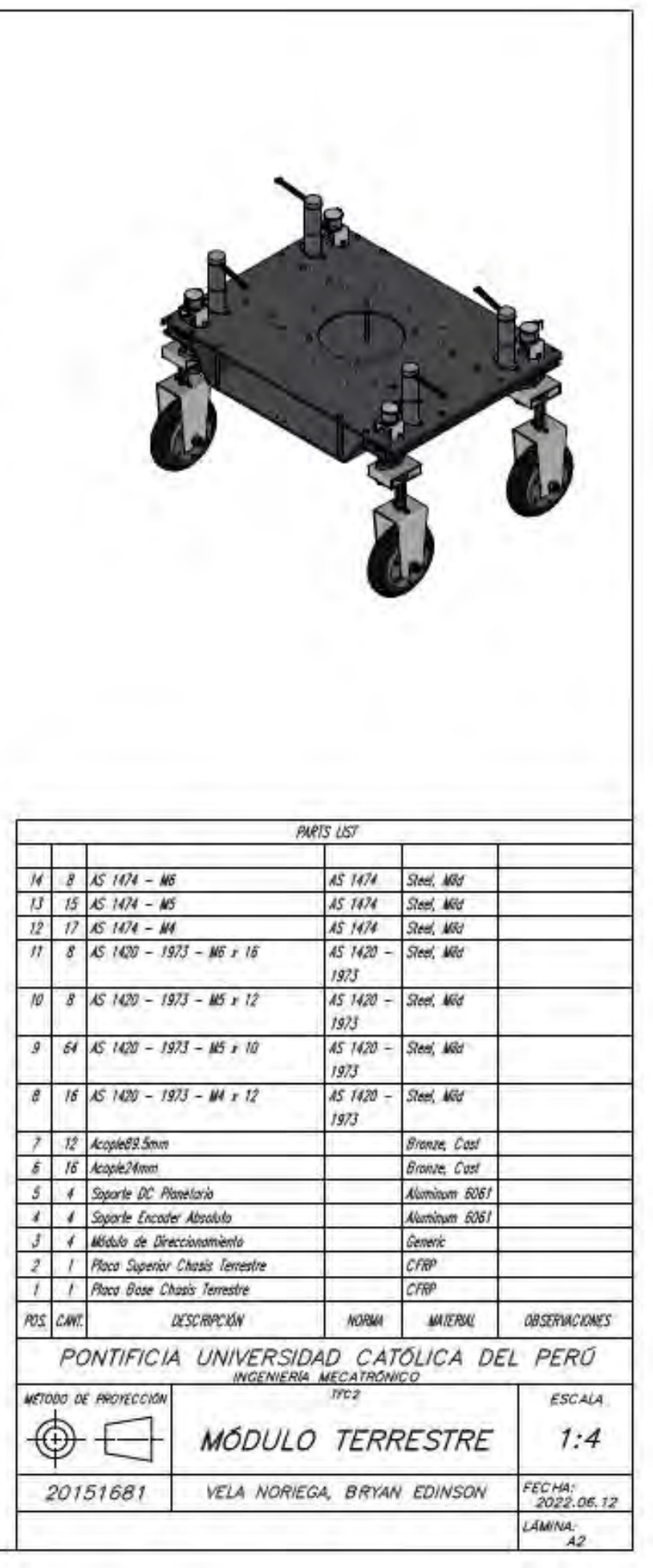

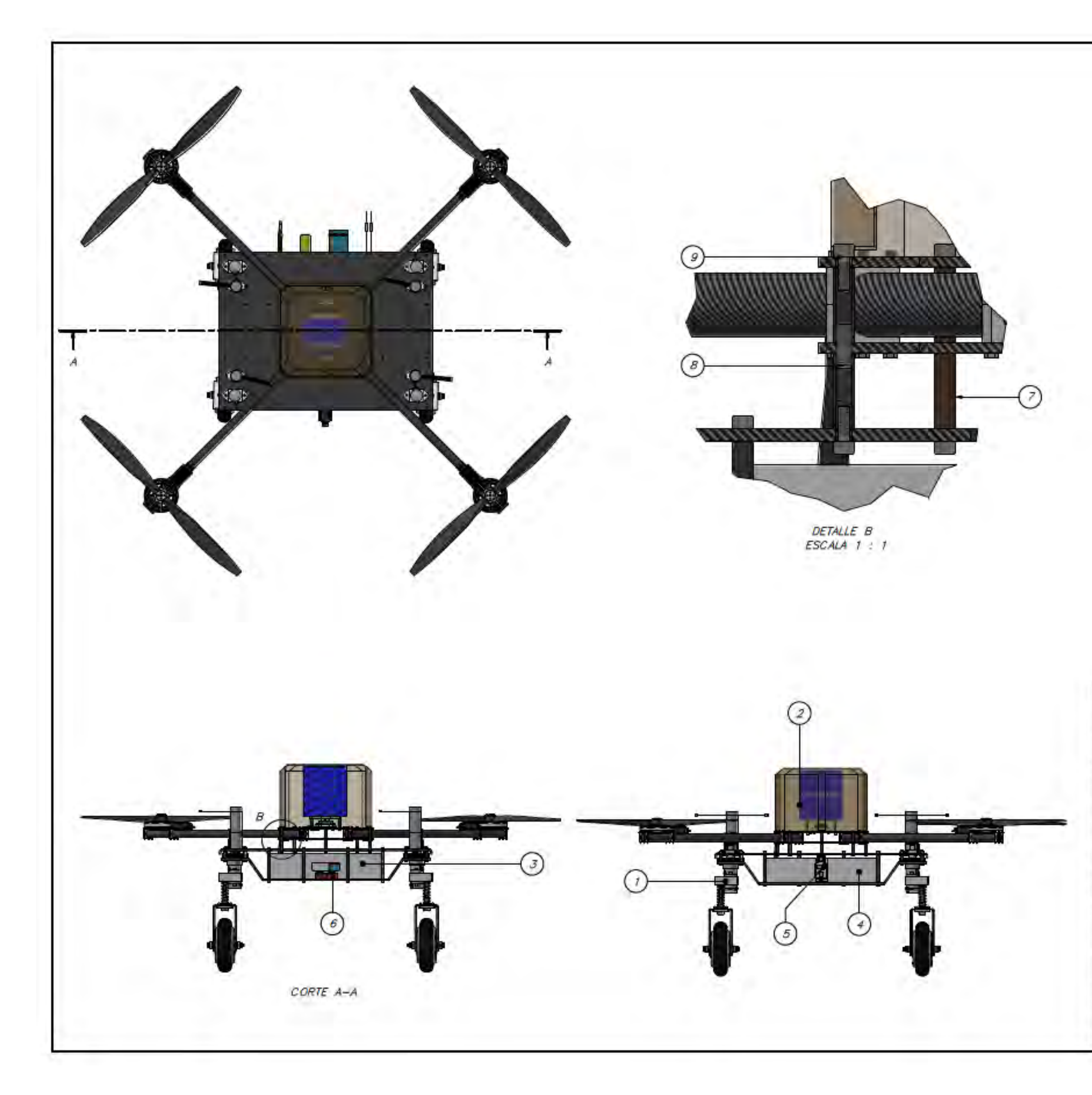

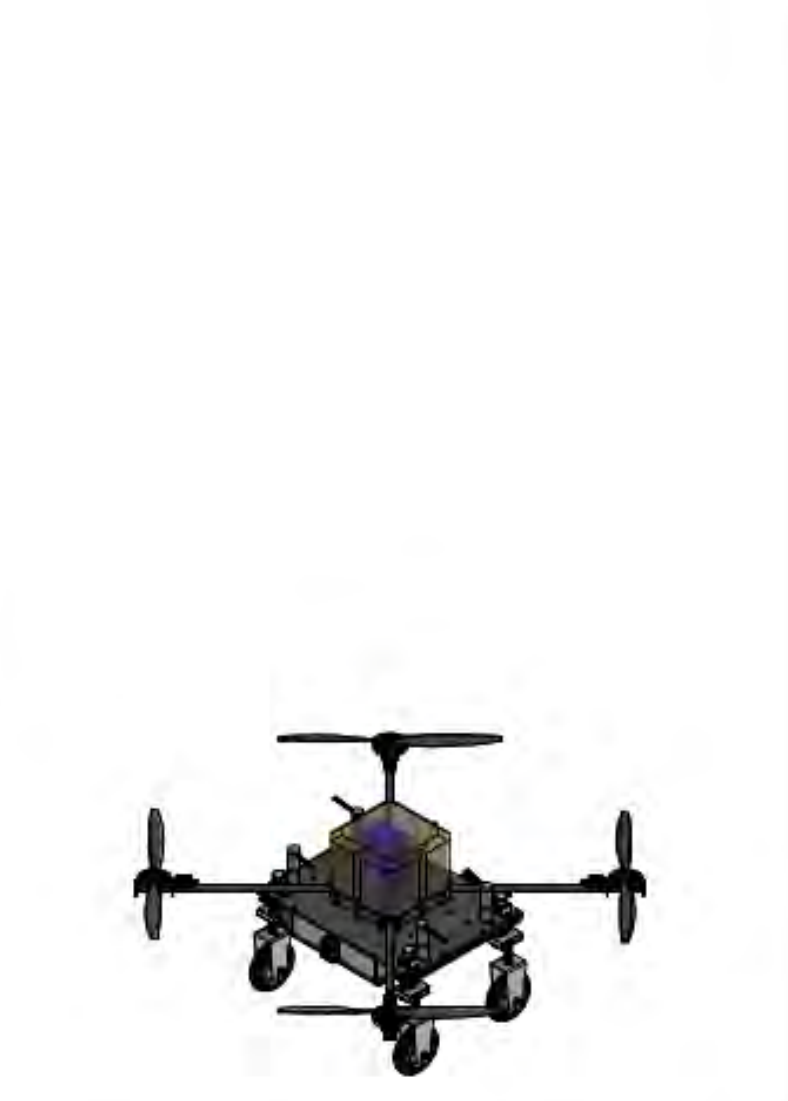

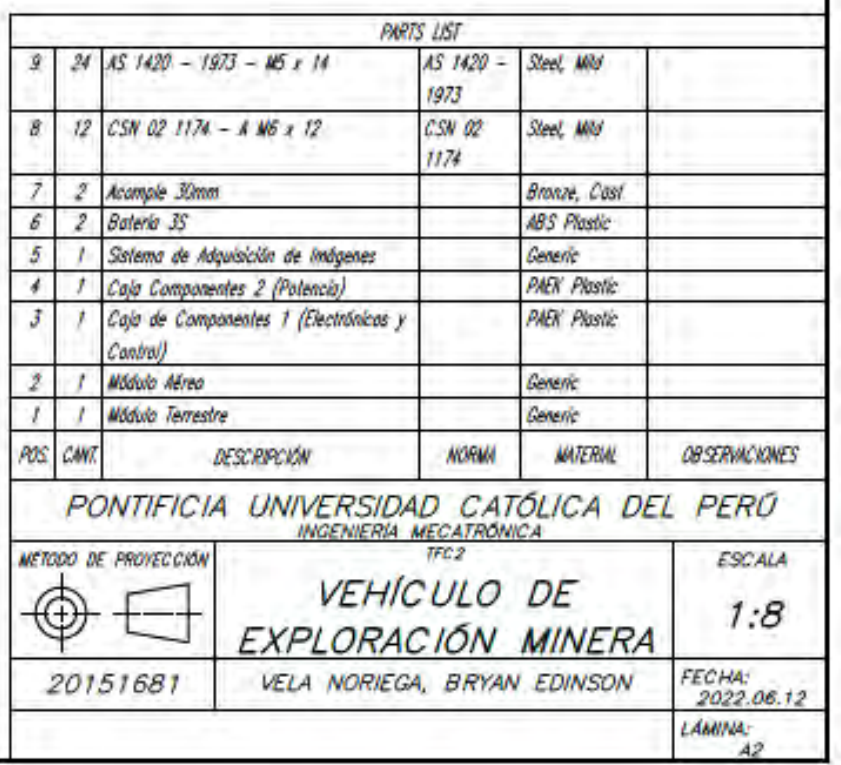

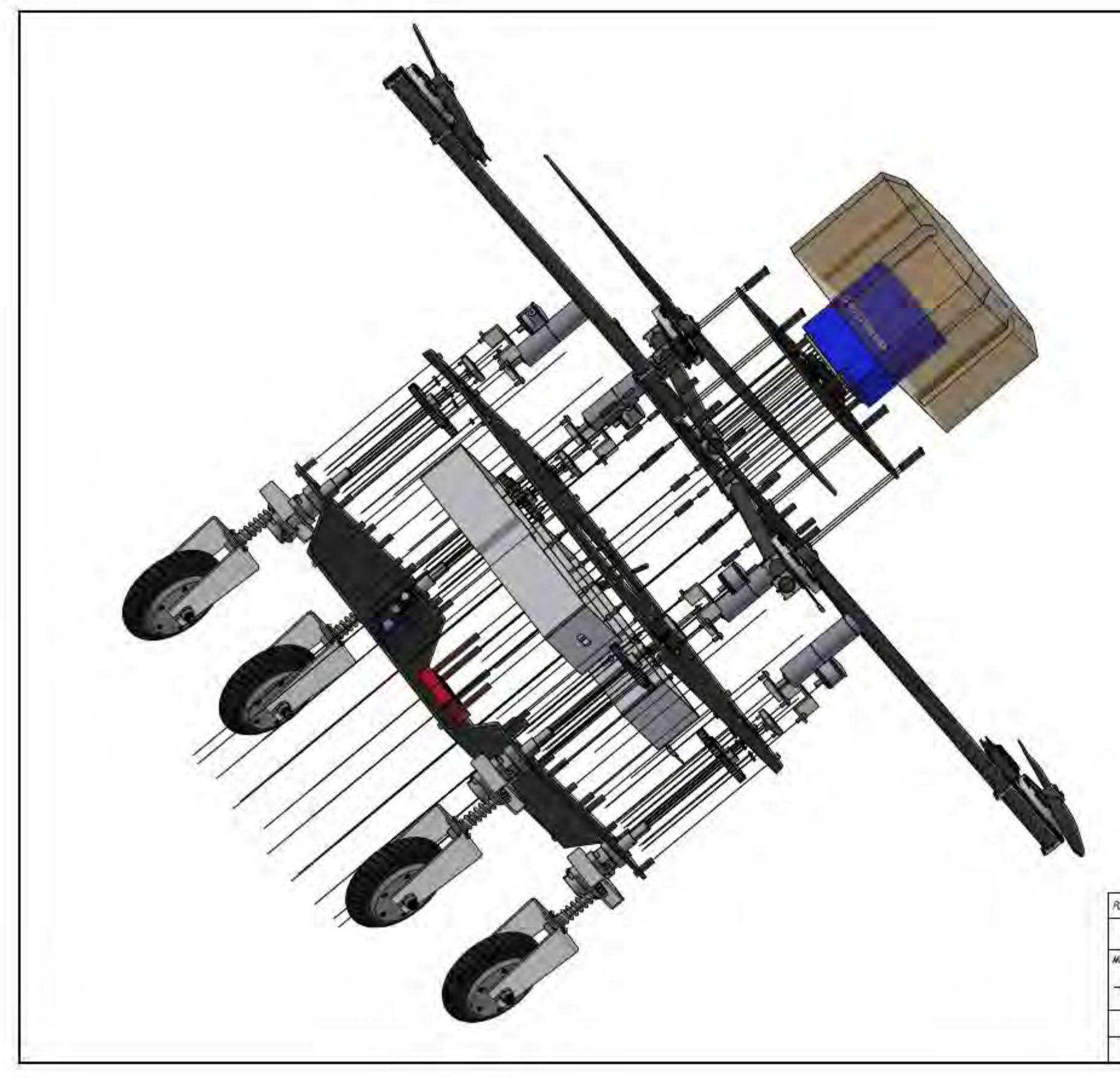

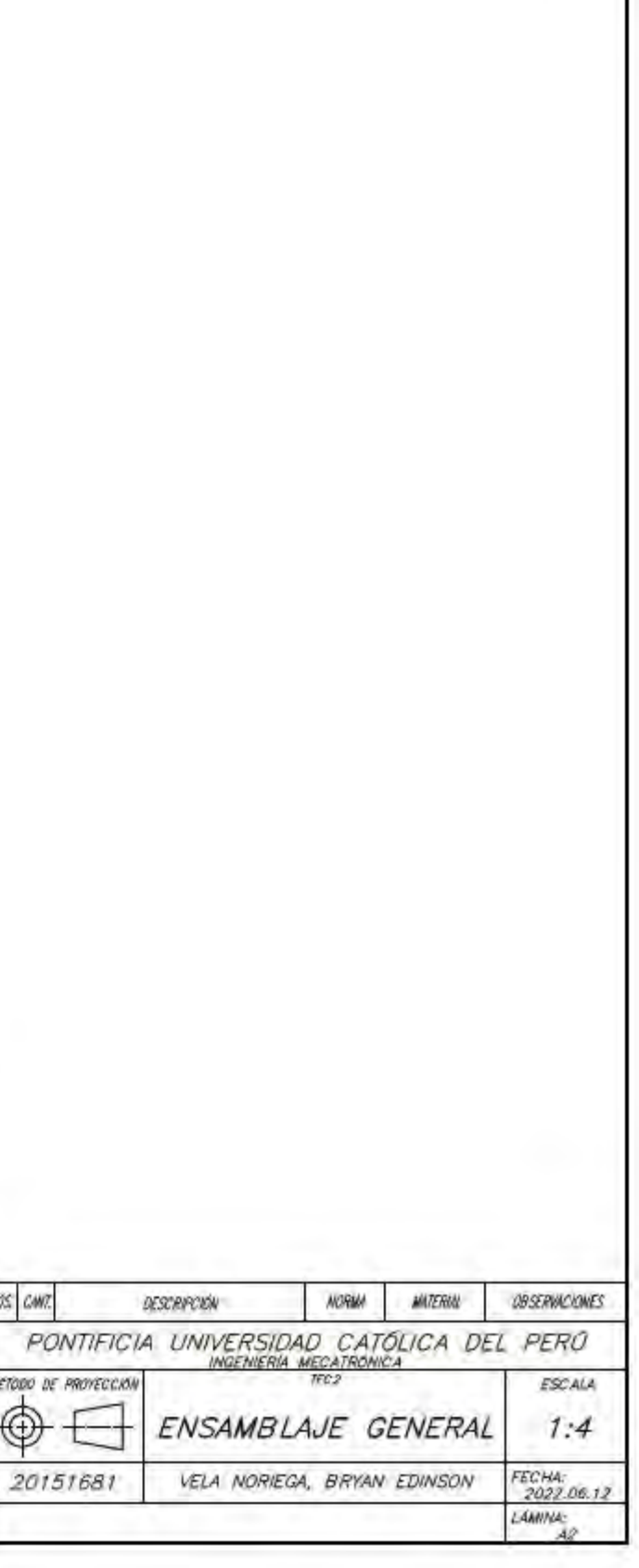

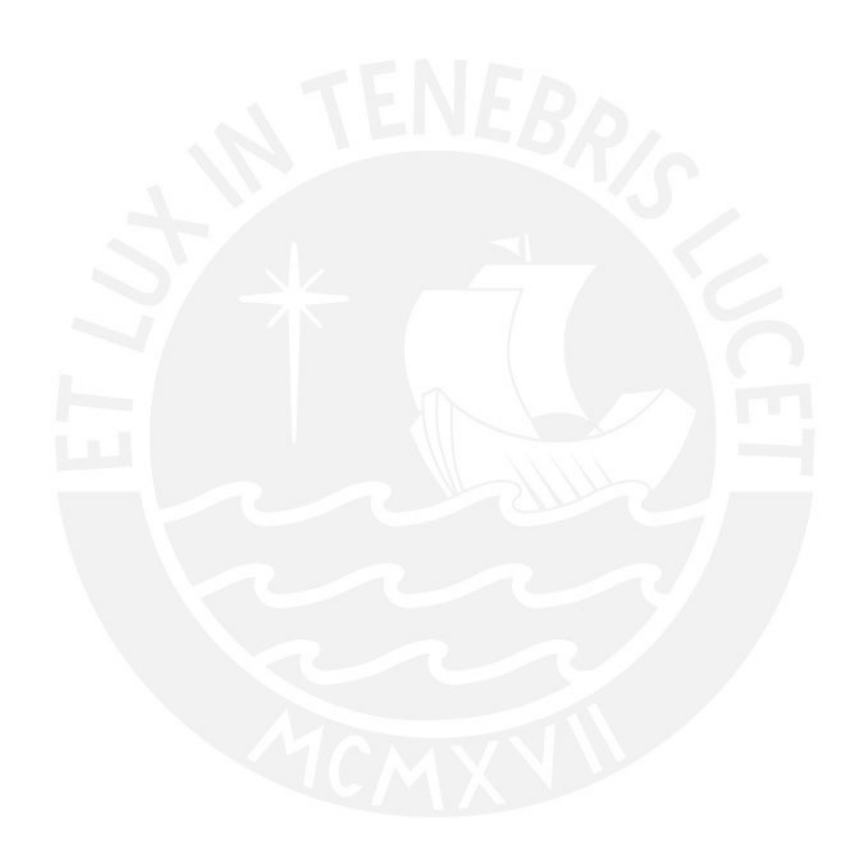